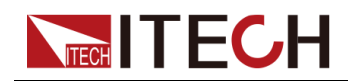

# **直流可编程电源供应器 IT3900B系列 编程与语法指南**

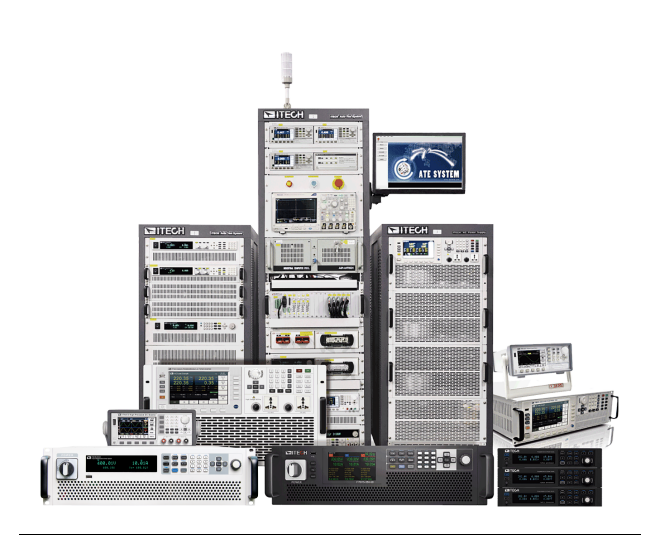

型号: IT3900B系列 版本: V1.0/01,2022

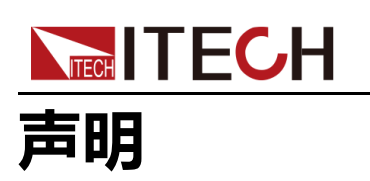

© Itech Electronic, Co., Ltd. 2022

根据国际版权法,未经 Itech Electronic, Co., Ltd. 事先允 许和书面同意,不得以任何 形式(包括电子存储和检索 或翻译为其他国家或地区语 言)复制本手册中的任何内 容。

#### 手册部件号

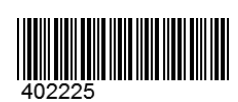

#### 商标声明

Pentium是Intel Corporation 在美国的注册商标。 Microsoft、Visual Studio、 Windows 和 MS Windows是 Microsoft Corporation 在美 国和 /或其他国家 /地区的商 标。

#### 担保

本文档中包含的材料"按现状"提 供,在将来版本中如有更改,恕 不另行通知。此外,在适用法律 允许的最大范围内,ITECH 不承 诺与本手册及其包含的任何信息 相关的任何明示或暗含的保证, 包括但不限于对适销和适用于某 种特定用途的暗含保证。ITECH 对提供、使用或应用本文档及其 包含的任何信息所引起的错误或 偶发或间接损失概不负责。如 ITECH与用户之间存在其他书面 协议含有与本文档材料中所包含 条款冲突的保证条款,以其他书 面协议中的条款为准。

#### 技术许可

本文档中描述的硬件和/或软件 仅在得到许可的情况下提供并且 只能根据许可进行使用或复制。

#### 限制性权限声明

美国政府限制性权限。授权美国 政府使用的软件和技术数据权限 仅包括那些定制提供给最终用户 的权限。ITECH 在软件和技术数 据中提供本定制商业许可时遵循 FAR 12.211 (技术数据)和 12.212(计算机软件)以及 DFARS252.227-7015(技术数 据 - 商业制品)和 DFARS 227.7202-3(商业计算机软件或 计算机软件文档中的权限)。

#### 安全声明

#### 小心。

"小心"标志表示有危险。它要 求在执行操作步骤时必须加以 注意,如果不正确地执行或不 遵守操作步骤,则可能导致产 品损坏或重要数据丢失。在没 有完全理解指定的条件且不满 足这些条件的情况下,请勿继 续执行小心标志所指示的任何 不当操作。

#### 警告

"警告"标志表示有危险。它要 求在执行操作步骤时必须加以 注意,如果不正确地执行操作 或不遵守操作步骤,则可能导 致人身伤亡。在没有完全理解 指定的条件且不满足这些条件 的情况下,请勿继续执行"警 告"标志所指示的任何不当操 作。

#### 说明

"说明"标志表示有提示,它要 求在执行操作步骤时需要参 考,给操作员提供窍门或信息 补充。

<span id="page-2-0"></span>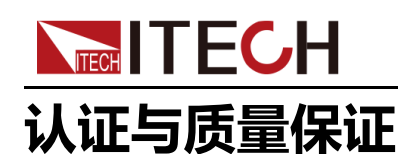

本系列仪器完全达到手册中所标称的各项技术指标。

# <span id="page-2-1"></span>**保固服务**

ITECH公司对本产品的材料及制造,自出货日期起提供一年的质量保固服务(保 固服务除以下保固限制内容)。

本产品若需保固服务或修理,请将产品送回ITECH公司指定的维修单位。

- **•** 若需要送回ITECH公司作保固服务的产品,顾客须预付寄送到ITECH维修部 的单程运费,ITECH公司将负责支付回程运费。
- **•** 若从其它国家送回ITECH公司做保固服务,则所有运费、关税及其它税赋均 须由顾客负担。

# <span id="page-2-2"></span>**保证限制**

保固服务不适用于因以下情况所造成的损坏:

- **•** 顾客自行安装的电路造成的损坏,或顾客使用自己的产品造成的瑕疵;
- **•** 顾客自行修改或维修过的产品;
- **•** 顾客自行安装的电路造成的损坏或在指定的环境外操作本产品造成的损坏;
- **•** 产品型号或机身序列号被改动、删除、移除或无法辨认;
- **•** 由于事故造成的损坏,包括但不限于雷击、进水、火灾、滥用或疏忽。

# <span id="page-2-3"></span>**安全标志**

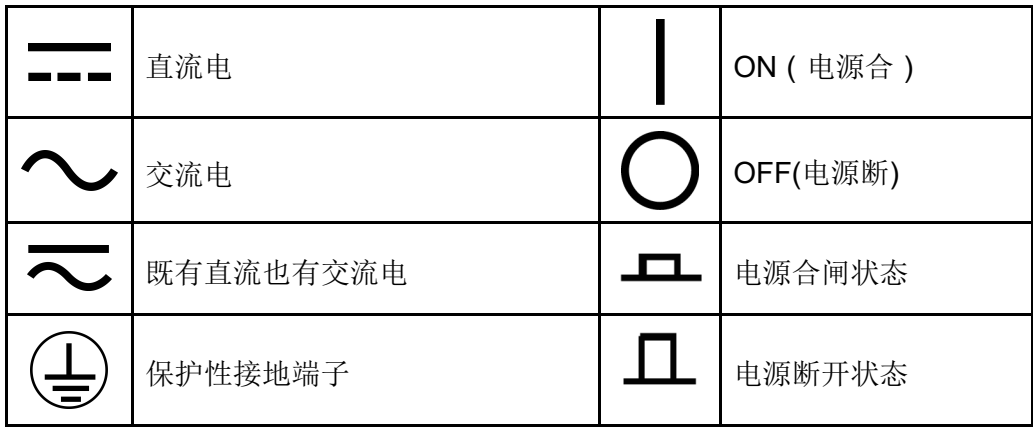

版权所有 © 艾德克斯电子有限公司 I

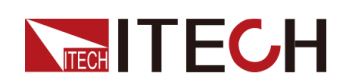

IT3900B系列 编程与语法指南

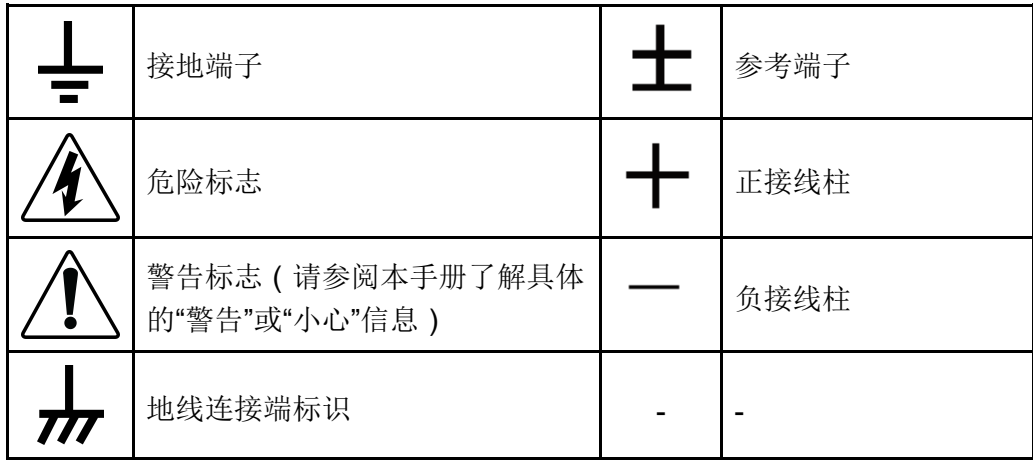

# <span id="page-3-0"></span>**安全注意事项**

在此仪器操作的各个阶段中,必须遵循以下一般安全预防措施。如果未遵循这些 预防措施或本手册其他部分说明的特定警告,则会违反有关仪器的设计、制造和 用途方面的安全标准。艾德克斯公司对用户不遵守这些预防措施的行为不承担任 何责任。

#### 警告

- **•** 请勿使用已损坏的设备。在使用设备之前,请先检查其外壳。检查是否 存在裂缝。请勿在含有易爆气体、蒸汽或粉尘的环境中操作本设备。
- **•** 设备出厂时提供了电源线,您的设备应该被连接到带有保护接地的插 座、接线盒或三相配电箱。在操作设备之前,请先确定设备接地良好!
- **•** 请始终使用所提供的电缆连接设备。
- **•** 在连接设备之前,请观察设备上的所有标记。
- **•** 为减少起火和电击风险,请确保市电电源的电压波动不超过工作电压范 围的10%。
- **•** 请勿自行在仪器上安装替代零件,或执行任何未经授权的修改。
- **•** 请勿在可拆卸的封盖被拆除或松动的情况下使用本设备。
- **•** 请仅使用制造商提供的电源适配器以避免发生意外伤害。
- **•** 我们对于使用本产品时可能发生的直接或间接财务损失,不承担责任。
- **•** 本设备用于工业用途,不适用于IT电源系统。
- **•** 严禁将本设备使用于生命维持系统或其他任何有安全要求的设备上。

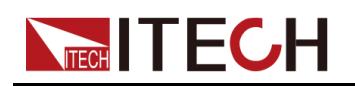

#### 警告

- **•** 电击危险、请将仪器接地。本产品带有保护性接地端子。要尽量减小电 击的危险,必须通过接地电源线将仪器连接到交流电源,将接地导线牢 固地连接到电源插座或者交流配电箱的接地(安全接地)端。中断保护 (接地)导线或断开接地保护端子的连接将导致潜在电击危险,从而可 能造成人身伤害或死亡。
- **•** 接通电源前,确认已采取了所有的安全预防措施。所有连接必须在关闭 设备电源的情况下进行,并且所有连接必须由熟悉相关危险的合格人员 执行。操作不正确可能会造成致命伤害和设备损坏。
- **•** 电击危险、致命电压。本产品能输出导致人身伤害的危险电压,操作人 员必须始终受到电击保护。请确保使用提供的保护罩对输出电极周围采 取绝缘或盖板防护措施,以避免意外接触致命的电压。
- **•** 关闭设备后,正负电极上可能仍存在危险电压,千万不要立即触摸电缆 或电极。确保在触摸电极或感测端子之前,它们不存在危险电压。
- **•** 设备使用结束后,请先OFF设备电源开关再拔掉电源线插头或者拆卸接 线端子,千万不要立即触摸电缆或接线端子处。根据型号的不同,在设 备关闭后插头或接线端子处的危险电压会保持10秒。确保在触摸它们之 前,不存在危险电压。

#### 小心。

- **•** 若未按照制造商指定的方式使用设备,则可能会破坏该设备提供的保 护。
- **•** 请始终使用干布清洁设备外壳。请勿清洁仪器内部。
- **•** 切勿堵塞设备的通风孔。

# <span id="page-4-0"></span>**环境条件**

本系列仪器仅允许在室内以及低凝结区域使用,下表显示了本仪器的一般环境要 求。

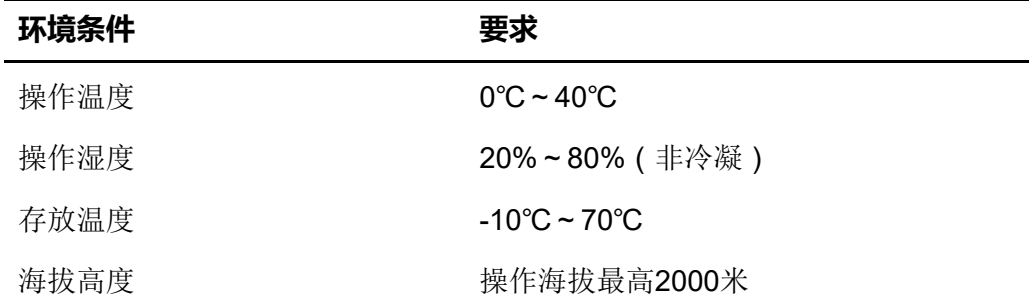

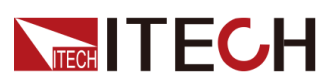

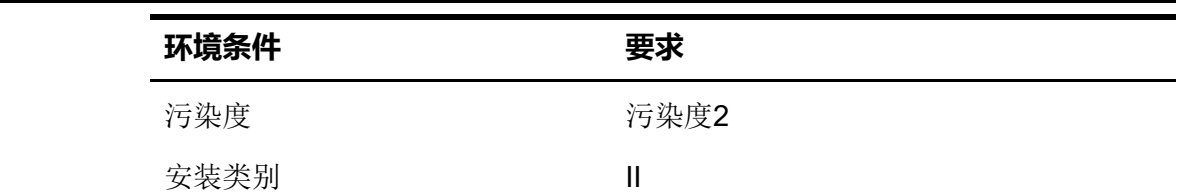

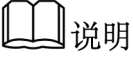

为了保证测量精度,建议温机半小时后开始操作。

# <span id="page-5-0"></span>**法规标记**

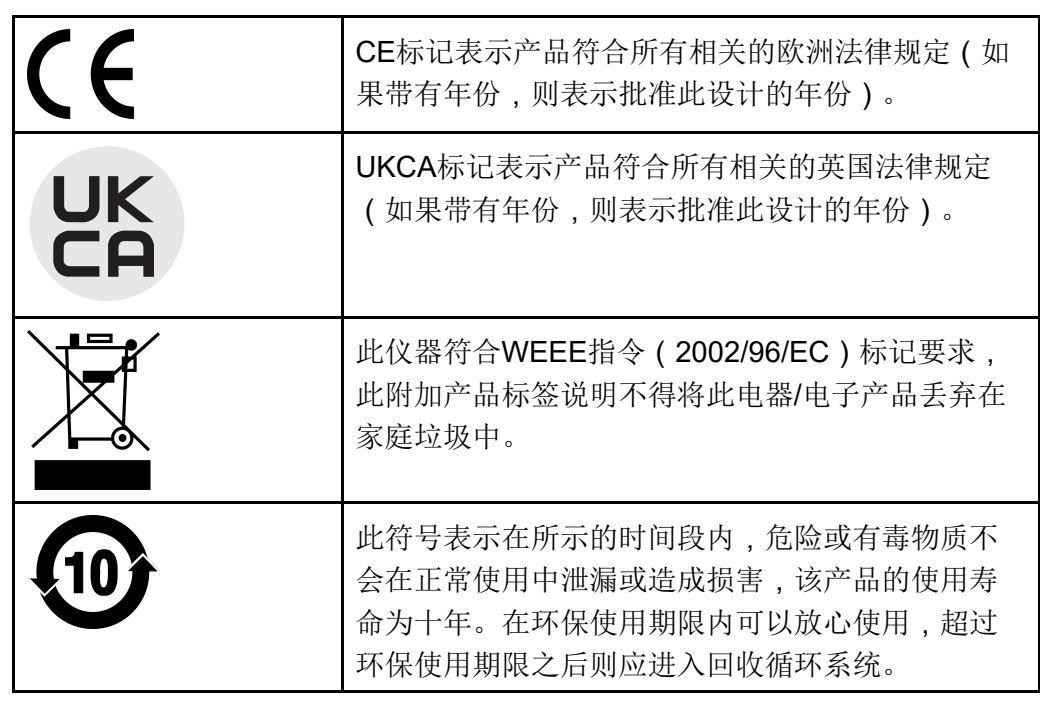

# <span id="page-6-0"></span>**废弃电子电器设备指令**(**WEEE**)

**NECH ITECH** 

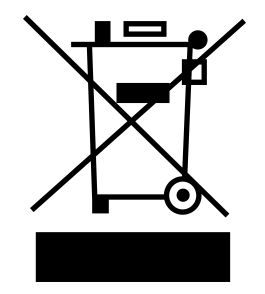

废弃电子电器设备指令 (WEEE), 2002/96/ EC

本产品符合WEEE指令 (2002/96/EC)的标 记要求。此标识表示不能将此电子设备当作 一般家庭废弃物处理。

产品类别

按照WEEE指令附件Ⅰ中的设备分类,本仪器 属于"监测类"产品。

要返回不需要的仪器,请与您最近的ITECH 销售处联系。

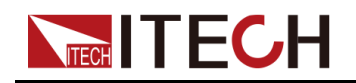

# <span id="page-7-0"></span>**Compliance Information**

Complies with the essential requirements of the following applicable European Directives, and carries the CE marking accordingly:

- **•** Electromagnetic Compatibility (EMC) Directive 2014/30/EU
- **•** Low-Voltage Directive (Safety) 2014/35/EU

Conforms with the following product standards:

#### **EMC Standard**

IEC 61326-1:2012/ EN 61326-1:2013<sup>123</sup>

Reference Standards

CISPR 11:2015+A1:2016 Ed 6.1

IEC 61000-3-2: 2018 RLV

IEC 61000-3-3: 2013+A1:2017

IEC 61000-4-2:2008

IEC 61000-4-3 2006+A1:2007+A2:2010/ EN 61000-4-3 A1:2008+A2:2010

IEC 61000-4-4:2012

IEC 61000-4-5:2014+A1:2017

IEC 61000-4-6:2013+cor1:2015

IEC 61000-4-11:2004+A1:2017

- 1. The product is intended for use in non-residential/non-domestic environments. Use of the product in residential/domestic environments may cause electromagnetic interference.
- 2. Connection of the instrument to a test object may produce radiations beyond the specified limit.
- 3. Use high-performance shielded interface cable to ensure conformity with the EMC standards listed above.

#### **Safety Standard**

IEC 61010-1:2010+A1:2016

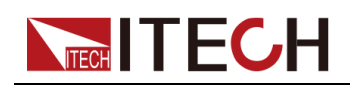

目录

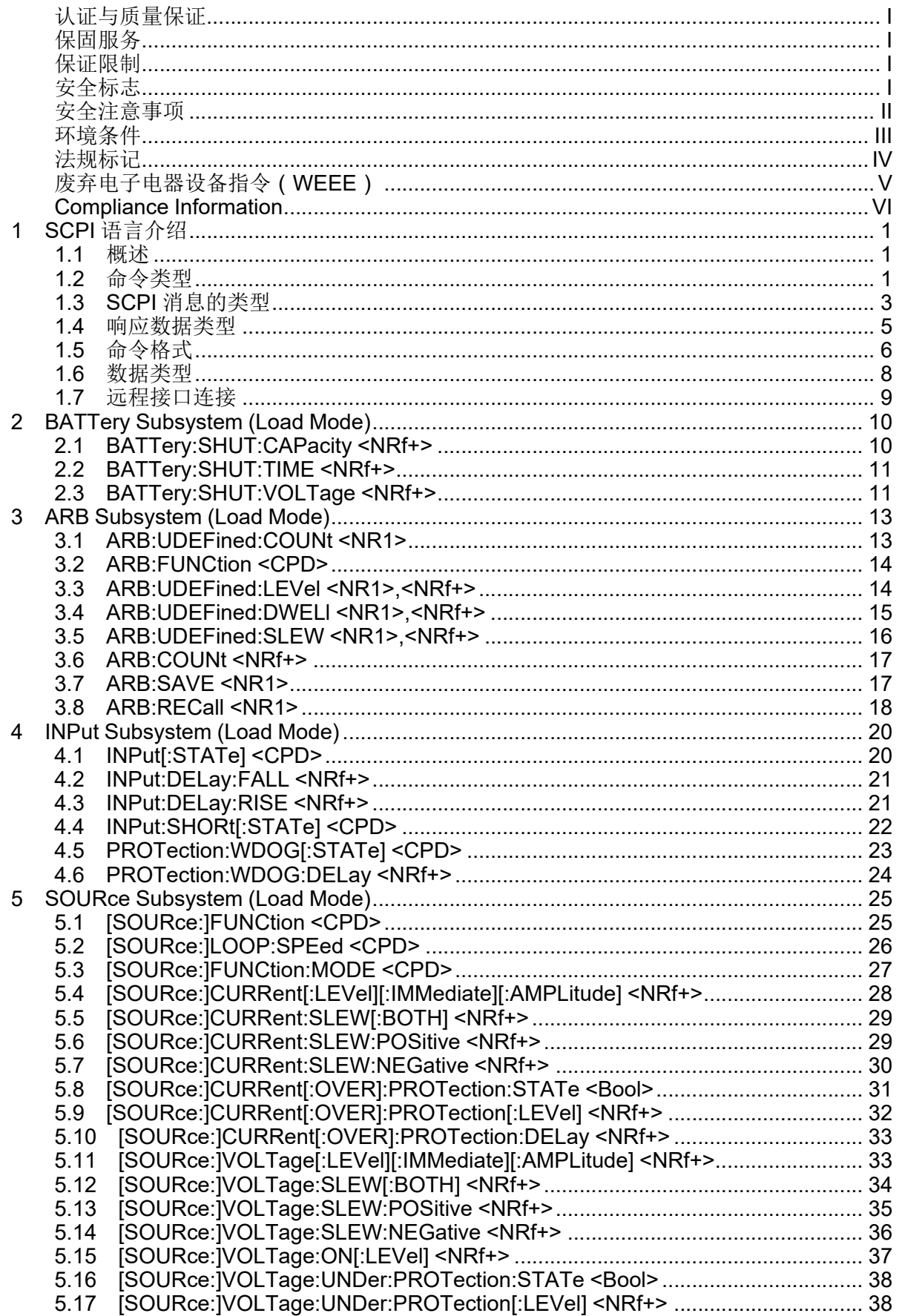

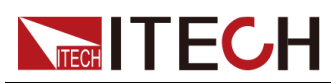

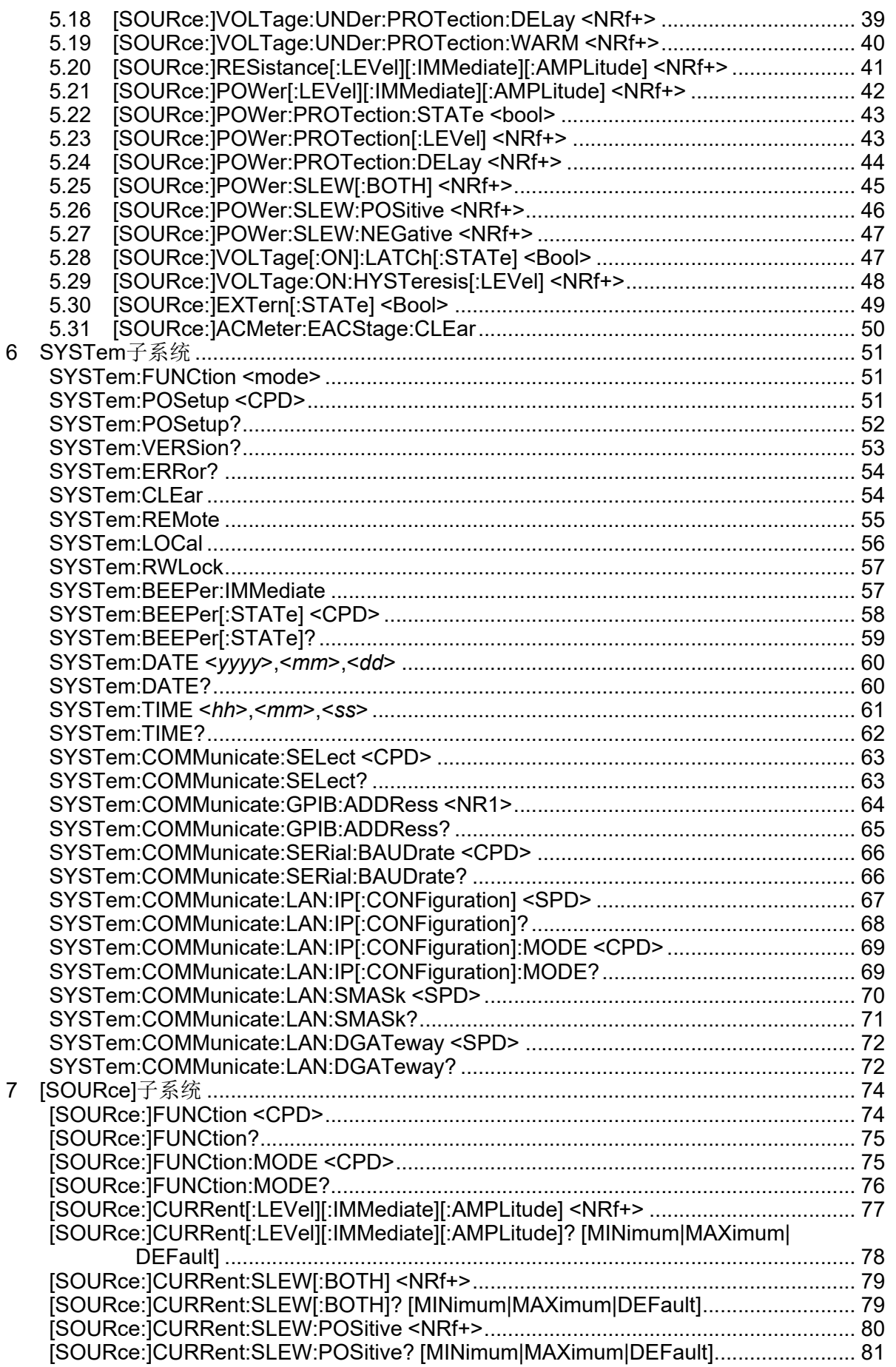

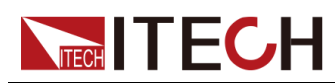

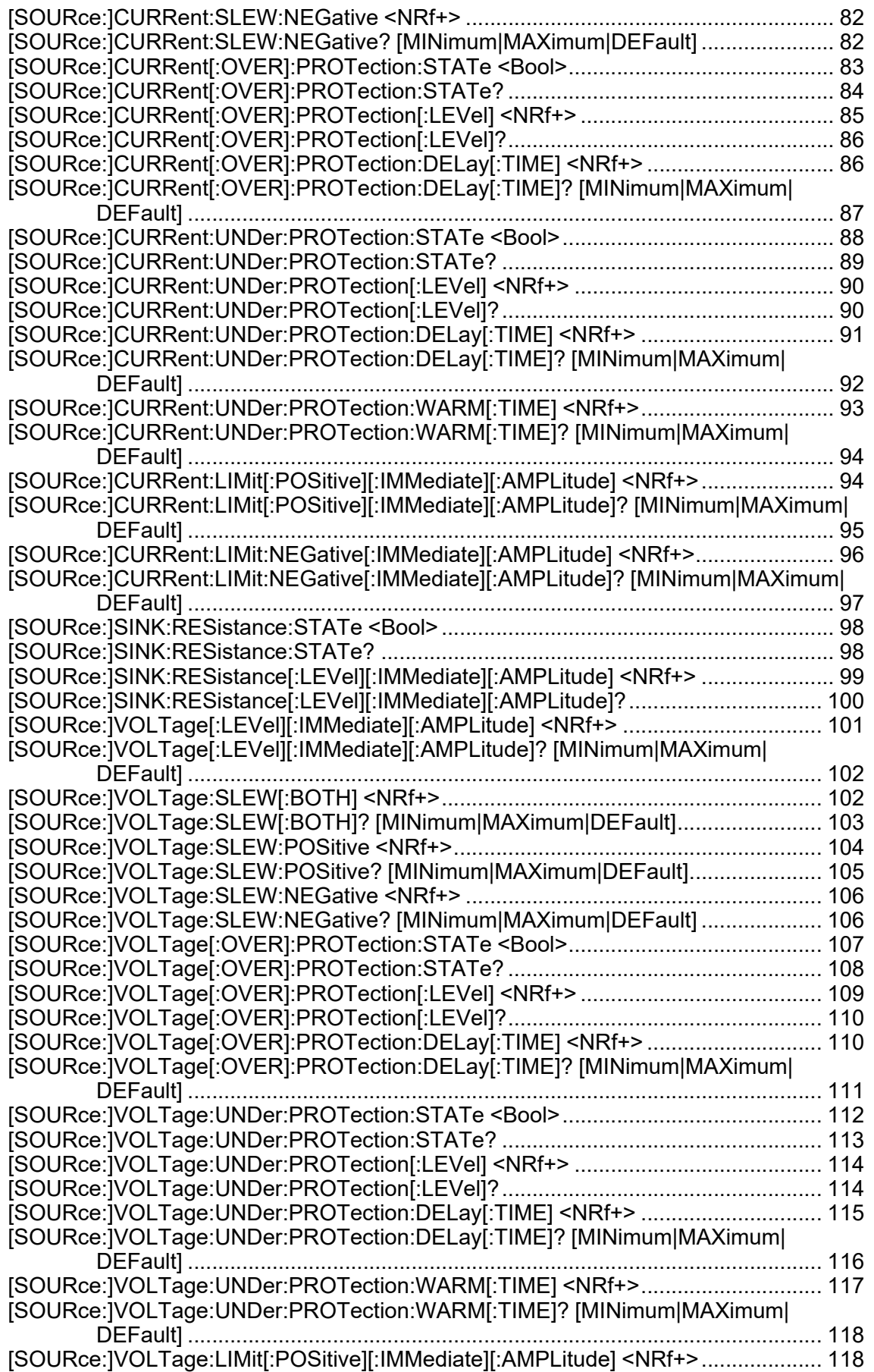

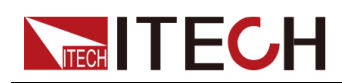

 $\boldsymbol{8}$ 

 $\overline{9}$ 

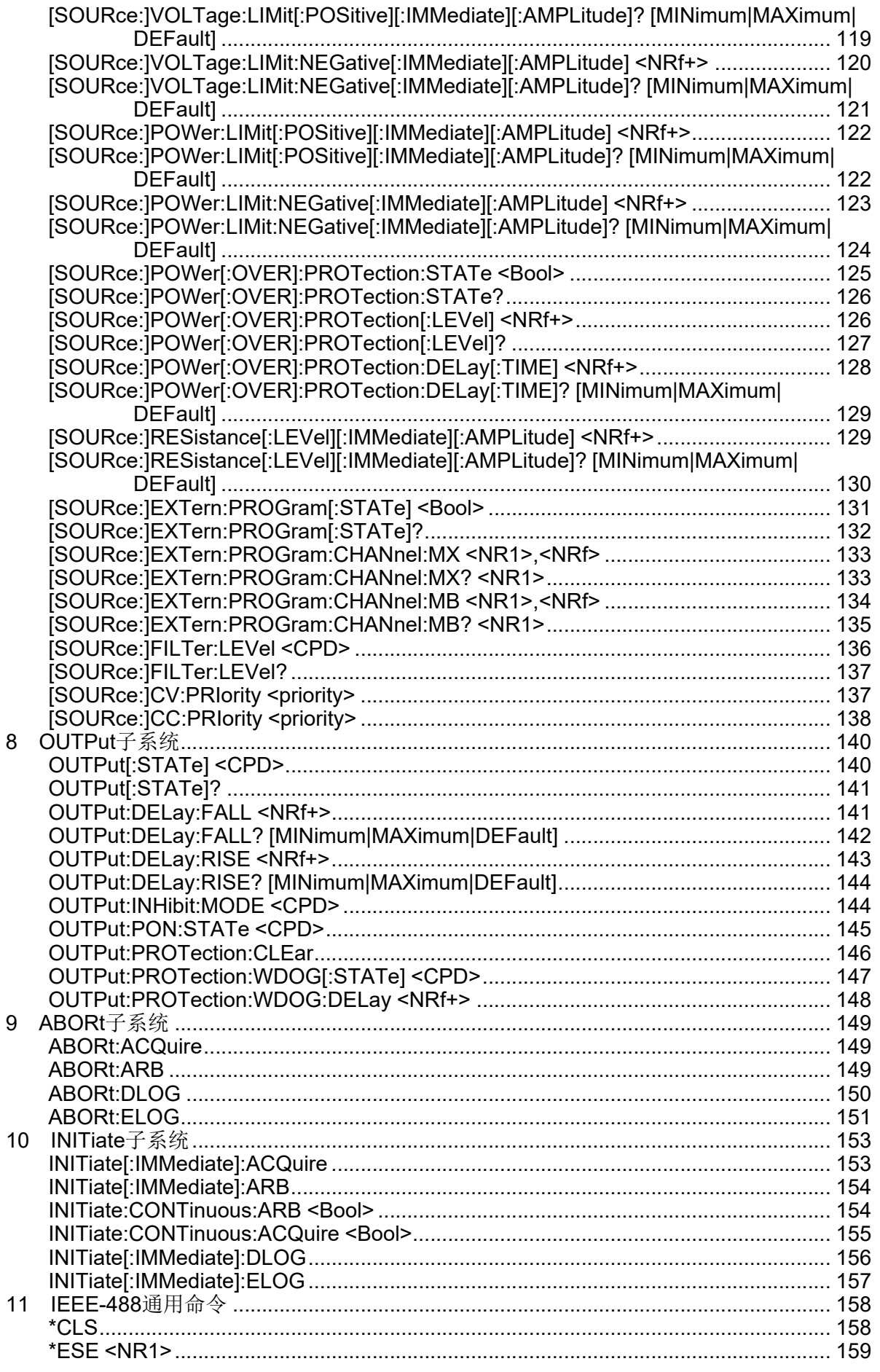

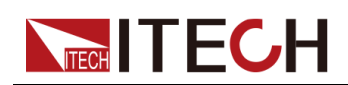

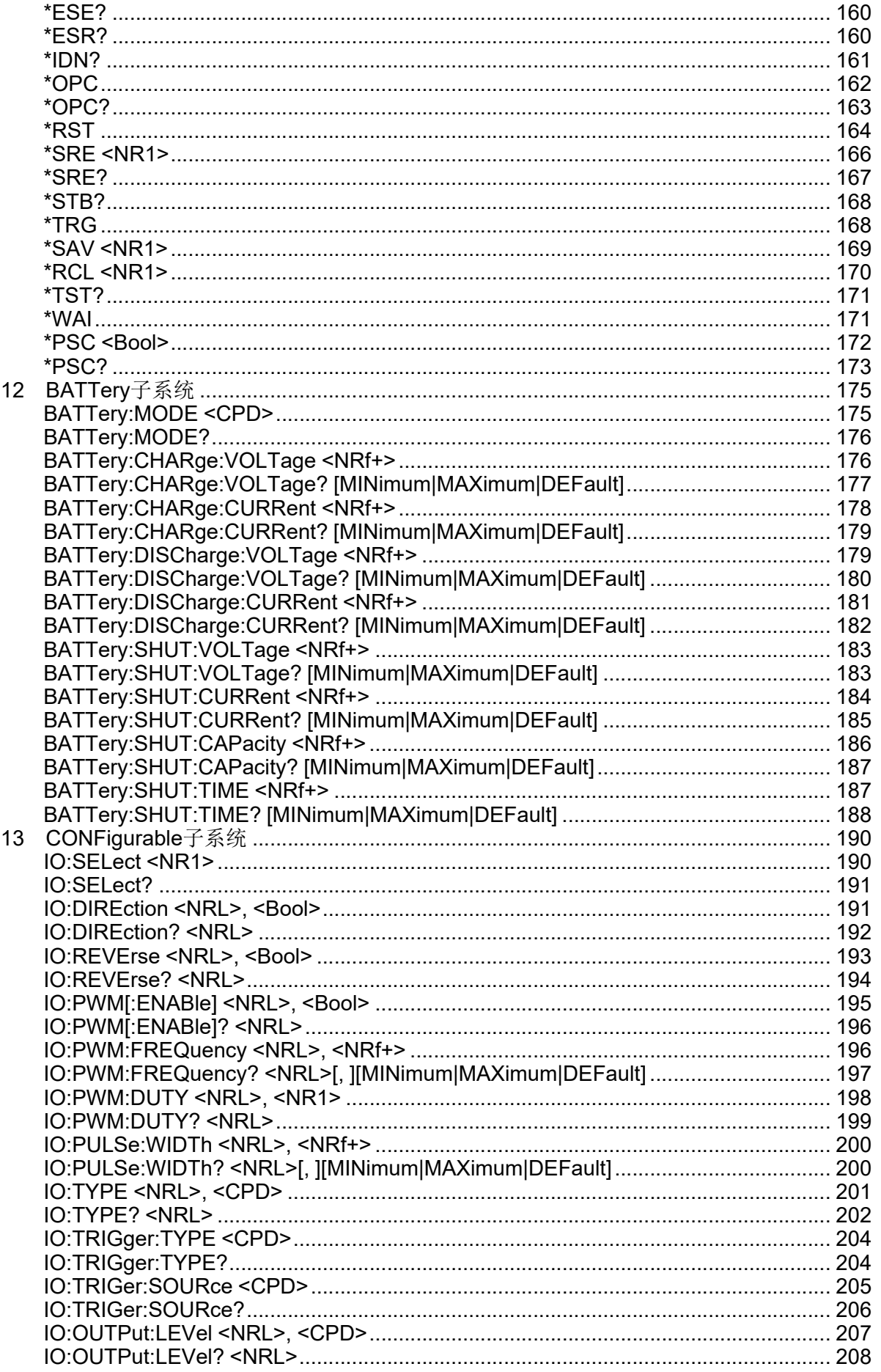

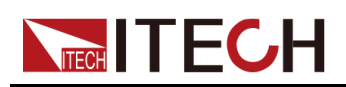

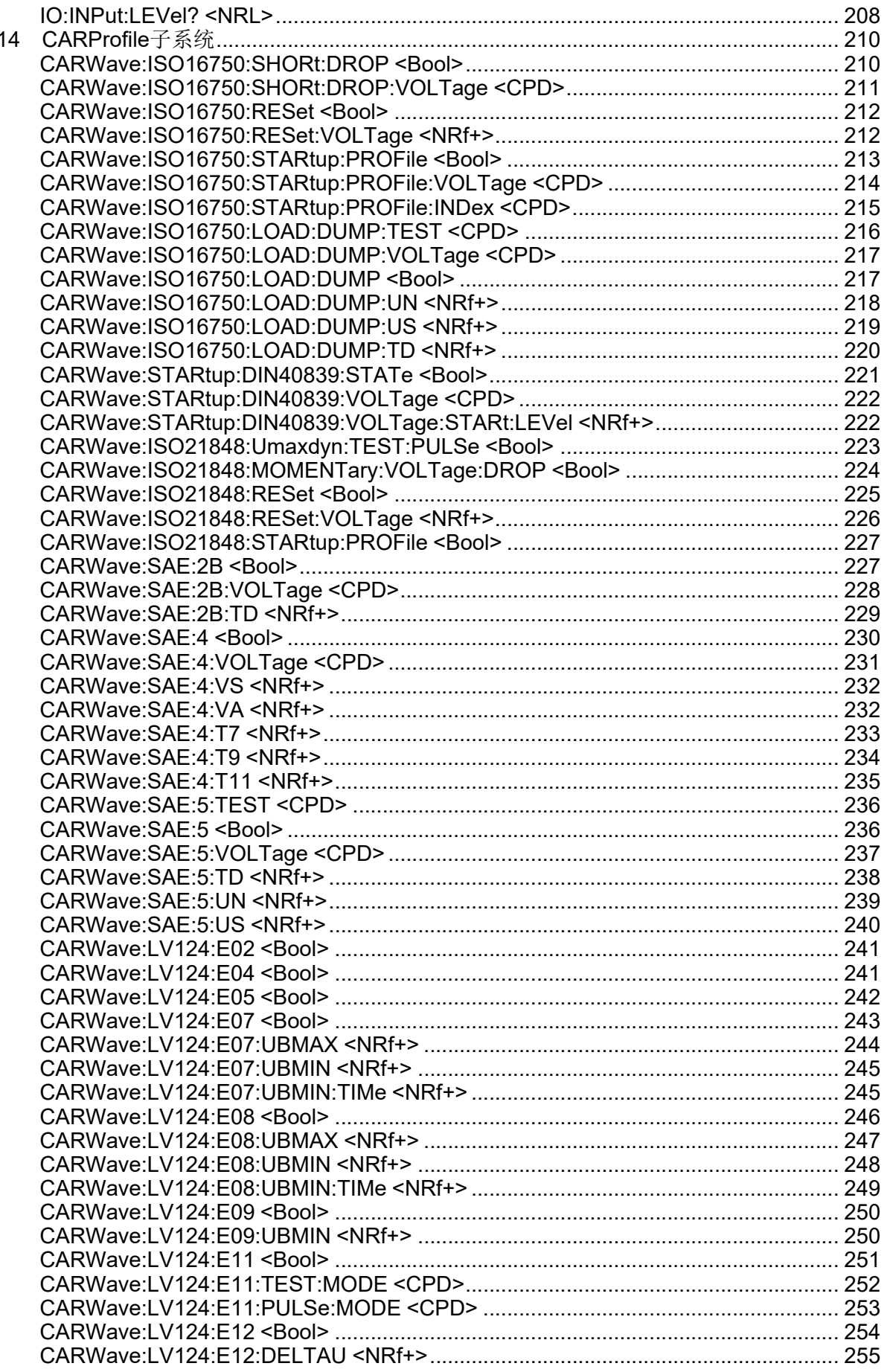

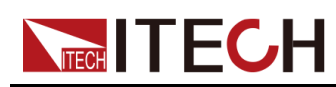

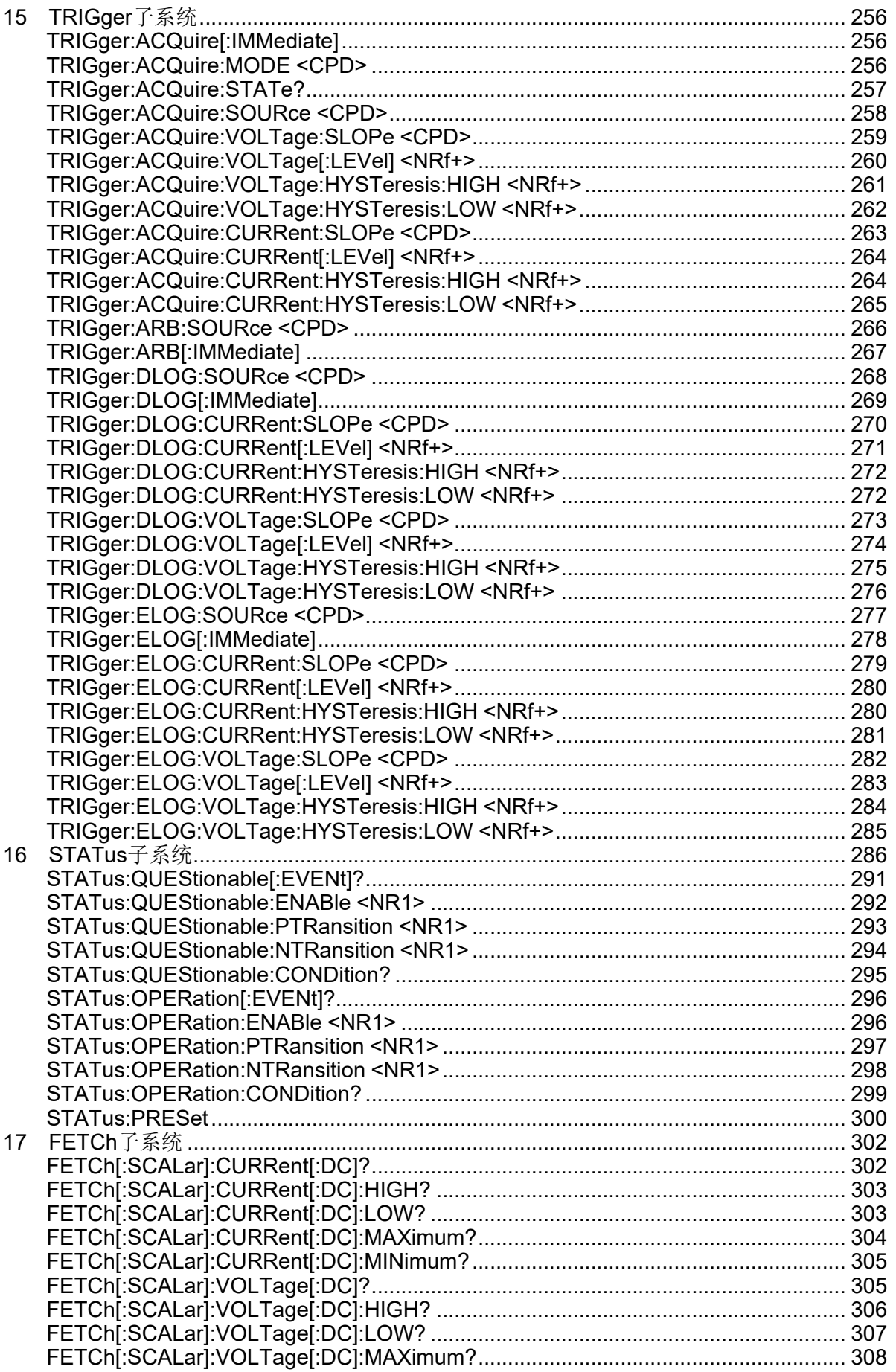

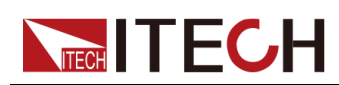

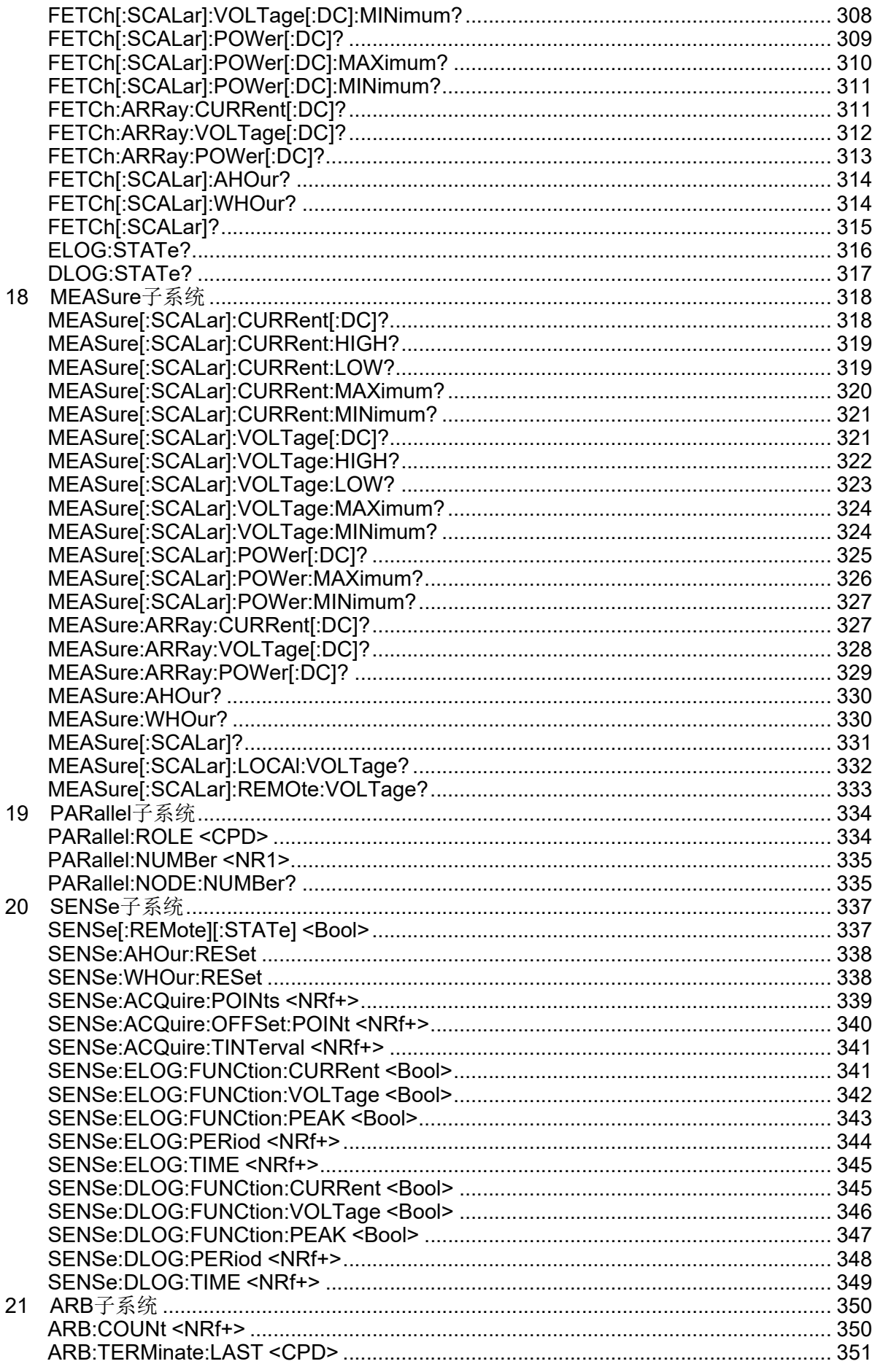

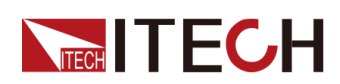

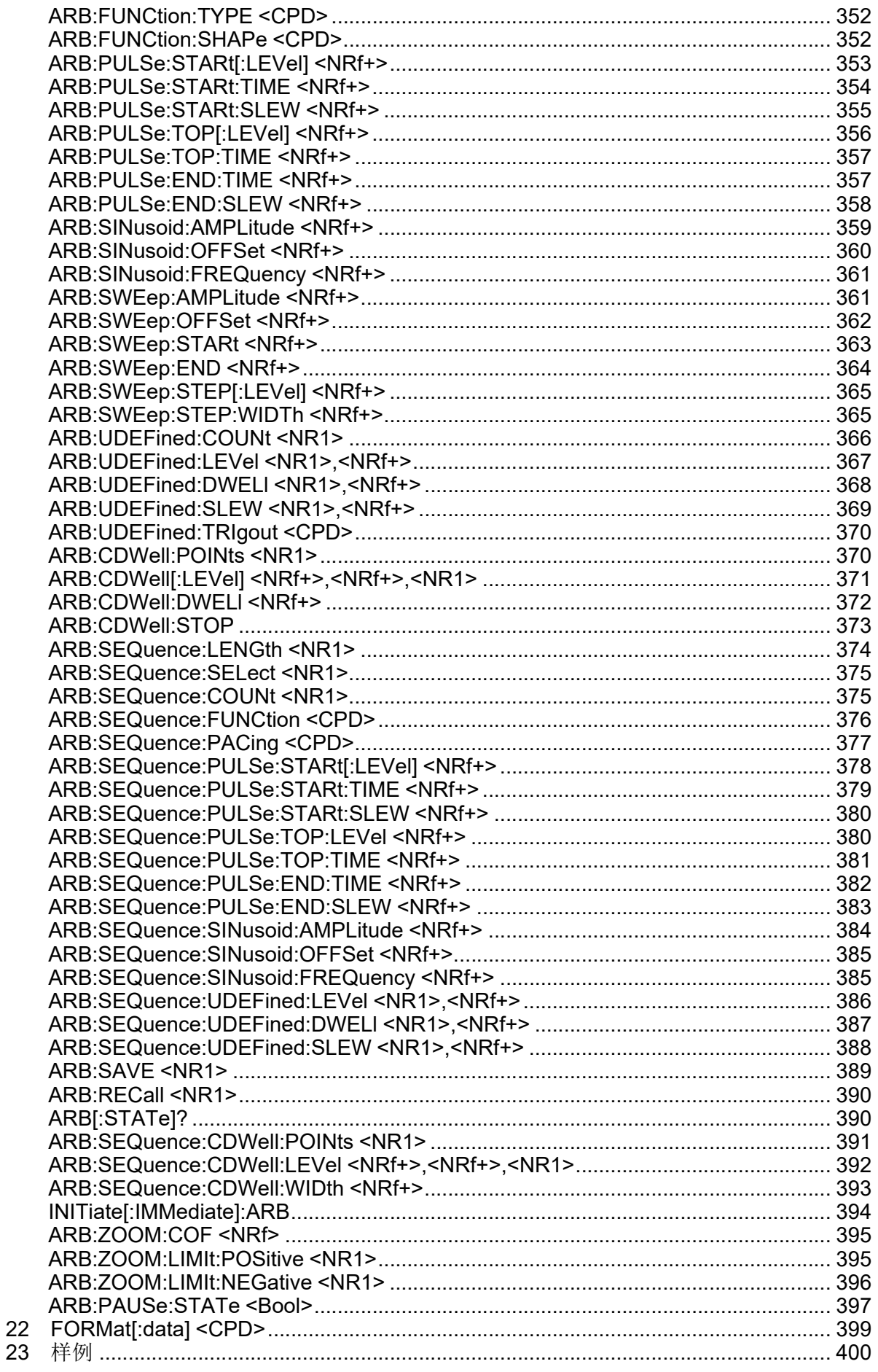

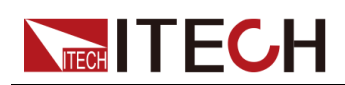

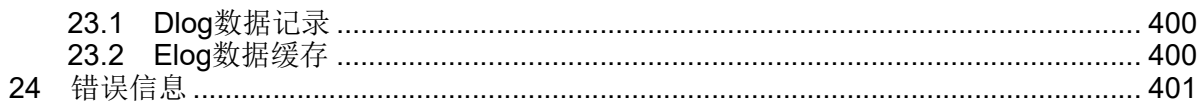

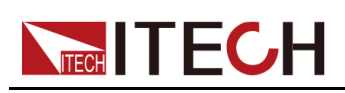

# <span id="page-18-0"></span>**1 SCPI 语言介绍**

本章简要介绍 SCPI 语言的命令类型、数据格式等相关内容。

- ♦ [概述](#page-18-1) ♦ [命令类型](#page-18-2) ♦ SCPI [消息的类型](#page-20-0) ♦ [响应数据类型](#page-22-0) ♦ [命令格式](#page-23-0)
- ♦ [数据类型](#page-25-0)
- ♦ [远程接口连接](#page-26-0)

# <span id="page-18-1"></span>**1.1 概述**

SCPI 可编程仪器标准命令(Standard Commands for Programmable Instruments),是一种基于 ASCII 的仪器命令语言,定义了总线控制器与仪器 的通讯方式,供测试和测量仪器使用。SCPI 命令以分层结构(也称为树系统) 为基础,在该系统中,相关命令被归在一个共用的节点或根下,这样就形成了子 系统。下面列出了 OUTPut 子系统的一部分, 用以说明树系统。

#### **OUTPut:**

- **• SYNC {OFF|0|ON|1}**
- **• SYNC:**
	- **MODE {NORMal|CARRier**}
	- **POLarity {NORMal|INVerted}**

OUTPut 是根级关键字, SYNC 是第二级关键字, MODE 和 POLarity 是第三级 关键字。冒号 (:)用于将命令关键字与下一级的关键字分隔开。

# <span id="page-18-2"></span>**1.2 命令类型**

SCPI 有两种命令:共同命令和子系统命令

- **•** 共同命令基本上与特定操作不相关,确控制着仪器整体功能,例如重设,状 态和同步。所有共同命令是由星号标注的三字母的命令:**\*RST \*IDN? \*SRE 8**。
- **•** 子系统命令执行规定仪器功能。他们被组织成一个根在顶部的颠倒的树结 构。下图展示了一个子系统命令树的一部分,由此你可以获得不同路径的命 令。部分命令树如下图所示。

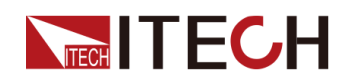

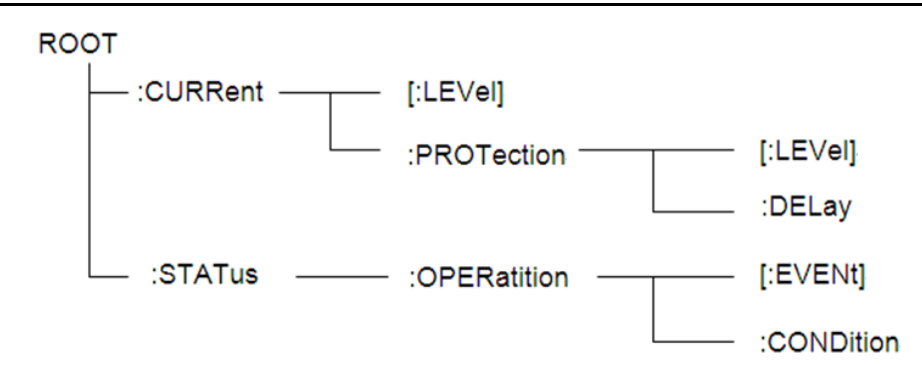

#### **一个信息里的多命令**

多个 SCPI 命令可以被合并作为一个有一个信息终结符的单条信息发出。在一个 单条信息里发送几个命令时,要注意两方面:

- **•** 用一个分号分隔一个信息中的命令。
- **•** 头路径影响仪器怎样解释命令。

我们认为头路径是一个字符串,在一个信息内每个命令前插入。对于一个消息中 的第一个命令,头路径是一个空字符串;对于每个后面命令,头路径是一字符 串,定义为组成当前命令直到且包含最后一个冒号分隔符的头部。两个命令结合 的一个消息例子:

#### **CURR:LEV 3;PROT:STAT OFF**

该例子显示了分号作用,阐述了头路径概念。因为在"curr:lev 3"后,头路径被 定义为"CURR",因此第二条命令头部"curr"被删除,且仪器将第二个命令阐述 为:

#### **CURR:PROT:STAT OFF**

如果在第二条命令里显式地包含 "curr",则在语义上是错误的。因为将它与头部 路径结合是:CURR:CURR:PROT:STAT OFF,导致命令错误。

#### **子系统中移动**

为了结合不同子系统中的命令,你需要将消息中头路径设为一个空字符串。以一 个冒号开始命令,该动作会抛弃当前任何头路径。例如你可以用如下的一个根规 范清除输出保护,检查一条消息中的操作条件寄存器的状态。

#### **PROTection:CLEAr;:STATus:OPERation:CONDition?**

下列命令显示怎样结合来自不同子系统中的命令,就像在同一个子系统中一样:

#### **POWer:LEVel 200;PROTection 28; :CURRent:LEVel 3;PROTection: STATeON**

注意用可选头部LEVel在电压电流子系统中保持路径,用根规范在子系统之间移 动。

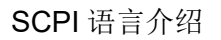

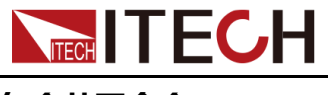

#### **包含共同命令**

可以在同一条消息中将共同命令和子系统命令结合,把共同命令看成一个消息单 元,用一个分号分隔(消息单元分隔符)。共同命令不影响头路径;你可以将它 们插入到消息的任何地方。

#### **VOLTage:TRIGgered 17.5;:INITialize;\*TRG**

**OUTPut OFF;\*RCL 2;OUTPut ON**

#### **大小写敏感度**

共同命令和 SCPI 命令不分大小写: 你可用大写或小写或任何大小写组合, 例 如:

**\*RST = \*rst**

**:DATA? = :data?**

**:SYSTem:PRESet = :system:preset**

#### **长式和短式**

一个 SCPI 命令字可被发送无论是长式还是短式,然而短式用大写字符表示:

**:SYSTem:PRESet** 长式

**:SYST:PRES** 短式

**:SYSTem:PRES** 长短式结合

注意每个命令字必须是长式或短式,而不能以长短式中间形式出现。

例如:**:SYSTe:PRESe**是非法的,且将生成一个错误。该命令不会被执行。

#### **查询**

遵守以下查询警惕:

- **•** 为返回数据设定合适的变量数目,例如如果你正读取一个测量序列,你必须 根据放在测量缓存中测量数目为序列分维。
- **•** 在向仪器发送任何命令前读回所有查询结果。否则一个 Query Interrupte(查 询中断)错误将会发生,不返回将丢失的数据。

# <span id="page-20-0"></span>**1.3 SCPI 消息的类型**

有以下两种 SCPI 消息类型:

**•** Program message(程序消息)包含一种或多种控制器(如上位机)发送至 本仪器的SCPI命令。这些消息要求本仪器作出回应。

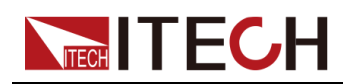

**•** Response message(响应消息)包含从本仪器发送至控制器的特定 SCPI 形式的数据。仪器发出这些消息仅在一个叫 "query." 的程序消息命令时。

下图显示了 SCPI 消息结构:

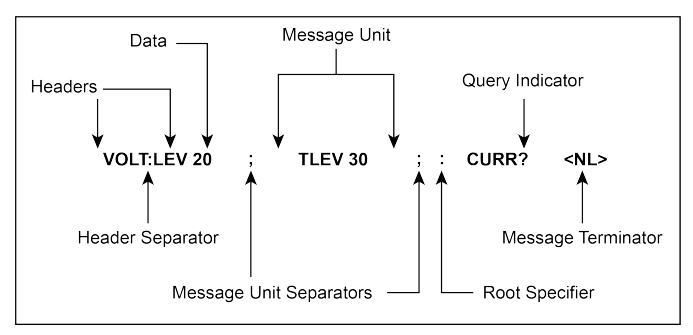

#### **消息单元**

最简单的 SCPI 命令是一个单消息单元,包含一个同步头 (或关键字),且同步 头后面跟着一个消息结束符。该消息单元包含一个参数,该参数可以是数字或字 符串。

#### **ABORt<NL>**

#### **VOLTage 20<NL>**

#### **同步头**

同步头,也指关键字,是仪器可识别的指令。同步头可以是长式也可是短式。若 是长式,同步头为单词全拼,例如 VOLTAGE、STATUS 和 DELAY。若是短 式,同步头仅是前三或前四个字母,例如 VOLT、STAT 和 DEL。

#### **查询指示符**

同步头后面跟着一个问号,则该命令为查询命令(**VOLTage?**,**VOLTage: PROTection?**)如果一个查询包含一个参数,则将问号放在上个头部的结尾 (**VOLTage:PROTection?MAX**)。

#### **消息单元分隔符**

当两个或更多消息单元组成一个复合消息,用分号将它们分开(**STATus: OPERation?;QUEStionable?**)。

#### **根规范符**

冒号作为根规范符,在一个消息单元的第一个同步头前。

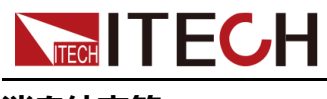

#### **消息结束符**

一个结束符可实现通知 SCPI 已经到达消息尾部。三个符合标准的消息终止符 为:

- **•** newline (<NL>),十进制 10 或十六进制 0X0A 的 ASCII 码。
- end or identify (<END>)
- **•** both of the above (<NL><END>).

在本手册的例子中,在每个信息结尾都有一个假定的消息结束符。

#### **消息执行规则**

- **•** 命令执行顺序为编程消息里所列顺序。
- **•** 一个无效命令生成一个错误,当然也就不被执行。
- **•** 在多命令程序消息被执行时,有效命令优先于无效命令。
- **•** 在多命令程序消息被执行时,无效命令之后的有效命令被忽略。

# <span id="page-22-0"></span>**1.4 响应数据类型**

查询语句返回的字符串可以为以下形式的任一种,依赖于字符串长度:

- **• <CRD>**:字符响应数据。允许字符串返回。
- **• <AARD>**:任意 ASCII 响应数据。允许 7 位 ASCII 返回。该数据类型有一个 隐式的消息终止符。
- **• <SRD>**:字符串响应数据。返回包含在双引号内的字符串参数。
- **• <Block>**:任意块响应数据。

#### **响应信息**

一个响应信息是指仪器发给电脑关于响应一个查询命令的信息。

#### **发送一个响应信息**

发出一个查询命令,响应信息就放在输出序列。当仪器与电脑开始会话,响应信 息从输出序列发送到电脑。

#### **多响应信息**

如果在相同程序信息中发送多于一个查询命令,当仪器与电脑开始会话时,所有 查询信息的多个响应信息被发送到电脑。响应按查询命令发出的顺序发回,用分 号隔开。在相同的查询中条目用逗号分开。下例显示一个程序信息的响应信息, 包含单项查询命令。

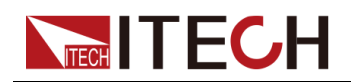

0; 1; 1; 0

#### **响应信息终止符(RMT)**

每个响应信息由一个 LF 和 EOI 结束,下例显示多响应信息怎样被结束。

0; 1; 1; 0; <RMT>

#### **消息交换协议**

以下两个准则可用于总结信息交换协议。

- **• Rule 1**:您必须告诉本仪器将什么内容发送至电脑。 需满足以下两点:
	- 1. 程序信息中发送合适的查询命令
	- 2. 让本仪器与电脑开始对话
- **• Rule 2**:电脑必须在另一个信息发送到本仪器前收到响应信息。

# <span id="page-23-0"></span>**1.5 命令格式**

用于显示命令的格式如下所示:

#### **[SOURce[1|2]:]VOLTage:UNIT {VPP|VRMS|DBM}**

#### **[SOURce[1|2]:]FREQuency:CENTer {<frequency>|MINimum|MAXimum| DEFault}**

按照命令语法,大多数命令(和某些参数)以大小写字母混合的方式表示。大写 字母表示命令的缩写。对于较短的程序行,可以发送缩写格式的命令。如果要获 得较好的程序可读性,可以发送长格式的命令。

例如,在上述的语法语句中,VOLT 和 VOLTAGE 都是可接受的格式。可以使 用大写或小写字母。因此,VOLTAGE、volt 和 Volt 都是可接受的格式。其他格 式(如 VOL 和 VOLTAG)是无效的并会产生错误。

- **•** 大括号({ }) 中包含了给定命令字符串的参数选项。大括号不随命令字符串一 起发送。
- **•** 竖条(|) 隔开给定命令字符串的多个参数选择。例如,在上述命令中,{VPP| VRMS|DBM} 表示您可以指定 "VPP"、"VRMS" 或 "DBM"。竖条不随命令字 符串一起发送。
- **•** 第二个示例中的尖括号( < > )表示必须为括号内的参数指定一个值。例 如,上述的语法语句中,尖括号内的参数是<频率>。尖括号不随命令字符串 一起发送。您必须为参数指定一个值(例如 "FREQ:CENT 1000"),除非您 选择语法中显示的其他选项(例如 "FREQ:CENT MIN")。

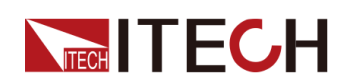

**•** 一些语法元素(例如节点和参数)包含在方括号([ ])内。这表示该元素可 选且可以省略。尖括号不随命令字符串一起发送。如果没有为可选参数指定 值,则仪器将选择默认值。在上述示例中,"SOURce[1|2]" 表示您可以通过 "SOURce" 或 "SOURce1", 或者 "SOUR1" 或 "SOUR" 指代源通道 1。此 外,由于整个 SOURce 节点是可选的 (在方括号中), 您也可以通过完全略 去 SOURce 节点来指代通道 1。这是因为通道 1 是 SOURce 语言节点的默 认通道。另一方面,要指代通道 2,必须在程序行中使用 "SOURce2" 或 "SOUR2"。

#### **冒号 (:)**

用于将命令关键字与下一级的关键字分隔开。如下所示:

#### **APPL:SIN 455E3,1.15,0.0**

此示例中,APPLy 命令指定了一个频率为 455KHz、振幅为 1.15V、DC 偏移为 0.0V 的正弦波。

#### **分号 (;)**

用于分隔同一子系统中的多个命令,还可以最大限度地减少键入。例如,发送下 列命令字符串:

#### **TRIG:SOUR EXT; COUNT 10**

与发送下列两个命令的作用相同:

#### **TRIG:SOUR EXT**

#### **TRIG:COUNT 10**

**问号 (?)**

通过向命令添加问号 (?) 可以查询大多数参数的当前值。例如,以下命令将触发 计数设置为 10:

#### **TRIG:COUN 10**

然后,通过发送下列命令可以查询计数值:

#### **TRIG:COUN?**

也可以查询所允许的最小计数或最大计数,如下所示:

#### **TRIG:COUN?MIN**

#### **TRIG:COUN?MAX**

#### **逗号 (,)**

如果一个命令需要多个参数,则必须使用逗号分开相邻的参数。

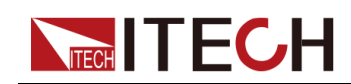

#### **空格**

您必须使用空白字符、[TAB] 或 [空格] 将参数与命令关键字分隔开。

#### **通用命令 (\*)**

IEEE-488.2 标准定义了一组通用命令,可执行重置、自检以及状态操作等功 能。通用命令总是以星号 (\* ) 开始,3 个字符长度,并可以包括一个或多个参 数。命令关键字与第一个参数之间由空格分隔。使用分号 (;) 可分隔多个命令, 如下所示:

#### **\*RST; \*CLS; \*ESE 32; \*OPC?**

#### **命令终止符**

发送到仪器的命令字符串必须以一个 <换行> (<NL>)字符结尾。可以将 IEEE-488 EOI (结束或标识)信息当做 <NL> 字符,并用来代替 <NL> 字符终止命令 串。一个<回车> 后跟一个 <NL> 也是可行的。命令字符串终止总是将当前的 SCPI 命令路径重置到根级。

#### ╜说明

对于每个包括一个查询并发送到仪器的 SCPI 消息, 此仪器用一个 <NL> 或换 行符(EOI)终止返回的响应。例如,如果 "DISP:TEXT?" 已发送,将在返回 的数据字符串后使用 <NL> 终止响应。如果 SCPI 消息包括由分号隔开的多个 查询(例如"DISP?;DISP:TEXT?"),在对最后一次查询响应以后,再次由 <NL> 终止返回的响应。不论在哪种情况下,在将另一个命令发送到仪器之 前,程序在响应中必须读取此 <NL>,否则将会出现错误。

### <span id="page-25-0"></span>**1.6 数据类型**

SCPI 语言定义了程序消息和响应消息使用的几种数据格式。

**•** 数值参数

要求使用数值参数的命令,支持所有常用的十进制数字表示法,包括可选符 号、小数点和科学记数法等。还可以接受数值参数的特殊值,如 MIN、MAX 和 DEF。此外,还可以随数值参数一起发送工程单位后缀(例如,M、k、m 或 u)。如果命令只接受某些特定值,仪器会自动将输入数值参数四舍五入为 可接受的值。下列命令需要频率值的数值参数:

#### **[SOURce[1|2]:]FREQuency:CENTer {<**频率**>|MINimum|MAXimum}**

- **<NR1>**:整数数据,例如 273;
- **<NR2>**:小数点数据,例如 0.273;
- **<NR3>**:浮动小数点指数表示数据,例如 2.73E+2;
- **<Nrf>**:扩展形式包含 <NR1>、<NR2> 和 <NR3>;

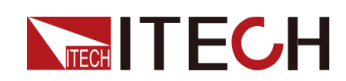

- **<Nrf+>**:扩展十进制形式包含 <Nrf>、MIN、MAX 和 DEF,MIN 和 MAX 是最小值和最大值,DEF 是该参数默认值。
- **•** 离散参数

离散参数用于编程值数目有限的设置(例如,IMMediate、EXTernal 或 BUS)。就像命令关键字一样,它们也可以有短格式和长格式。可以混合使用 大写和小写字母。查询响应始终返回全部是大写字母的短格式。下列命令需 要电压单位的离散参数:

#### **[SOURce[1|2]:]VOLTage:UNIT {VPP|VRMS|DBM}**

**•** 布尔参数

布尔参数代表一个真或假的二进制条件。对于假条件,仪器将接受 "OFF" 或 "0"。对于真条件,仪器将接受 "ON" 或 "1"。当查询布尔设置时,仪器始终返 回"0"或"1"。下面的命令要求使用布尔参数:

#### **DISPlay {OFF|0|ON|1}**

**•** ASCII 字符串参数

字符串参数实际上可包含所有 ASCII 字符集。字符串必须以配对的引号开始 和结尾;可以用单引号或双引号。引号分隔符也可以作为字符串的一部分, 只需键入两次并且不在中间添加任何字符。下面这个命令使用了字符串参 数:

#### **DISPlay:TEXT <quoted string>**

例如,下列命令在仪器前面板上显示消息 "WAITING..."(不显示引号)。

#### **DISP:TEXT "WAITING..."**

也可以使用单引号显示相同的消息。

#### **DISP:TEXT 'WAITING...'**

- **<SPD>**:字符串程序数据,包含在单引号或双引号中的预定义符号字符 串参数:
- **<CPD>**:字符程序数据。

# <span id="page-26-0"></span>**1.7 远程接口连接**

远程接口连接的详细介绍请参见用户手册中的内容。

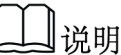

若用户使用的编程命令中涉及对仪器设置修改的指令,如修改输出电压的设 定值,则在完成仪器与上位机的通讯连接和设置后,需先执行SYST:REM指 令。

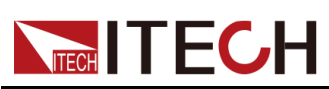

# <span id="page-27-0"></span>**2 BATTery Subsystem (Load Mode)**

- ♦ [BATTery:SHUT:CAPacity](#page-27-1) <NRf+>
- ♦ [BATTery:SHUT:TIME](#page-28-0) <NRf+>
- ♦ [BATTery:SHUT:VOLTage](#page-28-1) <NRf+>

# <span id="page-27-1"></span>**2.1 BATTery:SHUT:CAPacity <NRf+>**

This command is used to set the capacitance value of the battery test cutoff.

**子系统**

**BATTery** 

**命令语法**

**BATTery:SHUT:CAPacity <NRf+>**

**参数**

<NRf+>

MINimum|MAXimum|DEFault|<*value*>

Setting range: MIN to MAX

#### **默认值**

DEFault: 1 AH

#### **示例**

**BATT:SHUT:CAP 50**

#### **查询语法**

**BATTery:SHUT:CAPacity?**

#### **返回参数**

<NRf+>

MINimum|MAXimum|DEFault|<*value*>

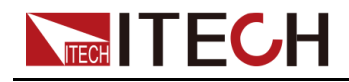

# <span id="page-28-0"></span>**2.2 BATTery:SHUT:TIME <NRf+>**

This command is used to set the battery test cutoff time.

#### **子系统**

**BATTery** 

#### **命令语法**

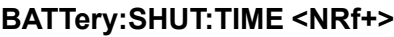

#### **参数**

<NRf+>

MINimum|MAXimum|DEFault|<*value*>

Setting range: MIN to MAX

#### **默认值**

DEFault: 20 s

#### **示例**

**BATTery:SHUT:TIME 3**

#### **查询语法**

**BATTery:SHUT:TIME?**

#### **返回参数**

<NRf+>

MINimum|MAXimum|DEFault|<*value*>

# <span id="page-28-1"></span>**2.3 BATTery:SHUT:VOLTage <NRf+>**

This command is used to set the voltage value for the battery test cutoff.

#### **子系统**

**BATTery** 

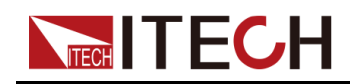

#### **命令语法**

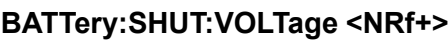

#### **参数**

- <NRf+>
- MINimum|MAXimum|DEFault|<*value*>
- Setting range: MIN to MAX

#### **默认值**

DEFault: 0

#### **示例**

**BATT:SHUT:VOLT 200**

#### **查询语法**

**BATTery:SHUT:VOLTage?**

#### **返回参数**

<NRf+>

MINimum|MAXimum|DEFault|<*value*>

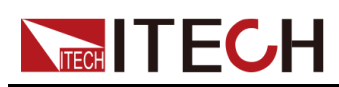

# <span id="page-30-0"></span>**3 ARB Subsystem (Load Mode)**

#### ♦ [ARB:UDEFined:COUNt](#page-30-1) <NR1>

- ♦ [ARB:FUNCtion](#page-31-0) <CPD>
- ♦ [ARB:UDEFined:LEVel](#page-31-1) <NR1>,<NRf+>
- ♦ [ARB:UDEFined:DWELl](#page-32-0) <NR1>,<NRf+>
- ♦ [ARB:UDEFined:SLEW](#page-33-0) <NR1>,<NRf+>
- ♦ [ARB:COUNt](#page-34-0) <NRf+>
- ♦ [ARB:SAVE](#page-34-1) <NR1>
- ♦ [ARB:RECall](#page-35-0) <NR1>

# <span id="page-30-1"></span>**3.1 ARB:UDEFined:COUNt <NR1>**

该命令用于设置LIST的总步数。在设置幅值、时间宽度和斜率之前,必须先执 行该指令设置LIST的总步数。

#### **子系统**

ARB

#### **命令语法**

**ARB:UDEFined:COUNt <NR1>**

#### **参数**

<NR1>

MIN|MAX|<值>

设置范围:1~200

#### **示例**

**ARB:UDEFined:COUNt 6**

#### **查询语法**

**ARB:UDEFined:COUNt?**

#### **返回参数**

<NR1>

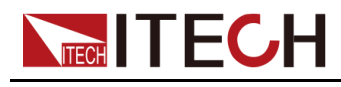

# <span id="page-31-0"></span>**3.2 ARB:FUNCtion <CPD>**

该命令用于设定自定义波形的操作模式。

#### **子系统**

ARB

#### **命令语法**

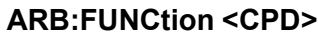

#### **参数**

<CPD>

VOLTage|CURRent|POWer|RESistance

#### **默认值**

CURRent

#### **示例**

**ARB:FUNCtion CURRent**

#### **查询语法**

**ARB:FUNCtion?**

#### **返回参数**

<CRD>

VOLTage|CURRent|POWer|RESistance

# <span id="page-31-1"></span>**3.3 ARB:UDEFined:LEVel <NR1>,<NRf+>**

该命令用于设定用户自定义波形的第*X*步对应的幅值。

#### **子系统**

ARB

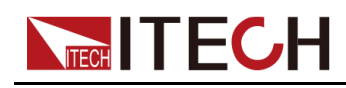

**命令语法**

#### **ARB:UDEFined:LEVel <NR1>,<NRf+>**

#### **参数**

- **•** <NR1> 用于指定自定义波形的哪一步,范围:1~200。
- **•** <NRf+> MIN|MAX|<值> 用于指定当前步骤的电压/电流/功率/电阻值,范围:MIN~MAX。

**示例**

**ARB:UDEFined:LEVel 2,10**

#### **查询语法**

#### **ARB:UDEFined:LEVel? <NR1>**

通过指定某个步骤进行查询,可返回当前LIST波形中该单步对应的幅值。

#### **返回参数**

<NRf+>

# <span id="page-32-0"></span>**3.4 ARB:UDEFined:DWELl <NR1>,<NRf+>**

该命令用于设定用户自定义波形的第*X*步对应的时间宽度。

**子系统**

ARB

#### **命令语法**

**ARB:UDEFined:DWELl <NR1>,<NRf+>**

#### **参数**

- **•** <NR1> 用于指定自定义波形的哪一步,范围:1~200。
- **•** <NRf+>

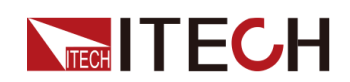

#### MIN|MAX|<值>

用于指定当前步骤执行的时间宽度,范围:MIN~MAX。

#### **示例**

**ARB:UDEFined:DWELl 2,3**

#### **查询语法**

#### **ARB:UDEFined:DWELl? <NR1>**

通过指定某个步骤进行查询,可返回当前LIST波形中该单步对应的时间宽度。

**返回参数**

<NRf+>

# <span id="page-33-0"></span>**3.5 ARB:UDEFined:SLEW <NR1>,<NRf+>**

该命令用于设定用户自定义波形的第*X*步对应的斜率。

**子系统**

ARB

#### **命令语法**

**ARB:UDEFined:SLEW <NR1>,<NRf+>**

**参数**

- **•** <NR1> 用于指定自定义波形的哪一步,范围:1~200。
- **•** <NRf+> MIN|MAX|<值> 用于指定当前步骤的斜率,范围:MIN~MAX。

**示例**

#### **ARB:UDEFined:SLEW 2,0.5**

#### **查询语法**

**ARB:UDEFined:SLEW? <NR1>**

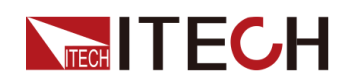

通过指定某个步骤进行查询,可返回当前LIST波形中该单步对应的斜率。

#### **返回参数**

<NRf+>

# <span id="page-34-0"></span>**3.6 ARB:COUNt <NRf+>**

该命令用于指定ARB波形的重复执行次数。使用INFinity参数(或设置为0)表示 连续重复执行ARB。

#### **子系统**

ARB

#### **命令语法**

**ARB:COUNt <NRf+>**

#### **参数**

<NRf+>

MIN|MAX|<值>

值范围:0~65535

#### **示例**

编程设定重复计数为10:**ARB:COUNt 10**

#### **查询语法**

**ARB:COUNt? [MIN|MAX]**

#### **返回参数**

<NRf+>

# <span id="page-34-1"></span>**3.7 ARB:SAVE <NR1>**

该命令用于设置ARB波形文件的保存地址。

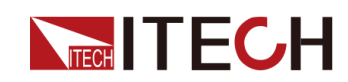

#### **子系统**

ARB

#### **命令语法**

**ARB:SAVE <NR1>**

#### **参数**

<NR1>

设置范围:1~10

#### **示例**

**ARB:SAVE 2**

#### **查询语法**

无

#### **返回参数**

无

# <span id="page-35-0"></span>**3.8 ARB:RECall <NR1>**

该命令用于将保存于某个地址的ARB波形文件调用,等待后续的触发运行。

#### **子系统**

ARB

#### **命令语法**

**ARB:RECall <NR1>**

#### **参数**

<NR1>

设置范围:1~10
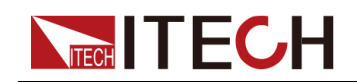

### **示例**

### **ARB:RECall 2**

### **查询语法**

无

### **返回参数**

无

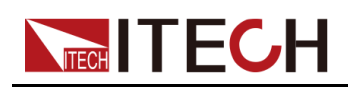

# <span id="page-37-0"></span>**4 INPut Subsystem (Load Mode)**

- ♦ [INPut\[:STATe\]](#page-37-1) <CPD>
- ♦ [INPut:DELay:FALL](#page-38-0) <NRf+>
- ♦ [INPut:DELay:RISE](#page-38-1) <NRf+>
- ♦ [INPut:SHORt\[:STATe\]](#page-39-0) <CPD>
- ♦ [PROTection:WDOG\[:STATe\]](#page-40-0) <CPD>
- ♦ [PROTection:WDOG:DELay](#page-41-0) <NRf+>

# <span id="page-37-1"></span>**4.1 INPut[:STATe] <CPD>**

启用或禁用输入。

### **子系统**

INPut

### **命令语法**

**INPut[:STATe] <CPD>**

### **参数**

<CPD>

0|OFF|1|ON

#### **默认值**

0|OFF

### **示例**

**INP 1**

#### **查询语法**

**INPut[:STATe]?**

### **返回参数**

0|1

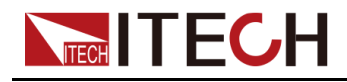

# <span id="page-38-0"></span>**4.2 INPut:DELay:FALL <NRf+>**

该命令用来设定输入关闭的延迟时间。

### **子系统**

INPut

### **命令语法**

**INPut:DELay:FALL <NRf+>**

### **参数**

<NRf+>

MINimum|MAXimum|DEFault|<值>

值范围: MIN to MAX

### **默认值**

DEFault: 0

### **示例**

**INP:DEL:FALL 6**

#### **查询语法**

**INPut:DELay:FALL?**

#### **返回参数**

<NRf+>

# <span id="page-38-1"></span>**4.3 INPut:DELay:RISE <NRf+>**

该命令用来设定输入打开的延迟时间。

### **子系统**

INPut

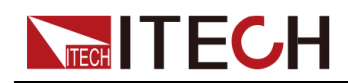

#### INPut [Subsystem](#page-37-0) (Load Mode)

#### **命令语法**

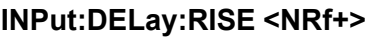

#### **参数**

<NRf+>

MINimum|MAXimum|DEFault|<值>

值范围:MIN to MAX

### **默认值**

DEFault: 0

#### **示例**

**INP:DEL:RISE 5**

### **查询语法**

**INPut:DELay:RISE?**

### **返回参数**

<NRf+>

# <span id="page-39-0"></span>**4.4 INPut:SHORt[:STATe] <CPD>**

启用或禁用短路模式。

### **子系统**

INPut

### **命令语法**

**INPut:SHORt[:STATe] <CPD>**

### **参数**

0|OFF|1|ON

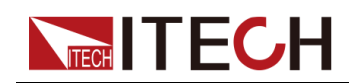

### **默认值**

0|OFF

**示例**

**INP:SHOR 1**

**查询语法**

**INPut:SHORt[:STATe]?**

### **返回参数**

0|1

# <span id="page-40-0"></span>**4.5 PROTection:WDOG[:STATe] <CPD>**

该命令用来控制启用或禁用软件看门狗。软件看门狗功能开启后,用户可指定一 个延迟时间,若指定的时间间隔内所有远程接口上都没有I/O活动(即无任何指 令发送或接收),则会禁用输入。输入会关闭锁定但是编程设定的输入状态不会 发生改变。

### **命令语法**

**PROTection:WDOG[:STATe] <CPD>**

**参数**

<CPD>

0|OFF|1|ON

### **默认值**

0|OFF

### **返回参数**

无

### **示例**

**PROT:WDOG 1**

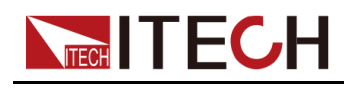

**查询语法**

**PROTection:WDOG[:STATe]?**

### **返回参数**

0|1

# <span id="page-41-0"></span>**4.6 PROTection:WDOG:DELay <NRf+>**

该命令用来设置软件看门狗超时时间(即监视程序延迟时间)。启用了监视程序 定时器时,如果在延迟时间内所有远程接口上都没有SCPI I/O活动,则会禁用输 入。监视程序定时器功能不会被前面板上的活动重置,在该时间间隔过去之后输 入仍将继续关闭。值的可编程设定范围为1到3600秒,每次编程设定的增量为1 秒。

### **命令语法**

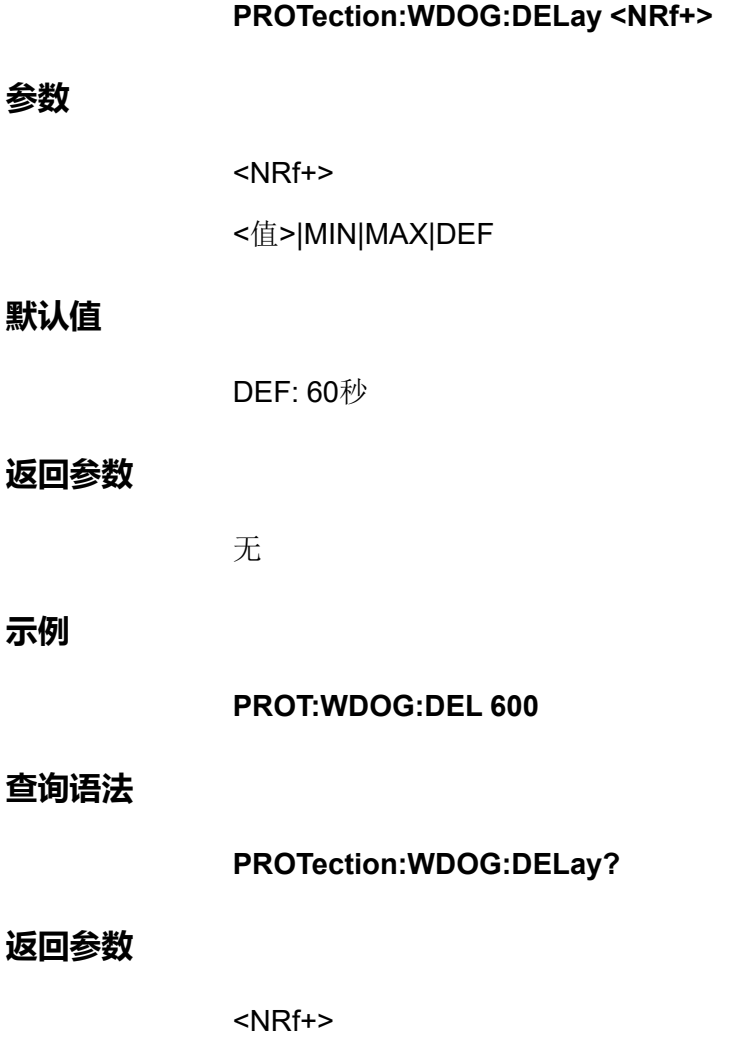

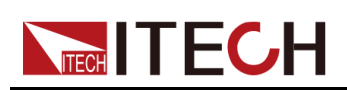

# <span id="page-42-0"></span>**5 SOURce Subsystem (Load Mode)**

- ♦ [\[SOURce:\]FUNCtion](#page-42-1) <CPD>
- ♦ [\[SOURce:\]LOOP:SPEed](#page-43-0) <CPD>
- ♦ [\[SOURce:\]FUNCtion:MODE](#page-44-0) <CPD>
- ♦ [\[SOURce:\]CURRent\[:LEVel\]\[:IMMediate\]\[:AMPLitude\]](#page-45-0) <NRf+>
- ♦ [\[SOURce:\]CURRent:SLEW\[:BOTH\]](#page-46-0) <NRf+>
- ♦ [\[SOURce:\]CURRent:SLEW:POSitive](#page-46-1) <NRf+>
- ♦ [\[SOURce:\]CURRent:SLEW:NEGative](#page-47-0) <NRf+>
- ♦ [\[SOURce:\]CURRent\[:OVER\]:PROTection:STATe](#page-48-0) <Bool>
- ♦ [\[SOURce:\]CURRent\[:OVER\]:PROTection\[:LEVel\]](#page-49-0) <NRf+>
- ♦ [\[SOURce:\]CURRent\[:OVER\]:PROTection:DELay](#page-50-0) <NRf+>
- ♦ [\[SOURce:\]VOLTage\[:LEVel\]\[:IMMediate\]\[:AMPLitude\]](#page-50-1) <NRf+>
- ♦ [\[SOURce:\]VOLTage:SLEW\[:BOTH\]](#page-51-0) <NRf+>
- ♦ [\[SOURce:\]VOLTage:SLEW:POSitive](#page-52-0) <NRf+>
- ♦ [\[SOURce:\]VOLTage:SLEW:NEGative](#page-53-0) <NRf+>
- ♦ [\[SOURce:\]VOLTage:ON\[:LEVel\]](#page-54-0) <NRf+>
- ♦ [\[SOURce:\]VOLTage:UNDer:PROTection:STATe](#page-55-0) <Bool>
- ♦ [\[SOURce:\]VOLTage:UNDer:PROTection\[:LEVel\]](#page-55-1) <NRf+>
- ♦ [\[SOURce:\]VOLTage:UNDer:PROTection:DELay](#page-56-0) <NRf+>
- ♦ [\[SOURce:\]VOLTage:UNDer:PROTection:WARM](#page-57-0) <NRf+>
- ♦ [\[SOURce:\]RESistance\[:LEVel\]\[:IMMediate\]\[:AMPLitude\]](#page-58-0) <NRf+>
- ♦ [\[SOURce:\]POWer\[:LEVel\]\[:IMMediate\]\[:AMPLitude\]](#page-59-0) <NRf+>
- ♦ [\[SOURce:\]POWer:PROTection:STATe](#page-60-0) <bool>
- ♦ [\[SOURce:\]POWer:PROTection\[:LEVel\]](#page-60-1) <NRf+>
- ♦ [\[SOURce:\]POWer:PROTection:DELay](#page-61-0) <NRf+> ♦ [\[SOURce:\]POWer:SLEW\[:BOTH\]](#page-62-0) <NRf+>
- ♦ [\[SOURce:\]POWer:SLEW:POSitive](#page-63-0) <NRf+>
- ♦ [\[SOURce:\]POWer:SLEW:NEGative](#page-64-0) <NRf+>
- ♦ [\[SOURce:\]VOLTage\[:ON\]:LATCh\[:STATe\]](#page-64-1) <Bool>
- ♦ [\[SOURce:\]VOLTage:ON:HYSTeresis\[:LEVel\]](#page-65-0) <NRf+>
- ♦ [\[SOURce:\]EXTern\[:STATe\]](#page-66-0) <Bool>
- ♦ [\[SOURce:\]ACMeter:EACStage:CLEar](#page-67-0)

# <span id="page-42-1"></span>**5.1 [SOURce:]FUNCtion <CPD>**

该命令用来设定负载的操作模式。

### **子系统**

**SOURce** 

### **命令语法**

**[SOURce:]FUNCtion <CPD>**

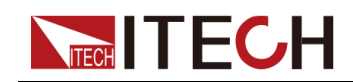

#### **参数**

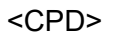

VOLTage|CURRent|POWer|RESistance|CVCC|CRCC|CVCR|AUTO

### **默认值**

**CURRent** 

### **示例**

**[SOUR:]FUNC VOLT**

### **查询语法**

**[SOURce:]FUNCtion?**

### **返回参数**

VOLTage|CURRent|POWer|RESistance|CVCC|CRCC|CVCR|AUTO

# <span id="page-43-0"></span>**5.2 [SOURce:]LOOP:SPEed <CPD>**

该命令用来设定负载的环路速度。

### **子系统**

SOURce

### **命令语法**

**[SOURce:]LOOP:SPEed <CPD>**

#### **参数**

<CPD>

HIGH|LOW

#### **默认值**

HIGH

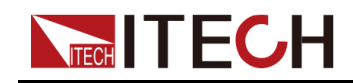

**示例**

**LOOP:SPEed HIGH**

### **查询语法**

**[SOURce:]LOOP:SPEed?**

**返回参数**

HIGH|LOW

# <span id="page-44-0"></span>**5.3 [SOURce:]FUNCtion:MODE <CPD>**

该命令用来设定负载的功能模式,即瞬变模式。这样可以在启动并触发瞬变系统 时确定输入电流的发生情况。

- **•** FIXed:默认值,表示工作在固定模式。将输入电流保持为其即时值。
- **•** LIST:表示工作在LIST模式。发生触发时,LIST将导致输入跟随列表值。
- **•** BATTery:表示工作在电池测试模式。发生触发时,将依据已编辑的电池测 试文件进行输入。

**子系统**

**SOURce** 

### **命令语法**

**[SOURce:]FUNCtion:MODE <CPD>**

**参数**

<CPD>

FIXed|LIST|BATTery

### **默认值**

FIXed

#### **示例**

**FUNC:MODE FIX**

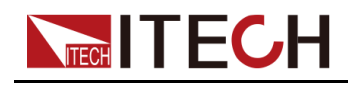

**查询语法**

**[SOURce:]FUNCtion:MODE?**

### **返回参数**

<CPD>

# <span id="page-45-0"></span>**5.4 [SOURce:]CURRent[:LEVel][:IMMediate][: AMPLitude] <NRf+>**

该命令用来设定CC模式下的输入电流值Is。

### **子系统**

**SOURce** 

### **命令语法**

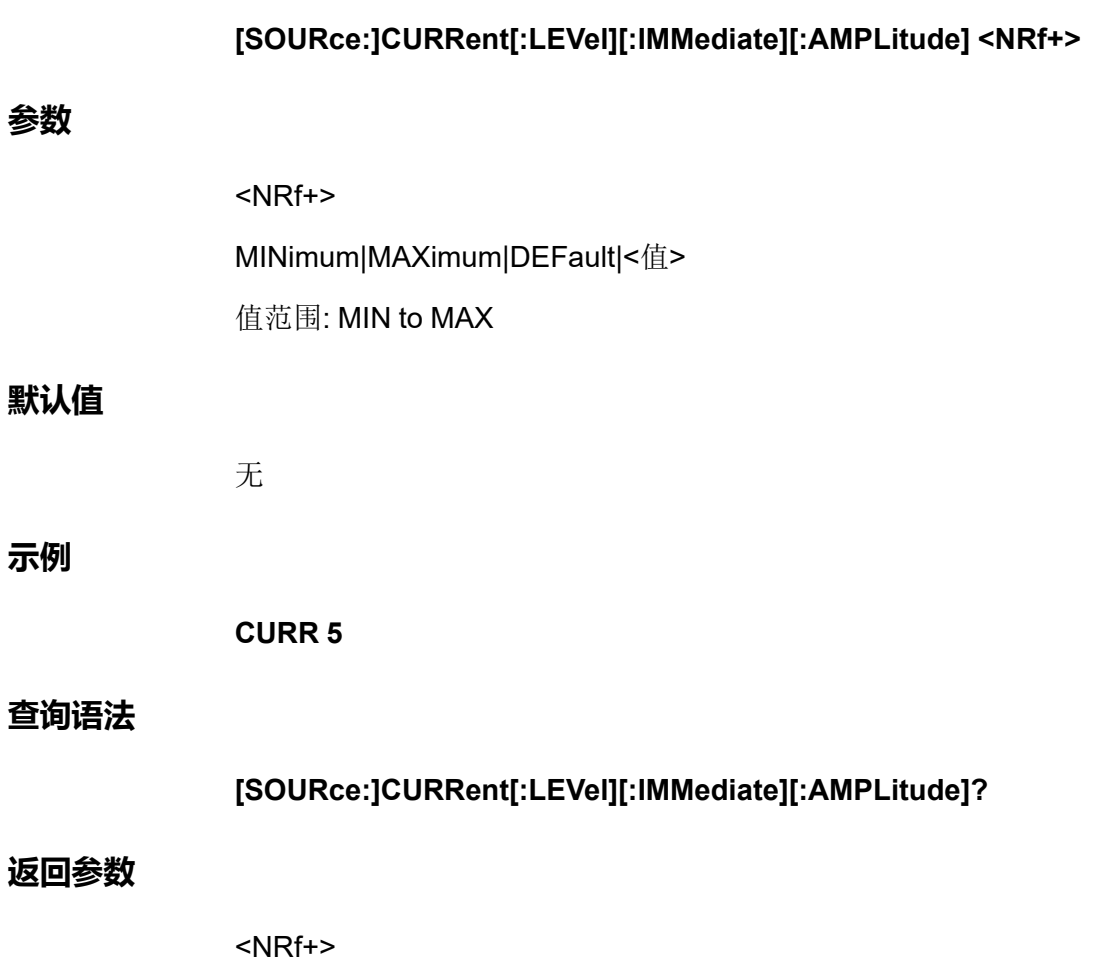

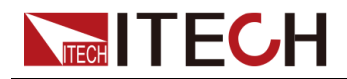

# <span id="page-46-0"></span>**5.5 [SOURce:]CURRent:SLEW[:BOTH] <NRf+>**

该命令用来设定电流上升、下降时间,即这两个时间同时设置、同时生效。

### **子系统**

**SOURce** 

### **命令语法**

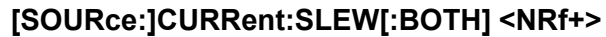

### **参数**

<NRf+>

MINimum|MAXimum|DEFault|<值>

值范围: MIN~MAX

### **默认值**

无

#### **示例**

**CURR:SLEW[:BOTH] 1**

#### **查询语法**

**[SOURce:]CURRent:SLEW[:BOTH]?**

#### **返回参数**

<NRf+>

# <span id="page-46-1"></span>**5.6 [SOURce:]CURRent:SLEW:POSitive <NRf+>**

该命令用来设定电流上升时间。

### **子系统**

**SOURce** 

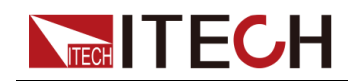

### **命令语法**

**参数**

**示例**

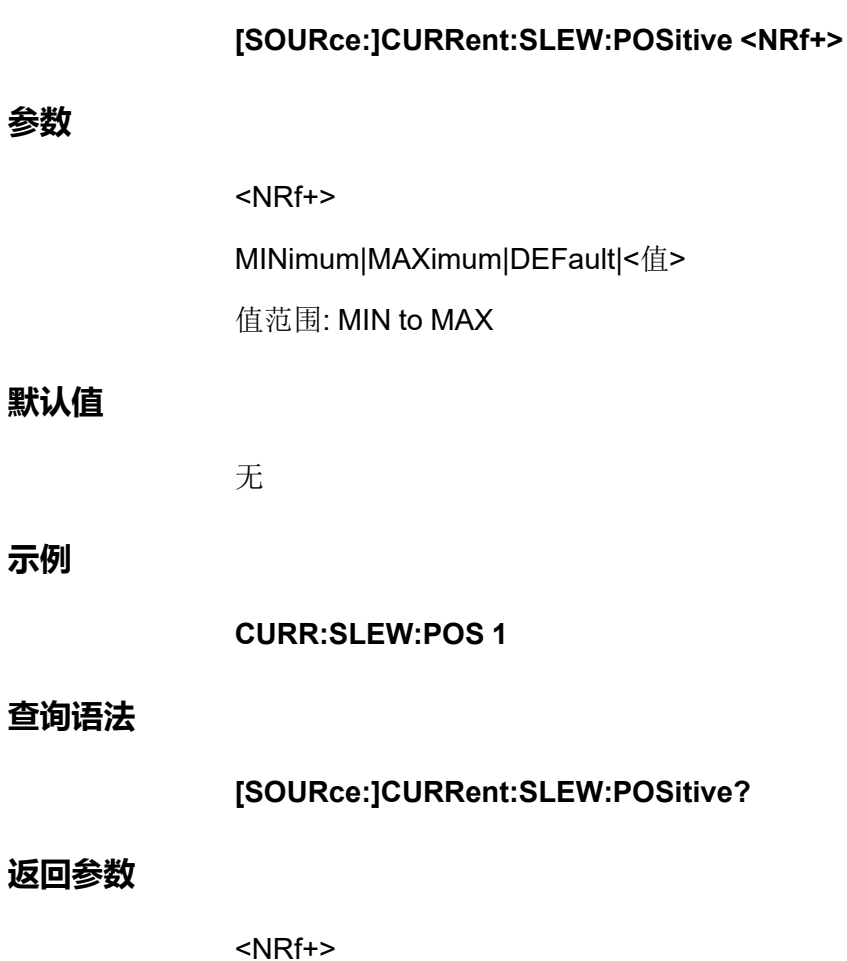

# <span id="page-47-0"></span>**5.7 [SOURce:]CURRent:SLEW:NEGative <NRf+>**

该命令用来设定电流下降时间。

### **子系统**

SOURce

#### **命令语法**

**[SOURce:]CURRent:SLEW:NEGative <NRf+>**

#### **参数**

<NRf+>

MINimum|MAXimum|DEFault|<值>

值范围: MIN~MAX

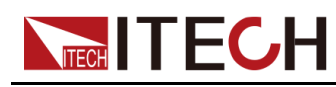

### **默认值**

SOURce [Subsystem](#page-42-0) (Load Mode)

无

**示例**

**CURR:SLEW:NEG 1**

**查询语法**

**[SOURce:]CURRent:SLEW:NEGative?**

**返回参数**

<NRf+>

# <span id="page-48-0"></span>**5.8 [SOURce:]CURRent[:OVER]:PROTection: STATe <Bool>**

启用或禁用过电流保护。如果已启用过电流保护功能且输入进入电流限制,则将 禁用输入。

### **子系统**

**SOURce** 

### **命令语法**

**[SOURce:]CURRent[:OVER]:PROTection:STATe <Bool>**

**参数**

<Bool>

0|OFF|1|ON

### **默认值**

0|OFF

### **示例**

**CURR:PROT:STAT 1**

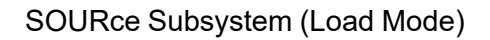

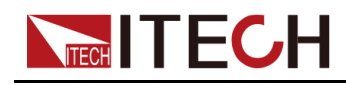

**查询语法**

**[SOURce:]CURRent[:OVER]:PROTection:STATe?**

### **返回参数**

0|1

# <span id="page-49-0"></span>**5.9 [SOURce:]CURRent[:OVER]:PROTection[: LEVel] <NRf+>**

该命令用来设定过电流保护的限定值。

### **子系统**

**SOURce** 

### **命令语法**

**[SOURce:]CURRent[:OVER]:PROTection[:LEVel] <NRf+>**

### **参数**

<NRf+> MINimum|MAXimum|DEFault|<值>

值范围: MIN to MAX

### **默认值**

无

### **示例**

**CURR:PROT 1**

#### **查询语法**

**[SOURce:]CURRent[:OVER]:PROTection[:LEVel]?**

### **返回参数**

<NRf+>

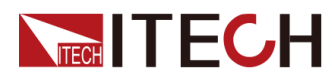

# <span id="page-50-0"></span>**5.10 [SOURce:]CURRent[:OVER]:PROTection: DELay <NRf+>**

该命令用来设定过电流保护的延迟时间。

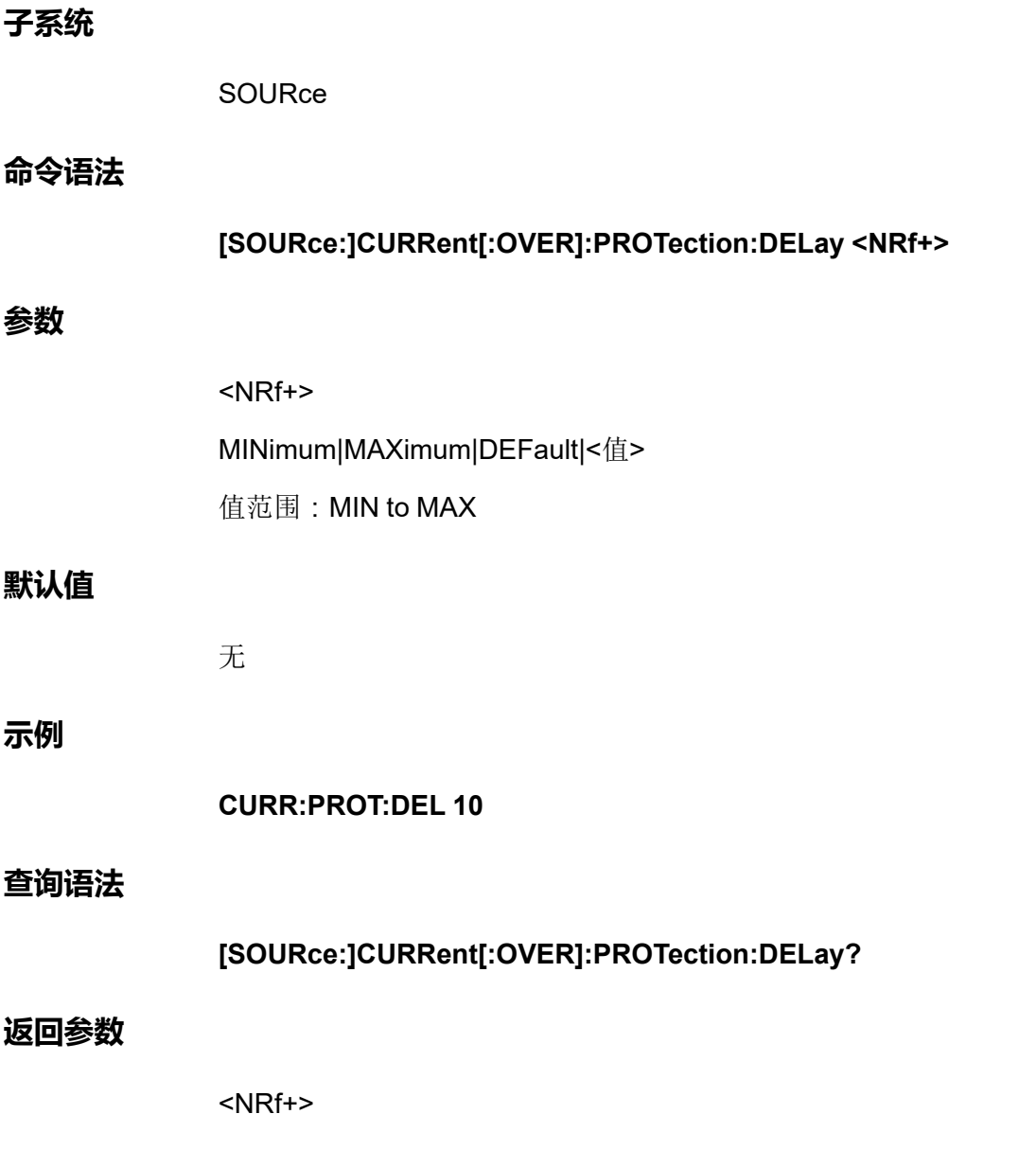

# <span id="page-50-1"></span>**5.11 [SOURce:]VOLTage[:LEVel][:IMMediate][: AMPLitude] <NRf+>**

该命令用来设定CV模式下的输入电压值。

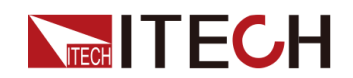

#### **子系统**

**参数**

**示例**

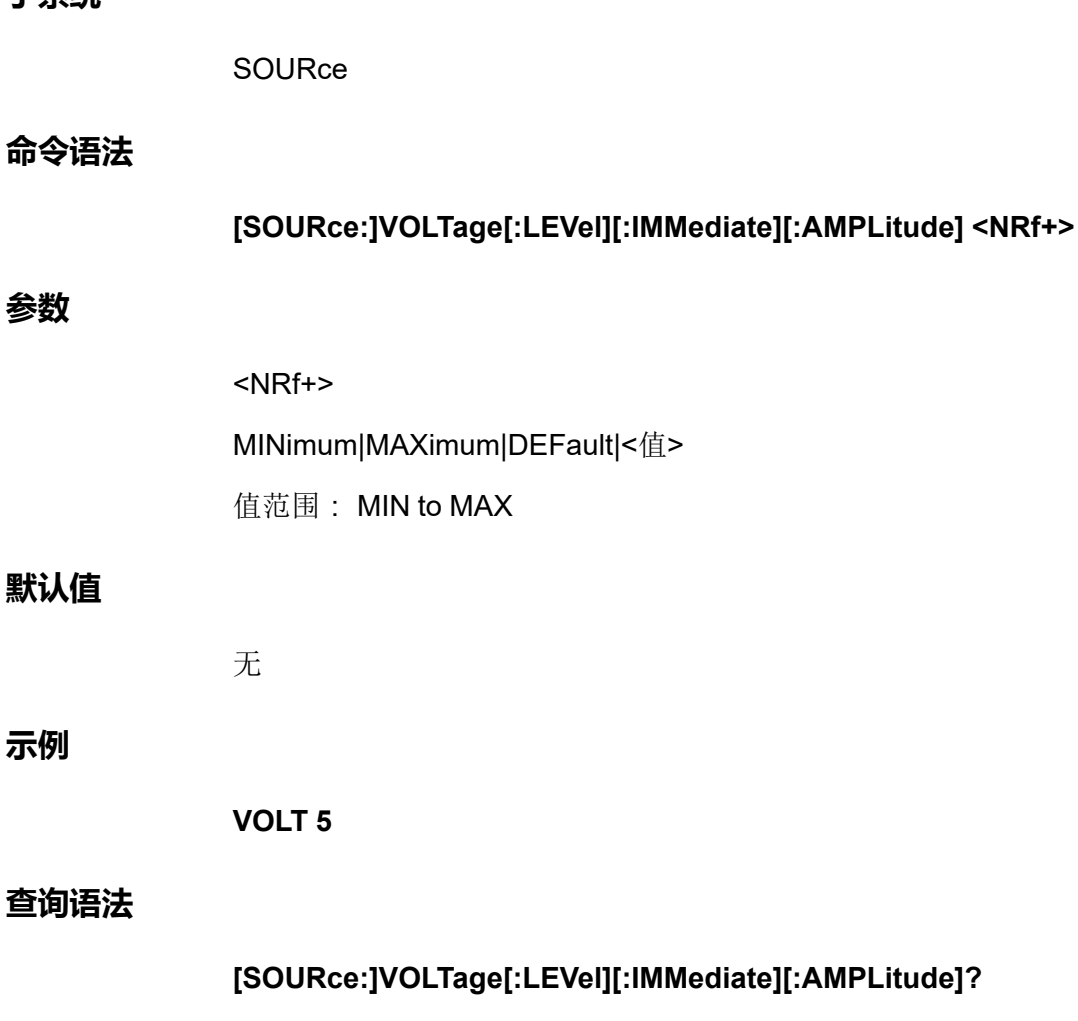

**返回参数**

<NRf+>

# <span id="page-51-0"></span>**5.12 [SOURce:]VOLTage:SLEW[:BOTH] <NRf+>**

该命令用来设定电压上升、下降时间,即这两个时间同时设置、同时生效。

**子系统**

SOURce

**命令语法**

**[SOURce:]VOLTage:SLEW[:BOTH] <NRf+>**

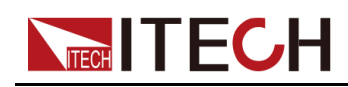

### **参数**

<NRf+>

MINimum|MAXimum|DEFault|<值>

值范围: MIN~MAX

### **默认值**

无

### **示例**

**VOLT:SLEW[:BOTH] 1**

### **查询语法**

**[SOURce:]VOLTage:SLEW[:BOTH]?**

### **返回参数**

<NRf+>

# <span id="page-52-0"></span>**5.13 [SOURce:]VOLTage:SLEW:POSitive <NRf+>**

该命令用来设定电压上升时间。

**子系统**

**SOURce** 

#### **命令语法**

**[SOURce:]VOLTage:SLEW:POSitive <NRf+>**

#### **参数**

<NRf+>

MINimum|MAXimum|DEFault|<值>

值范围: MIN to MAX

### **默认值**

无

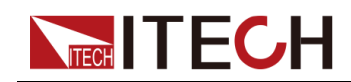

**示例**

**VOLT:SLEW:POS 1**

**查询语法**

**[SOURce:]VOLTage:SLEW:POSitive?**

**返回参数**

<NRf+>

# <span id="page-53-0"></span>**5.14 [SOURce:]VOLTage:SLEW:NEGative <NRf+>**

该命令用来设定电压下降时间。

**子系统**

SOURce

### **命令语法**

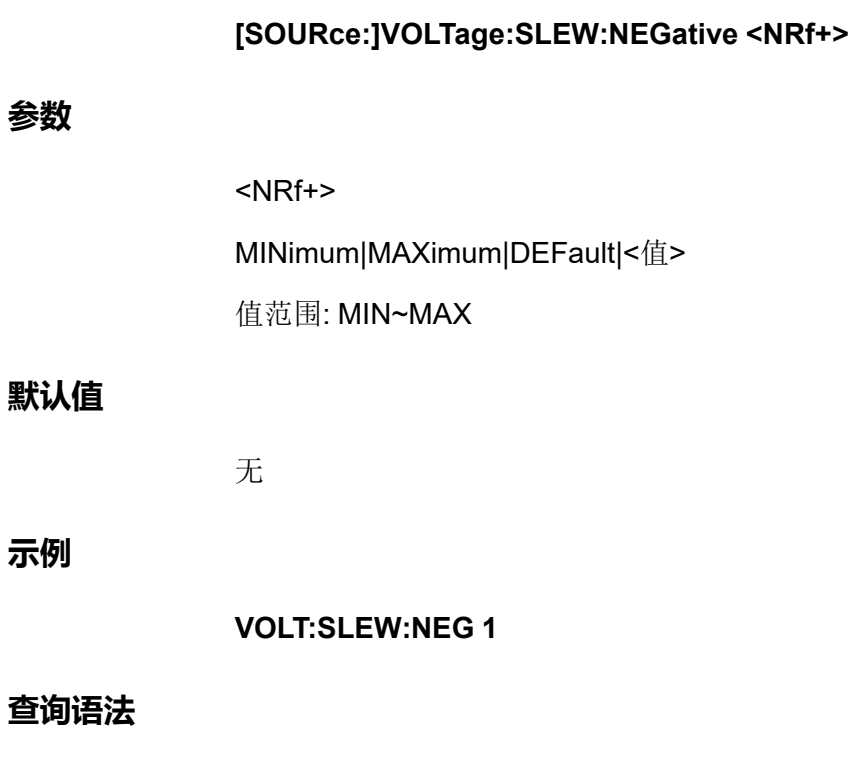

**[SOURce:]VOLTage:SLEW:NEGative?**

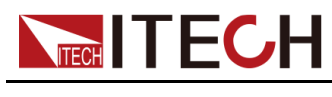

**返回参数**

<NRf+>

# <span id="page-54-0"></span>**5.15 [SOURce:]VOLTage:ON[:LEVel] <NRf+>**

设定负载的开始带载电压值。

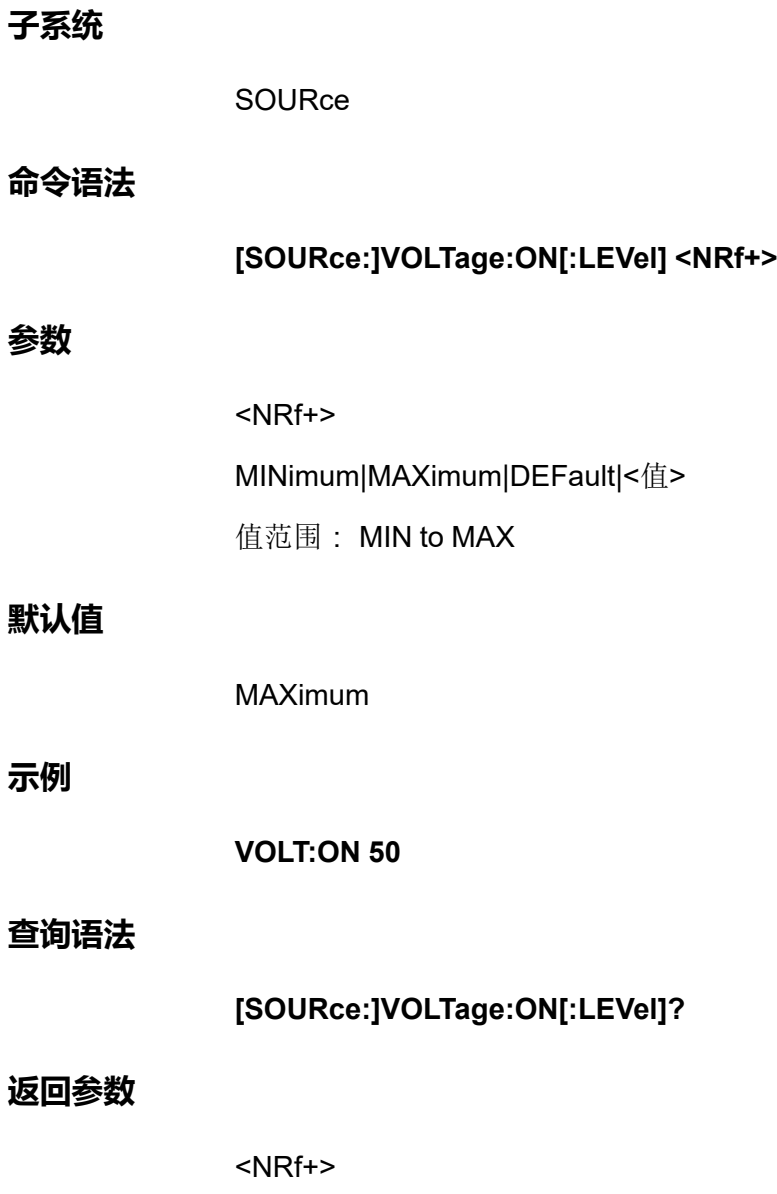

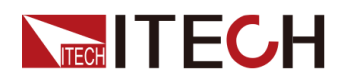

# <span id="page-55-0"></span>**5.16 [SOURce:]VOLTage:UNDer:PROTection: STATe <Bool>**

启用或禁用欠电压保护。如果已启用欠电压保护功能且输入进入电压限制,则将 禁用输入。

### **子系统**

**SOURce** 

### **命令语法**

**[SOURce:]VOLTage:UNDer:PROTection:STATe <Bool>**

### **参数**

<Bool>

0|OFF|1|ON

### **默认值**

0|OFF

### **示例**

**VOLT:UND:PROT:STAT 1**

#### **查询语法**

**[SOURce:]VOLTage:UNDer:PROTection:STATe?**

### **返回参数**

0|1

# <span id="page-55-1"></span>**5.17 [SOURce:]VOLTage:UNDer:PROTection[: LEVel] <NRf+>**

该命令用来设定欠电压保护的限定值。

### **子系统**

**SOURce** 

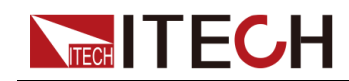

### **命令语法**

**参数**

**示例**

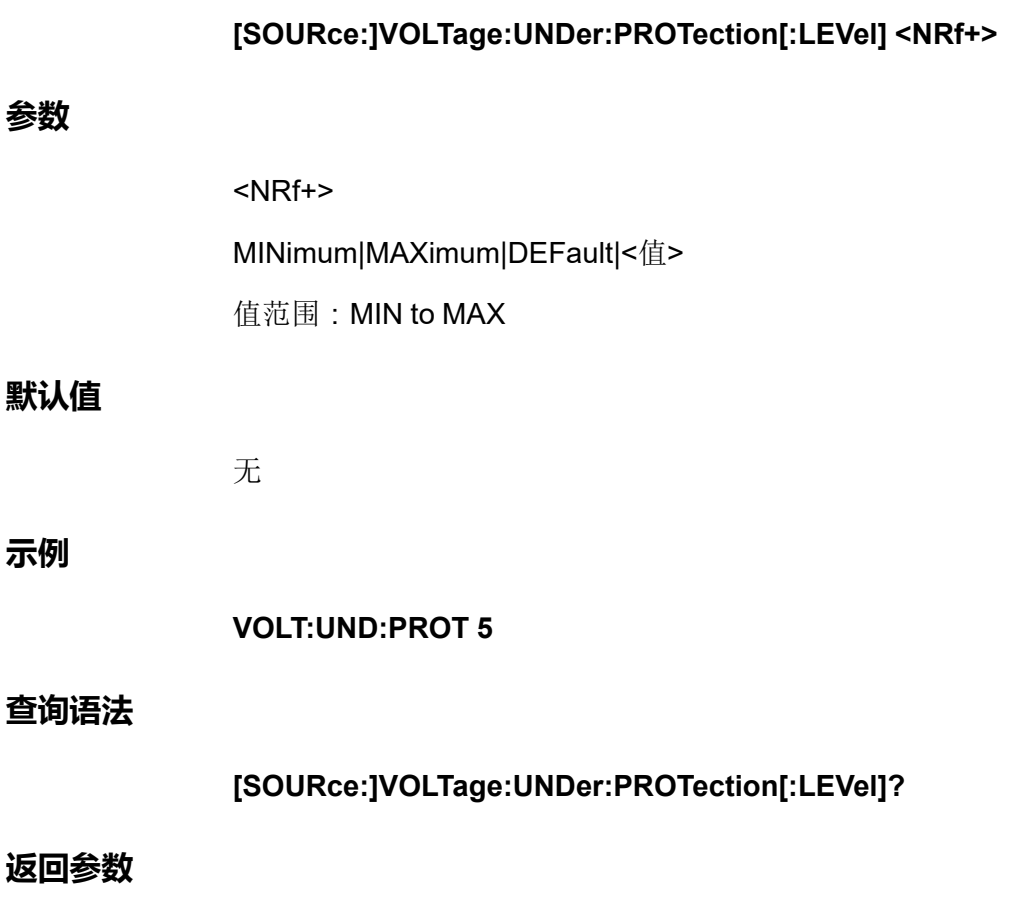

<NRf+>

# <span id="page-56-0"></span>**5.18 [SOURce:]VOLTage:UNDer:PROTection: DELay <NRf+>**

该命令用来设定欠电压保护的延迟时间。

**子系统**

**SOURce** 

**命令语法**

**[SOURce:]VOLTage:UNDer:PROTection:DELay <NRf+>**

**参数**

<NRf+>

MINimum|MAXimum|DEFault|<值>

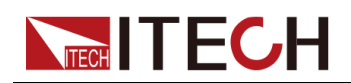

值范围:MIN to MAX

### **默认值**

无

### **示例**

**VOLT:UND:PROT:DEL 10**

#### **查询语法**

**[SOURce:]VOLTage:UNDer:PROTection:DELay?**

**返回参数**

<NRf+>

# <span id="page-57-0"></span>**5.19 [SOURce:]VOLTage:UNDer:PROTection: WARM <NRf+>**

该命令用来设定欠电压保护的温机时间。

### **子系统**

**SOURce** 

### **命令语法**

**[SOURce:]VOLTage:UNDer:PROTection:WARM <NRf+>**

### **参数**

<NRf+>

MINimum|MAXimum|DEFault|<值>

值范围: MIN~MAX

### **默认值**

无

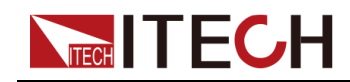

**示例**

**VOLT:UND:PROT:WARM 5**

### **查询语法**

**[SOURce:]VOLTage:UNDer:PROTection:WARM?**

**返回参数**

<NRf+>

# <span id="page-58-0"></span>**5.20 [SOURce:]RESistance[:LEVel][:IMMediate][: AMPLitude] <NRf+>**

该命令用来设定CR模式下的输入电阻值。

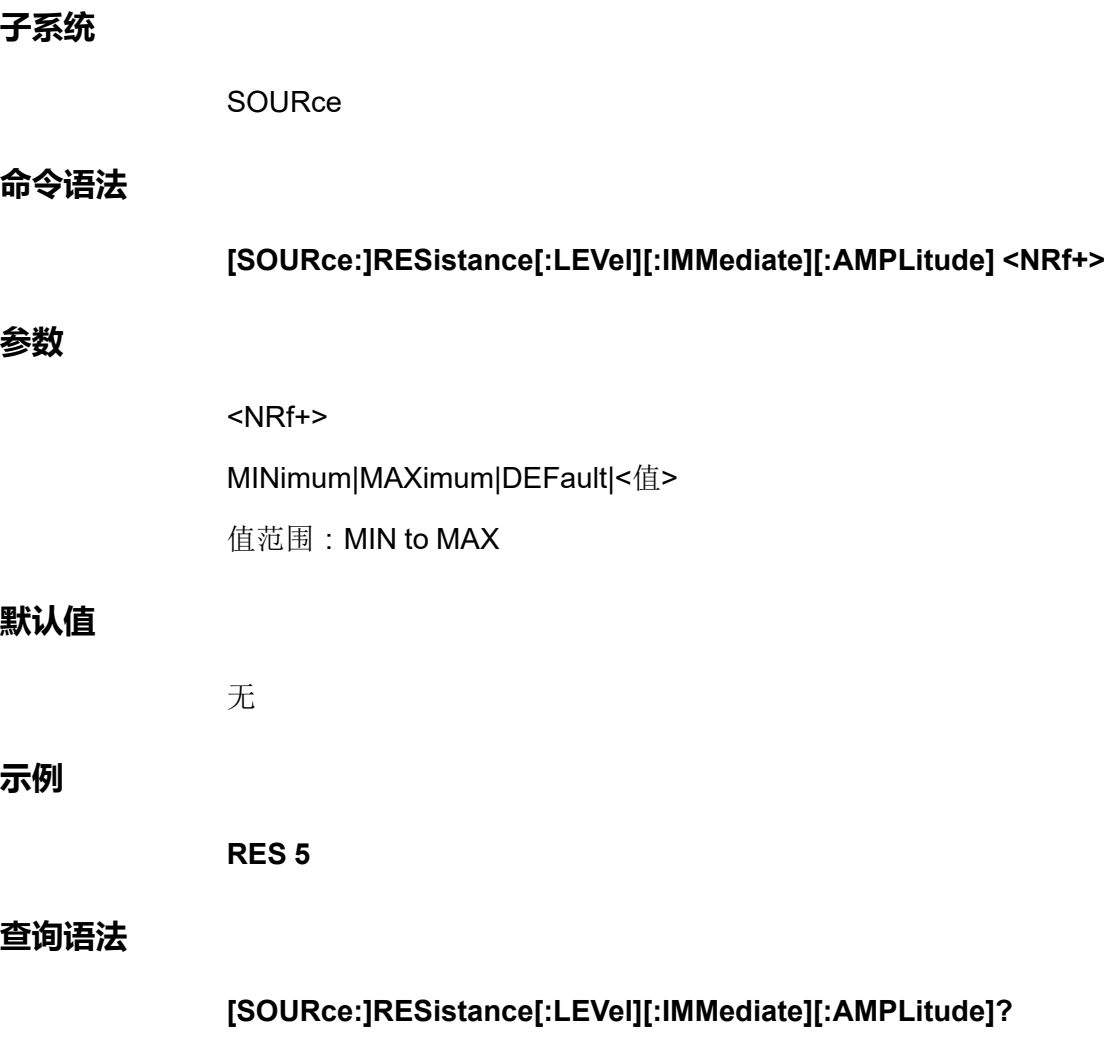

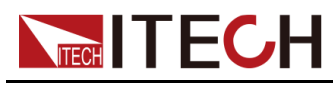

**返回参数**

<NRf+>

# <span id="page-59-0"></span>**5.21 [SOURce:]POWer[:LEVel][:IMMediate][: AMPLitude] <NRf+>**

该命令用来设定CW模式下的输入功率值。

**子系统**

**SOURce** 

### **命令语法**

**[SOURce:]POWer[:LEVel][:IMMediate][:AMPLitude] <NRf+>**

#### **参数**

<NRf+>

MINimum|MAXimum|DEFault|<值>

值范围: MIN to MAX

### **默认值**

无

#### **示例**

**POW 10**

#### **查询语法**

**[SOURce:]POWer[:LEVel][:IMMediate][:AMPLitude]?**

#### **返回参数**

<NRf+>

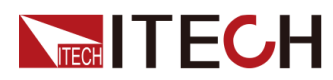

# <span id="page-60-0"></span>**5.22 [SOURce:]POWer:PROTection:STATe <bool>**

启用或禁用过功率保护。如果已启用过功率保护功能且输入进入功率限制,则将 禁用输入。

### **子系统**

**SOURce** 

### **命令语法**

**[SOURce:]POWer:PROTection:STATe <bool>**

### **参数**

<Bool>

0|OFF|1|ON

### **默认值**

0|OFF

### **示例**

**POWer:PROT:STAT 1**

#### **查询语法**

**[SOURce:]POWer:PROTection:STATe?**

### **返回参数**

0|1

# <span id="page-60-1"></span>**5.23 [SOURce:]POWer:PROTection[:LEVel] <NRf +>**

该命令用来设定过功率保护的限定值。

### **子系统**

**SOURce** 

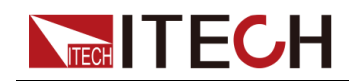

### **命令语法**

**参数**

**示例**

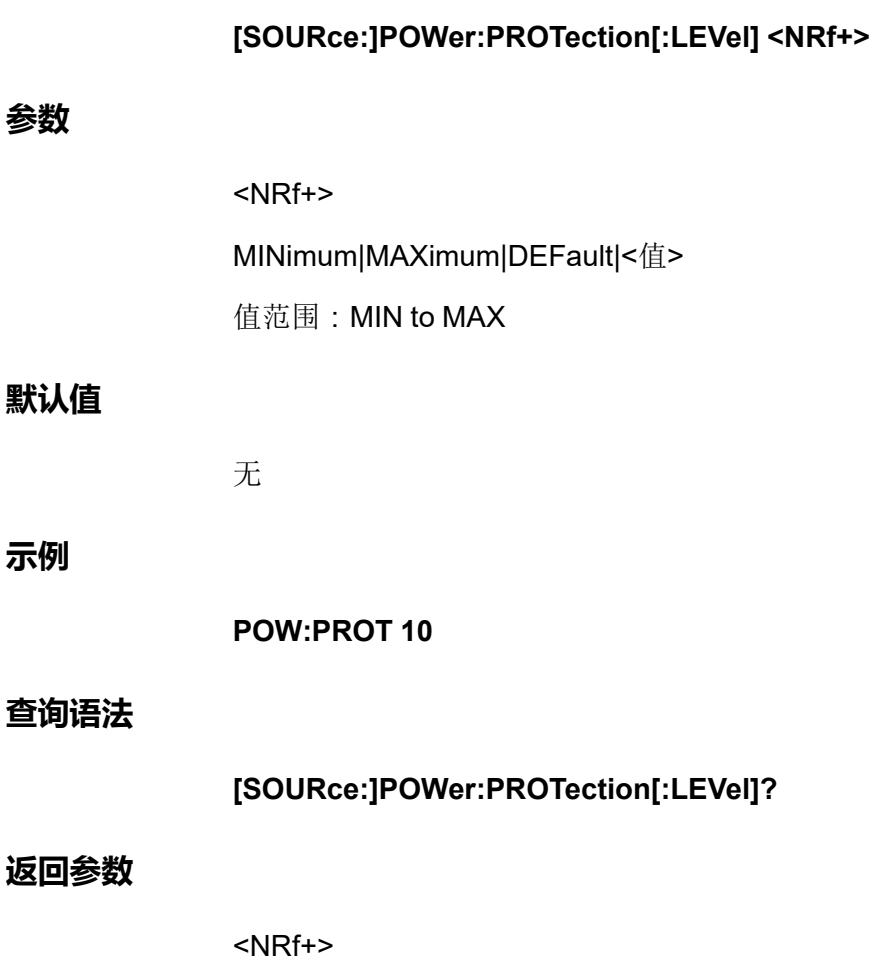

# <span id="page-61-0"></span>**5.24 [SOURce:]POWer:PROTection:DELay <NRf +>**

该命令用来设定过功率保护的延迟时间。

### **子系统**

**SOURce** 

### **命令语法**

**[SOURce:]POWer:PROTection:DELay <NRf+>**

### **参数**

<NRf+>

MINimum|MAXimum|DEFault|<值>

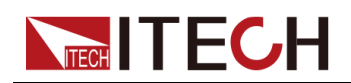

值范围:MIN to MAX

### **默认值**

无

### **示例**

**POW:PROT:DEL 5**

### **查询语法**

**[SOURce:]POWer:PROTection:DELay?**

#### **返回参数**

<NRf+>

# <span id="page-62-0"></span>**5.25 [SOURce:]POWer:SLEW[:BOTH] <NRf+>**

该命令用来设定功率上升、下降时间,即这两个时间同时设置、同时生效。

### **子系统**

**SOURce** 

#### **命令语法**

**[SOURce:]POWer:SLEW[:BOTH] <NRf+>**

### **参数**

<NRf+>

MINimum|MAXimum|DEFault|<值>

值范围: MIN~MAX

### **默认值**

无

### **示例**

**POW:SLEW[:BOTH] 1**

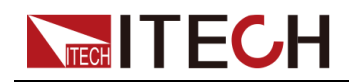

SOURce [Subsystem](#page-42-0) (Load Mode)

**查询语法**

**[SOURce:]POWer:SLEW[:BOTH]?**

### **返回参数**

<NRf+>

# <span id="page-63-0"></span>**5.26 [SOURce:]POWer:SLEW:POSitive <NRf+>**

该命令用来设定功率上升时间。

### **子系统**

**SOURce** 

### **命令语法**

**参数**

**默认值**

**示例**

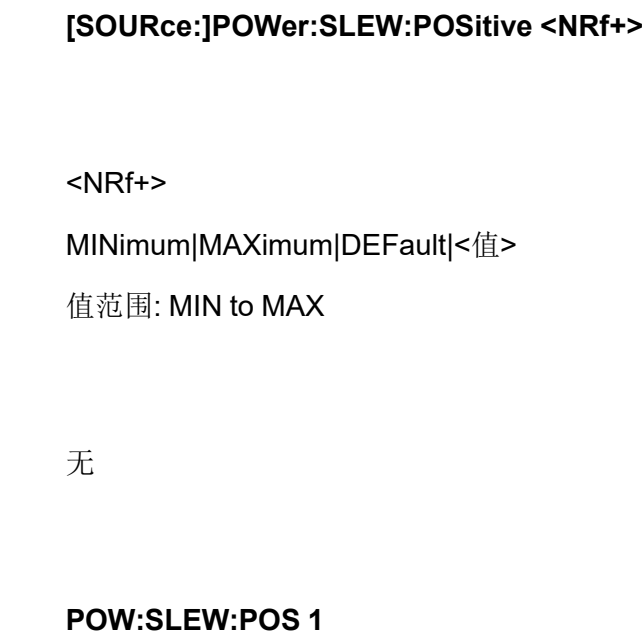

#### **查询语法**

**[SOURce:]POWer:SLEW:POSitive?**

#### **返回参数**

<NRf+>

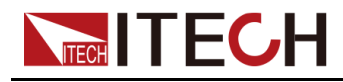

# <span id="page-64-0"></span>**5.27 [SOURce:]POWer:SLEW:NEGative <NRf+>**

该命令用来设定功率下降时间。

### **子系统**

**SOURce** 

### **命令语法**

**参数**

**默认值**

**示例**

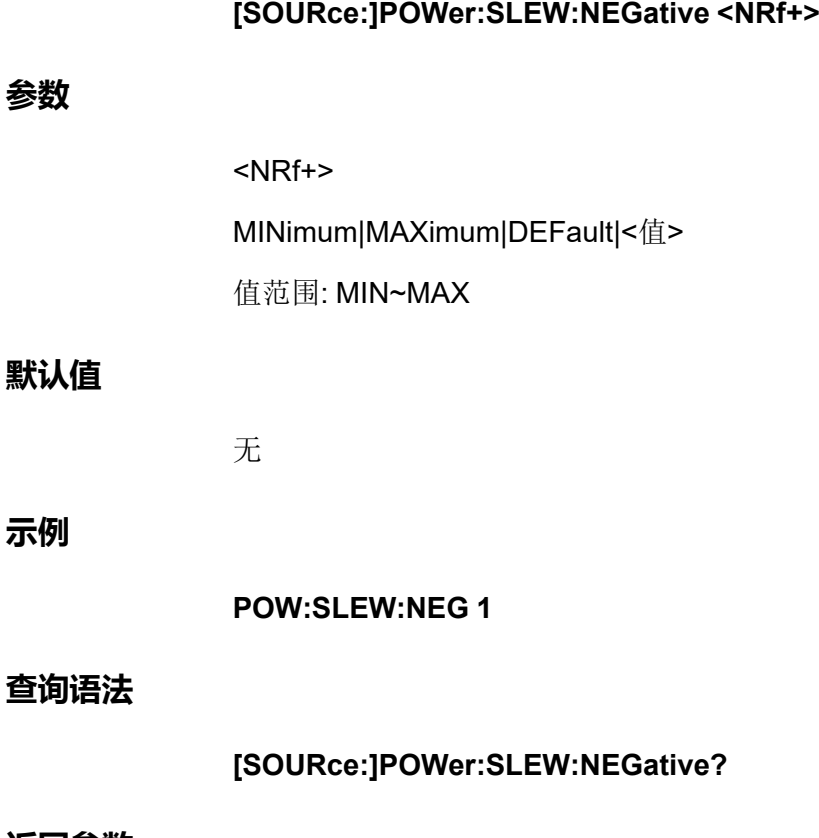

#### **返回参数**

<NRf+>

# <span id="page-64-1"></span>**5.28 [SOURce:]VOLTage[:ON]:LATCh[:STATe] <Bool>**

该命令用来开启或关闭Von latch 模式。

### **子系统**

**SOURce** 

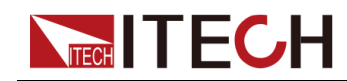

### **命令语法**

### **[SOURce:]VOLTage[:ON]:LATCh[:STATe] <Bool>**

#### **参数**

<Bool>

0|OFF|1|ON

### **默认值**

无

#### **示例**

**VOLT:LATCh 1**

#### **查询语法**

**[SOURce:]VOLTage[:ON]:LATCh[:STATe]?**

#### **返回参数**

0|1

## <span id="page-65-0"></span>**5.29 [SOURce:]VOLTage:ON:HYSTeresis[:LEVel] <NRf+>**

该命令设置负载的 Living 模式下的带载电压点值。

#### **子系统**

**SOURce** 

#### **命令语法**

**[SOURce:]VOLTage:ON:HYSTeresis[:LEVel] <NRf+>**

### **参数**

<NRf+>

MINimum|MAXimum|DEFault|<*value*>

Setting range: MIN to MAX

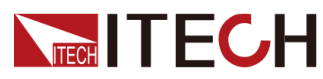

## **默认值**

SOURce [Subsystem](#page-42-0) (Load Mode)

无

**示例**

**VOLT:ON:HYST 5**

### **查询语法**

**[SOURce:]VOLTage:ON:HYSTeresis[:LEVel]?**

**返回参数**

<NRf+>

# <span id="page-66-0"></span>**5.30 [SOURce:]EXTern[:STATe] <Bool>**

该命令用来设定外部控制状态。

**子系统**

**SOURce** 

### **命令语法**

**[SOURce:]EXTern[:STATe] <Bool>**

### **参数**

0|OFF|1|ON

### **默认值**

0

### **示例**

**EXT 1**

### **查询语法**

**[SOURce:]EXTern[:STATe]?**

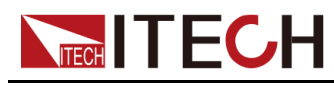

**返回参数**

0|1

# <span id="page-67-0"></span>**5.31 [SOURce:]ACMeter:EACStage:CLEar**

该命令用于清除回馈到电网的阶段性总电量值。 **子系统 SOURce 命令语法 [SOURce:]ACMeter:EACStage:CLEar 参数** 无 **默认值** 无 **示例 [SOURce:]ACMeter:EACStage:CLEar 查询语法** 无 **返回参数** 无

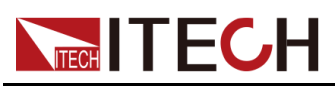

# <span id="page-68-0"></span>**6 SYSTem子系统**

# **SYSTem:FUNCtion <mode>**

该命令用来设置仪器的工作模式,将仪器切换为电源模式或负载模式。

- **•** SOURce:仪器工作模式为电源模式,此时本仪器作为一台双极性直流电 源。
- **•** LOAD:仪器工作模式为负载模式,此时本仪器作为一台能馈式电子负载。

### **子系统**

System

### **命令语法**

**SYSTem:FUNCtion <mode>**

### **参数**

LOAD|SOURce

### **默认值**

**SOURce** 

### **返回参数**

无

### **示例**

**SYSTem:FUNCtion SOURce**

### **相关命令**

**SYSTem:FUNCtion?**

# **SYSTem:POSetup <CPD>**

该命令用来设置仪器上电时的一些参数设置或者工作状态。

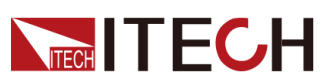

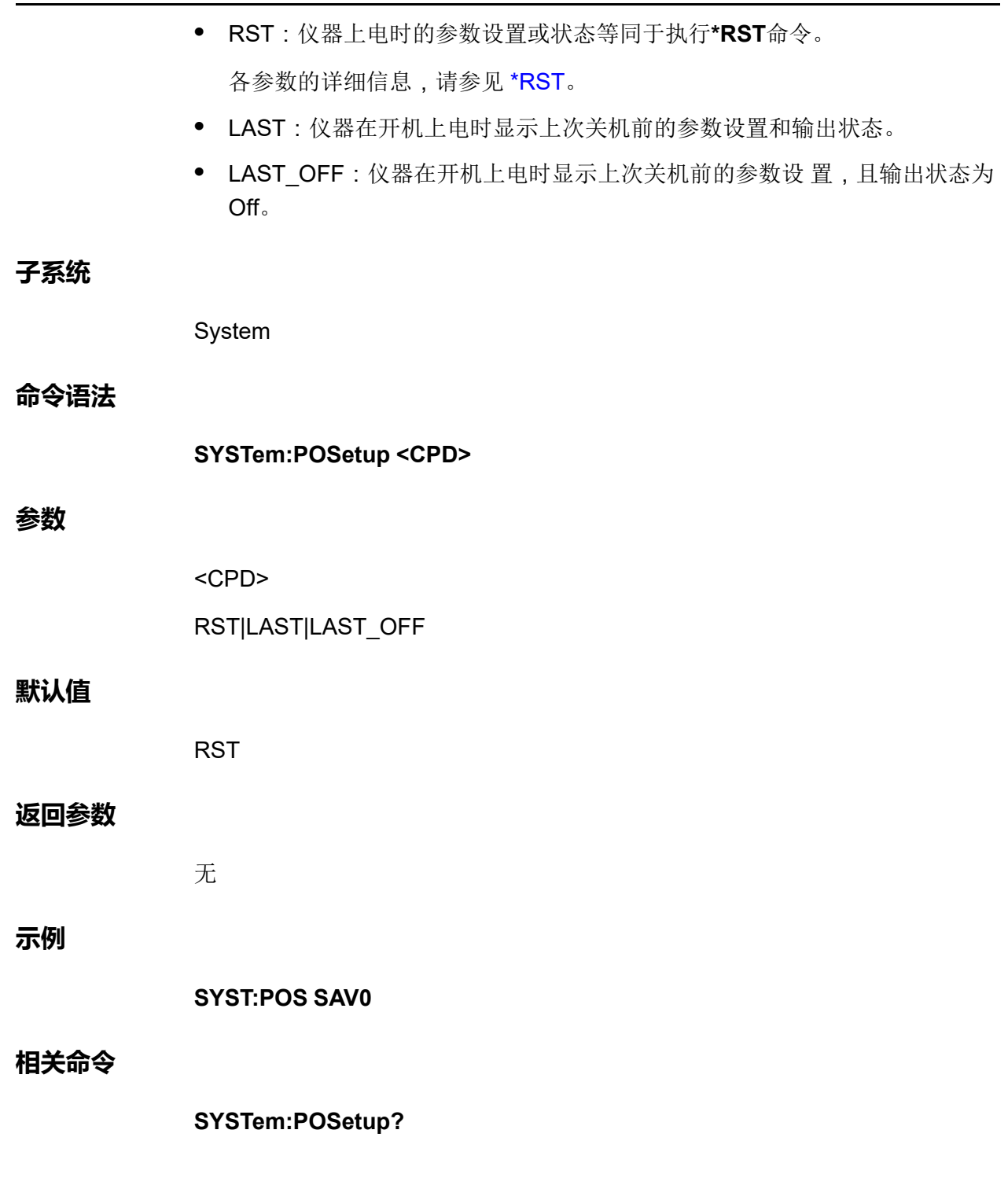

# **SYSTem:POSetup?**

该命令用来查询仪器上电时的一些参数设置或者工作状态。

### **子系统**

System

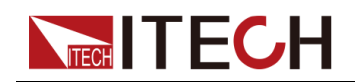

**命令语法**

**SYSTem:POSetup?**

### **参数**

无

### **默认值**

无

### **返回参数**

<CPD>

RST|LAST|LAST\_OFF

### **示例**

**SYST:POS?**

### **相关命令**

无

# **SYSTem:VERSion?**

该命令用来查询当前使用的SCPI命令的版本号。如需查看仪器序列号、程序版 本号等信息,请使用**\*IDN?**指令。

### **子系统**

System

### **命令语法**

**SYST:VERS?**

### **参数**

无

### **默认值**

无

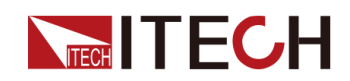

#### **返回参数**

<SRD>

**示例**

IT39XXSrc-v1.3.7.xx

### **相关命令**

无

# **SYSTem:ERRor?**

该命令用来查询仪器的错误信息情况。当前面板的ERROR指示灯点亮时,说明 探测到仪器的硬件或者命令语法出现了一个或者多个错误。错误队列里最多可以 存储20组错误信息。发送一次该命令从错误队列中读取一条错误信息。

- **•** 错误信息遵循FIFO(first-in-first-out) 先入先出的原则。第一个被返回的错误 将第一个被返回。当您读取完所有错误队列里的错误提示信息后,ERROR 指示灯熄灭。当出现一个错误时仪器的蜂鸣器将蜂鸣一次。
- **•** 如果发生了多于20个错误信息,最后一个被存储在队列里的信息将被"-350" 取代,意为"太多的错误"。如果不读取错误信息队列里的错误信息,其他的 错误信息将不会被存储到错误信息队列里去。如果读取错误信息时错误信息 队列里没有错误信息记录,将会返回"+0",意为"没有错误"。
- **•** 如果关闭仪器或者发送\*CLS(clear status)命令后,错误队列里的错误信息将 被清除。\*RST命令将不会清除错误队列中的错误信息。

# **SYSTem:CLEar**

该命令用来清除错误序列。

**子系统**

System

### **命令语法**

**SYST:CLE**
# **NECH ITECH**

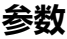

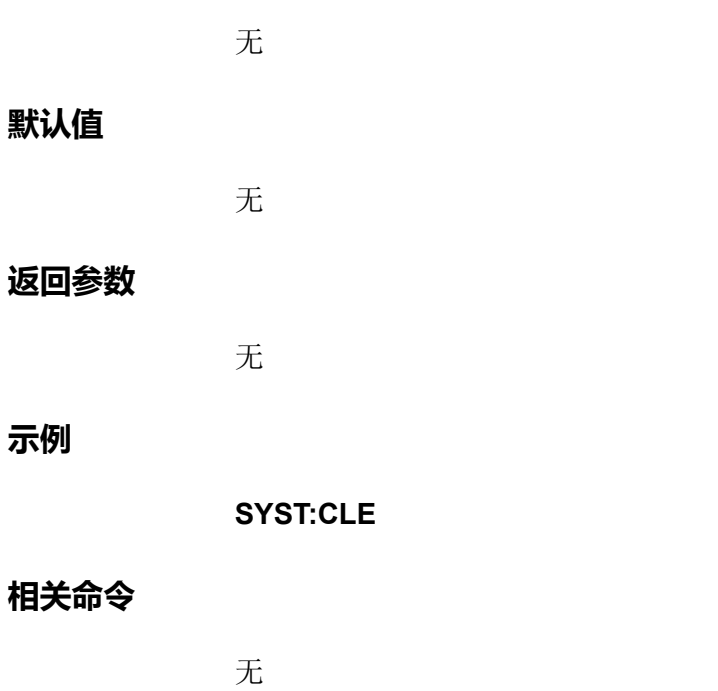

# **SYSTem:REMote**

该命令用来通过通讯接口设置仪器为远程控制模式。前面板上除了Local功能 键,其他的按键都被锁定不能使用。

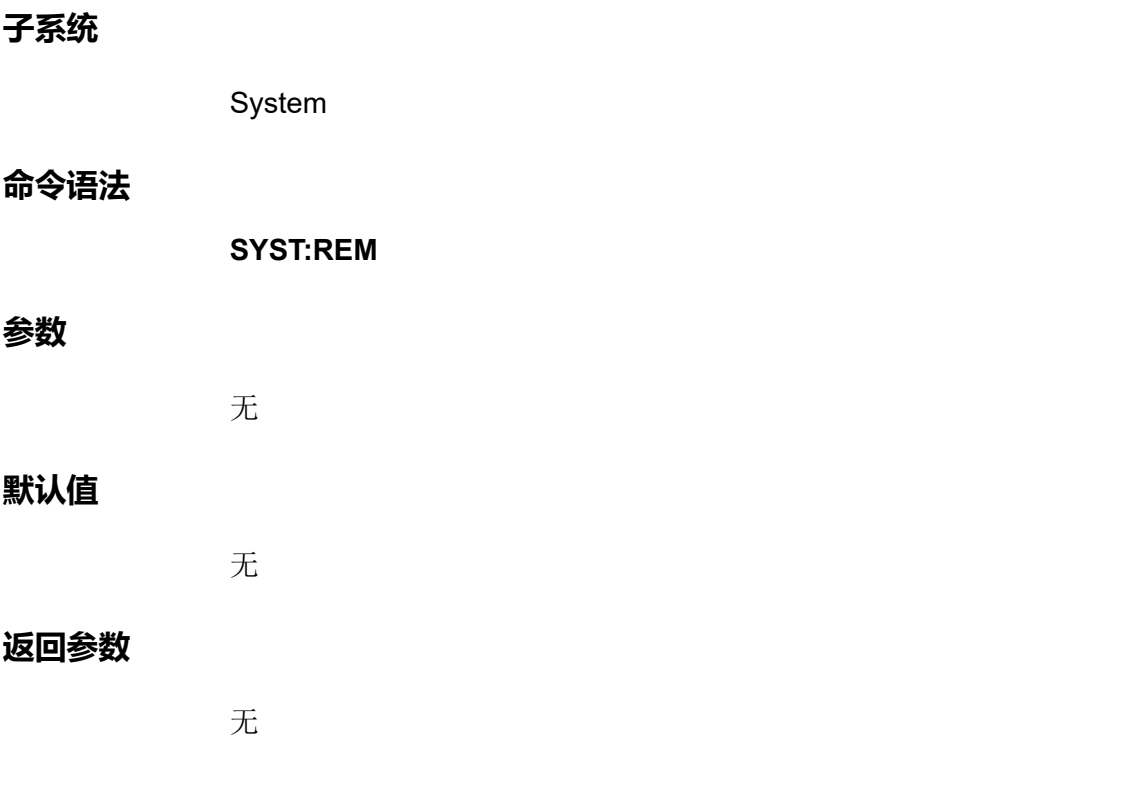

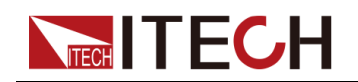

**示例**

**SYST:REM**

# **相关命令**

无

# **SYSTem:LOCal**

该命令用来设置仪器为本地模式,即面板控制模式。执行该命令后前面板上所有 的按键都将可用。

#### **子系统**

System

# **命令语法**

**SYST:LOC**

#### **参数**

无

# **默认值**

无

# **返回参数**

无

#### **示例**

**SYST:LOC**

# **相关命令**

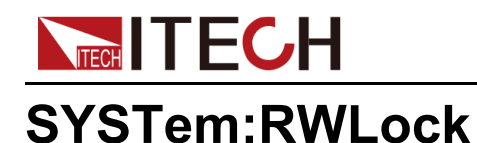

该命令用来设置设备到远程状态,并锁上本地按键。

# **子系统**

System

# **命令语法**

**SYST:RWL**

# **参数**

无

#### **默认值**

无

#### **返回参数**

无

# **示例**

**SYST:RWL**

# **相关命令**

无

# **SYSTem:BEEPer:IMMediate**

该命令用来设定蜂鸣器发出一次响声。

# **子系统**

System

# **命令语法**

**SYST:BEEP:IMM**

# **TECH TECH**

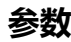

# **默认值**

无

# **返回参数**

无

# **示例**

**SYST:BEEP:IMM**

# **相关命令**

无

# **SYSTem:BEEPer[:STATe] <CPD>**

该命令用来设定蜂鸣器使能或失能。

# **子系统**

System

# **命令语法**

**SYSTem:BEEPer[:STATe] <CPD>**

# **参数**

OFF|ON

# **默认值**

ON

# **返回参数**

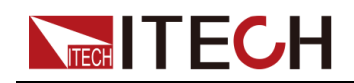

**示例**

**SYST:BEEP OFF**

#### **相关命令**

**SYSTem:BEEPer[:STATe]?**

# **SYSTem:BEEPer[:STATe]?**

该命令用来查询蜂鸣器的状态:使能或失能。

# **子系统**

System

# **命令语法**

**SYSTem:BEEPer[:STATe]?**

#### **参数**

无

# **默认值**

无

#### **返回参数**

<CRD>

#### **示例**

**SYST:BEEP?**

# **相关命令**

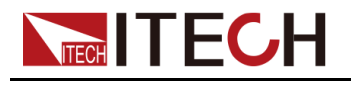

# **SYSTem:DATE <***yyyy***>,<***mm***>,<***dd***>**

该命令用来设置系统时钟的日期。指定年数(2000到2099)、月数(1到 12)、日数(1到31)。

#### **子系统**

System

#### **命令语法**

**SYSTem:DATE <yyyy>,<mm>,<dd>**

#### **参数**

NR1

#### **默认值**

无

#### **返回参数**

无

#### **示例**

**SYST:DATE 2017,06,30**

# **相关命令**

**SYSTem:DATE?**

# **SYSTem:DATE?**

该命令用来查询系统时钟的日期。

#### **子系统**

System

# **命令语法**

**SYSTem:DATE?**

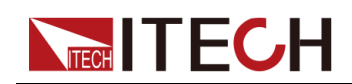

#### **参数**

无

# **默认值**

无

# **返回参数**

<SRD>

<yyyy>,<mm>,<dd>

# **示例**

**SYST:DATE?**

# **相关命令**

无

# **SYSTem:TIME <***hh***>,<***mm***>,<***ss***>**

该命令用来设置系统时钟的时间。指定小时数(0到23)、分钟数(0到59)、 秒数(0到59)。

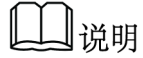

实时时钟不会自己调整来适应时区变化或夏令时。

# **子系统**

System

# **命令语法**

**SYSTem:TIME <hh>,<mm>,<ss>**

# **参数**

SPD

# **默认值**

12,30,01

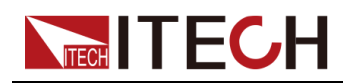

# **返回参数**

无

#### **示例**

将时钟设置成晚上8:30 **SYST:TIME 20,30,0**

# **相关命令**

**SYSTem:TIME?**

# **SYSTem:TIME?**

该命令用来查询系统时钟的时间。

# **子系统**

System

## **命令语法**

**SYSTem:TIME?**

# **参数**

无

# **默认值**

无

# **返回参数**

<SRD>

<hh>,<mm>,<ss>

# **示例**

**SYST:TIME?**

# **相关命令**

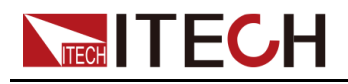

# **SYSTem:COMMunicate:SELect <CPD>**

该命令用来设定通信端口。仪器标配USB、CAN、LAN、VCP四种接口,支持 选配RS232、GPIB通讯接口。并且只有在RS232、GPIB对应的通讯板卡成功插 入仪器后面板对应位置后,才可以设置RS232、GPIB选项。

#### **子系统**

System

#### **命令语法**

**SYSTem:COMMunicate:SELect <CPD>**

#### **参数**

RS232|USB|GPIB|LAN|CAN|VCP

#### **默认值**

**VCP** 

#### **返回参数**

无

## **示例**

**SYST:COMM:SEL LAN**

# **相关命令**

**SYSTem:COMMunicate:SELect?**

# **SYSTem:COMMunicate:SELect?**

该命令用来查询当前选择的通讯接口。

#### **子系统**

System

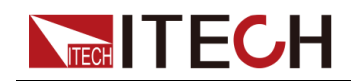

# **命令语法**

**SYSTem:COMMunicate:SELect?**

#### **参数**

无

# **默认值**

无

# **返回参数**

<CRD>

# **示例**

**SYST:COMM:SEL?**

# **相关命令**

无

# **SYSTem:COMMunicate:GPIB:ADDRess <NR1>**

该命令用来设定GPIB的通讯地址。

# **子系统**

System

# **命令语法**

**SYSTem:COMMunicate:GPIB:ADDRess <NR1>**

# **参数**

<NR1>

可设置的范围:1~30

# **默认值**

1

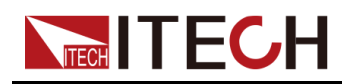

#### **返回参数**

无

**示例**

**SYST:COMM:GPIB:ADDR 2**

**相关命令**

**SYSTem:COMMunicate:GPIB:ADDRess?**

# **SYSTem:COMMunicate:GPIB:ADDRess?**

该命令用来查询GPIB的通讯地址。

# **子系统**

System

# **命令语法**

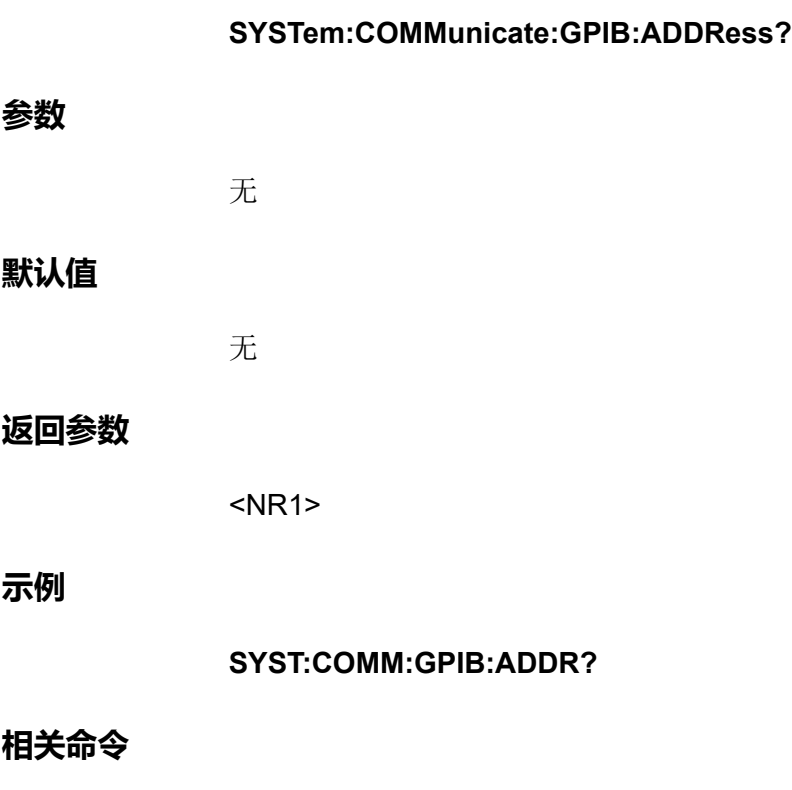

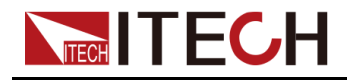

# **SYSTem:COMMunicate:SERial:BAUDrate <CPD>**

该命令用来设定RS232的波特率。

# **子系统**

System

#### **命令语法**

**SYSTem:COMMunicate:SERial:BAUDrate <CPD>**

# **参数**

<CPD>

115200|57600|38400|19200|9600|4800

# **默认值**

9600

#### **返回参数**

无

#### **示例**

**SYST:COMM:SER:BAUD 4800**

# **相关命令**

**SYSTem:COMMunicate:SERial:BAUDrate?**

# **SYSTem:COMMunicate:SERial:BAUDrate?**

该命令用来查询当前设定的RS232波特率。

#### **子系统**

System

# **命令语法**

**SYSTem:COMMunicate:SERial:BAUDrate?**

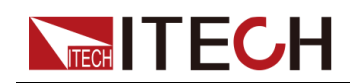

#### **参数**

无

# **默认值**

无

# **返回参数**

<CRD>

115200|57600|38400|19200|9600|4800

# **示例**

**SYST:COMM:SER:BAUD?**

# **相关命令**

无

# **SYSTem:COMMunicate:LAN:IP[:CONFiguration] <SPD>**

该命令用来设定仪器的IP地址。

# **子系统**

System

# **命令语法**

**SYSTem:COMMunicate:LAN:IP[:CONFiguration] <SPD>**

# **参数**

<SPD>

# **默认值**

"192.168.0.10"

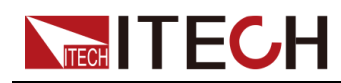

## **返回参数**

无

**示例**

**SYST:COMM:LAN:IP "192.168.0.11"**

**相关命令**

**SYSTem:COMMunicate:LAN:IP[:CONFiguration]?**

# **SYSTem:COMMunicate:LAN:IP[:CONFiguration]?**

该命令用来查询仪器的IP地址。

# **子系统**

System

#### **命令语法**

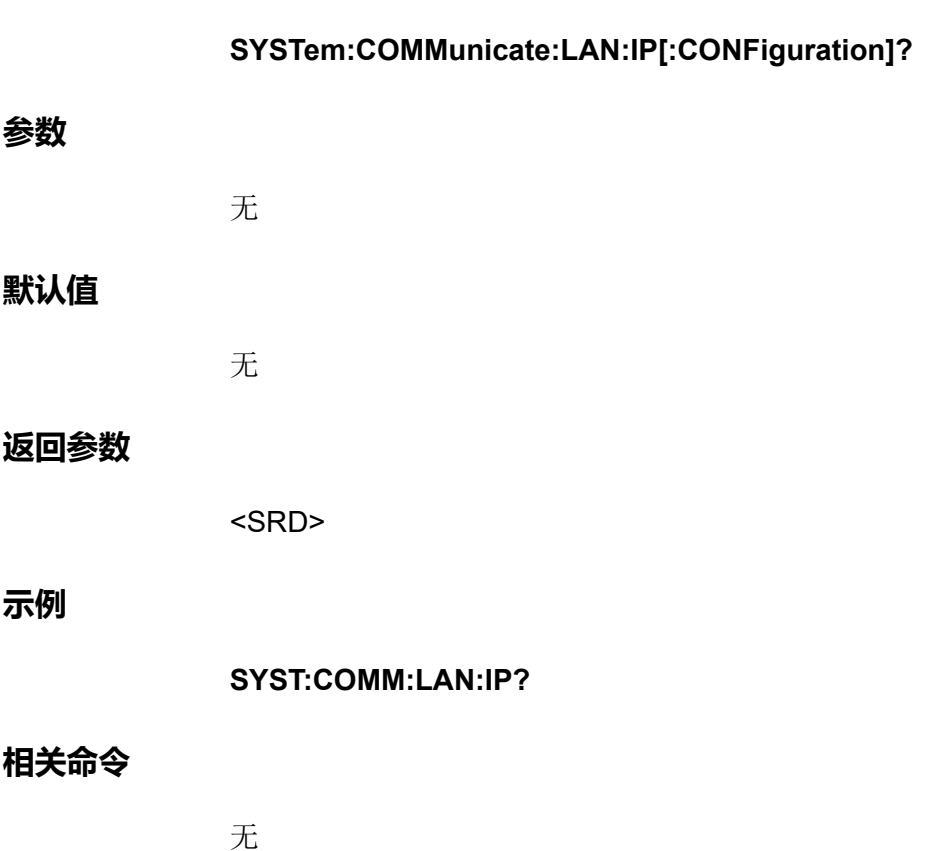

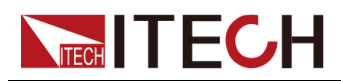

# **SYSTem:COMMunicate:LAN:IP[:CONFiguration]: MODE <CPD>**

该命令用来设定LAN端口的IP模式。

- **•** MANual:用户手动设置IP相关的参数。
- **•** AUTO:系统自动配置IP相关参数。

# **子系统**

System

**命令语法**

**SYSTem:COMMunicate:LAN:IP[:CONFiguration]:MODE <CPD>**

# **参数**

<CPD>

AUTO|MANual

# **默认值**

MANual

# **返回参数**

无

# **示例**

**SYST:COMM:LAN:IP:MODE AUTO**

# **相关命令**

**SYSTem:COMMunicate:LAN:IP[:CONFiguration]:MODE?**

# **SYSTem:COMMunicate:LAN:IP[:CONFiguration]: MODE?**

该命令用来查询LAN端口的IP模式。

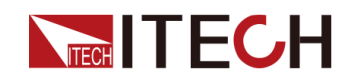

# [SYSTem](#page-68-0)子系统

**子系统**

System

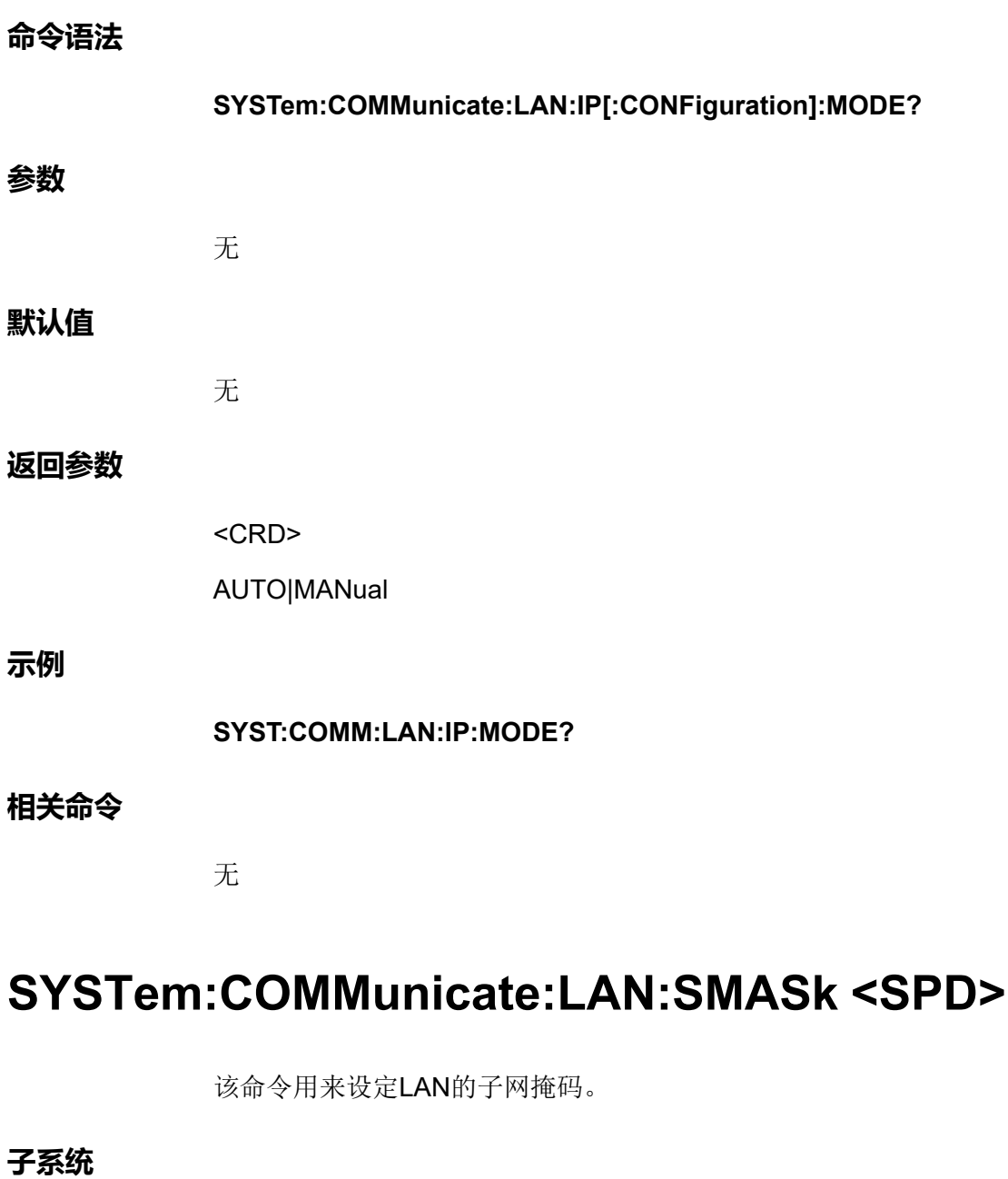

子。

System

**命令语法**

**SYSTem:COMMunicate:LAN:SMASk <SPD>**

# **参数**

<SPD>

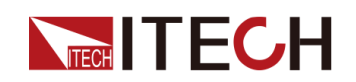

# **默认值**

"255.255.255.0"

#### **返回参数**

无

**示例**

**SYST:COMM:LAN:SMAS "255.255.255.1"**

**相关命令**

**SYSTem:COMMunicate:LAN:SMASk?**

# **SYSTem:COMMunicate:LAN:SMASk?**

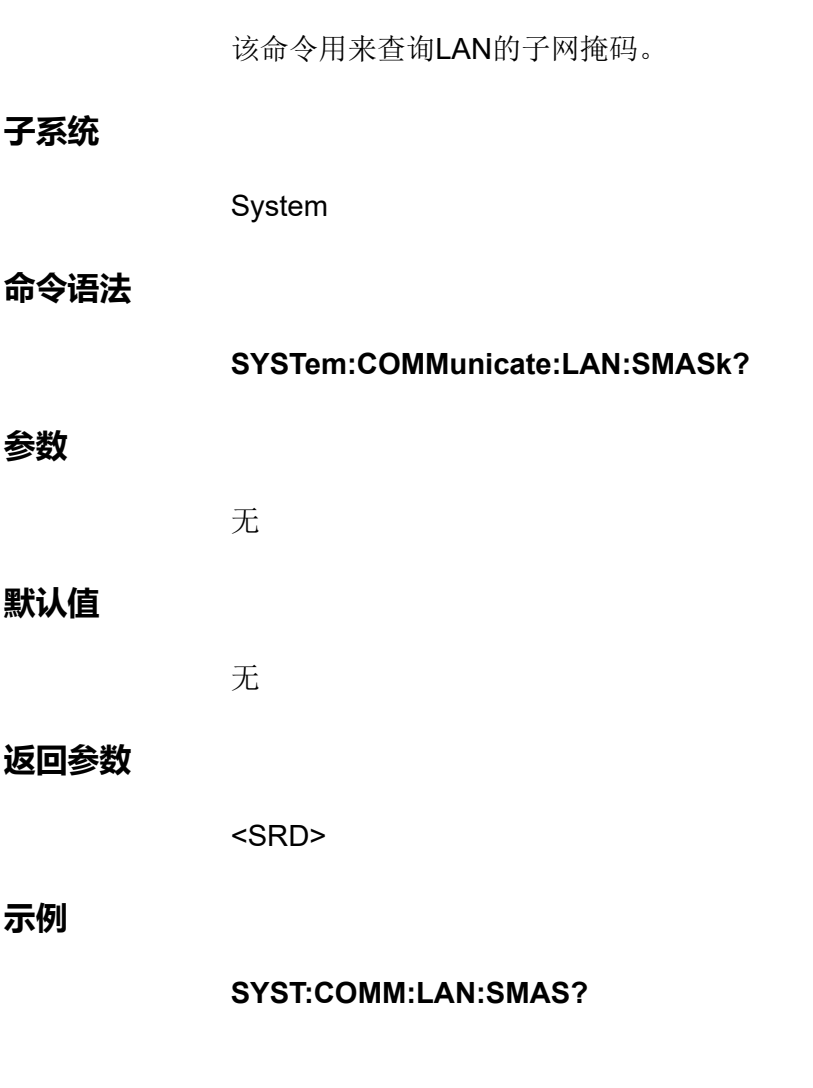

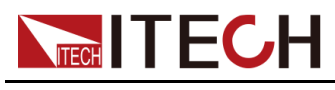

**相关命令**

**参数**

**示例**

无

# **SYSTem:COMMunicate:LAN:DGATeway <SPD>**

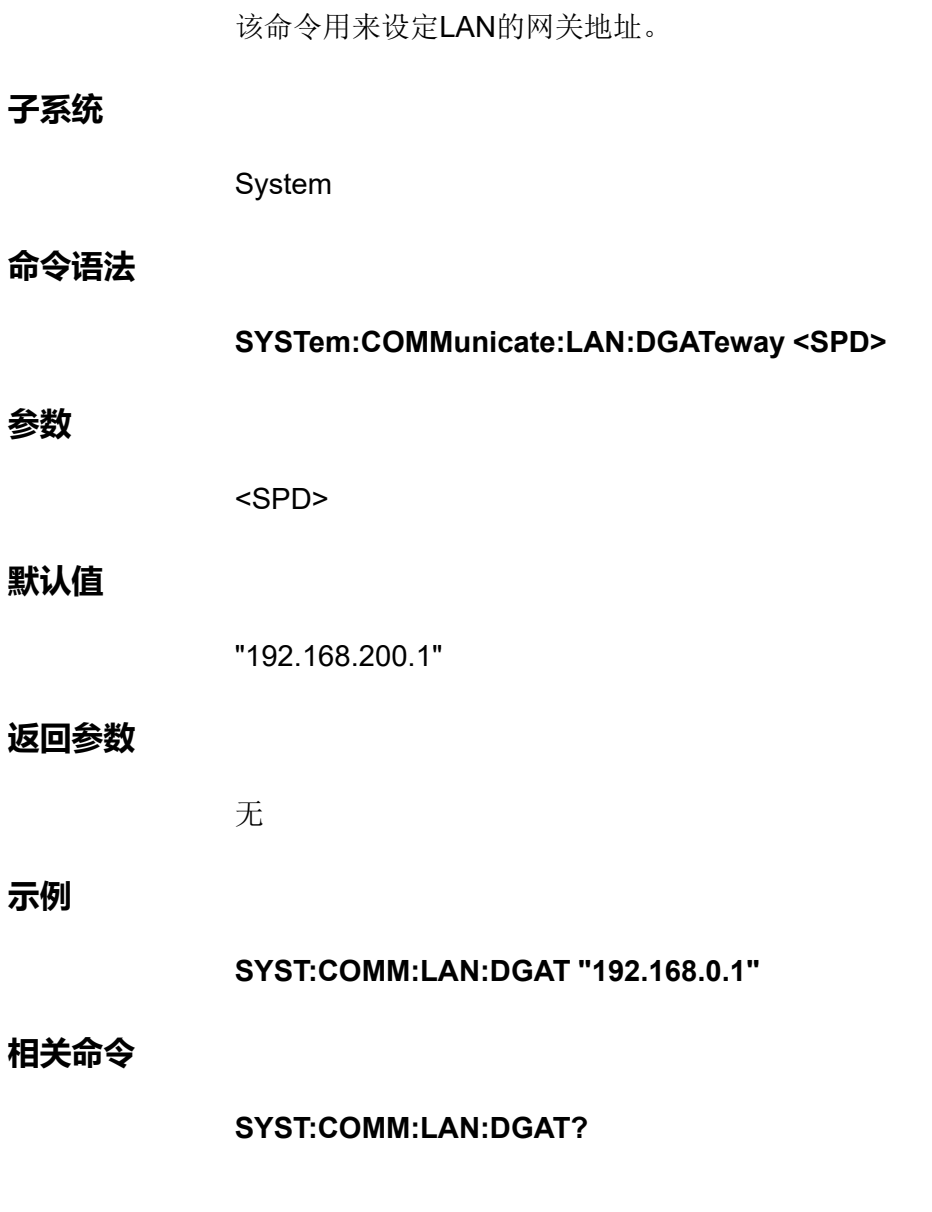

# **SYSTem:COMMunicate:LAN:DGATeway?**

该命令用来查询LAN的网关地址。

# **子系统**

System

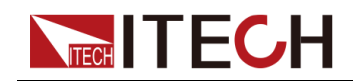

# **命令语法**

# **SYSTem:COMMunicate:LAN:DGATeway?**

# **参数**

无

# **默认值**

无

# **返回参数**

<SRD>

# **示例**

**SYST:COMM:LAN:DGAT?**

# **相关命令**

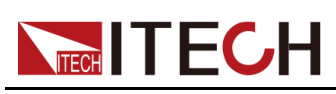

# <span id="page-91-0"></span>**7 [SOURce]子系统**

SOURce关键字在用于设置电源或输出参数(例如[SOURce:]CURRent <值>) 的很多命令中是可选的。

# **[SOURce:]FUNCtion <CPD>**

该命令用来设定电源的工作模式。

- **•** VOLTage:表示电源工作在CV优先模式下。
- **•** CURRent:表示电源工作在CC优先模式下。

#### **子系统**

Source

#### **命令语法**

**[SOURce:]FUNCtion <CPD>**

#### **参数**

<CPD>

VOLTage|CURRent

# **默认值**

VOLTage

# **返回参数**

无

#### **示例**

**FUNCtion CURR**

# **相关命令**

**[SOURce:]FUNCtion?**

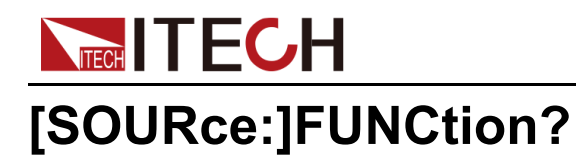

该命令用来查询电源的工作模式。

# **子系统**

Source

# **命令语法**

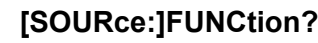

# **参数**

无

# **默认值**

无

# **返回参数**

**CRD** 

# **示例**

**FUNCtion?**

# **相关命令**

无

# **[SOURce:]FUNCtion:MODE <CPD>**

该命令用来设定电源的功能模式,即瞬变模式。这样可以在启动并触发瞬变系统 时确定输出电流的发生情况。

- **•** FIXed:默认值,表示工作在固定模式。将输出电流保持为其即时值。
- **•** LIST:表示工作在List模式。发生触发时,LIST将导致输出跟随列表值。
- **•** BATTery:表示工作在电池测试模式。发生触发时,将依据已编辑的电池测 试文件进行输出。
- **•** SOLar:表示工作在光伏曲线模拟的模式。发生触发时,将依据已选定的PV 曲线进行输出。

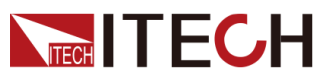

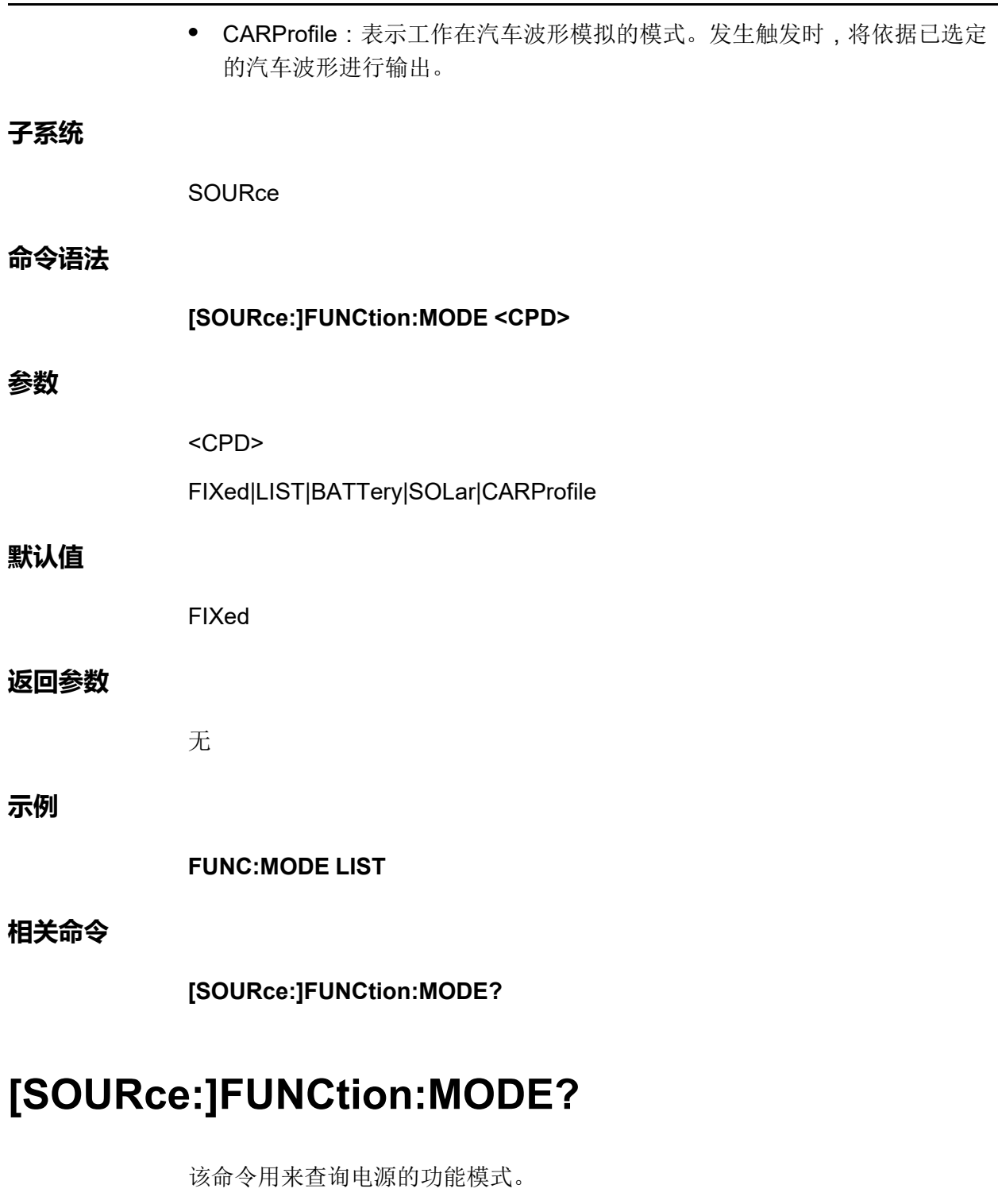

# **子系统**

SOURce

# **命令语法**

**[SOURce:]FUNCtion:MODE?**

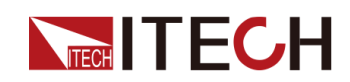

#### **参数**

无

# **默认值**

无

# **返回参数**

<CRD>

# **示例**

**FUNC:MODE?**

# **相关命令**

无

# **[SOURce:]CURRent[:LEVel][:IMMediate][: AMPLitude] <NRf+>**

该命令用来设定CC优先模式下的输出电流值Is。

**子系统**

**SOURce** 

**命令语法**

**[SOURce:]CURRent[:LEVel][:IMMediate][:AMPLitude] <NRf+>**

# **参数**

<NRf+>

MINimum|MAXimum|DEFault|<值>

值范围:MIN~MAX

# **默认值**

DEFault:仪器额定电流值的1%

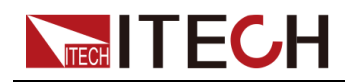

**返回参数**

无

**示例**

**CURRent MIN**

**相关命令**

**[SOURce:]CURRent[:LEVel][:IMMediate][:AMPLitude]?**

# **[SOURce:]CURRent[:LEVel][:IMMediate][: AMPLitude]? [MINimum|MAXimum|DEFault]**

该命令用来查询CC优先模式下的输出电流值Is。

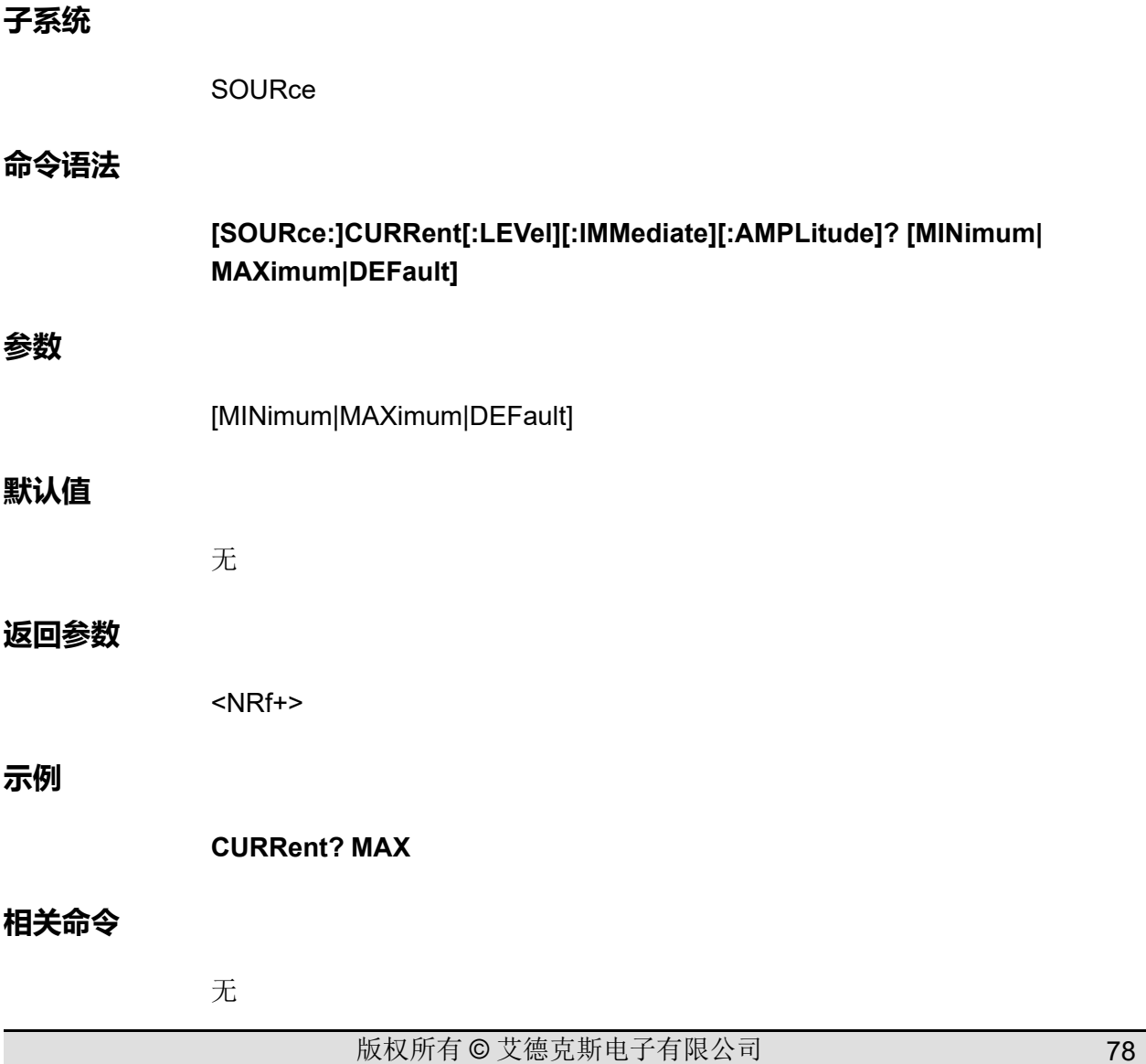

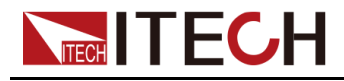

# **[SOURce:]CURRent:SLEW[:BOTH] <NRf+>**

该命令用来设定电流上升、下降时间,即这两个时间同时设置、同时生效。

# **子系统**

**SOURce** 

## **命令语法**

**参数**

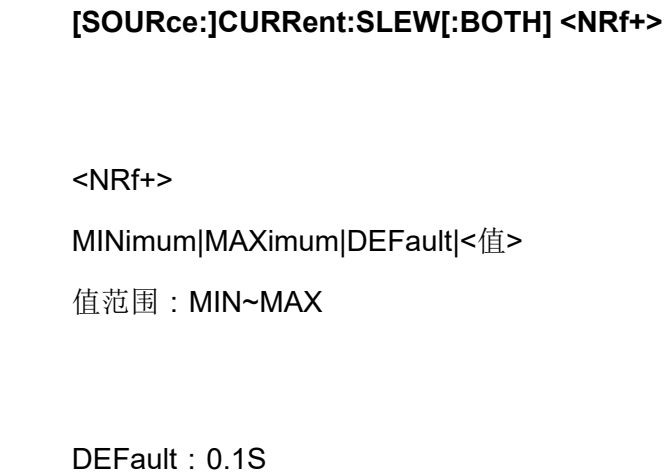

#### **返回参数**

**默认值**

无

# **示例**

**CURR:SLEW MIN**

**相关命令**

**[SOURce:]CURRent:SLEW[:BOTH]?**

# **[SOURce:]CURRent:SLEW[:BOTH]? [MINimum| MAXimum|DEFault]**

该命令用来查询电流上升、下降时间。

# **子系统**

**SOURce** 

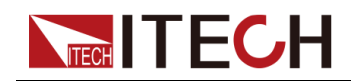

# **命令语法**

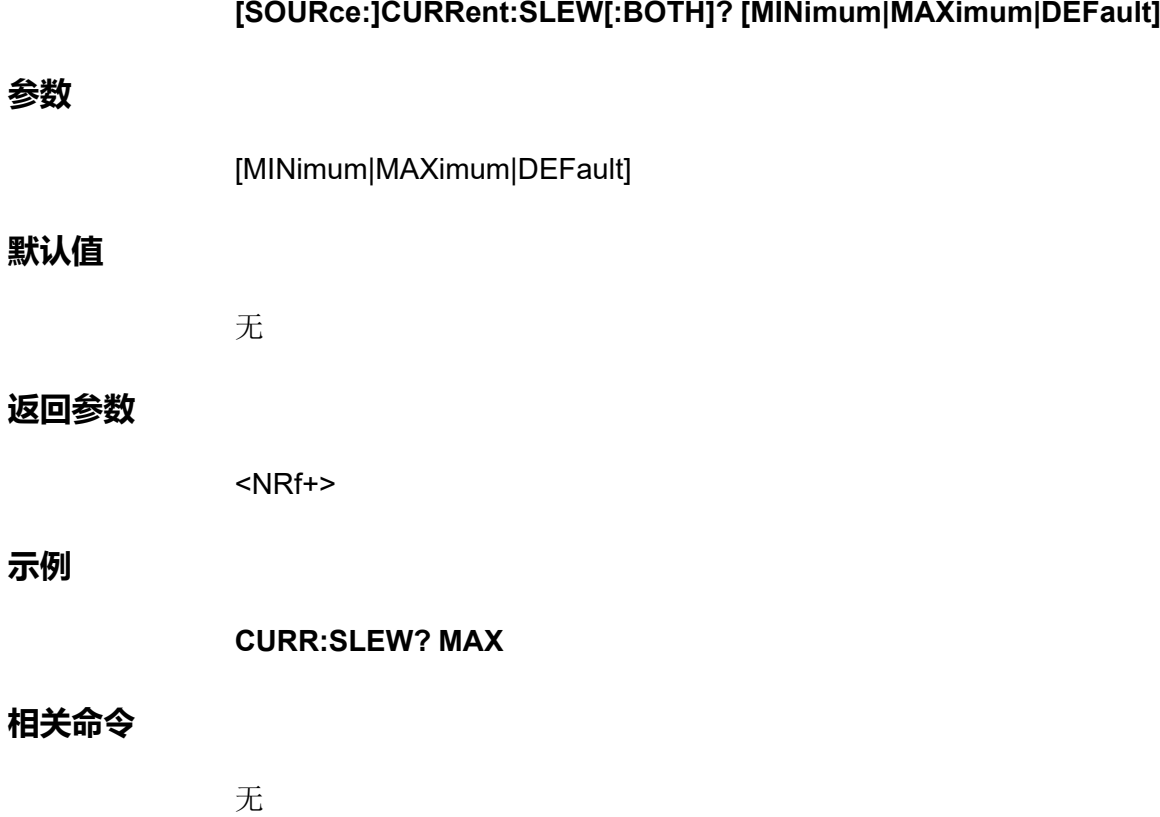

# **[SOURce:]CURRent:SLEW:POSitive <NRf+>**

该命令用来设定电流上升时间。

**子系统**

SOURce

# **命令语法**

**[SOURce:]CURRent:SLEW:POSitive <NRf+>**

# **参数**

<NRf+>

MINimum|MAXimum|DEFault|<值>

值范围:MIN~MAX

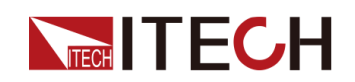

# **默认值**

DEFault: 0.1S

#### **返回参数**

无

**示例**

**CURR:SLEW:POS MIN**

**相关命令**

**[SOURce:]CURRent:SLEW:POSitive?**

# **[SOURce:]CURRent:SLEW:POSitive? [MINimum| MAXimum|DEFault]**

该命令用来查询电流上升时间。

## **子系统**

**SOURce** 

# **命令语法**

**[SOURce:]CURRent:SLEW:POSitive? [MINimum|MAXimum|DEFault]**

# **参数**

[MINimum|MAXimum|DEFault]

# **默认值**

无

# **返回参数**

<NRf+>

# **示例**

**CURR:SLEW:POS? MAX**

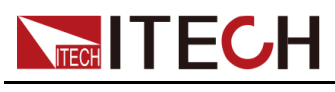

**相关命令**

**子系统**

**参数**

**示例**

无

# **[SOURce:]CURRent:SLEW:NEGative <NRf+>**

该命令用来设定电流下降时间。 **SOURce 命令语法 [SOURce:]CURRent:SLEW:NEGative <NRf+>** <NRf+> MINimum|MAXimum|DEFault|<值> 值范围:MIN~MAX **默认值** DEFault: 0.1S **返回参数** 无 **CURR:SLEW:NEG MIN 相关命令 [SOURce:]CURRent:SLEW:NEGative?**

# **[SOURce:]CURRent:SLEW:NEGative? [MINimum| MAXimum|DEFault]**

该命令用来查询电流下降时间。

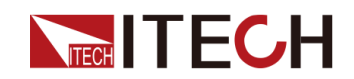

#### **子系统**

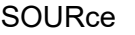

#### **命令语法**

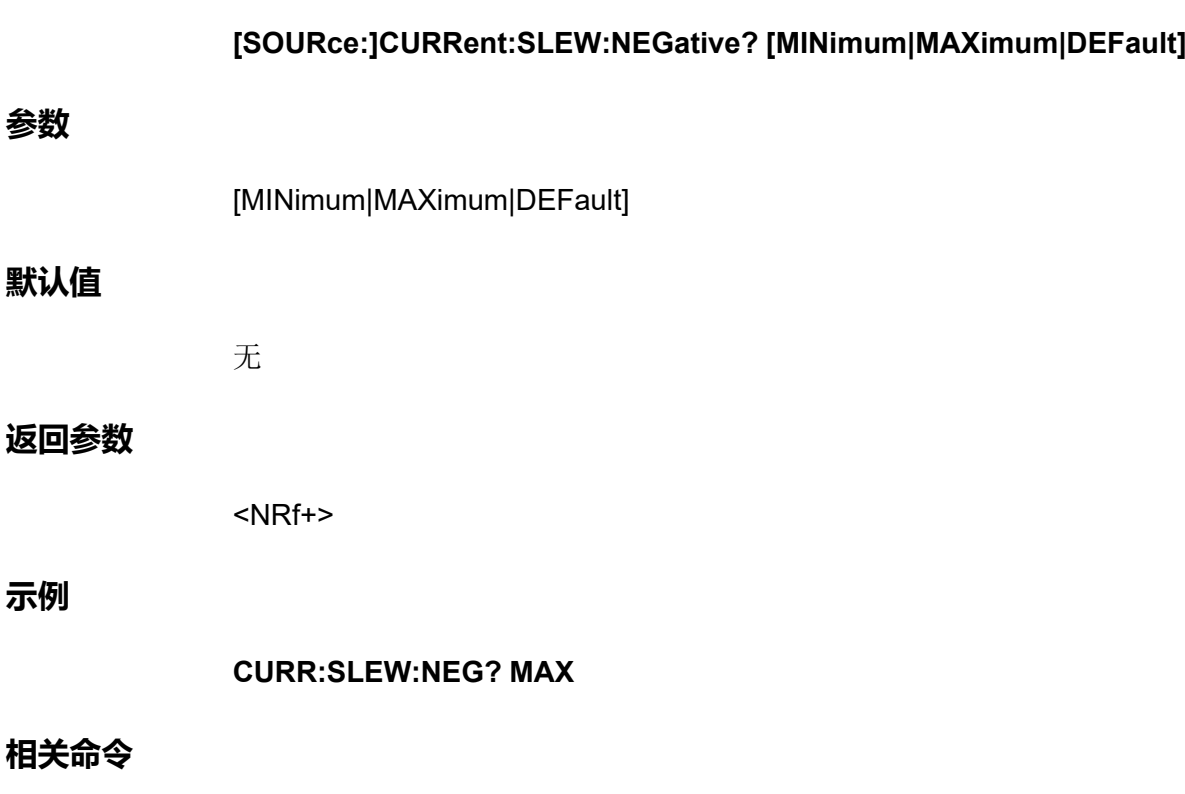

无

# **[SOURce:]CURRent[:OVER]:PROTection:STATe <Bool>**

启用或禁用过电流保护。如果已启用过电流保护功能且输出进入电流限制,则将 禁用输出。

**子系统**

SOURce

**命令语法**

**[SOURce:]CURRent[:OVER]:PROTection:STATe <Bool>**

# **参数**

<Bool>

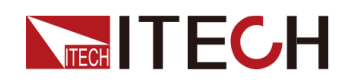

0|OFF|1|ON

# **默认值**

0|OFF

#### **返回参数**

无

# **示例**

**CURR:PROT:STAT 1**

**相关命令**

**[SOURce:]CURRent[:OVER]:PROTection:STATe?**

# **[SOURce:]CURRent[:OVER]:PROTection:STATe?**

该命令用来查询过电流保护的状态:启用或禁用。

# **子系统**

**SOURce** 

# **命令语法**

**参数**

**默认值**

**返回参数**

**示例**

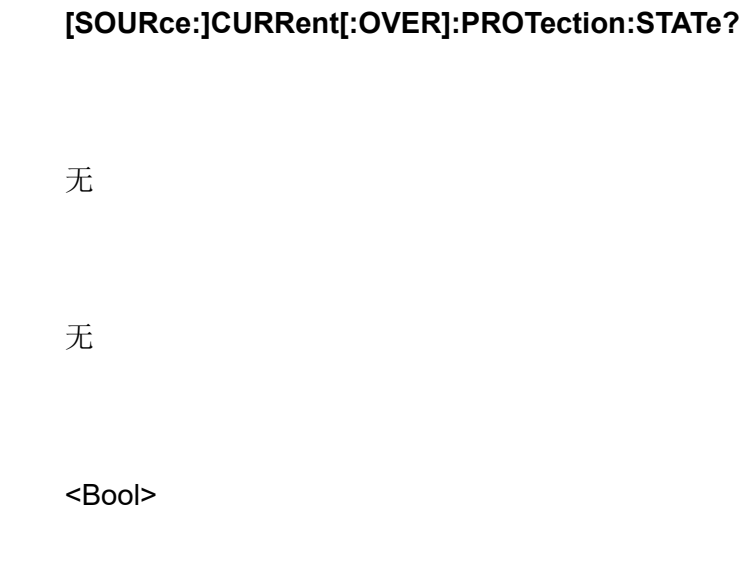

#### **CURR:PROT:STAT?**

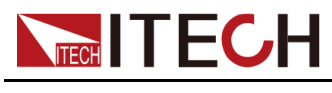

**相关命令**

无

# **[SOURce:]CURRent[:OVER]:PROTection[:LEVel] <NRf+>**

该命令用来设定过电流保护的限定值。

# **子系统**

**SOURce** 

# **命令语法**

**[SOURce:]CURRent[:OVER]:PROTection[:LEVel] <NRf+>**

# **参数**

<NRf+>

MINimum|MAXimum|DEFault|<值>

值范围:MIN~MAX

# **默认值**

DEFault:仪器的额定电流值

#### **返回参数**

无

# **示例**

**CURR:PROT 10**

# **相关命令**

**[SOURce:]CURRent[:OVER]:PROTection[:LEVel]?**

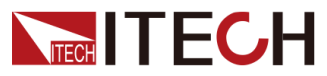

# **[SOURce:]CURRent[:OVER]:PROTection[: LEVel]?**

该命令用来查询过电流保护的限定值。

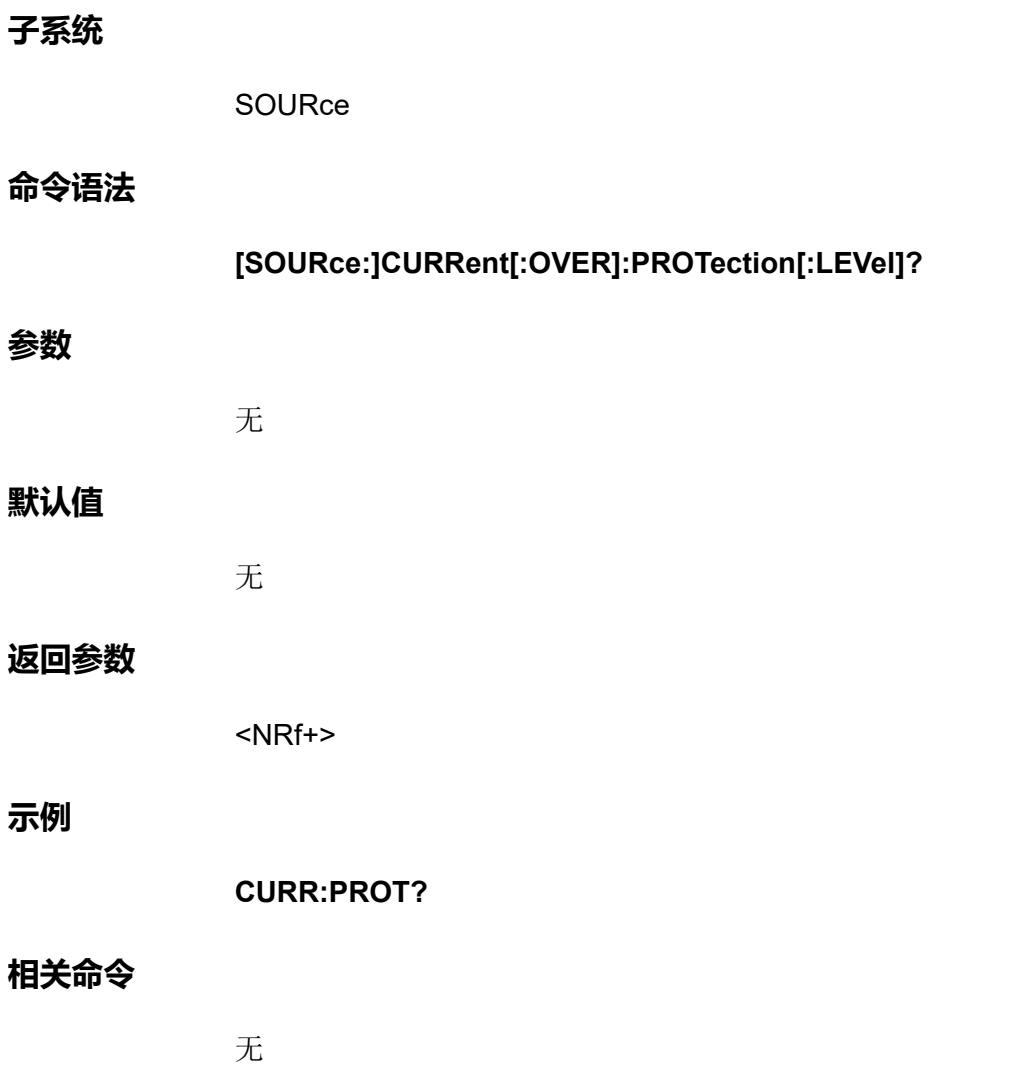

# **[SOURce:]CURRent[:OVER]:PROTection:DELay[: TIME] <NRf+>**

该命令用来设定过电流保护的延迟时间。

**子系统**

**SOURce** 

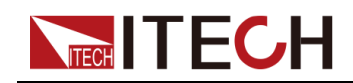

# **命令语法**

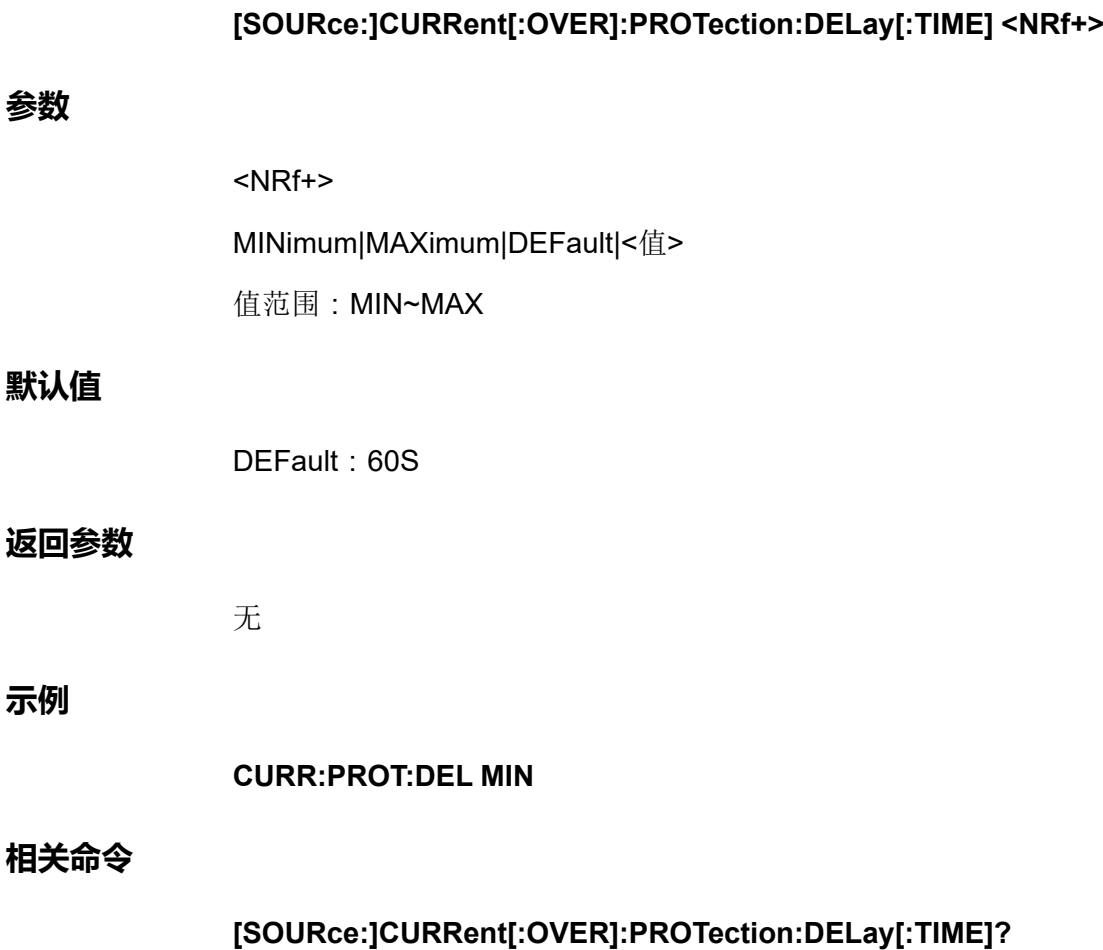

# **[SOURce:]CURRent[:OVER]:PROTection:DELay[: TIME]? [MINimum|MAXimum|DEFault]**

该命令用来查询过电流保护的延迟时间。

# **子系统**

**SOURce** 

# **命令语法**

# **[SOURce:]CURRent[:OVER]:PROTection:DELay[:TIME]? [MINimum| MAXimum|DEFault]**

# **参数**

[MINimum|MAXimum|DEFault]

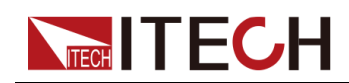

# **默认值**

无

# **返回参数**

<NRf+>

**示例**

**CURR:PROT:DEL? DEF**

**相关命令**

无

# **[SOURce:]CURRent:UNDer:PROTection:STATe <Bool>**

启用或禁用欠电流保护。如果已启用欠电流保护功能且输出进入电流限制,则将 禁用输出。

# **子系统**

SOURce

# **命令语法**

**[SOURce:]CURRent:UNDer:PROTection:STATe <Bool>**

**参数**

<Bool>

0|OFF|1|ON

# **默认值**

0|OFF

# **返回参数**

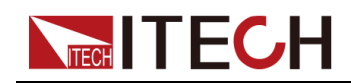

[\[SOURce\]](#page-91-0)子系统

**示例**

**CURR:UND:PROT:STAT 1**

#### **相关命令**

#### **[SOURce:]CURRent:UNDer:PROTection:STATe?**

# **[SOURce:]CURRent:UNDer:PROTection:STATe?**

该命令用来查询欠电流保护的状态:启用或禁用。

#### **子系统**

**SOURce** 

#### **命令语法**

**[SOURce:]CURRent:UNDer:PROTection:STATe?**

#### **参数**

无

#### **默认值**

无

#### **返回参数**

<Bool>

#### **示例**

**CURR:UND:PROT:STAT?**

# **相关命令**

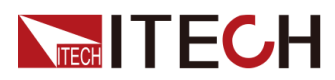

# **[SOURce:]CURRent:UNDer:PROTection[:LEVel] <NRf+>**

该命令用来设定欠电流保护的限定值。

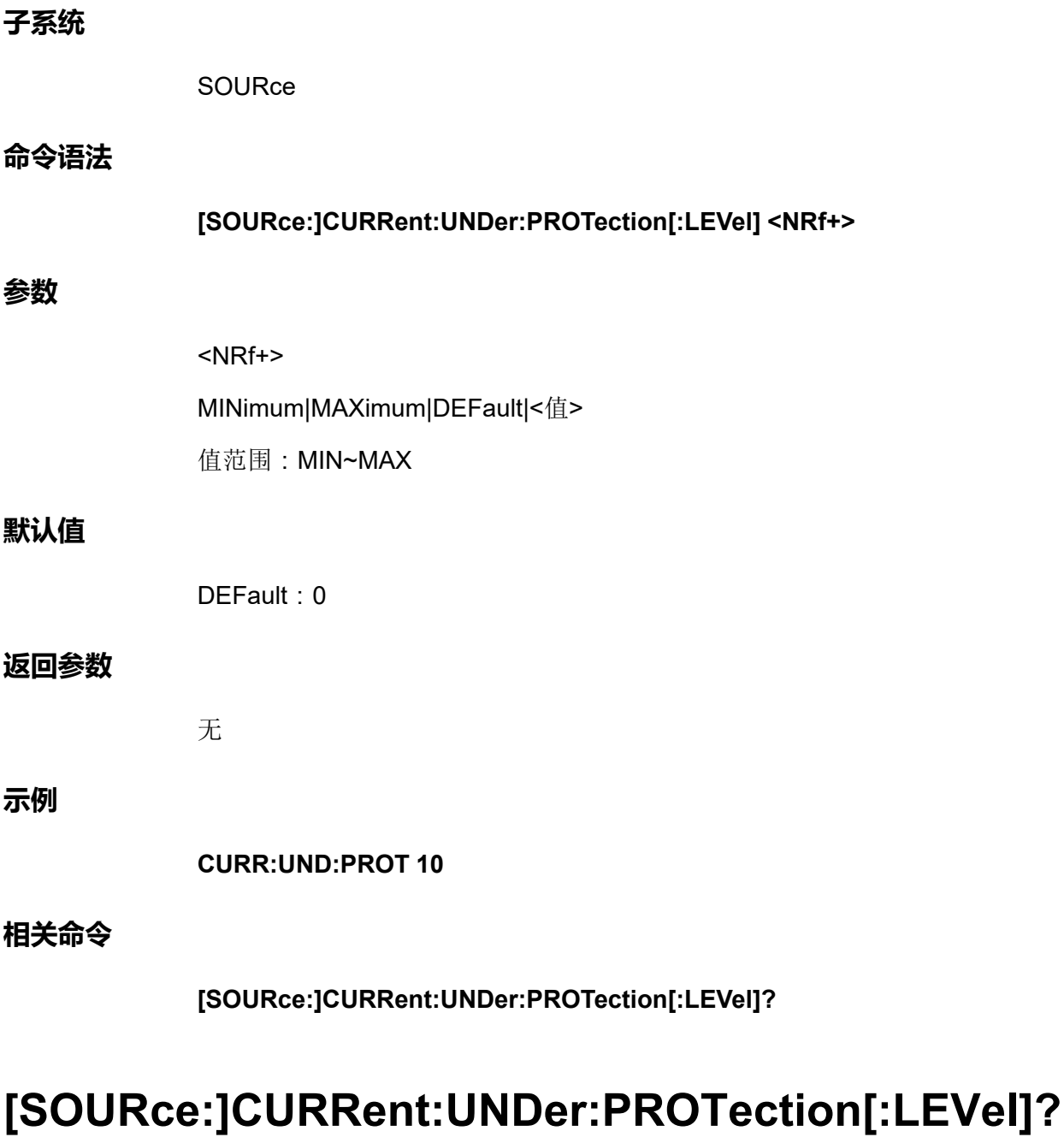

该命令用来查询欠电流保护的限定值。

# **子系统**

SOURce
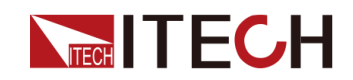

## **命令语法**

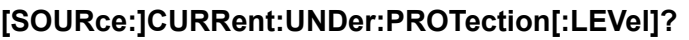

#### **参数**

无

## **默认值**

无

#### **返回参数**

<NRf+>

#### **示例**

**CURR:UND:PROT?**

## **相关命令**

无

## **[SOURce:]CURRent:UNDer:PROTection:DELay[: TIME] <NRf+>**

该命令用来设定欠电流保护的延迟时间。

## **子系统**

**SOURce** 

## **命令语法**

**[SOURce:]CURRent:UNDer:PROTection:DELay[:TIME]**

## **参数**

<NRf+>

MINimum|MAXimum|DEFault|<值>

值范围:MIN~MAX

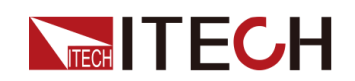

## **默认值**

DEFault: 60S

## **返回参数**

无

**示例**

**CURR:UND:PROT:DEL 10**

**相关命令**

**[SOURce:]CURRent:UNDer:PROTection:DELay[:TIME]?**

## **[SOURce:]CURRent:UNDer:PROTection:DELay[: TIME]? [MINimum|MAXimum|DEFault]**

该命令用来查询欠电流保护的延迟时间。

## **子系统**

**SOURce** 

## **命令语法**

## **[SOURce:]CURRent:UNDer:PROTection:DELay[:TIME]? [MINimum| MAXimum|DEFault]**

## **参数**

[MINimum|MAXimum|DEFault]

## **默认值**

无

## **返回参数**

<NRf+>

## **示例**

**CURR:UND:PROT:DEL? MIN**

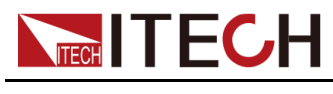

**相关命令**

无

## **[SOURce:]CURRent:UNDer:PROTection:WARM[: TIME] <NRf+>**

该命令用来设定欠电流保护的温机时间。即仪器预热时间,设置该时间是为了防 止电流在不断上升过程中达到保护点而触发了保护状态。因为这种瞬时情况不应 被视作欠流故障,也无需触发保护机制。

**子系统**

**SOURce** 

#### **命令语法**

**[SOURce:]CURRent:UNDer:PROTection:WARM[:TIME] <NRf+>**

#### **参数**

<NRf+>

MINimum|MAXimum|DEFault|<值>

值范围:MIN~MAX

## **默认值**

0S

## **返回参数**

无

#### **示例**

**CURR:UND:PROT:WARM MIN**

## **相关命令**

**[SOURce:]CURRent:UNDer:PROTection:WARM[:TIME]?**

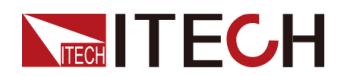

## **[SOURce:]CURRent:UNDer:PROTection:WARM[: TIME]? [MINimum|MAXimum|DEFault]**

该命令用来查询欠电流保护的温机时间。

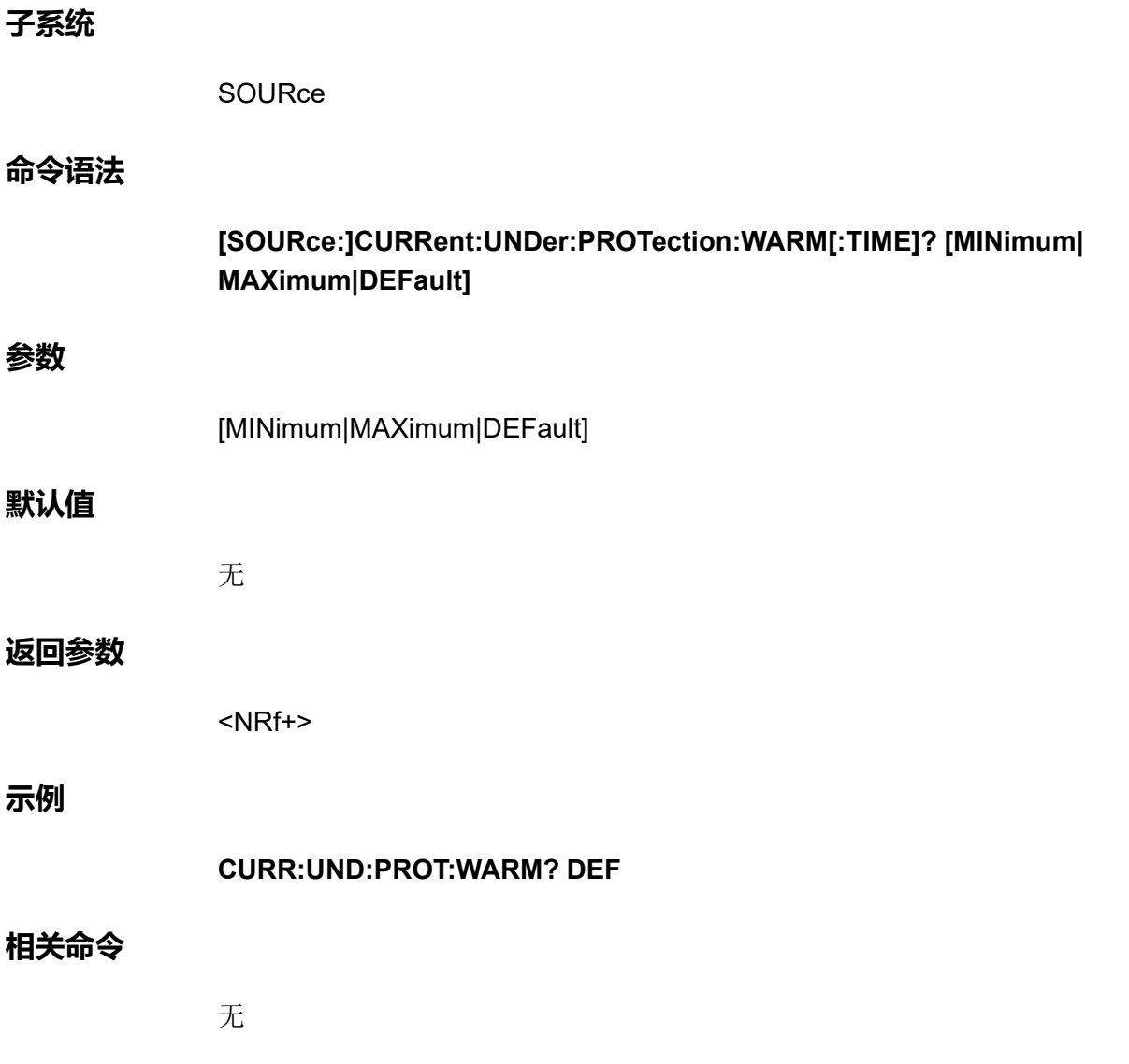

## **[SOURce:]CURRent:LIMit[:POSitive][:IMMediate] [:AMPLitude] <NRf+>**

该命令用来设定CV优先模式下的电流上限值I+。

**子系统**

**SOURce** 

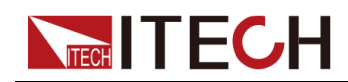

#### **命令语法**

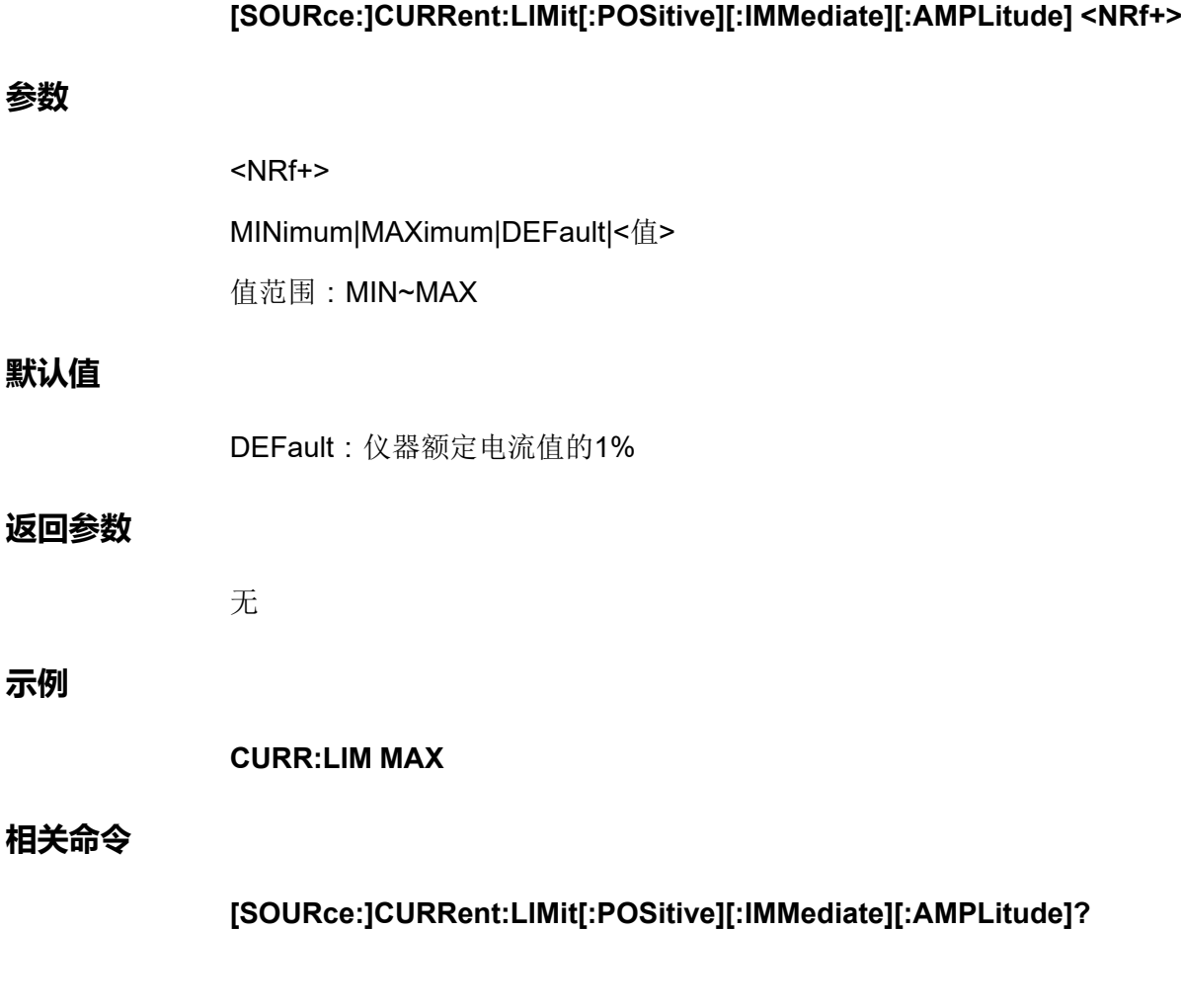

## **[SOURce:]CURRent:LIMit[:POSitive][:IMMediate] [:AMPLitude]? [MINimum|MAXimum|DEFault]**

该命令用来查询CV优先模式下的电流上限值。

## **子系统**

**SOURce** 

## **命令语法**

## **[SOURce:]CURRent:LIMit[:POSitive][:IMMediate][:AMPLitude]? [MINimum|MAXimum|DEFault]**

## **参数**

[MINimum|MAXimum|DEFault]

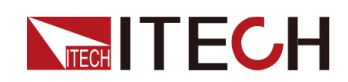

## **默认值**

无

## **返回参数**

<NRf+>

**示例**

**CURR:LIM? MAX**

**相关命令**

无

## **[SOURce:]CURRent:LIMit:NEGative[:IMMediate][: AMPLitude] <NRf+>**

该命令用来设定CV优先模式下的电流下限值I-。

**子系统**

**SOURce** 

## **命令语法**

**[SOURce:]CURRent:LIMit:NEGative[:IMMediate][:AMPLitude] <NRf+>**

## **参数**

<NRf+>

MINimum|MAXimum|DEFault|<值>

值范围:MIN~MAX

## **默认值**

DEFault:仪器额定电流值的1%

## **返回参数**

无

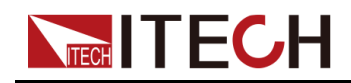

**示例**

**CURR:LIM:NEG MIN**

**相关命令**

**[SOURce:]CURRent:LIMit:NEGative[:IMMediate][:AMPLitude]?**

## **[SOURce:]CURRent:LIMit:NEGative[:IMMediate][: AMPLitude]? [MINimum|MAXimum|DEFault]**

该命令用来查询CV优先模式下的电流下限值I-。

## **子系统**

**SOURce** 

## **命令语法**

**[SOURce:]CURRent:LIMit:NEGative[:IMMediate][:AMPLitude]? [MINimum| MAXimum|DEFault]**

#### **参数**

[MINimum|MAXimum|DEFault]

## **默认值**

无

## **返回参数**

<NRf+>

## **示例**

**CURR:LIM:NEG? MAX**

## **相关命令**

无

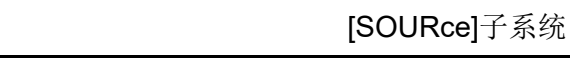

## <span id="page-115-0"></span>**[SOURce:]SINK:RESistance:STATe <Bool>**

该命令用来设定CC优先模式下的CR模式开关。**执行该指令之前**,**请务必确保电 源当前在CC优先模式下**,**否则执行该指令会报错。CC/CV优先模式切换**,**详见 [\[SOURce:\]FUNCtion](#page-91-1) <CPD>指令。**

- **•** ON:打开CR模式。
- **•** OFF:关闭CR模式。

## **子系统**

**TECH TECH** 

**SOURce** 

#### **命令语法**

**[SOURce:]SINK:RESistance:STATe <Bool>**

#### **参数**

<Bool>

0|OFF|1|ON

#### **默认值**

DEFault: OFF

#### **返回参数**

无

#### **示例**

**SINK:RES:STAT ON**

## **相关命令**

**[SOURce:]SINK:RESistance:STATe?**

## **[SOURce:]SINK:RESistance:STATe?**

该命令用来查询CC优先模式下的CR模式开关。

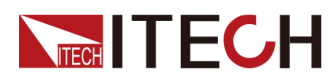

## **子系统**

**SOURce** 

# **命令语法 [SOURce:]SINK:RESistance:STATe? 参数** 无 **默认值** 无 **返回参数**

<Bool>

## **示例**

**SINK:RES:STAT?**

**相关命令**

无

## **[SOURce:]SINK:RESistance[:LEVel][:IMMediate][: AMPLitude] <NRf+>**

该命令用来设定CR模式的定电阻值。范围:0~2500,单位:Ω。**执行该指令之 前**,**请务必确保CR模式已打开**,**否则执行该指令会报错。CR模式开关**,**详见 [\[SOURce:\]SINK:RESistance:STATe](#page-115-0) <Bool>指令。**若该指令设置定电阻值为 0,功能等同于 [\[SOURce:\]SINK:RESistance:STATe](#page-115-0) <Bool>选择为OFF。

**子系统**

**SOURce** 

**命令语法**

**[SOURce:]SINK:RESistance[:LEVel][:IMMediate][:AMPLitude] <NRf+>**

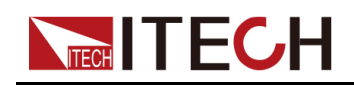

#### **参数**

<NRf+>

MINimum|MAXimum|DEFault|<值>

值范围:0~2500

## **默认值**

DEFault: 0

#### **返回参数**

无

**示例**

**SINK:RES 10**

**相关命令**

**[SOURce:]SINK:RESistance[:LEVel][:IMMediate][:AMPLitude]?**

## **[SOURce:]SINK:RESistance[:LEVel][:IMMediate][: AMPLitude]?**

该命令用来查询CR模式的定电阻值。

**子系统**

**SOURce** 

**命令语法**

**[SOURce:]SINK:RESistance[:LEVel][:IMMediate][:AMPLitude]?**

#### **参数**

无

## **默认值**

无

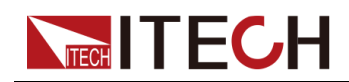

#### **返回参数**

<NRf+>

**示例**

**SINK:RES?**

## **相关命令**

无

## **[SOURce:]VOLTage[:LEVel][:IMMediate][: AMPLitude] <NRf+>**

该命令用来设定CV优先模式下的输出电压值Vs。

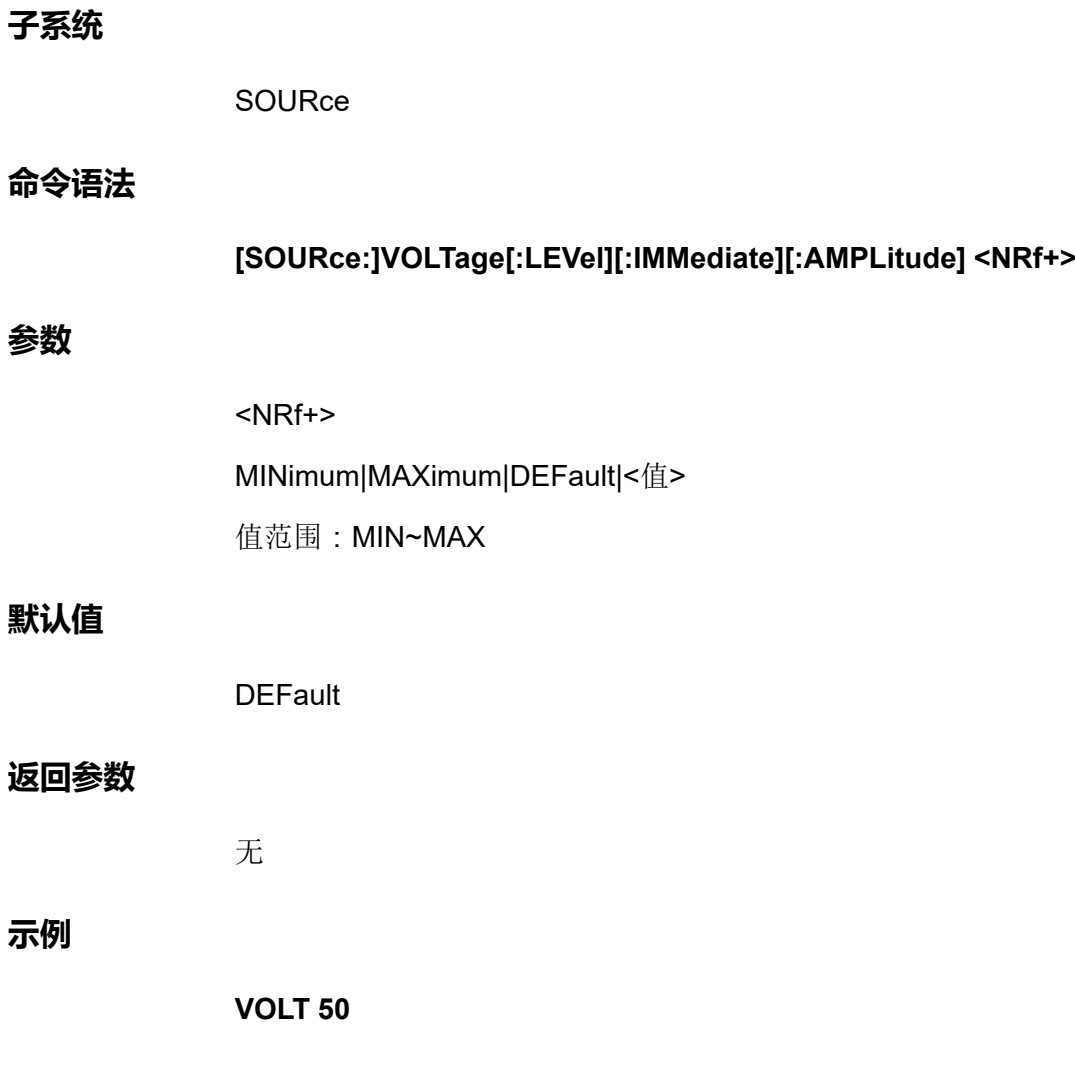

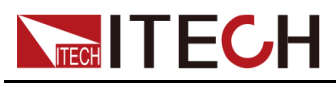

**相关命令**

**[SOURce:]VOLTage[:LEVel][:IMMediate][:AMPLitude]?**

## **[SOURce:]VOLTage[:LEVel][:IMMediate][: AMPLitude]? [MINimum|MAXimum|DEFault]**

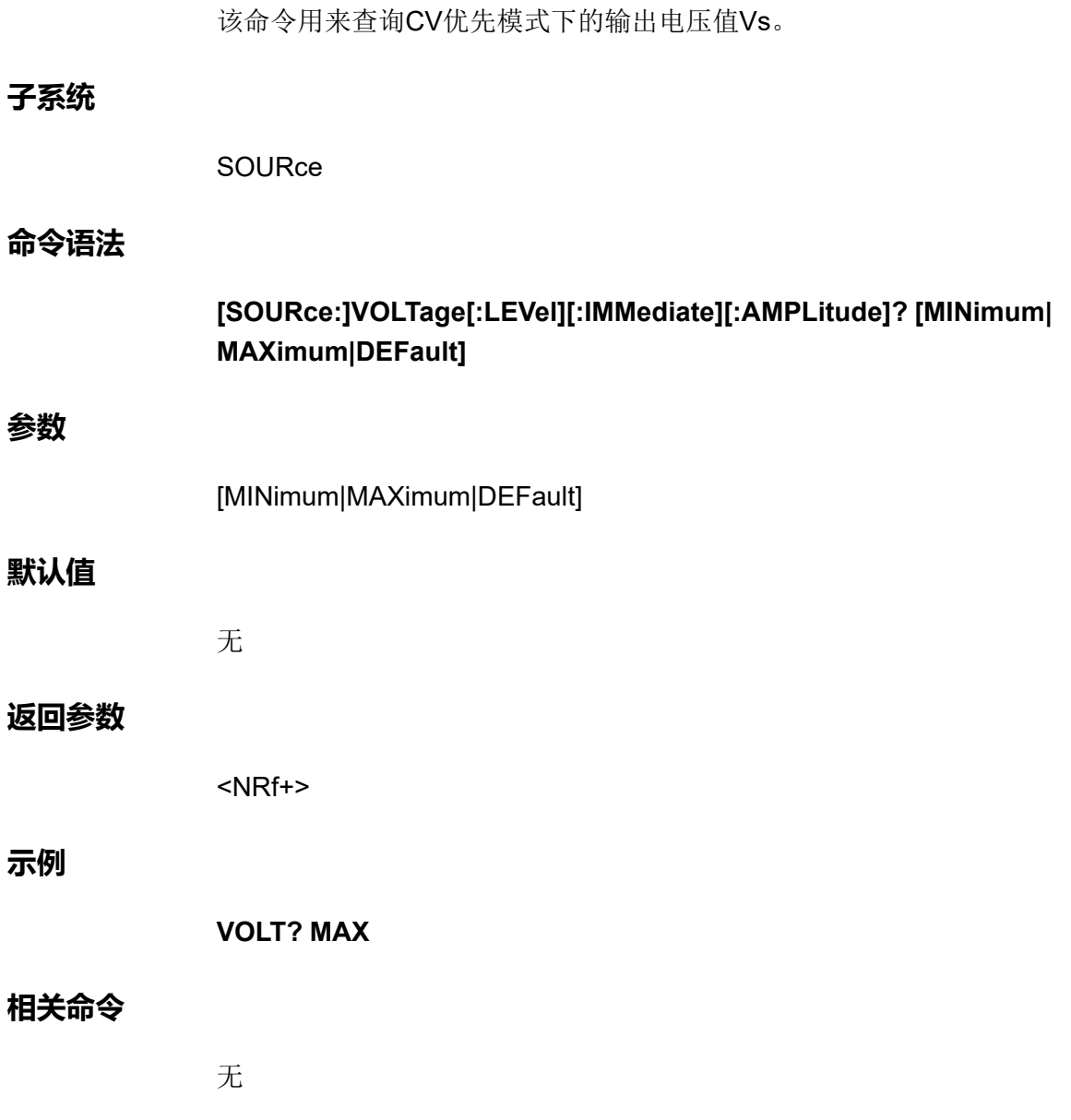

## **[SOURce:]VOLTage:SLEW[:BOTH] <NRf+>**

该命令用来设定电压上升、下降时间,即这两个时间同时设置、同时生效。

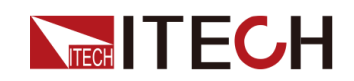

#### **子系统**

**SOURce** 

## **命令语法**

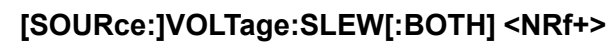

### **参数**

<NRf+>

MINimum|MAXimum|DEFault|<值>

值范围:MIN~MAX

## **默认值**

DEFault: 0.1S

## **返回参数**

无

**示例**

**VOLT:SLEW MIN**

## **相关命令**

**[SOURce:]VOLTage:SLEW[:BOTH]?**

## **[SOURce:]VOLTage:SLEW[:BOTH]? [MINimum| MAXimum|DEFault]**

该命令用来查询电压上升、下降时间。

**子系统**

**SOURce** 

**命令语法**

**[SOURce:]VOLTage:SLEW[:BOTH]? [MINimum|MAXimum|DEFault]**

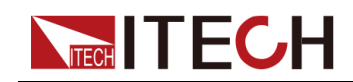

### **参数**

[MINimum|MAXimum|DEFault]

## **默认值**

无

## **返回参数**

<NRf+>

## **示例**

**VOLT:SLEW? MAX**

## **相关命令**

无

## **[SOURce:]VOLTage:SLEW:POSitive <NRf+>**

该命令用来设定电压上升时间。

## **子系统**

**SOURce** 

#### **命令语法**

**[SOURce:]VOLTage:SLEW:POSitive <NRf+>**

#### **参数**

<NRf+>

MINimum|MAXimum|DEFault|<值>

值范围:MIN~MAX

## **默认值**

DEFault: 0.1S

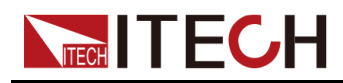

**返回参数**

无

**示例**

**VOLT:SLEW:POS MIN**

**相关命令**

**[SOURce:]VOLTage:SLEW:POSitive?**

## **[SOURce:]VOLTage:SLEW:POSitive? [MINimum| MAXimum|DEFault]**

该命令用来查询电压上升时间。

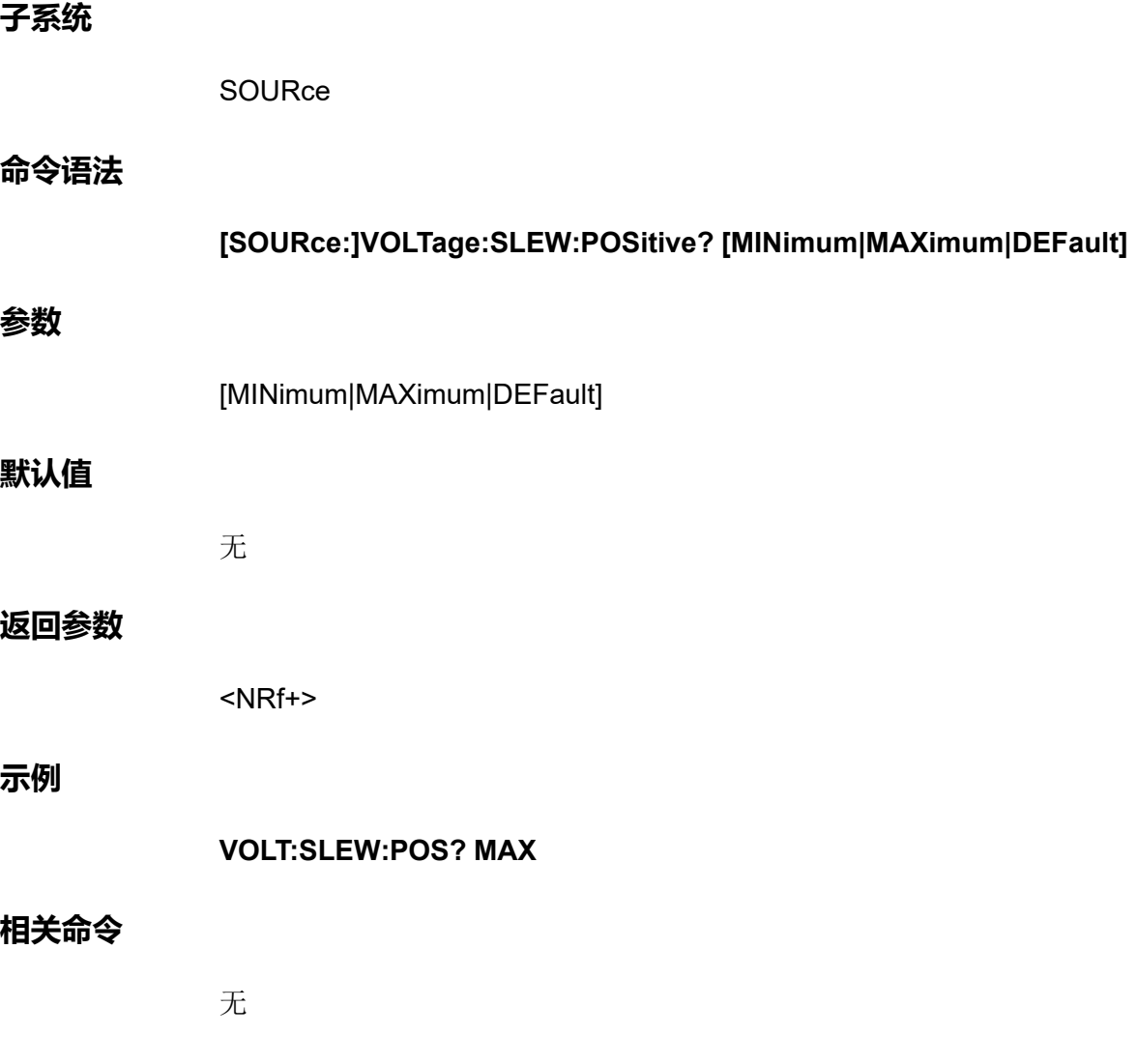

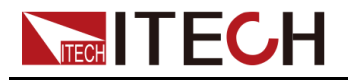

## **[SOURce:]VOLTage:SLEW:NEGative <NRf+>**

该命令用来设定电压下降时间。

## **子系统**

**SOURce** 

## **命令语法**

**参数**

**示例**

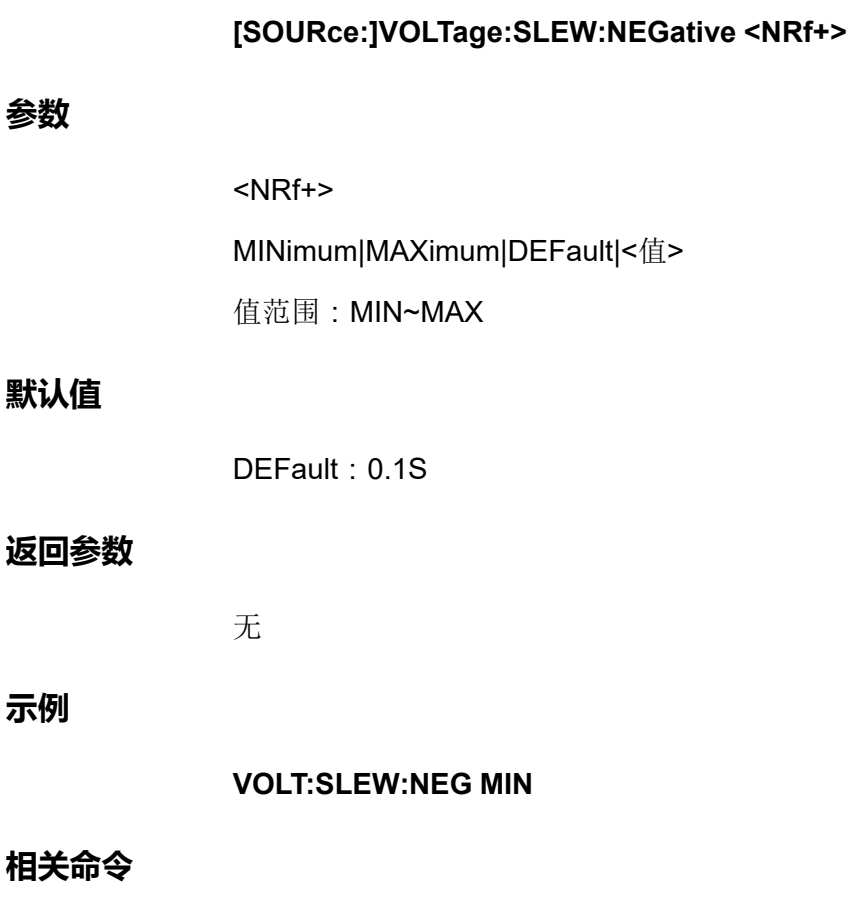

**[SOURce:]VOLTage:SLEW:NEGative?**

## **[SOURce:]VOLTage:SLEW:NEGative? [MINimum| MAXimum|DEFault]**

该命令用来查询电压下降时间。

## **子系统**

**SOURce** 

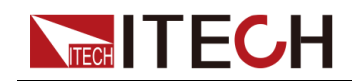

## **命令语法**

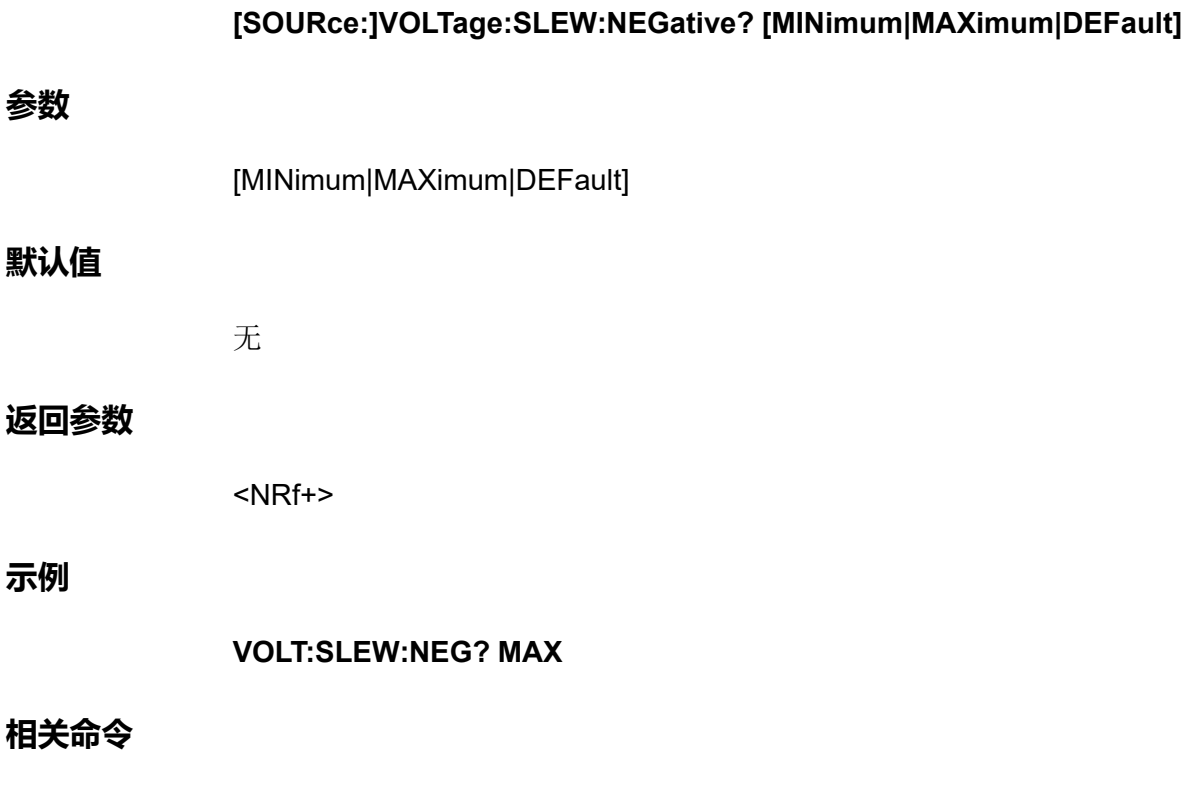

无

## **[SOURce:]VOLTage[:OVER]:PROTection:STATe <Bool>**

启用或禁用过电压保护。如果已启用过电压保护功能且输出进入电压限制,则将 禁用输出。

## **子系统**

**SOURce** 

## **命令语法**

**[SOURce:]VOLTage[:OVER]:PROTection:STATe <Bool>**

## **参数**

<Bool>

0|OFF|1|ON

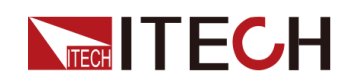

## **默认值**

0|OFF

## **返回参数**

无

**示例**

**VOLT:PROT:STAT 1**

**相关命令**

**[SOURce:]VOLTage[:OVER]:PROTection:STATe?**

## **[SOURce:]VOLTage[:OVER]:PROTection:STATe?**

该命令用来查询过电压保护的状态:启用或禁用。

**子系统**

**SOURce** 

#### **命令语法**

**[SOURce:]VOLTage[:OVER]:PROTection:STATe?**

#### **参数**

无

## **默认值**

无

## **返回参数**

<Bool>

## **示例**

**VOLT:PROT:STAT?**

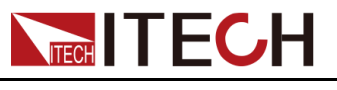

**相关命令**

无

## **[SOURce:]VOLTage[:OVER]:PROTection[:LEVel] <NRf+>**

该命令用来设定过电压保护的限定值。

**子系统**

**SOURce** 

#### **命令语法**

**[SOURce:]VOLTage[:OVER]:PROTection[:LEVel] <NRf+>**

#### **参数**

<NRf+>

MINimum|MAXimum|DEFault|<值>

值范围:MIN~MAX

### **默认值**

DEFault:仪器的额定电压值

#### **返回参数**

无

### **示例**

**VOLT:PROT 100**

#### **相关命令**

**[SOURce:]VOLTage[:OVER]:PROTection[:LEVel]?**

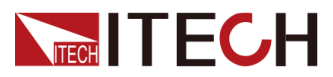

## **[SOURce:]VOLTage[:OVER]:PROTection[: LEVel]?**

该命令用来查询过电压保护的限定值。

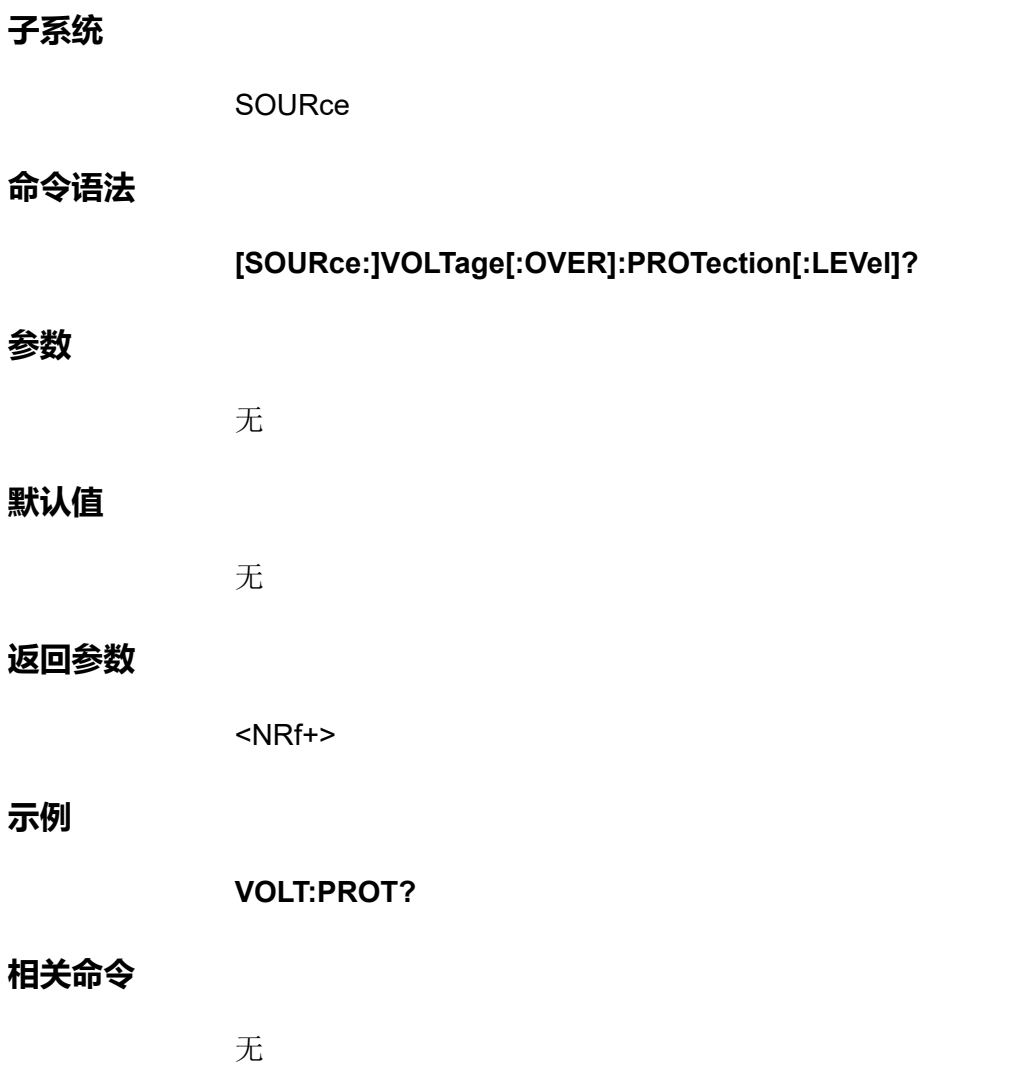

## **[SOURce:]VOLTage[:OVER]:PROTection:DELay[: TIME] <NRf+>**

该命令用来设定过电压保护的延迟时间。

**子系统**

**SOURce** 

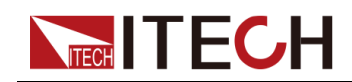

## **命令语法**

**参数**

**示例**

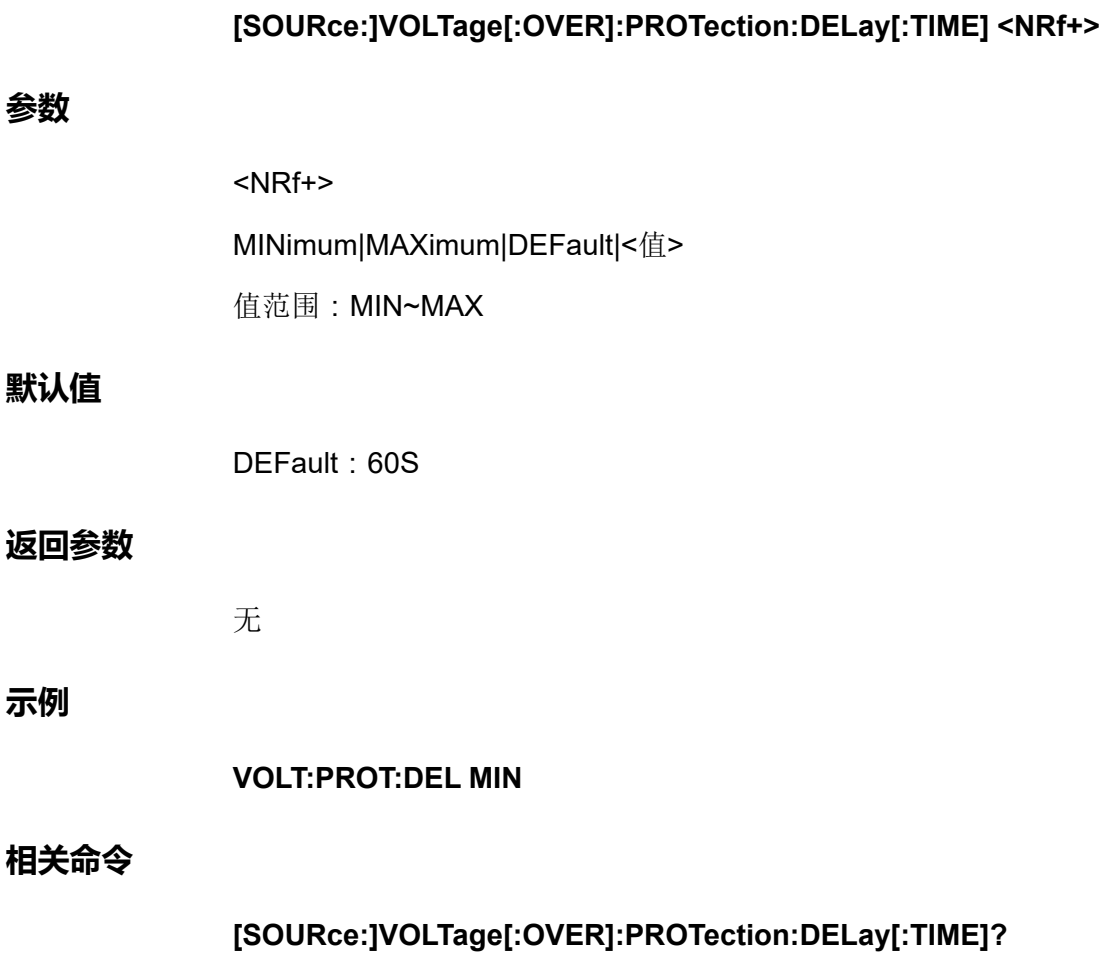

## **[SOURce:]VOLTage[:OVER]:PROTection:DELay[: TIME]? [MINimum|MAXimum|DEFault]**

该命令用来查询过电压保护的延迟时间。

## **子系统**

**SOURce** 

## **命令语法**

## **[SOURce:]VOLTage[:OVER]:PROTection:DELay[:TIME]? [MINimum| MAXimum|DEFault]**

## **参数**

[MINimum|MAXimum|DEFault]

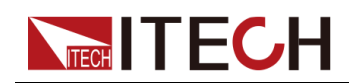

## **默认值**

无

## **返回参数**

<NRf+>

**示例**

**VOLT:PROT:DEL? DEF**

**相关命令**

无

## **[SOURce:]VOLTage:UNDer:PROTection:STATe <Bool>**

启用或禁用欠电压保护。如果已启用欠电压保护功能且输出进入电压限制,则将 禁用输出。

## **子系统**

SOURce

## **命令语法**

**[SOURce:]VOLTage:UNDer:PROTection:STATe <Bool>**

**参数**

<Bool>

0|OFF|1|ON

## **默认值**

0|OFF

## **返回参数**

无

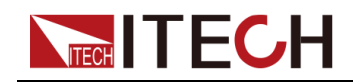

[\[SOURce\]](#page-91-0)子系统

**示例**

**VOLT:UND:PROT:STAT 1**

**相关命令**

## **[SOURce:]VOLTage:UNDer:PROTection:STATe?**

## **[SOURce:]VOLTage:UNDer:PROTection:STATe?**

该命令用来查询欠电压保护的状态:启用或禁用。

## **子系统**

**SOURce** 

#### **命令语法**

**[SOURce:]VOLTage:UNDer:PROTection:STATe?**

#### **参数**

无

#### **默认值**

无

#### **返回参数**

<Bool>

#### **示例**

**VOLT:UND:PROT:STAT?**

#### **相关命令**

无

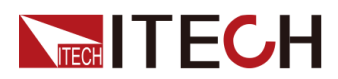

## **[SOURce:]VOLTage:UNDer:PROTection[:LEVel] <NRf+>**

该命令用来设定欠电压保护的限定值。

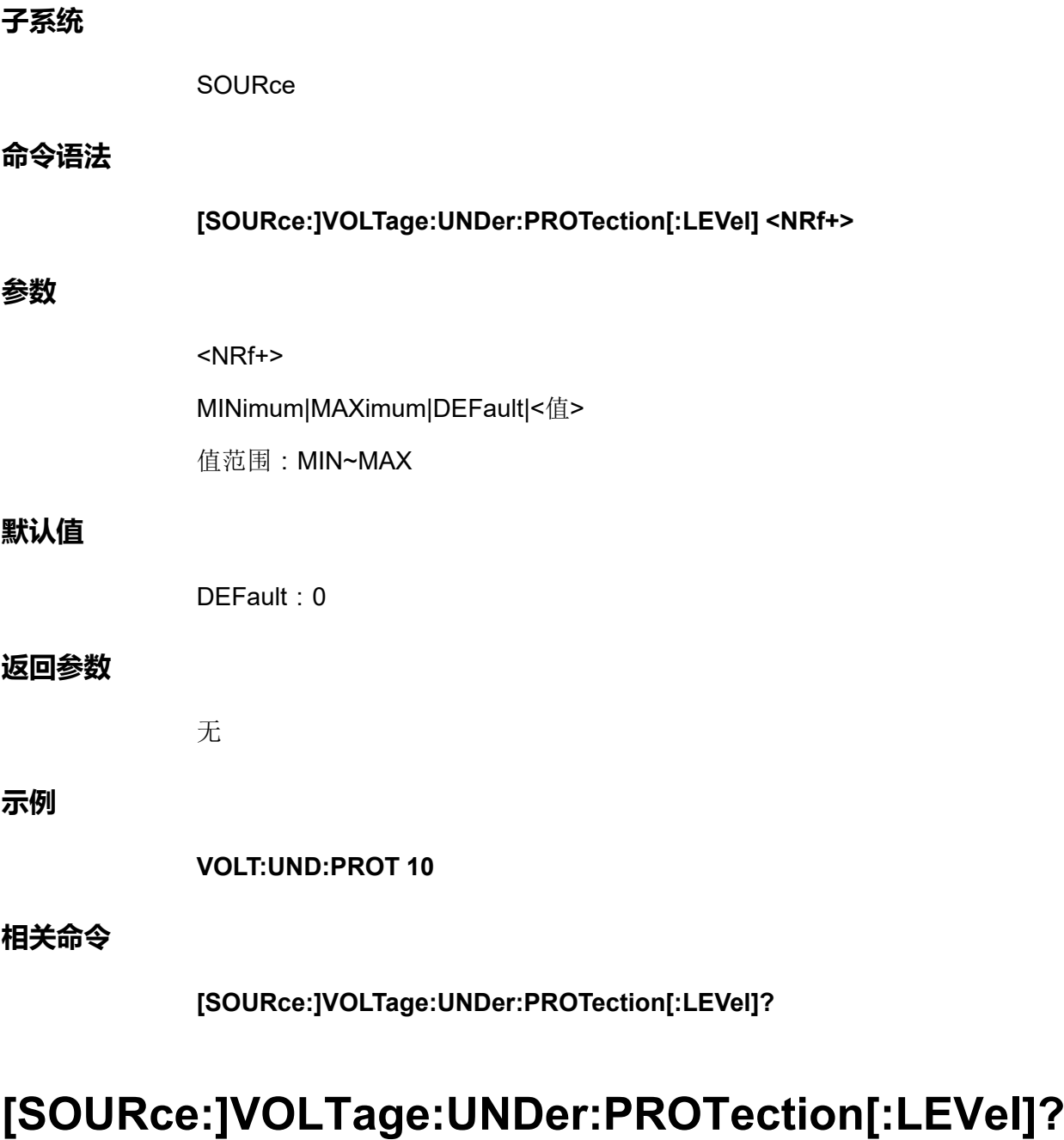

该命令用来查询欠电压保护的限定值。

**子系统**

**SOURce** 

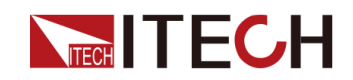

## **命令语法**

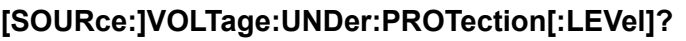

#### **参数**

无

## **默认值**

无

## **返回参数**

<NRf+>

## **示例**

**VOLT:UND:PROT?**

## **相关命令**

无

## **[SOURce:]VOLTage:UNDer:PROTection:DELay[: TIME] <NRf+>**

该命令用来设定欠电压保护的延迟时间。

## **子系统**

**SOURce** 

## **命令语法**

**[SOURce:]VOLTage:UNDer:PROTection:DELay[:TIME]**

## **参数**

<NRf+>

MINimum|MAXimum|DEFault|<值>

值范围:MIN~MAX

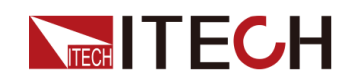

## **默认值**

DEFault: 60S

## **返回参数**

无

**示例**

**VOLT:UND:PROT:DEL 10**

**相关命令**

**[SOURce:]VOLTage:UNDer:PROTection:DELay[:TIME]?**

## **[SOURce:]VOLTage:UNDer:PROTection:DELay[: TIME]? [MINimum|MAXimum|DEFault]**

该命令用来查询欠电压保护的延迟时间。

## **子系统**

**SOURce** 

## **命令语法**

## **[SOURce:]VOLTage:UNDer:PROTection:DELay[:TIME]? [MINimum| MAXimum|DEFault]**

## **参数**

[MINimum|MAXimum|DEFault]

## **默认值**

无

## **返回参数**

<NRf+>

## **示例**

**VOLT:UND:PROT:DEL? MIN**

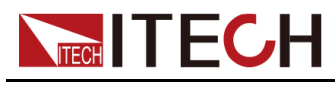

**相关命令**

无

## **[SOURce:]VOLTage:UNDer:PROTection:WARM[: TIME] <NRf+>**

该命令用来设定欠电压保护的温机时间。即仪器预热时间,设置该时间是为了防 止电压在不断上升过程中达到保护点而触发了保护状态。因为这种瞬时情况不应 被视作欠压故障,也无需触发保护机制。

**子系统**

**SOURce** 

## **命令语法**

**[SOURce:]VOLTage:UNDer:PROTection:WARM[:TIME] <NRf+>**

#### **参数**

<NRf+>

MINimum|MAXimum|DEFault|<值>

值范围:MIN~MAX

## **默认值**

DEFault: 60S

## **返回参数**

无

## **示例**

**VOLT:UND:PROT:WARM MIN**

## **相关命令**

**[SOURce:]VOLTage:UNDer:PROTection:WARM[:TIME]?**

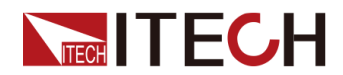

## **[SOURce:]VOLTage:UNDer:PROTection:WARM[: TIME]? [MINimum|MAXimum|DEFault]**

该命令用来查询欠电压保护的温机时间。

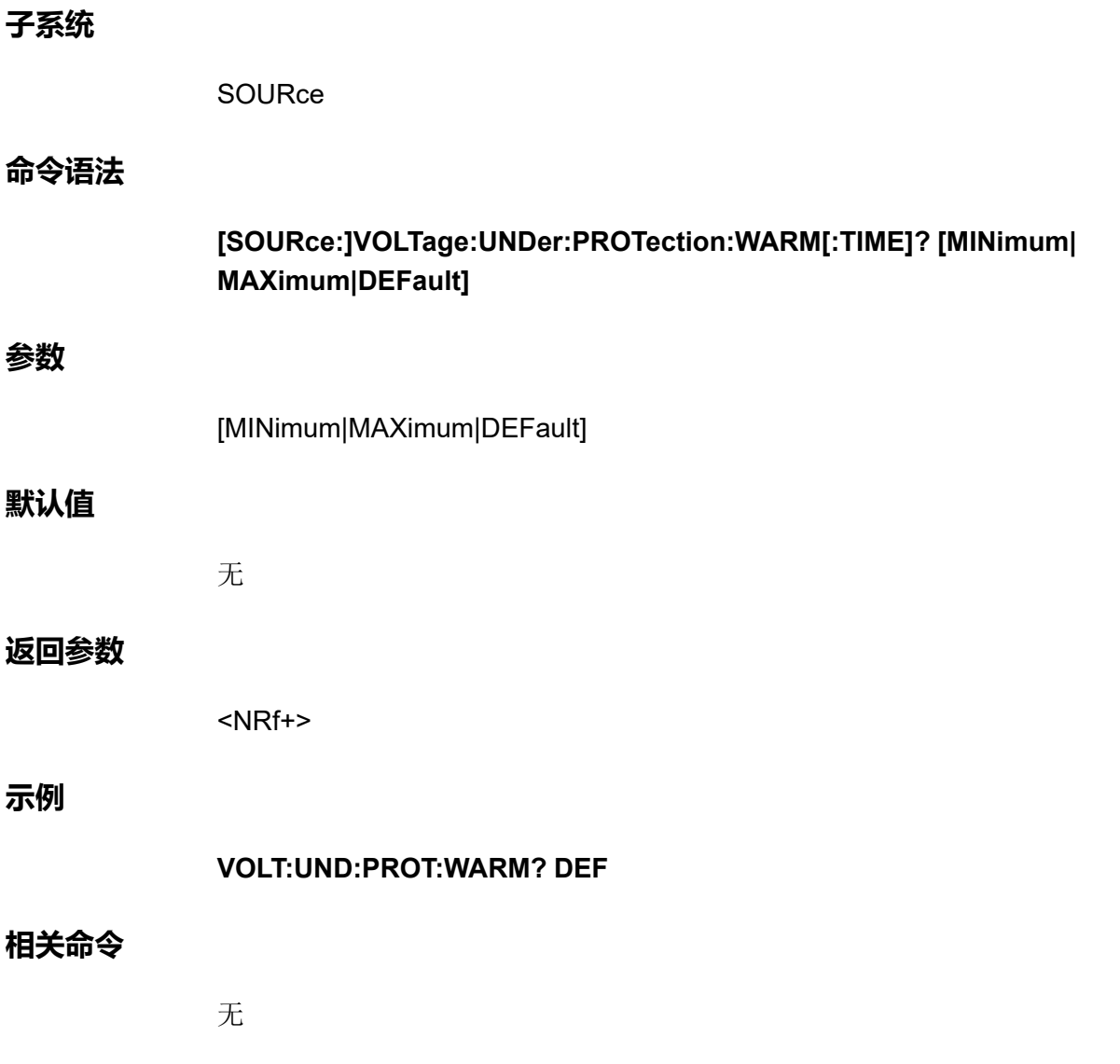

## **[SOURce:]VOLTage:LIMit[:POSitive][:IMMediate] [:AMPLitude] <NRf+>**

该命令用来设定CC优先模式下的电压上限值Vh。

**子系统**

**SOURce** 

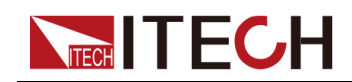

#### **命令语法**

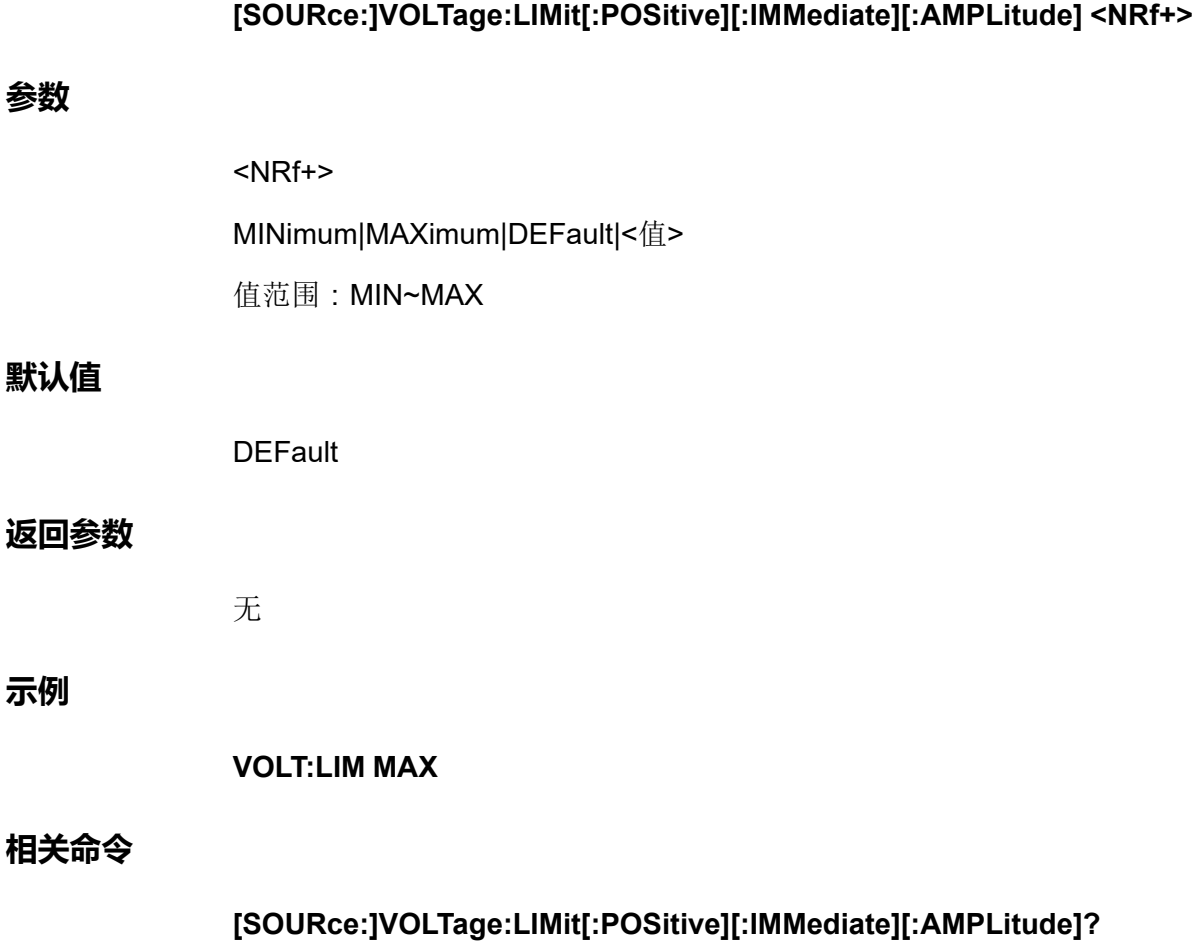

## **[SOURce:]VOLTage:LIMit[:POSitive][:IMMediate] [:AMPLitude]? [MINimum|MAXimum|DEFault]**

该命令用来查询CC优先模式下的电压上限值。

## **子系统**

**SOURce** 

## **命令语法**

**[SOURce:]VOLTage:LIMit[:POSitive][:IMMediate][:AMPLitude]? [MINimum| MAXimum|DEFault]**

## **参数**

[MINimum|MAXimum|DEFault]

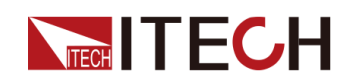

## **默认值**

无

## **返回参数**

<NRf+>

**示例**

**VOLT:LIM? MAX**

## **相关命令**

无

## **[SOURce:]VOLTage:LIMit:NEGative[:IMMediate][: AMPLitude] <NRf+>**

该命令用来设定CC优先模式下的电压下限值Vl。

**子系统**

**SOURce** 

## **命令语法**

**[SOURce:]VOLTage:LIMit:NEGative[:IMMediate][:AMPLitude] <NRf+>**

## **参数**

<NRf+>

MINimum|MAXimum|DEFault|<值>

值范围:MIN~MAX

## **默认值**

0

## **返回参数**

无

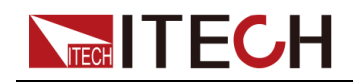

**示例**

**VOLT:LIM:NEG MIN**

**相关命令**

**[SOURce:]VOLTage:LIMit:NEGative[:IMMediate][:AMPLitude]?**

## **[SOURce:]VOLTage:LIMit:NEGative[:IMMediate][: AMPLitude]? [MINimum|MAXimum|DEFault]**

该命令用来查询CC优先模式下的电压下限值Vl。

## **子系统**

**SOURce** 

## **命令语法**

**[SOURce:]VOLTage:LIMit:NEGative[:IMMediate][:AMPLitude]? [MINimum| MAXimum|DEFault]**

#### **参数**

[MINimum|MAXimum|DEFault]

## **默认值**

无

## **返回参数**

<NRf+>

## **示例**

**VOLT:LIM:NEG? MAX**

## **相关命令**

无

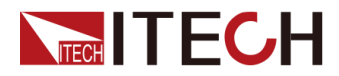

## **[SOURce:]POWer:LIMit[:POSitive][:IMMediate][: AMPLitude] <NRf+>**

该命令用来设定功率上限值P+。

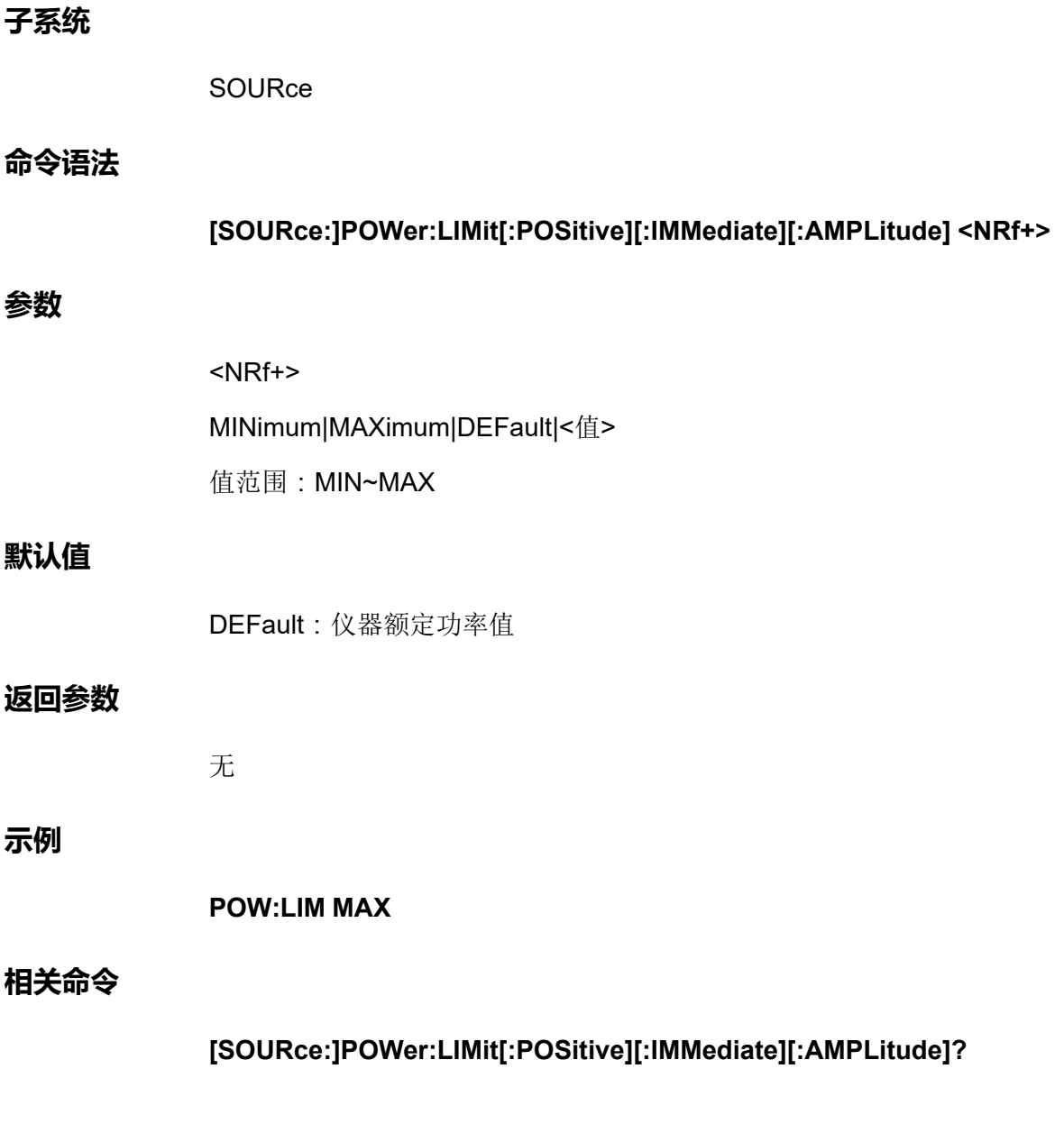

## **[SOURce:]POWer:LIMit[:POSitive][:IMMediate][: AMPLitude]? [MINimum|MAXimum|DEFault]**

该命令用来查询功率上限值。

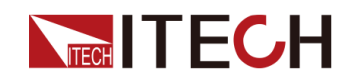

#### **子系统**

**SOURce** 

### **命令语法**

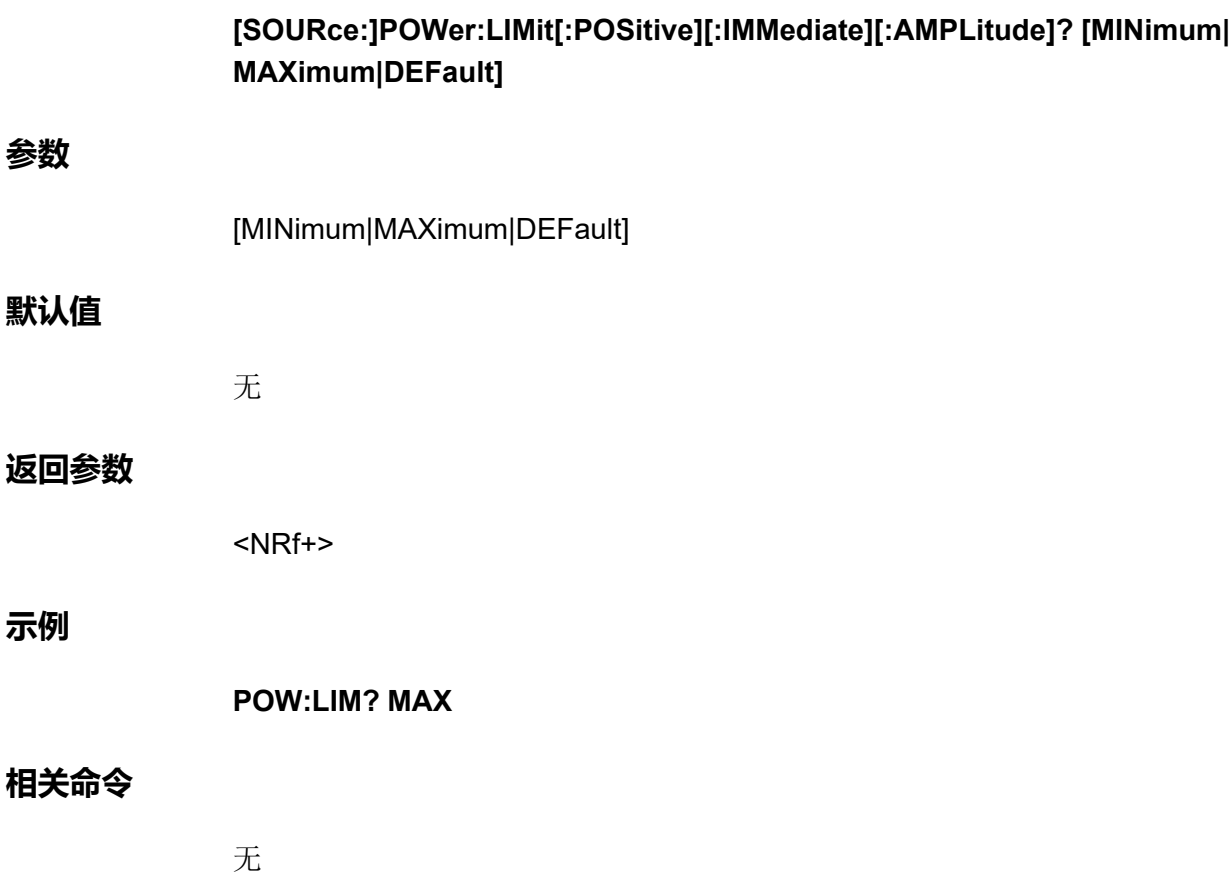

## **[SOURce:]POWer:LIMit:NEGative[:IMMediate][: AMPLitude] <NRf+>**

该命令用来设定功率下限值P-。

**子系统**

SOURce

**命令语法**

**[SOURce:]POWer:LIMit:NEGative[:IMMediate][:AMPLitude] <NRf+>**

## **参数**

<NRf+>

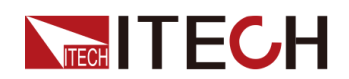

MINimum|MAXimum|DEFault|<值>

值范围:MIN~MAX

## **默认值**

DEFault:仪器额定功率值

#### **返回参数**

无

## **示例**

**POW:LIM:NEG MIN**

**相关命令**

**[SOURce:]POWer:LIMit:NEGative[:IMMediate][:AMPLitude]?**

## **[SOURce:]POWer:LIMit:NEGative[:IMMediate][: AMPLitude]? [MINimum|MAXimum|DEFault]**

该命令用来查询功率下限值P-。

**子系统**

**SOURce** 

**命令语法**

**[SOURce:]POWer:LIMit:NEGative[:IMMediate][:AMPLitude]? [MINimum| MAXimum|DEFault]**

**参数**

[MINimum|MAXimum|DEFault]

#### **默认值**

无

## **返回参数**

<NRf+>

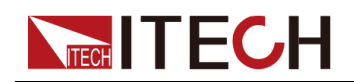

**示例**

**POW:LIM:NEG? MAX**

## **相关命令**

无

## **[SOURce:]POWer[:OVER]:PROTection:STATe <Bool>**

启用或禁用过功率保护。如果已启用过功率保护功能且输出进入功率限制,则将 禁用输出。

**子系统**

**SOURce** 

#### **命令语法**

**[SOURce:]POWer[:OVER]:PROTection:STATe <Bool>**

#### **参数**

<Bool>

0|OFF|1|ON

## **默认值**

0|OFF

#### **返回参数**

无

#### **示例**

**POW:PROT:STAT 1**

#### **相关命令**

**[SOURce:]POWer[:OVER]:PROTection:STATe?**

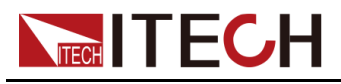

## **[SOURce:]POWer[:OVER]:PROTection:STATe?**

该命令用来查询过功率保护的状态:启用或禁用。

## **子系统**

**SOURce** 

## **命令语法**

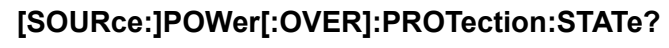

## **参数**

无

## **默认值**

无

## **返回参数**

<Bool>

## **示例**

**POW:PROT:STAT?**

**相关命令**

无

## **[SOURce:]POWer[:OVER]:PROTection[:LEVel] <NRf+>**

该命令用来设定过功率保护的限定值。

## **子系统**

**SOURce** 

## **命令语法**

**[SOURce:]POWer[:OVER]:PROTection[:LEVel] <NRf+>**
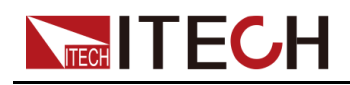

#### **参数**

<NRf+> MINimum|MAXimum|DEFault|<值> 值范围:MIN~MAX

#### **默认值**

DEFault:仪器的额定功率值

#### **返回参数**

无

#### **示例**

**POW:PROT 100**

## **相关命令**

**[SOURce:]POWer[:OVER]:PROTection[:LEVel]?**

# **[SOURce:]POWer[:OVER]:PROTection[:LEVel]?**

该命令用来查询过功率保护的限定值。

**子系统**

**SOURce** 

#### **命令语法**

**[SOURce:]POWer[:OVER]:PROTection[:LEVel]?**

#### **参数**

无

## **默认值**

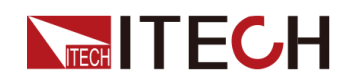

#### **返回参数**

<NRf+>

**示例**

**POW:PROT?**

**相关命令**

无

# **[SOURce:]POWer[:OVER]:PROTection:DELay[: TIME] <NRf+>**

该命令用来设定过功率保护的延迟时间。

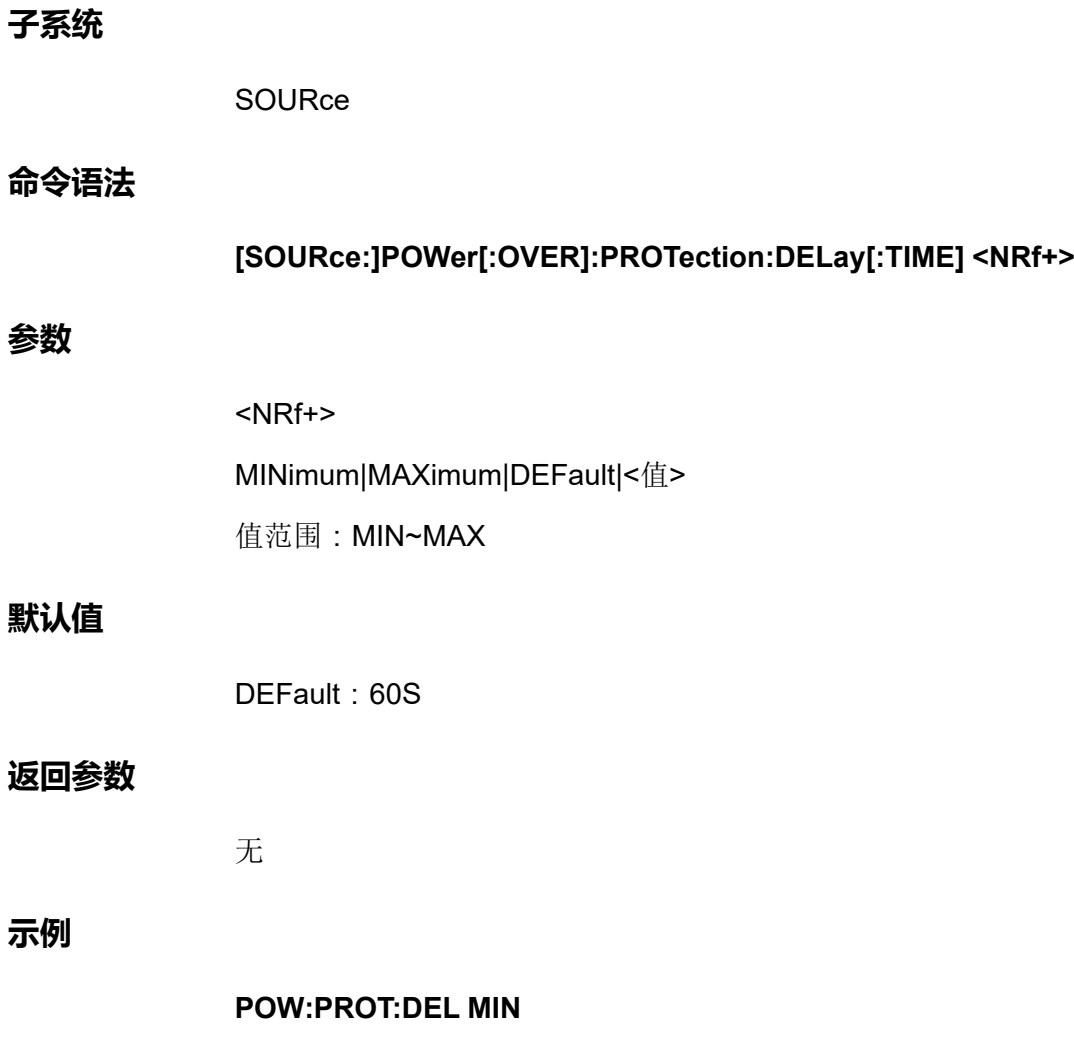

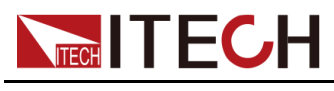

**相关命令**

**[SOURce:]POWer[:OVER]:PROTection:DELay[:TIME]?**

# **[SOURce:]POWer[:OVER]:PROTection:DELay[: TIME]? [MINimum|MAXimum|DEFault]**

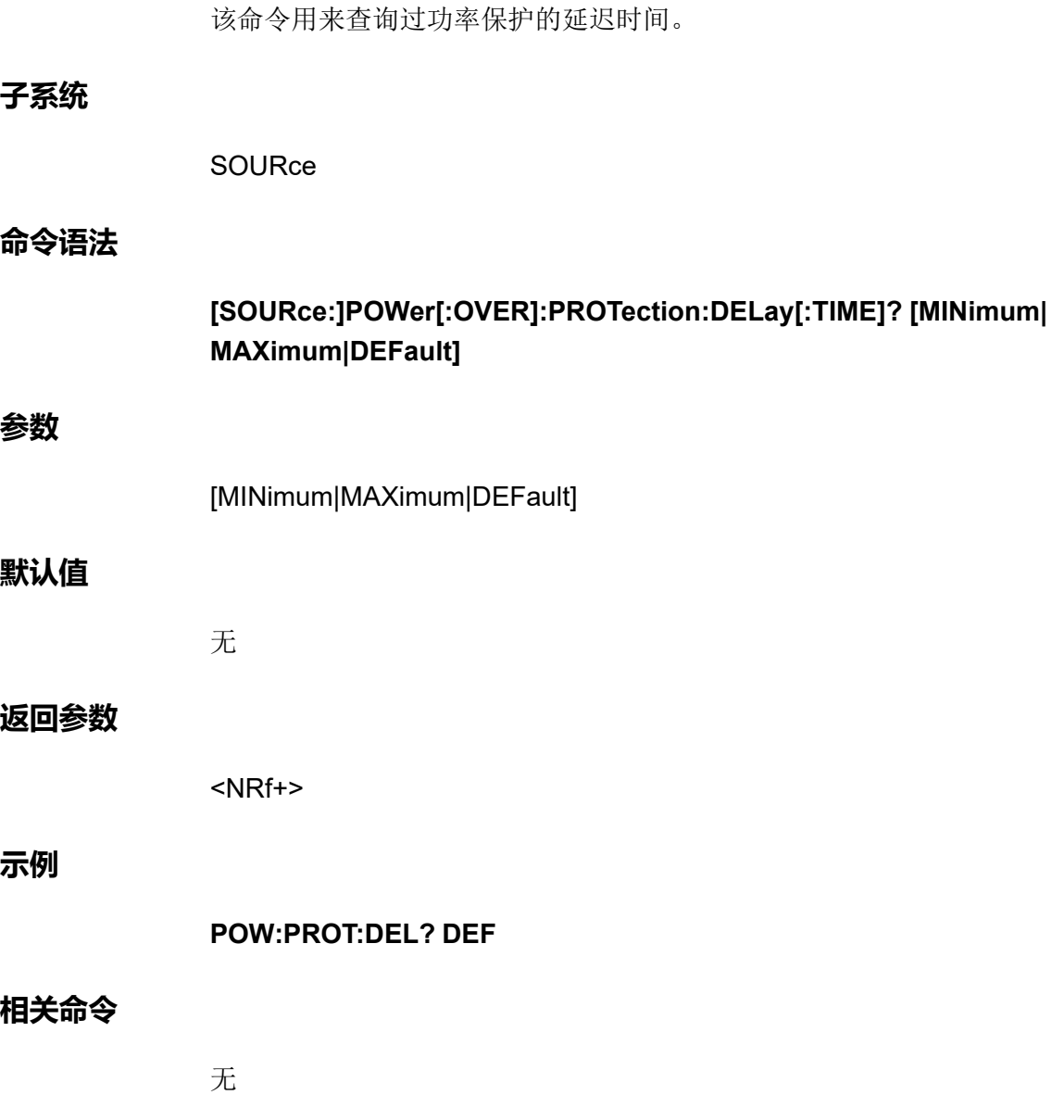

# **[SOURce:]RESistance[:LEVel][:IMMediate][: AMPLitude] <NRf+>**

该命令用来设定CV优先模式下的电源内阻值。仅限CV优先模式下使用。

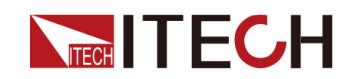

#### **子系统**

**SOURce** 

# **命令语法**

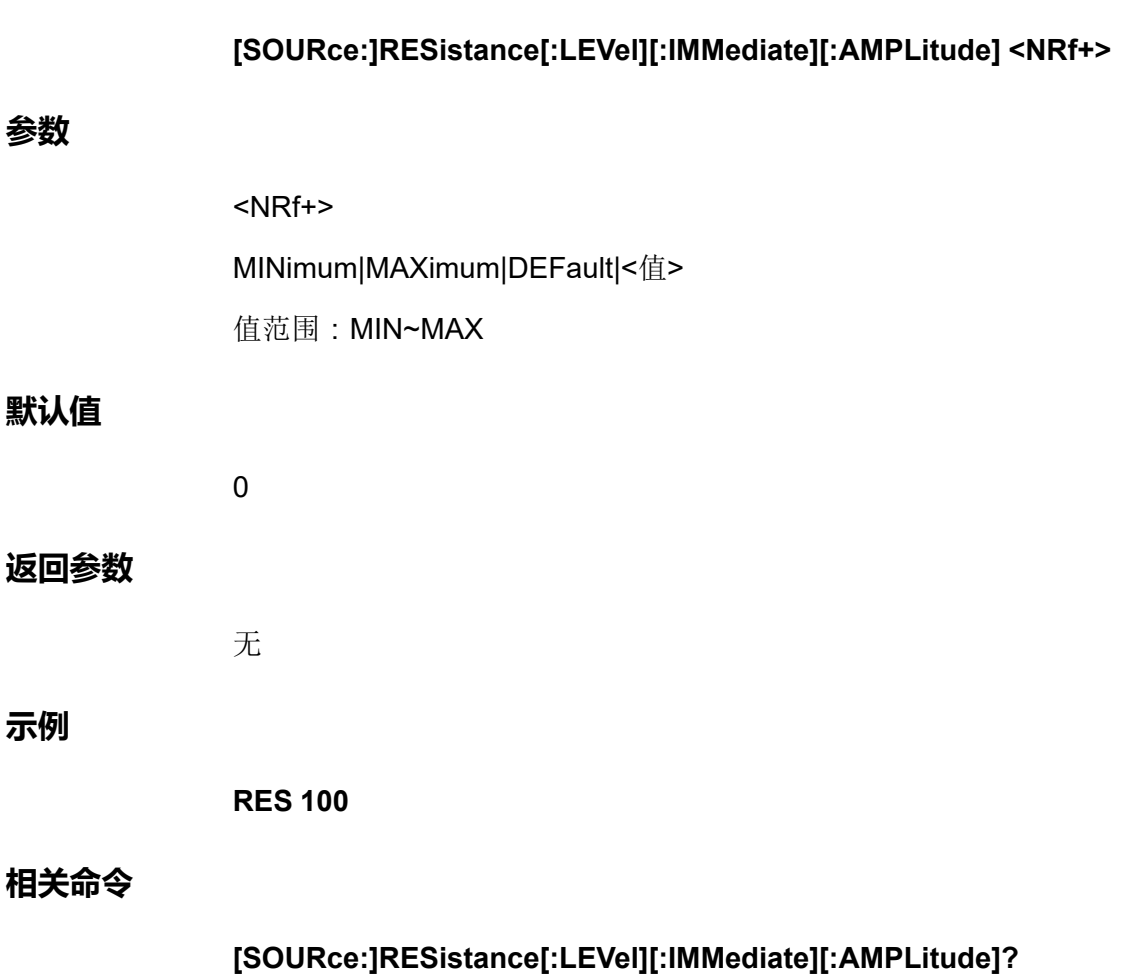

# **[SOURce:]RESistance[:LEVel][:IMMediate][: AMPLitude]? [MINimum|MAXimum|DEFault]**

该命令用来查询CV优先模式下的电源内阻值。仅限CV优先模式下使用。

**子系统**

**SOURce** 

**命令语法**

**[SOURce:]RESistance[:LEVel][:IMMediate][:AMPLitude]? [MINimum| MAXimum|DEFault]**

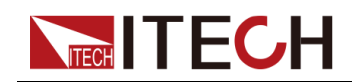

## **参数**

[MINimum|MAXimum|DEFault]

## **默认值**

无

## **返回参数**

<NRf+>

## **示例**

**RES? MAX**

## **相关命令**

无

# **[SOURce:]EXTern:PROGram[:STATe] <Bool>**

启用或禁用外部模拟量功能。

## **子系统**

**SOURce** 

#### **命令语法**

**[SOURce:]EXTern:PROGram[:STATe] <Bool>**

#### **参数**

<Bool>

0|OFF|1|ON

# **默认值**

0|OFF

## **返回参数**

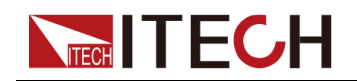

**示例**

**EXT:PROG 1**

**相关命令**

**[SOURce:]EXTern:PROGram[:STATe]?**

# **[SOURce:]EXTern:PROGram[:STATe]?**

该命令用来查询外部模拟量功能的状态:启用或禁用。

# **子系统**

**SOURce** 

## **命令语法**

**[SOURce:]EXTern:PROGram[:STATe]?**

#### **参数**

无

## **默认值**

无

## **返回参数**

<Bool>

## **示例**

**EXT:PROG?**

# **相关命令**

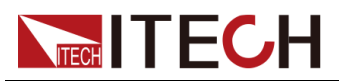

# **[SOURce:]EXTern:PROGram:CHANnel:MX <NR1>,<NRf>**

该命令用来设置通道(1/2/3)的线性标定系数。该指令需设置两个参数,通过 逗号隔开,逗号前面的为通道号,逗号后面的为线性标定系数。

#### **子系统**

**SOURce** 

#### **命令语法**

#### **[SOURce:]EXTern:PROGram:CHANnel:MX <NR1>,<NRf>**

#### **参数**

- **•** <NR1> 支持设置:1,2,3
- **•** <NRf+> MINimum|MAXimum|DEFault|<值> 值范围: MIN (-9000)~MAX (9000)

## **默认值**

**DEFault** 

## **返回参数**

无

## **示例**

**EXT:PROG:CHAN:MX 1,10**

## **相关命令**

**[SOURce:]EXTern:PROGram:CHANnel:MX? <NR1>**

# **[SOURce:]EXTern:PROGram:CHANnel:MX? <NR1>**

该命令用来查询通道(1/2/3)的线性标定系数。

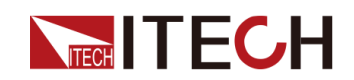

#### **子系统**

**SOURce** 

## **命令语法**

**参数**

**示例**

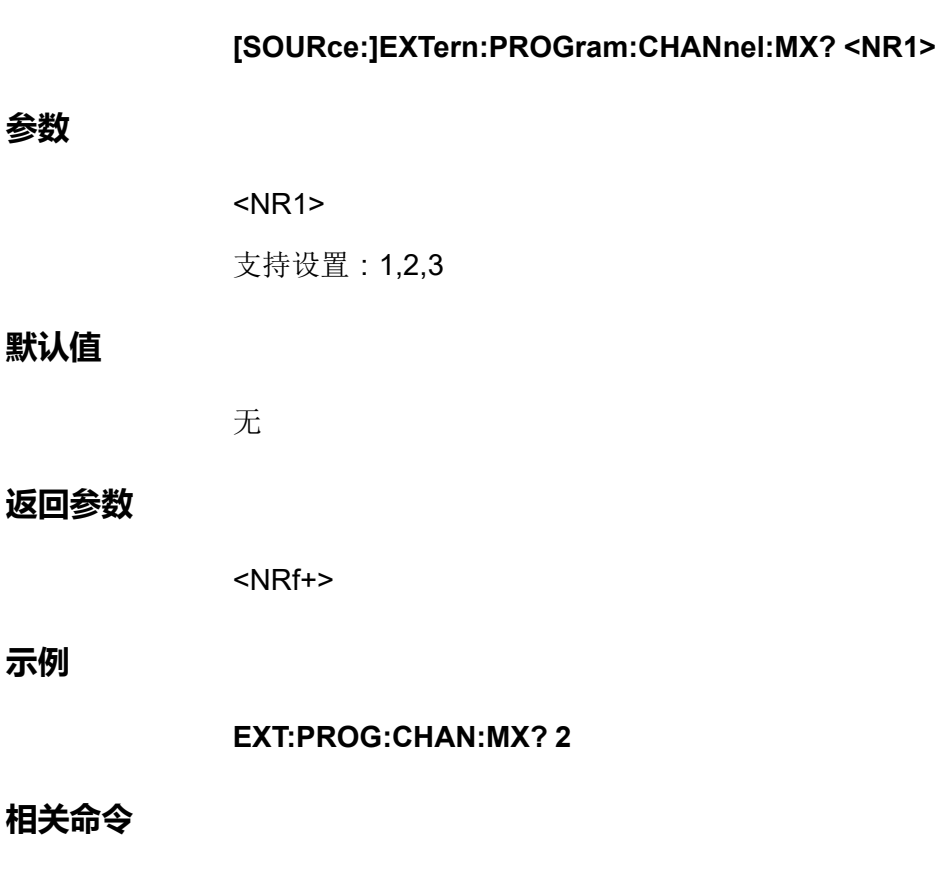

无

# **[SOURce:]EXTern:PROGram:CHANnel:MB <NR1>,<NRf>**

该命令用来设置通道(1/2/3)的偏移标定系数。该指令需设置两个参数,通过 逗号隔开,逗号前面的为通道号,逗号后面的为偏移标定系数。

**子系统**

**SOURce** 

**命令语法**

**[SOURce:]EXTern:PROGram:CHANnel:MB <NR1>,<NRf>**

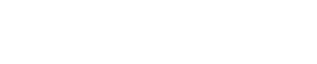

#### **参数**

**TECH TECH** 

- **•** <NR1> 支持设置:1,2,3
- **•** <NRf+> MINimum|MAXimum|DEFault|<值> 值范围:MIN(-9000)~MAX(9000)

# **默认值**

**DEFault** 

#### **返回参数**

无

**示例**

**EXT:PROG:CHAN:MB 1,20**

#### **相关命令**

**[SOURce:]EXTern:PROGram:CHANnel:MB? <NR1>**

# **[SOURce:]EXTern:PROGram:CHANnel:MB? <NR1>**

该命令用来查询通道(1/2/3)的偏移标定系数。

#### **子系统**

**SOURce** 

#### **命令语法**

**[SOURce:]EXTern:PROGram:CHANnel:MB? <NR1>**

#### **参数**

<NR1>

支持设置:1,2,3

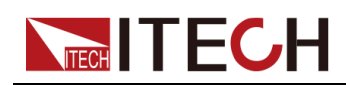

# **默认值**

无

# **返回参数**

<NRf+>

**示例**

**EXT:PROG:CHAN:MB? 2**

**相关命令**

无

# **[SOURce:]FILTer:LEVel <CPD>**

该命令用来设定滤波等级。

**子系统**

**SOURce** 

## **命令语法**

**[SOURce:]FILTer:LEVel <CPD>**

#### **参数**

<CPD>

LOW|MEDium|FAST

## **默认值**

LOW

#### **返回参数**

无

**示例**

**FILT:LEV MED**

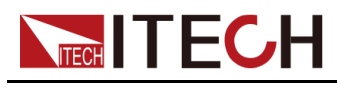

**相关命令**

**[SOURce:]FILTer:LEVel?**

# **[SOURce:]FILTer:LEVel?**

该命令用来查询滤波等级。

#### **子系统**

**SOURce** 

#### **命令语法**

**[SOURce:]FILTer:LEVel?**

#### **参数**

无

#### **默认值**

无

#### **返回参数**

<CRD>

#### **示例**

**FILT:LEV?**

## **相关命令**

无

# **[SOURce:]CV:PRIority <priority>**

该命令用来设置CV环路响应速度:高速/低速。

# **子系统**

**SOURce** 

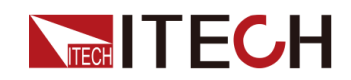

## **命令语法**

**[SOURce:]CV:PRIority <priority>**

#### **参数**

HIGH|LOW

## **默认值**

HIGH

## **示例**

**CV:PRI HIGH**

#### **查询命令**

[SOURce:]CV:PRIority?

## **返回参数**

HIGH|LOW

# **[SOURce:]CC:PRIority <priority>**

该命令用来设置CC环路响应速度:高速/低速。

**子系统**

SOURce

## **命令语法**

**[SOURce:]CC:PRIority <priority>**

# **参数**

HIGH|LOW

# **默认值**

HIGH

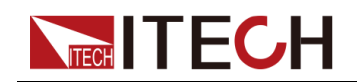

## [\[SOURce\]](#page-91-0)子系统

# **示例**

#### **CC:PRI HIGH**

# **查询命令**

[SOURce:]CC:PRIority?

## **返回参数**

HIGH|LOW

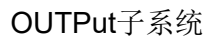

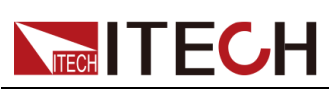

# <span id="page-157-0"></span>**8 OUTPut子系统**

输出子系统控制输出状态、开机、保护等功能。

# **OUTPut[:STATe] <CPD>**

启用或禁用输出。

# **子系统**

**OUTPut** 

## **命令语法**

**OUTPut[:STATe] <CPD>**

## **参数**

<CPD>

0|OFF|1|ON

#### **默认值**

0|OFF

#### **返回参数**

无

## **示例**

**OUTP 1**

#### **相关命令**

**OUTPut[:STATe]?**

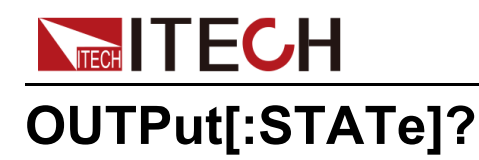

该命令用来查询输出的状态:启用或禁用。

## **子系统**

**OUTPut** 

# **命令语法**

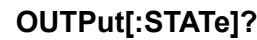

# **参数**

无

# **默认值**

无

## **返回参数**

<CRD>

# **示例**

**OUTP?**

# **相关命令**

无

# **OUTPut:DELay:FALL <NRf+>**

该命令用来设定输出关闭的延迟时间。

# **子系统**

**OUTPut** 

# **命令语法**

**OUTPut:DELay:FALL <NRf+>**

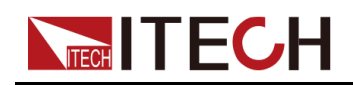

#### **参数**

<NRf+>

MINimum|MAXimum|DEFault|<值>

值范围:MIN~MAX

## **默认值**

DEFault: 0

#### **返回参数**

无

**示例**

**OUTP:DEL:FALL 6**

**相关命令**

**OUTPut:DELay:FALL?**

# **OUTPut:DELay:FALL? [MINimum|MAXimum| DEFault]**

该命令用来查询输出关闭的延迟时间。

**子系统**

**OUTPut** 

#### **命令语法**

**OUTPut:DELay:FALL? [MINimum|MAXimum|DEFault]**

#### **参数**

[MINimum|MAXimum|DEFault]

#### **默认值**

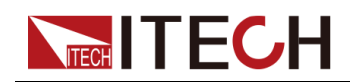

#### **返回参数**

<NRf+>

#### **示例**

**OUTP:DEL:FALL? MAX**

# **相关命令**

无

# **OUTPut:DELay:RISE <NRf+>**

该命令用来设定输出打开的延迟时间。

# **子系统**

**OUTPut** 

#### **命令语法**

**OUTPut:DELay:RISE <NRf+>**

## **参数**

<NRf+> MINimum|MAXimum|DEFault|<值> 值范围:MIN~MAX

# **默认值**

DEFault: 0

## **返回参数**

无

## **示例**

**OUTP:DEL:RISE 6**

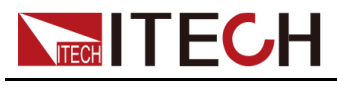

**相关命令**

**OUTPut:DELay:RISE?**

# **OUTPut:DELay:RISE? [MINimum|MAXimum| DEFault]**

该命令用来查询输出打开的延迟时间。

**子系统**

**OUTPut** 

#### **命令语法**

**OUTPut:DELay:RISE? [MINimum|MAXimum|DEFault]**

#### **参数**

[MINimum|MAXimum|DEFault]

#### **默认值**

无

#### **返回参数**

<NRf+>

#### **示例**

**OUTP:DEL:RISE? MAX**

#### **相关命令**

无

# **OUTPut:INHibit:MODE <CPD>**

该命令用来设置数字IO的禁止输出模式。不同选项对应的功能详见用户手册中对 **IO–5. INH-Living, Not-Invert**的描述。

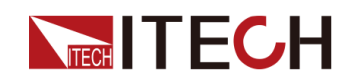

## **子系统**

**OUTPut** 

## **命令语法**

**OUTPut:INHibit:MODE <CPD>**

#### **参数**

<CPD>

LATChing|LIVE

## **默认值**

LATChing

#### **返回参数**

无

#### **示例**

**OUTP:INH:MODE LIVE**

## **相关命令**

**OUTPut:INHibit:MODE?**

# **OUTPut:PON:STATe <CPD>**

该命令用来控制仪器上电时的一些参数设置以及输出状态:打开或关闭。

- **•** RST:默认值,表示仪器开机上电时显示出厂时的初始化值。具体的参数详 见 [\\*RST](#page-181-0)中的介绍。
- **•** LAST\_ON:表示仪器在下一次开机上电时显示的参数设置和输出状态为本次 设置的参数和状态。
- **•** LAST\_OFF:表示仪器在下一次开机上电时显示的参数设置为本次设置的参 数,且输出状态为Off。

# 」<br>]说明

其中,LAST\_ON和LAST\_OFF中涉及的参数设置为**\*SAV 0**指令相关的参数。

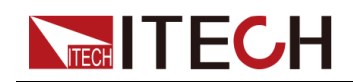

#### **子系统**

**OUTPut** 

## **命令语法**

**OUTPut:PON:STATe <CPD>**

## **参数**

<CPD>

# RST|LAST\_ON|LAST\_OFF

# **默认值**

**RST** 

# **返回参数**

无

# **示例**

**OUTP:PON:STAT LAST\_ON**

# **相关命令**

**OUTPut:PON:STATe?**

# **OUTPut:PROTection:CLEar**

该命令用来清除保护状态。

# **子系统**

**OUTPut** 

# **命令语法**

**OUTPut:PROTection:CLEar**

# **参数**

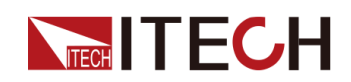

## **默认值**

无

## **返回参数**

无

**示例**

**OUTP:PROT:CLE**

# **相关命令**

无

# **OUTPut:PROTection:WDOG[:STATe] <CPD>**

该命令用来控制启用或禁用软件看门狗。软件看门狗功能开启后,用户可指定一 个延迟时间,若指定的时间间隔内所有远程接口上都没有I/O活动(即无任何指 令发送或接收),则会禁用输出。输出会关闭锁定但是编程设定的输出状态不会 发生改变。

## **子系统**

**OUTPut** 

## **命令语法**

**OUTPut:PROTection:WDOG[:STATe] <CPD>**

## **参数**

<CPD>

0|OFF|1|ON

## **默认值**

0|OFF

## **返回参数**

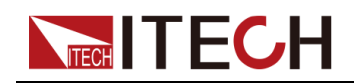

**示例**

#### **OUTP:PROT:WDOG 1**

#### **相关命令**

#### **OUTPut:PROTection:WDOG[:STATe]?**

# **OUTPut:PROTection:WDOG:DELay <NRf+>**

该命令用来设置软件看门狗超时时间(即监视程序延迟时间)。启用了监视程序 定时器时,如果在延迟时间内所有远程接口上都没有SCPI I/O活动,则会禁用输 出。监视程序定时器功能不会被前面板上的活动重置,在该时间间隔过去之后输 出仍将继续关闭。值的可编程设定范围为1到3600秒,每次编程设定的增量为1 秒。

#### **子系统**

**OUTPut** 

#### **命令语法**

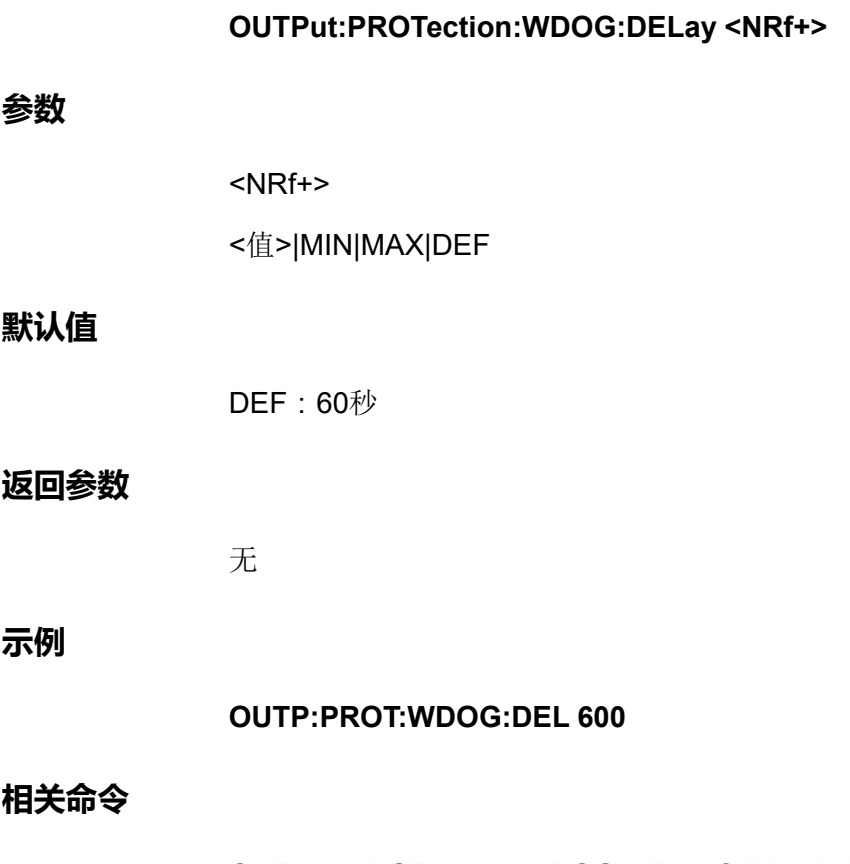

#### **OUTPut:PROTection:WDOG:DELay? [MIN|MAX|DEF]**

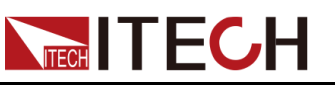

# <span id="page-166-0"></span>**9 ABORt子系统**

中止命令将取消任何已触发的操作并将触发系统返回到空闲状态。

# **ABORt:ACQuire**

取消任何触发的测量,即放弃当前(meter)测量。

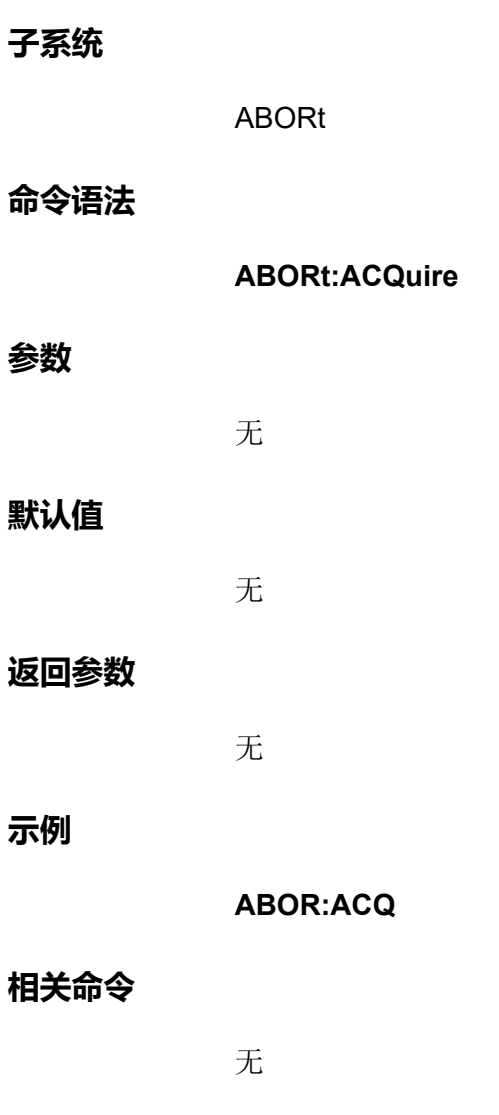

# **ABORt:ARB**

停止ARB子系统的运行。

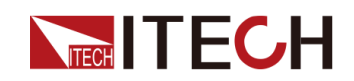

#### **子系统**

ABORt

## **命令语法**

**ABORt:ARB**

# **参数**

无

# **默认值**

无

# **返回参数**

无

# **示例**

**ABOR:ARB**

# **相关命令**

无

# **ABORt:DLOG**

停止数据记录。

# **子系统**

ABORt

# **命令语法**

**ABORt:DLOG**

## **参数**

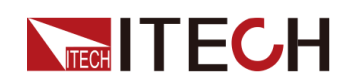

# **默认值**

无

## **返回参数**

无

# **示例**

**ABOR:DLOG**

# **相关命令**

无

# **ABORt:ELOG**

停止数据缓存。

# **子系统**

ABORt

## **命令语法**

**ABORt:ELOG**

## **参数**

无

# **默认值**

无

# **返回参数**

无

## **示例**

**ABOR:ELOG**

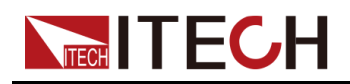

**相关命令**

# <span id="page-170-0"></span>**TECH TECH 10 INITiate子系统**

启动命令,将初始化触发系统。这将使触发系统从"空闲"状态转为"等待触发"状 态,然后使仪器能够接收触发指令。

- **•** 在收到INITiate命令后,仪器准备接收触发信号可能要花费几毫秒的时间。
- **•** 如果某个触发在触发系统准备接收它之前就已出现,则会忽略此触发。
- **•** 使用ABORt命令将仪器返回到空闲状态。

# **INITiate[:IMMediate]:ACQuire**

启动测量触发系统。

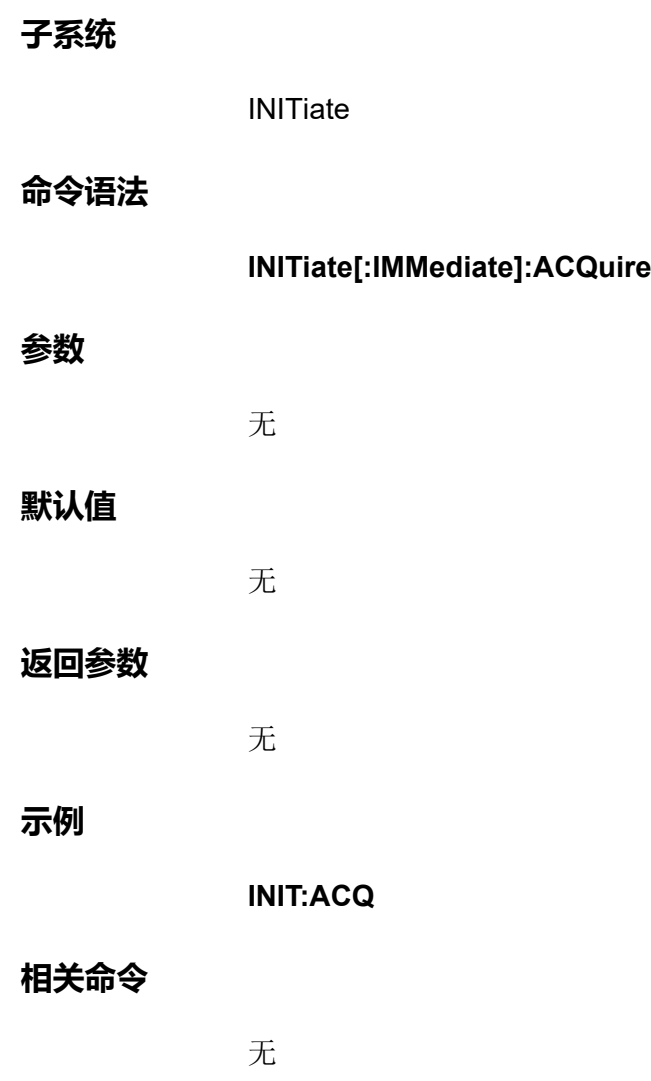

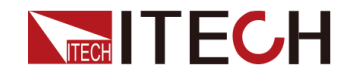

# **INITiate[:IMMediate]:ARB**

仅Source模式下适用。启动ARB触发系统。启动ARB之前需调用ARB: FUNCtion:SHApe 设置需要启动的波形类型,否则会报错。

## **子系统**

**INITiate** 

## **命令语法**

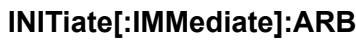

#### **参数**

无

#### **默认值**

无

## **返回参数**

无

#### **示例**

**INIT:ARB**

## **相关命令**

无

# **INITiate:CONTinuous:ARB <Bool>**

仅Source模式下适用。该命令用于设定ARB连续触发功能的开关:使能或失 能。使用场合:单次波形模式,接收到一个触发信号则产生一次波形输出。

## **子系统**

**INITiate** 

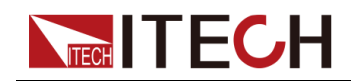

## **命令语法**

#### **INITiate:CONTinuous:ARB <Bool>**

#### **参数**

<Bool>

0|OFF|1|ON

# **默认值**

0|OFF

#### **返回参数**

无

#### **示例**

**INIT:CONT:ARB 1**

## **相关命令**

INITiate:CONTinuous:ARB?

# **INITiate:CONTinuous:ACQuire <Bool>**

该命令用于设定Meter连续触发功能的开关:使能或失能。

# **子系统**

**INITiate** 

## **命令语法**

**INITiate:CONTinuous:ACQuire <Bool>**

## **参数**

<Bool>

0|OFF|1|ON

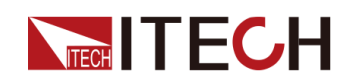

# **默认值**

1|ON

# **返回参数**

无

**示例**

**INIT:CONT:ACQ 0**

**相关命令**

INITiate:CONTinuous:ACQuire?

# **INITiate[:IMMediate]:DLOG**

该命令用于启用仪器前面板的数据记录功能。启动DLOG之前需插上U盘,上一 次dlog结束后,要等5秒后再启动下一次的记录。

#### **子系统**

**INITiate** 

## **命令语法**

**INITiate[:IMMediate]:DLOG**

## **参数**

无

## **默认值**

无

## **返回参数**

无

# **示例**

**INIT:DLOG**

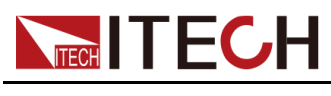

**相关命令**

无

# **INITiate[:IMMediate]:ELOG**

该命令用于启动ELOG功能开关。ELOG功能是指通过指令读取存储在仪器缓存 中的测试数据。

#### **子系统**

**INITiate** 

#### **命令语法**

**INITiate[:IMMediate]:ELOG**

#### **参数**

无

#### **默认值**

无

#### **返回参数**

无

#### **示例**

**INIT:ELOG**

## **相关命令**

<span id="page-175-0"></span>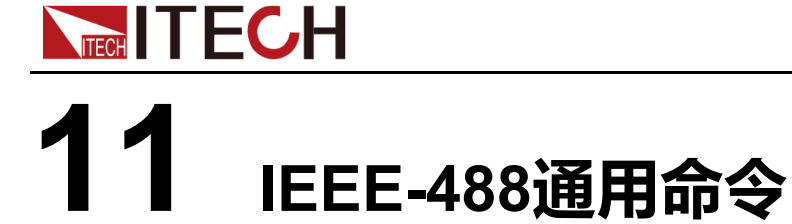

IEEE-488通用命令通常控制全部仪器功能,如重置、状态和同步。所有通用命 令由三个字母的助记符组成,并且前面带星号,例如:\*RST \*IDN? \*SRE 8

# **\*CLS**

清除状态命令。清除所有寄存器组中的事件寄存器。同时清除状态字节和错误队 列。如果\*CLS紧跟在编程消息结束符(<NL>)后,输出队列和MAV位也会被清 除。

#### **子系统**

无

## **命令语法**

**\*CLS**

#### **参数**

无

## **默认值**

无

#### **返回参数**

无

#### **示例**

**\*CLS**

## **相关命令**

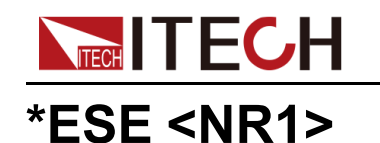

为标准事件状态组设置使能寄存器的值。寄存器的每个设置位将启用一个相应事 件。对所有已启用的事件进行逻辑"OR"运算,并将其置于状态字节的ESB位。

# 』说明

- **•** 任一或全部条件都可以通过使能寄存器报告给ESB位。要设置使能寄存器掩码, 使用\*ESE将一个十进制值写入寄存器。
- **•** \*CLS不会清除使能寄存器,但会清除事件寄存器。

## **子系统**

无

## **命令语法**

**\*ESE <NR1>**

#### **参数**

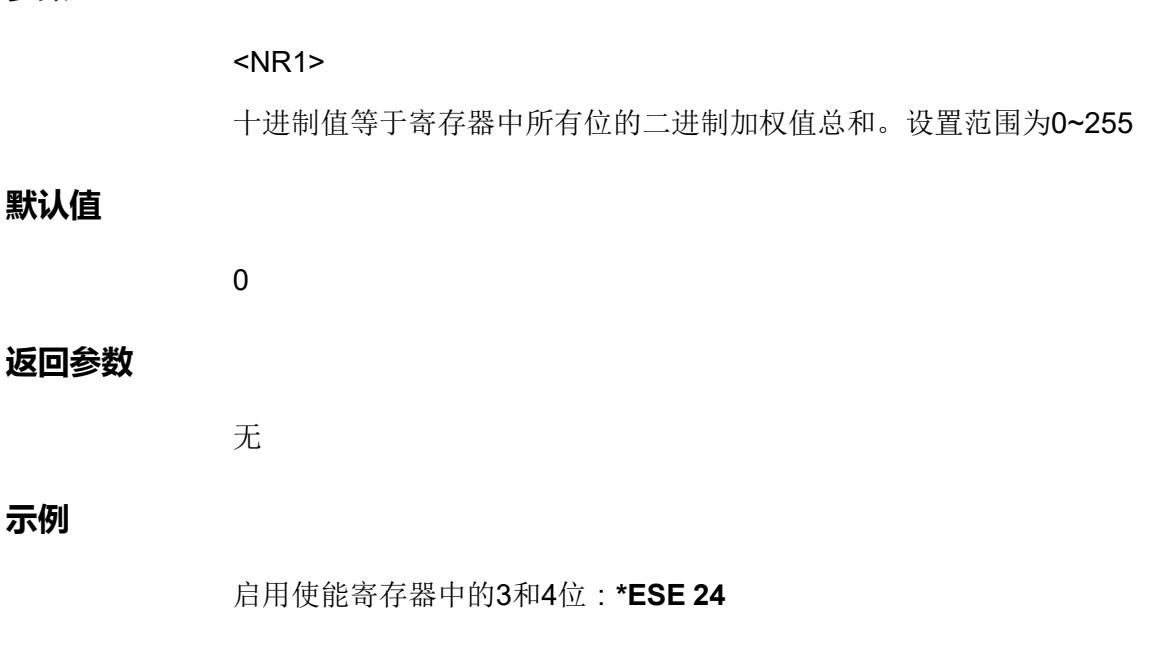

## **相关命令**

**\*ESE?**

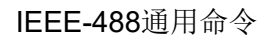

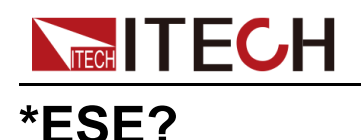

查询标准事件状态组设置的使能寄存器的值。返回值为在寄存器中所有已启用位 的二进制加权值的总和。例如,如果设置了第2位(值4)和第4位(值16),则 查询将返回+20。

#### **子系统**

无

#### **命令语法**

**\*ESE?**

#### **参数**

无

#### **默认值**

无

#### **返回参数**

<NR1>

十进制值等于寄存器中所有位的二进制加权值总和。范围为0~255

#### **示例**

**\*ESE?**

#### **相关命令**

无

# **\*ESR?**

事件状态事件查询。读取并清除标准事件状态组的事件寄存器。事件寄存器是只 读寄存器,锁存所有标准事件。

- **•** 返回值为寄存器中所有已启用位的二进制加权值的总和。
- **•** 任一或全部条件都可以通过使能寄存器报告给ESB位。要设置使能寄存器掩 码,使用\*ESE将一个十进制值写入寄存器。

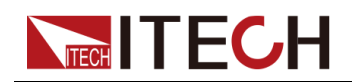

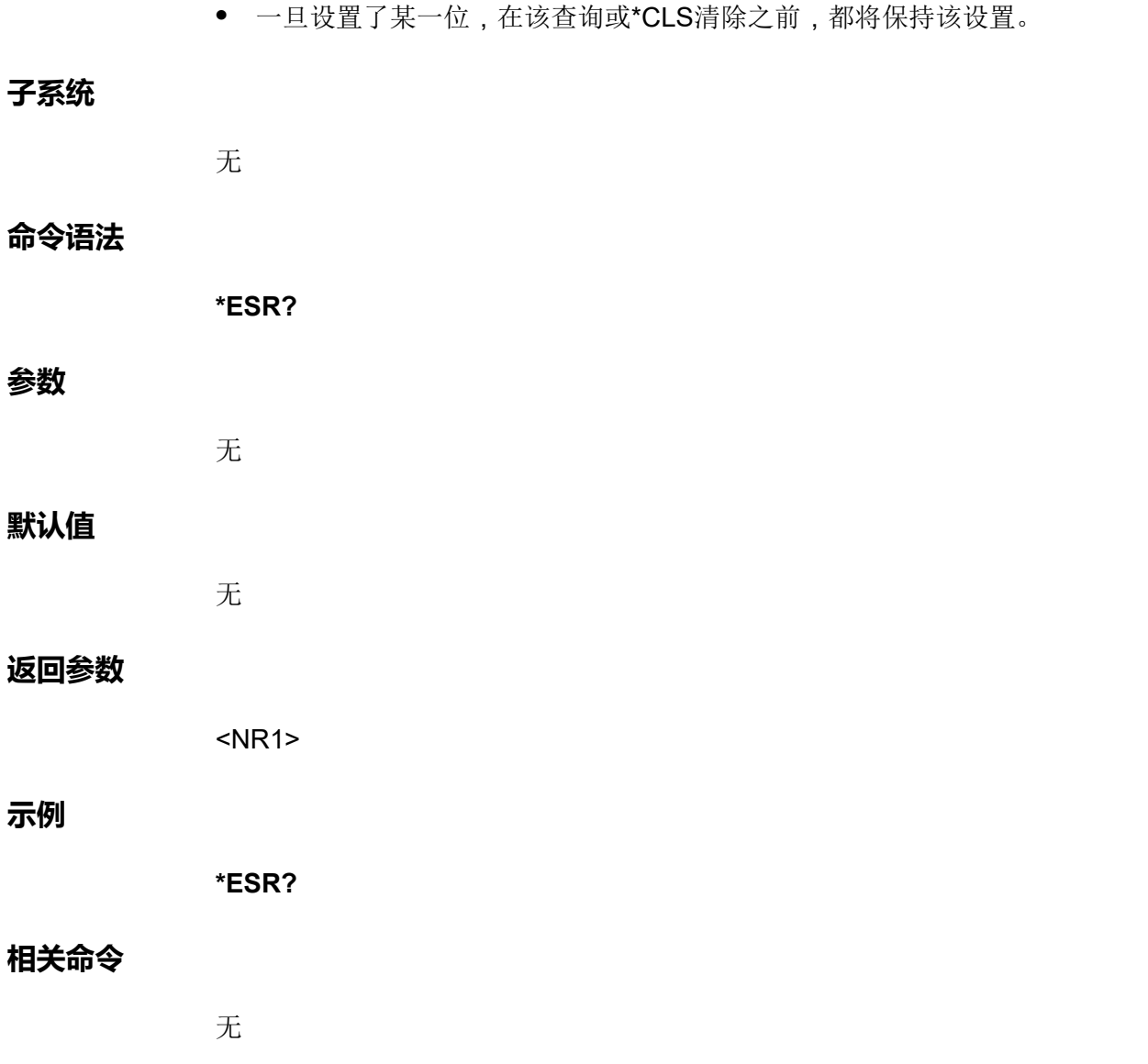

# **\*IDN?**

标识查询。返回仪器标识字符串,其中包括四个由逗号分隔的字段。第一个字段 是制造商名称,第二个字段是仪器型号,第三个字段是序列号,第四个字段是固 件版本。

# **子系统**

无

# **命令语法**

**\*IDN?**

# **TECH TECH**

#### **参数**

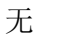

# **默认值**

无

# **返回参数**

<AARD>

# **示例**

**\*IDN?**

# **相关命令**

无

# **\*OPC**

在标准事件寄存器中设置OPC(操作完成)位。这种情况在挂起操作完成后发 生。

- **•** 此命令的目的是将应用与仪器同步。
- **•** 与启动采集、瞬变等结合使用,以在这些挂起操作完成时提供一种轮询或中 断计算机的方法。
- **•** 在设置运行完成位之前,可执行其他命令。

**子系统**

无

## **命令语法**

**\*OPC**

# **参数**

无

# **默认值**
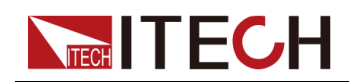

#### **返回参数**

无

## **示例**

**\*OPC**

# **相关命令**

**\*OPC?**

# **\*OPC?**

在所有的未完成操作完成后,将1返回到输出缓冲器。响应将延迟,直到所有挂 起操作完成为止。

- **•** 此命令的目的是将应用与仪器同步。
- **•** 在该命令完成之前,无法执行其他命令。

#### **子系统**

无

# **命令语法**

**\*OPC?**

#### **参数**

无

# **默认值**

无

# **返回参数**

<NR1>

命令完成时返回1。

# **示例**

**\*OPC?**

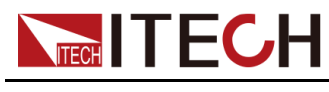

# **相关命令**

无

# **\*RST**

该命令用来将仪器重置为典型或安全的预定义值。执行该命令后,各参数的初始 值信息如下表所示。若一些参数存储于非易失性存储器中,则这些设置不会受到 重新开机或\*RST的影响。

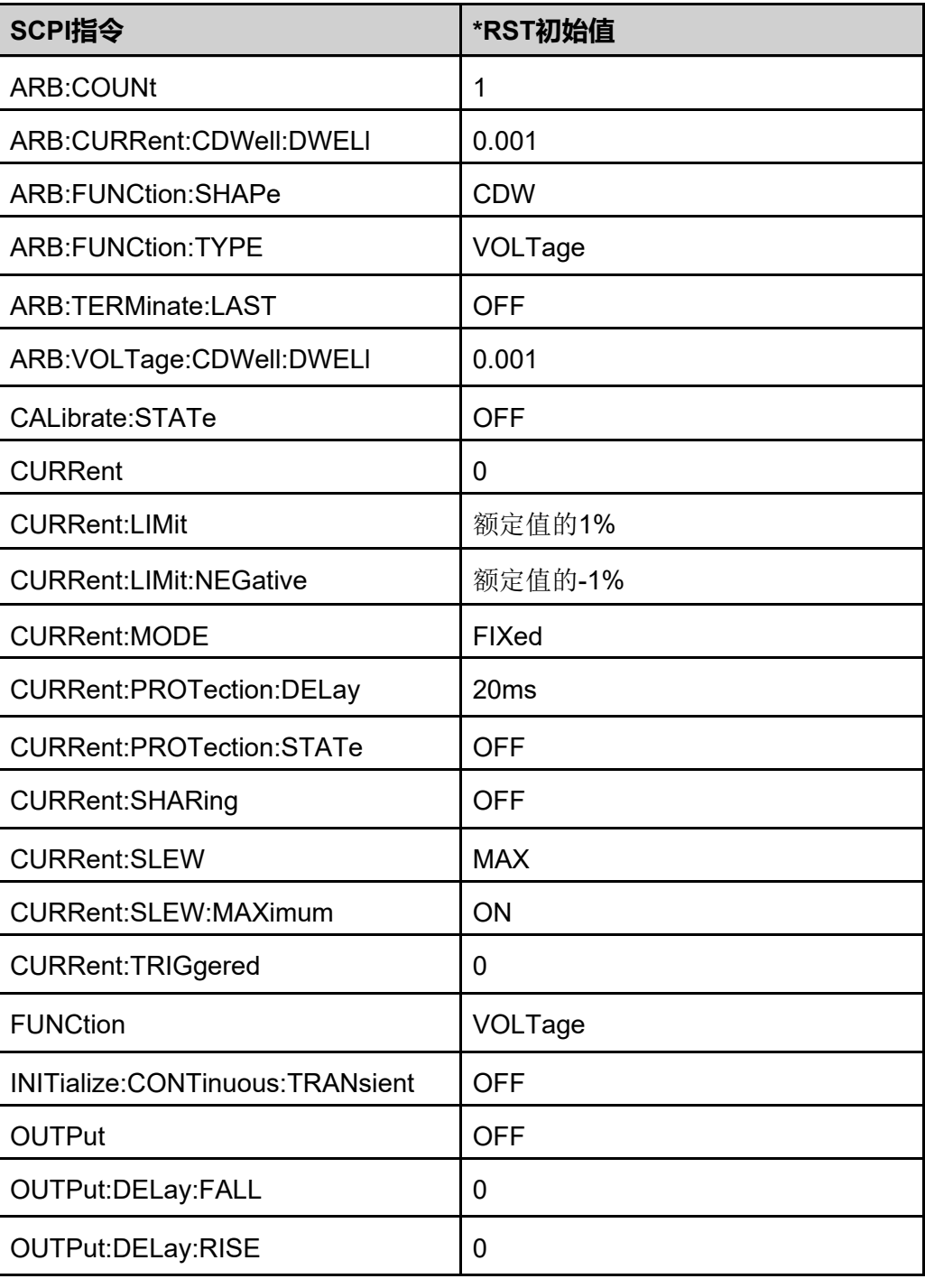

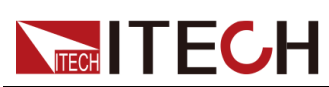

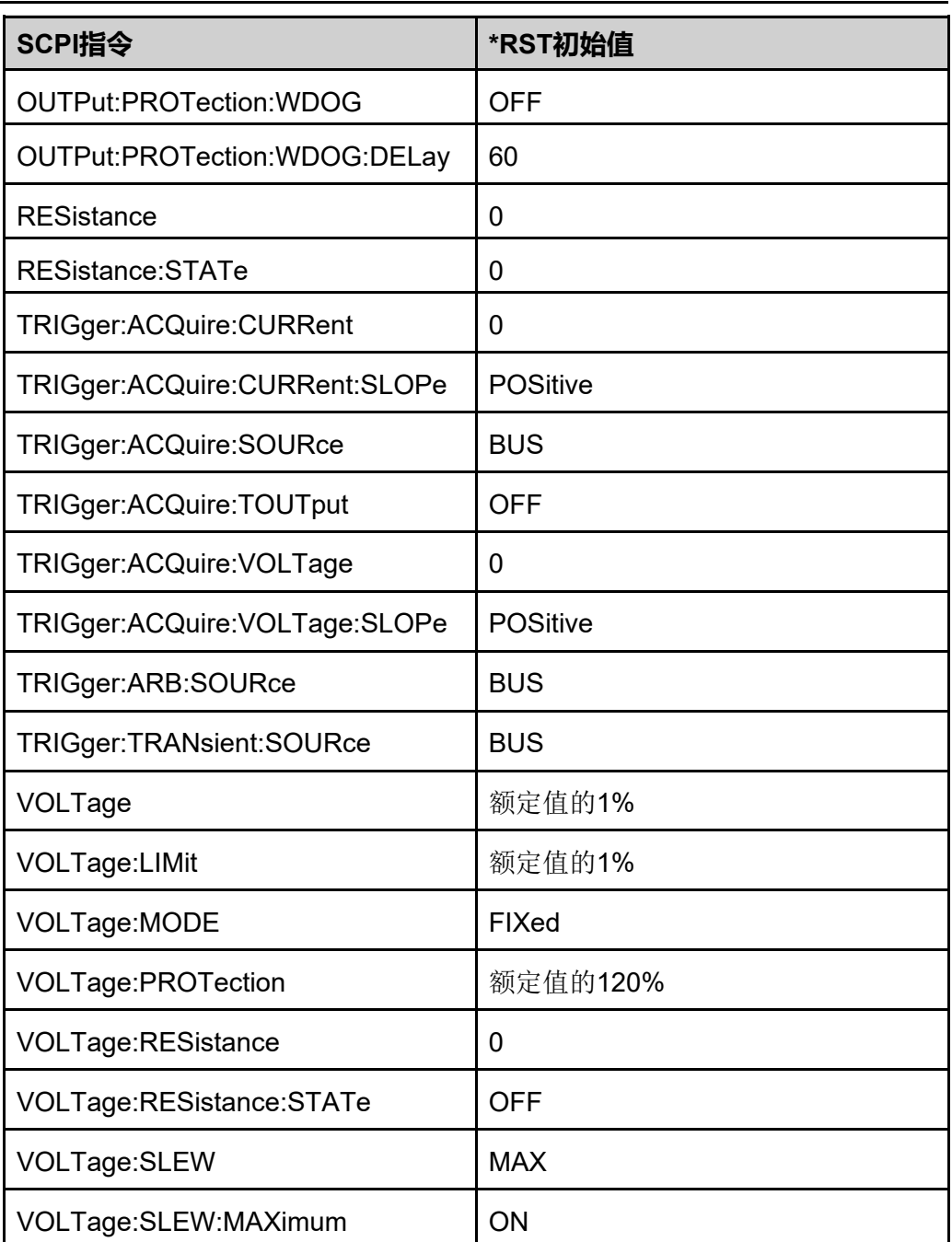

# **子系统**

无

# **命令语法**

**\*RST**

# **参数**

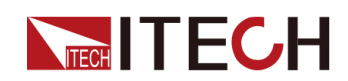

## **默认值**

无

#### **返回参数**

无

#### **示例**

**\*RST**

## **相关命令**

无

# **\*SRE <NR1>**

服务请求启用命令。用于设置服务请求使能寄存器的值。这将确定要从状态字节 寄存器相加的位,以设置"主状态摘要(MSS)"位和"服务请求(RQS)摘要"位。任何 服务请求使能寄存器位位置中的1将启用相应的状态字节寄存器位。将对所有这 种已启用的位将进行逻辑"OR"运算,从而设置状态字节寄存器的MSS位。

#### **子系统**

无

#### **命令语法**

**\*SRE <NR1>**

#### **参数**

<NR1>

十进制值等于寄存器中所有位的二进制加权值总和。设置范围为0~255

#### **默认值**

0

#### **返回参数**

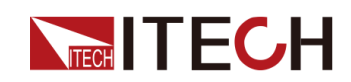

#### **示例**

启用使能寄存器中的第3位和第4位:**\*SRE 24**

#### **相关命令**

**\*SRE?**

# **\*SRE?**

查询服务请求使能寄存器的值。

# **子系统**

无

#### **命令语法**

**\*SRE?**

#### **参数**

无

## **默认值**

无

#### **返回参数**

<NR1> 十进制值等于寄存器中所有位的二进制加权值总和。范围为0~255

#### **示例**

**\*SRE?**

# **相关命令**

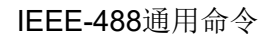

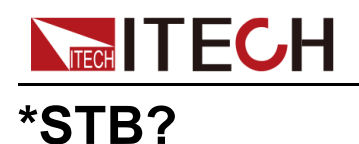

状态字节查询。读取状态字节寄存器,其中包含状态摘要位和"输出队列MAV" 位。"状态字节"是一个只读寄存器,读取该字节时不会清除位。

# **子系统**

无

## **命令语法**

**\*STB?**

#### **参数**

无

#### **默认值**

无

#### **返回参数**

<NR1>

#### **示例**

**\*STB?**

#### **相关命令**

无

# **\*TRG**

触发命令。当触发子系统选定总线作为其触发源时,执行该命令将生成触发。

#### **子系统**

无

# **命令语法**

**\*TRG**

# **TECH TECH**

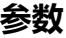

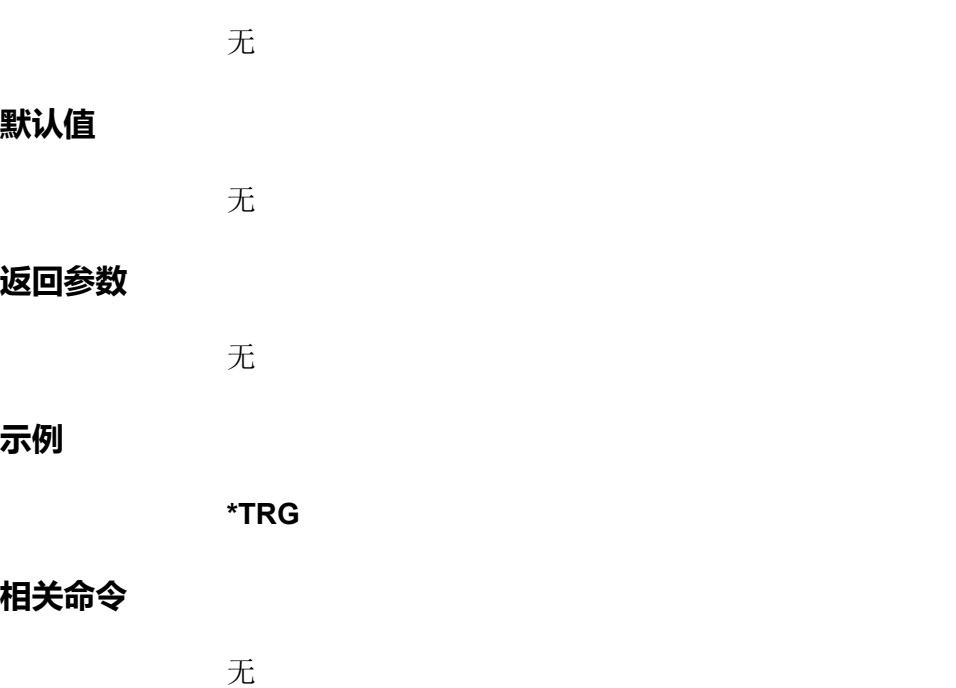

# **\*SAV <NR1>**

将仪器**[On/Off]**开关状态或一些参数设置保存到10个非易失性存储器中,位置可 设置为1~10。出厂时,位置1到10为空。

# **子系统**

无

# **命令语法**

**\*SAV <NR1>**

#### **参数**

<NR1>

设置范围1~10

## **默认值**

无

# **返回参数**

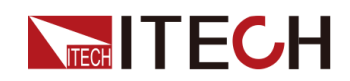

#### **示例**

**\*SAV 2**

#### **相关命令**

**\*RCL <NR1>**

# **\*RCL <NR1>**

从指定的存储区域中调用仪器的参数设置。

## **子系统**

无

# **命令语法**

**\*RCL <NR1>**

#### **参数**

<NR1> 设置范围1~10

#### **默认值**

无

#### **返回参数**

无

#### **示例**

**\*RCL 1**

## **相关命令**

**\*SAV <NR1>**

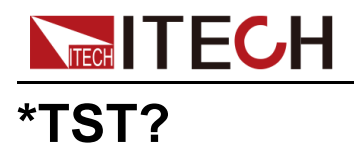

## 自检查询。执行仪器自检。如果自检失败,一个或多个错误消息将生成。使用 **SYSTem:ERRor?**读取错误队列。详细的错误信息,请参见24 [错误信息](#page-418-0)。

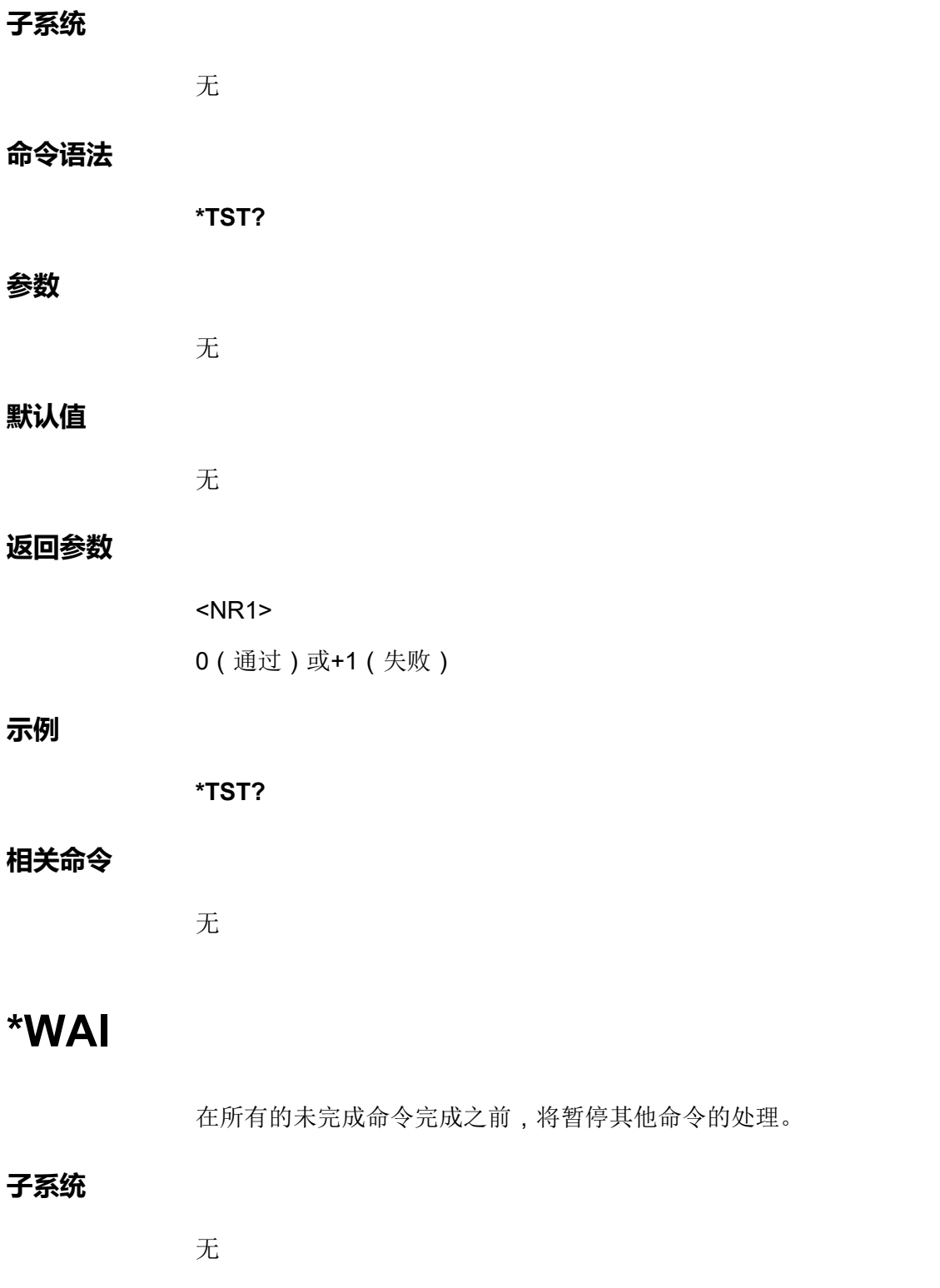

# **TECH TECH**

# **命令语法**

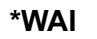

## **参数**

无

# **默认值**

无

# **返回参数**

无

# **示例**

**\*WAI**

# **相关命令**

无

# **\*PSC <Bool>**

该指令用于控制是否在上电时将状态寄存器清零。该指令影响下一次上电时状态 寄存器的值。

# **子系统**

无

# **命令语法**

**\*PSC <Bool>**

# **参数**

<Bool>

0|OFF|1|ON

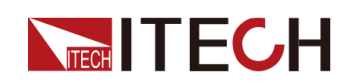

# **默认值**

# **返回参数**

无

# **示例**

**\*PSC 1**

# **相关命令**

**\*PSC?**

# **\*PSC?**

该指令用于查询是否在上电时将状态寄存器清零。

# **子系统**

无

# **命令语法**

**\*PSC?**

# **参数**

无

# **默认值**

无

# **返回参数**

<Bool>

0|OFF|1|ON

# **示例**

**\*PSC?**

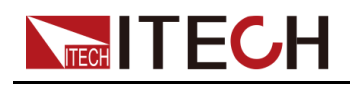

**相关命令**

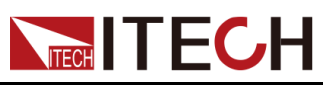

# <span id="page-192-0"></span>**12 BATTery子系统**

适用于电池测试的相关功能。

# **BATTery:MODE <CPD>**

该命令用于设定电池测试的模式:充电或放电。

#### **子系统**

**BATTery** 

#### **命令语法**

**BATTery:MODE <CPD>**

## **参数**

<CPD>

CHARge|DISCharge

#### **默认值**

**CHARge** 

#### **返回参数**

无

#### **示例**

**BATT:MODE DISC**

#### **相关命令**

**BATTery:MODE?**

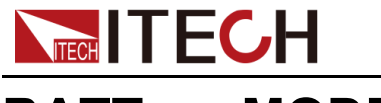

# **BATTery:MODE?**

该命令用于查询电池测试的模式:充电或放电。

## **子系统**

BATTery

## **命令语法**

**BATTery:MODE?**

#### **参数**

无

# **默认值**

无

#### **返回参数**

<CRD>

CHARge|DISCharge

#### **示例**

**BATT:MODE?**

# **相关命令**

无

# **BATTery:CHARge:VOLTage <NRf+>**

该命令用于设定电池充电电压值。

#### **子系统**

BATTery

# **命令语法**

**BATTery:CHARge:VOLTage <NRf+>**

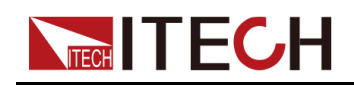

#### **参数**

<NRf+>

MINimum|MAXimum|DEFault|<值>

值范围:MIN~MAX

#### **默认值**

DEFault: 0

#### **返回参数**

无

#### **示例**

**BATT:CHAR:VOLT 20**

#### **相关命令**

**BATTery:CHARge:VOLTage?**

# **BATTery:CHARge:VOLTage? [MINimum| MAXimum|DEFault]**

该命令用于查询电池充电电压值。

**子系统**

**BATTery** 

#### **命令语法**

**BATTery:CHARge:VOLTage? [MINimum|MAXimum|DEFault]**

#### **参数**

[MINimum|MAXimum|DEFault]

#### **默认值**

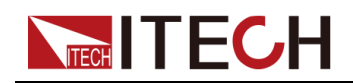

#### [BATTery](#page-192-0)子系统

#### **返回参数**

<NRf+>

MINimum|MAXimum|DEFault|<值>

## **示例**

**BATT:CHAR:VOLT? MAX**

## **相关命令**

无

# **BATTery:CHARge:CURRent <NRf+>**

该命令用于设定电池充电电流值。

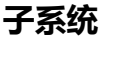

**BATTery** 

#### **命令语法**

**参数**

**BATTery:CHARge:CURRent <NRf+>**

<NRf+>

MINimum|MAXimum|DEFault|<值>

值范围:MIN~MAX

#### **默认值**

DEFault: 0

#### **返回参数**

无

#### **示例**

#### **BATT:CHAR:CURR 2**

**相关命令**

**BATTery:CHARge:CURRent?**

# **BATTery:CHARge:CURRent? [MINimum| MAXimum|DEFault]**

该命令用于查询电池充电电流值。

**子系统**

**BATTery** 

**命令语法**

**BATTery:CHARge:CURRent? [MINimum|MAXimum|DEFault]**

#### **参数**

[MINimum|MAXimum|DEFault]

#### **默认值**

无

#### **返回参数**

<NRf+>

MINimum|MAXimum|DEFault|<值>

**示例**

**BATT:CHAR:CURR? MAX**

#### **相关命令**

无

# **BATTery:DISCharge:VOLTage <NRf+>**

该命令用于设定电池放电电压值。

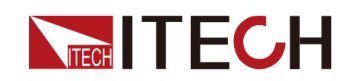

#### **子系统**

**BATTery** 

#### **命令语法**

**BATTery:DISCharge:VOLTage <NRf+>**

#### **参数**

<NRf+>

MINimum|MAXimum|DEFault|<值>

值范围:MIN~MAX

# **默认值**

DEFault: 0

# **返回参数**

无

## **示例**

**BATT:DISC:VOLT 20**

# **相关命令**

**BATTery:DISCharge:VOLTage?**

# **BATTery:DISCharge:VOLTage? [MINimum| MAXimum|DEFault]**

该命令用于查询电池放电电压值。

**子系统**

**BATTery** 

**命令语法**

**BATTery:DISCharge:VOLTage? [MINimum|MAXimum|DEFault]**

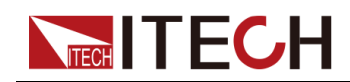

#### **参数**

[MINimum|MAXimum|DEFault]

#### **默认值**

无

#### **返回参数**

<NRf+>

MINimum|MAXimum|DEFault|<值>

#### **示例**

**BATT:DISC:VOLT? MAX**

#### **相关命令**

无

# **BATTery:DISCharge:CURRent <NRf+>**

该命令用于设定电池放电电流值。

#### **子系统**

BATTery

#### **命令语法**

**BATTery:DISCharge:CURRent <NRf+>**

#### **参数**

<NRf+>

MINimum|MAXimum|DEFault|<值>

值范围:MIN~MAX

#### **默认值**

DEFault: 0

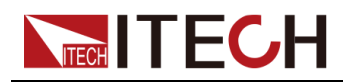

**返回参数**

无

**示例**

**BATT:DISC:CURR 2**

**相关命令**

**BATTery:DISCharge:CURRent?**

# **BATTery:DISCharge:CURRent? [MINimum| MAXimum|DEFault]**

该命令用于查询电池放电电流值。

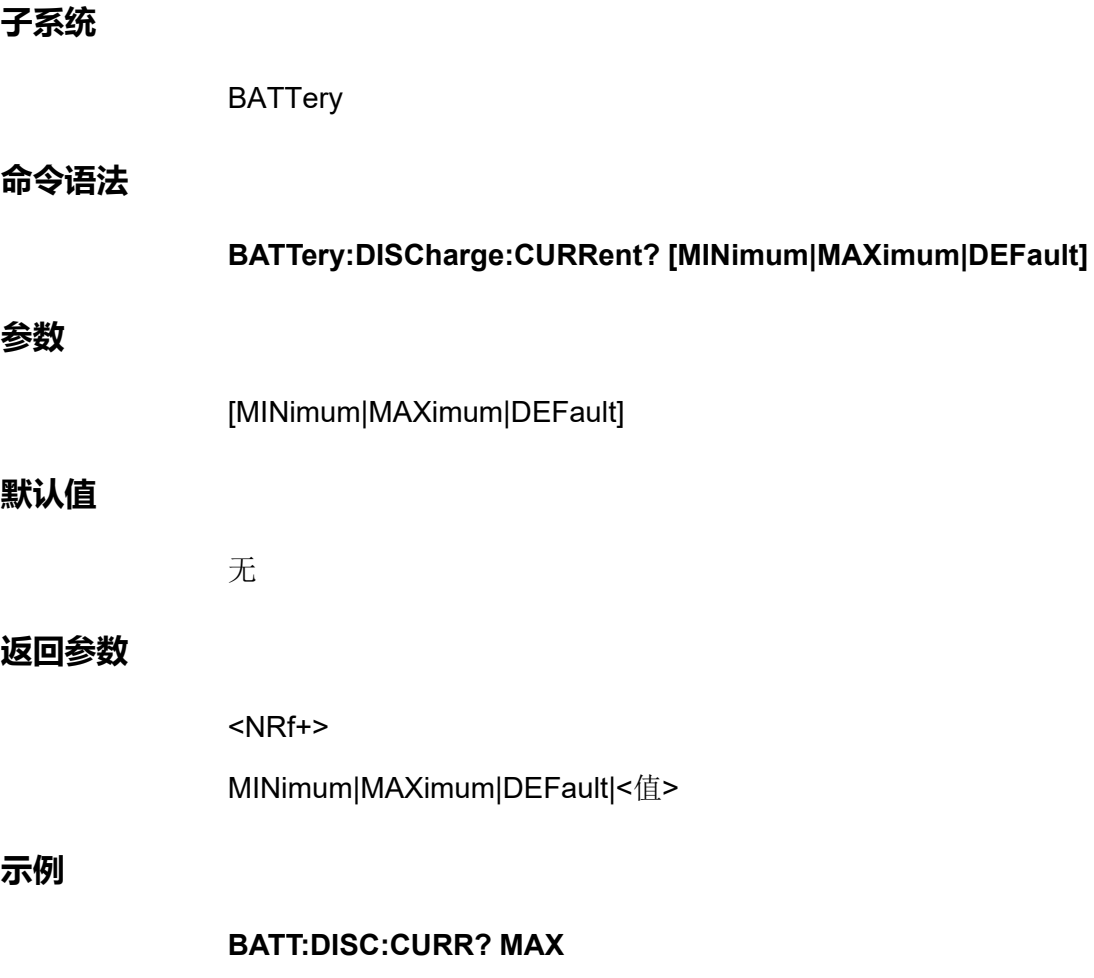

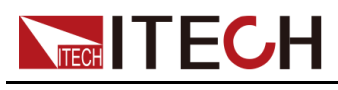

**相关命令**

无

# **BATTery:SHUT:VOLTage <NRf+>**

该命令用于设定电池测试截止的电压值。 **子系统** BATTery **命令语法 BATTery:SHUT:VOLTage <NRf+> 参数** <NRf+> MINimum|MAXimum|DEFault|<值> 值范围:MIN~MAX **默认值** DEFault: 0 **返回参数** 无 **示例 BATT:SHUT:VOLT 200 相关命令 BATTery:SHUT:VOLTage?**

# **BATTery:SHUT:VOLTage? [MINimum|MAXimum| DEFault]**

该命令用于查询电池测试截止的电压值。

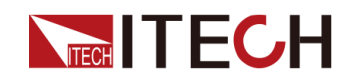

## **子系统**

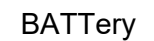

# **命令语法**

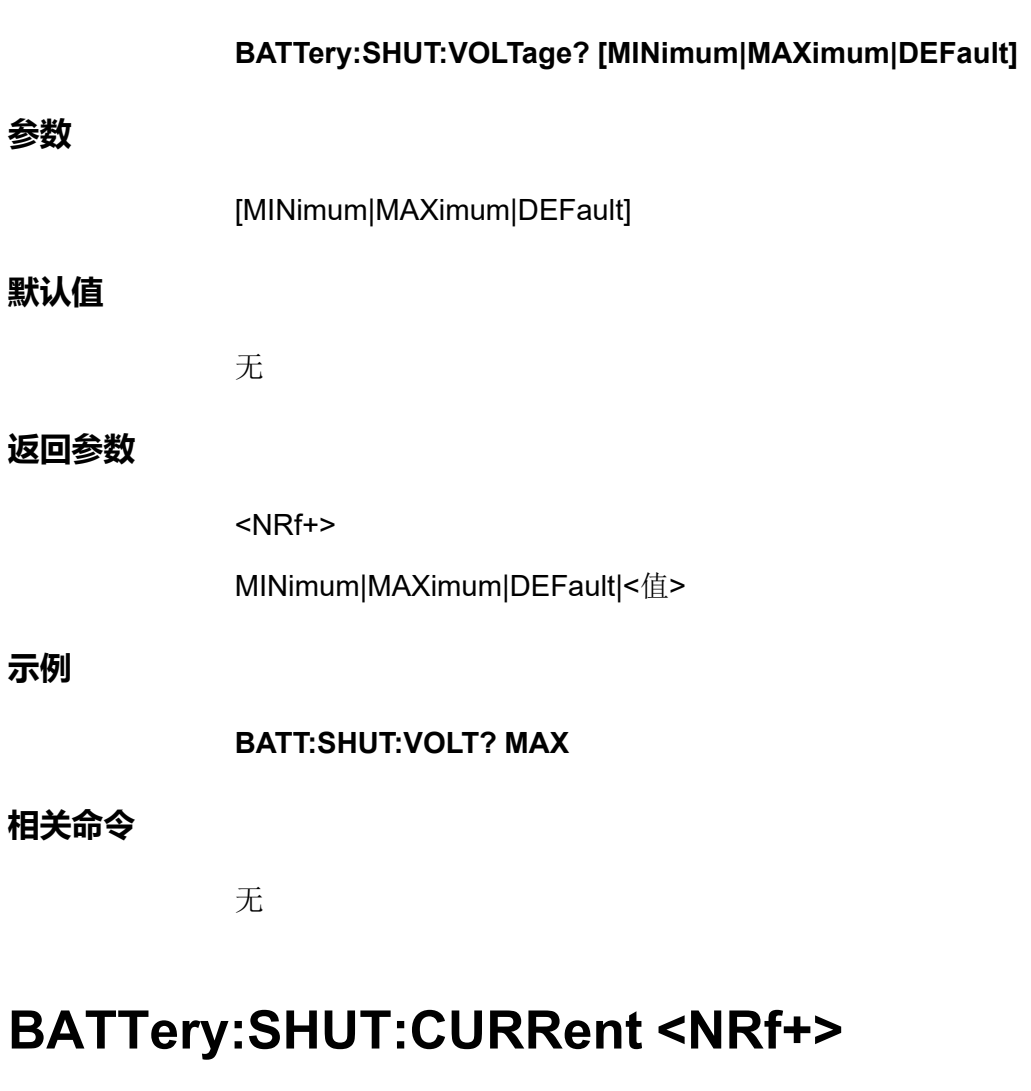

该命令用于设定电池测试截止的电流值。

# **子系统**

BATTery

# **命令语法**

**BATTery:SHUT:CURRent <NRf+>**

# **参数**

<NRf+>

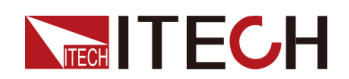

MINimum|MAXimum|DEFault|<值>

值范围:MIN~MAX

#### **默认值**

DEFault: 0

#### **返回参数**

无

#### **示例**

**BATT:SHUT:CURR 5**

**相关命令**

**BATTery:SHUT:CURRent?**

# **BATTery:SHUT:CURRent? [MINimum|MAXimum| DEFault]**

该命令用于查询电池测试截止的电流值。

## **子系统**

BATTery

**命令语法**

**BATTery:SHUT:CURRent? [MINimum|MAXimum|DEFault]**

#### **参数**

[MINimum|MAXimum|DEFault]

## **默认值**

无

#### **返回参数**

<NRf+>

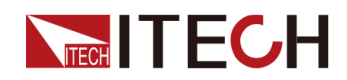

MINimum|MAXimum|DEFault|<值>

**示例**

**BATT:SHUT:CURR? MAX**

**相关命令**

无

# **BATTery:SHUT:CAPacity <NRf+>**

该命令用于设定电池测试截止的电容值。

#### **子系统**

**BATTery** 

#### **命令语法**

**BATTery:SHUT:CAPacity <NRf+>**

#### **参数**

<NRf+>

MINimum|MAXimum|DEFault|<值>

值范围:MIN~MAX

# **默认值**

DEFault: 1 AH

#### **返回参数**

无

#### **示例**

**BATT:SHUT:CAP 50**

# **相关命令**

**BATTery:SHUT:CAPacity?**

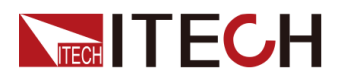

# **BATTery:SHUT:CAPacity? [MINimum|MAXimum| DEFault]**

该命令用于查询电池测试截止的电容值。

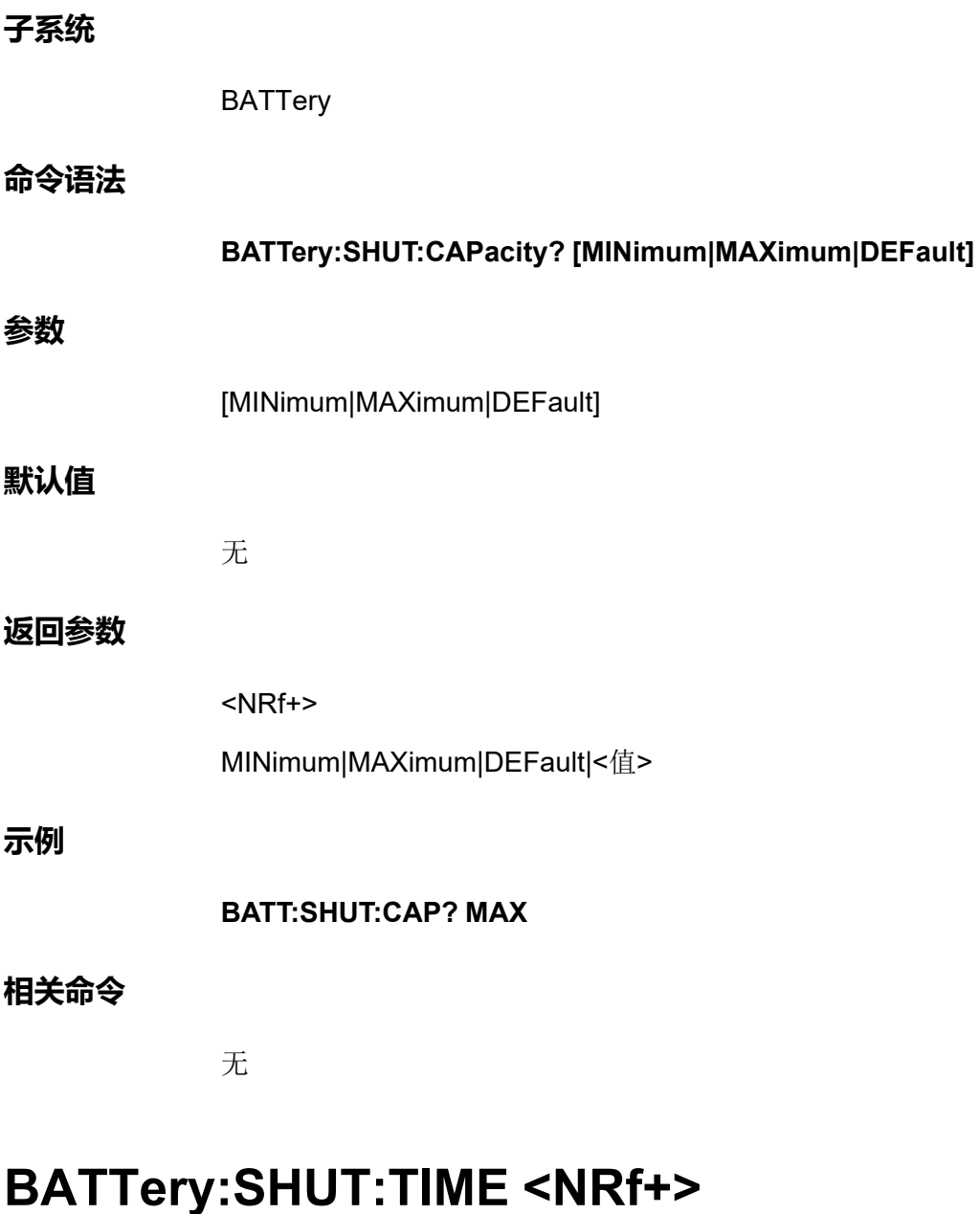

该命令用于设定电池测试截止的时间。

**子系统**

**BATTery** 

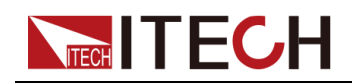

#### **命令语法**

# **BATTery:SHUT:TIME <NRf+>**

#### **参数**

<NRf+>

MINimum|MAXimum|DEFault|<值>

值范围:MIN~MAX

#### **默认值**

DEFault: 20 s

#### **返回参数**

无

#### **示例**

**BATTery:SHUT:TIME 3**

**相关命令**

**BATTery:SHUT:TIME?**

# **BATTery:SHUT:TIME? [MINimum|MAXimum| DEFault]**

该命令用于查询电池测试截止的时间。

# **子系统**

**BATTery** 

# **命令语法**

**BATTery:SHUT:TIME? [MINimum|MAXimum|DEFault]**

# **参数**

[MINimum|MAXimum|DEFault]

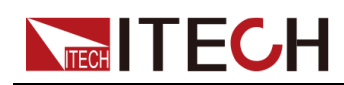

# **默认值**

无

# **返回参数**

<NRf+>

MINimum|MAXimum|DEFault|<值>

**示例**

#### **BATT:SHUT:TIME? MAX**

# **相关命令**

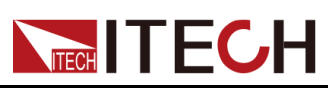

# <span id="page-207-0"></span>**13 CONFigurable子系统**

适用于数字I/O功能。

# **IO:SELect <NR1>**

该命令用于设置数字I/O接口的引脚号。引脚1~引脚7分别对应0~6。

# **子系统**

**CONFigurable** 

#### **命令语法**

**IO:SELect <NR1>**

## **参数**

<NR1>

设置范围0~6

#### **默认值**

0

#### **返回参数**

无

#### **示例**

选择引脚3:**IO:SEL 2**

#### **相关命令**

**IO:SELect?**

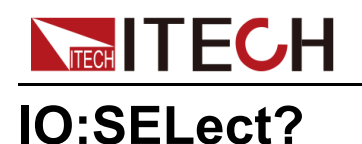

该命令用于查询数字I/O接口的引脚号。引脚1~引脚7分别对应0~6。

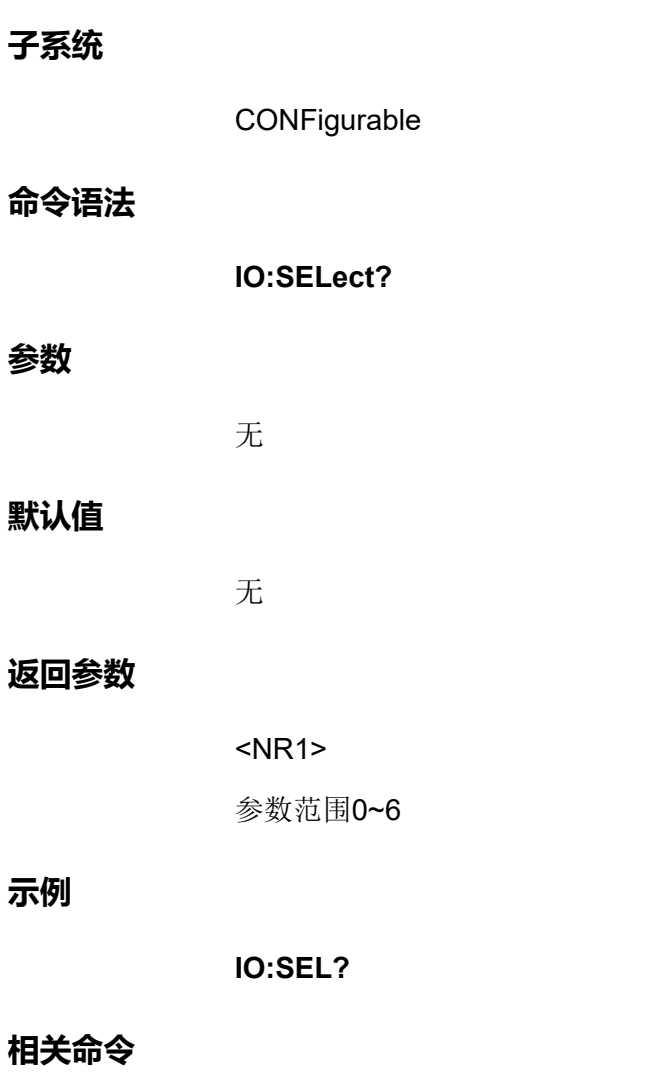

无

# **IO:DIREction <NRL>, <Bool>**

该命令用于设置指定引脚的数字信号方向:

- **•** <NRL>:用于指定引脚号。引脚1到7对应数字0到6。
- **•** <Bool>:用于指定数字信号的方向。
	- 0|OUT:由本仪器的引脚向外发送数字I/O信号。
	- 1|IN:由外部向本仪器的引脚发送数字I/O信号。

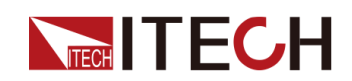

#### **子系统**

**CONFigurable** 

## **命令语法**

**IO:DIREction <NRL>, <Bool>**

#### **参数**

<NRL>, <Bool>

 $0 \sim 6$ ,  $0|$ OUT $|1|$ IN

# **默认值**

0, 0|OUT

## **返回参数**

无

## **示例**

设置引脚1为信号输入:**IO:DIRE 0, 1**

# **相关命令**

**IO:DIREction? <NRL>**

# **IO:DIREction? <NRL>**

该命令用于查询指定引脚的数字信号方向。

# **子系统**

**CONFigurable** 

#### **命令语法**

**IO:DIREction? <NRL>**

# **参数**

<NRL>

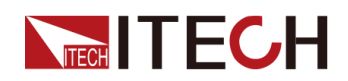

[CONFigurable](#page-207-0)子系统

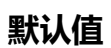

无

 $0 - 6$ 

#### **返回参数**

<Bool> 0|OUT|1|IN

#### **示例**

**IO:DIRE? 0**

#### **相关命令**

无

# **IO:REVErse <NRL>, <Bool>**

该命令用于控制是否将指定引脚的数字信号进行反转:

- **•** <NRL>:用于指定引脚号。引脚1到7对应数字0到6。
- **•** <Bool>:用于控制指定引脚的数字信号是否反转。
	- 0|OFF:不反转
	- 1|ON:反转

#### **子系统**

**CONFigurable** 

#### **命令语法**

**IO:REVErse <NRL>, <Bool>**

#### **参数**

<NRL>, <Bool>

 $0 \sim 6$ ,  $0|OFF|1|ON$ 

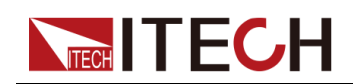

# **默认值**

0, 0|OFF

## **返回参数**

无

**示例**

将引脚1的信号进行反转:**IO:REVE 0, 1**

# **相关命令**

**IO:REVErse? <NRL>**

# **IO:REVErse? <NRL>**

该命令用于查询指定引脚的数字信号是否被反转。

## **子系统**

**CONFigurable** 

#### **命令语法**

**IO:REVErse? <NRL>**

#### **参数**

<NRL>

 $0 - 6$ 

# **默认值**

无

#### **返回参数**

<Bool>

0|OFF|1|ON

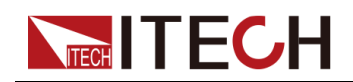

**示例**

**IO:REVE? 1**

## **相关命令**

无

# **IO:PWM[:ENABle] <NRL>, <Bool>**

该命令用于控制是否将指定引脚的PWM功能打开:

- **•** <NRL>:用于指定引脚号。引脚1到7对应数字0到6。
- **•** <Bool>:用于控制指定引脚的PWM功能是否打开。
	- 0|OFF:否
	- 1|ON:是

#### **子系统**

**CONFigurable** 

**命令语法**

**IO:PWM[:ENABle] <NRL>, <Bool>**

#### **参数**

<NRL>, <Bool>

 $0 \sim 6$ ,  $0|OFF|1|ON$ 

#### **默认值**

0, 0|OFF

#### **返回参数**

无

## **示例**

将引脚1的PWM功能打开:**IO:PWM 0, 1**

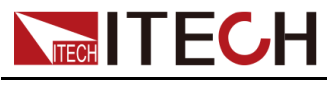

**相关命令**

**IO:PWM[:ENABle]? <NRL>**

# **IO:PWM[:ENABle]? <NRL>**

该命令用于查询指定引脚的PWM功能开关状态。

#### **子系统**

**CONFigurable** 

#### **命令语法**

**IO:PWM[:ENABle]? <NRL>**

#### **参数**

<NRL>

 $0 - 6$ 

#### **默认值**

无

#### **返回参数**

<Bool>

0|OFF|1|ON

#### **示例**

**IO:PWM? 1**

#### **相关命令**

无

# **IO:PWM:FREQuency <NRL>, <NRf+>**

该命令用于设置指定引脚的PWM频率。

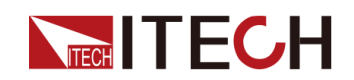

#### **子系统**

**CONFigurable** 

#### **命令语法**

**IO:PWM:FREQuency <NRL>, <NRf+>**

#### **参数**

<NRL>, <NRf+>

0 ~ 6, MINimum|MAXimum|DEFault|<value>

值范围:2 ~ 21kHz

#### **默认值**

0, 0

#### **返回参数**

无

#### **示例**

设置引脚1的PWM频率为100Hz:**IO:PWM:FREQ 0, 100**

#### **相关命令**

**IO:PWM:FREQuency? <NRL>**

# **IO:PWM:FREQuency? <NRL>[, ][MINimum| MAXimum|DEFault]**

该命令用于查询指定引脚的PWM频率。

**子系统**

**CONFigurable** 

**命令语法**

**IO:PWM:FREQuency? <NRL>[, ][MINimum|MAXimum|DEFault]**

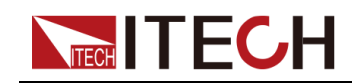

#### **参数**

<NRL>[, ][MINimum|MAXimum|DEFault]

#### **默认值**

无

#### **返回参数**

<NRf+>

#### **示例**

**IO:PWM:FREQ? 1**

## **相关命令**

无

# **IO:PWM:DUTY <NRL>, <NR1>**

该命令用于设置指定引脚的PWM占空比。

#### **子系统**

**CONFigurable** 

#### **命令语法**

**IO:PWM:DUTY <NRL>, <NR1>**

#### **参数**

<NRL>, <NR1>

 $0 \sim 6, 1 \sim 100$ 

# **默认值**

0, 0

#### **返回参数**
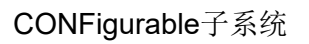

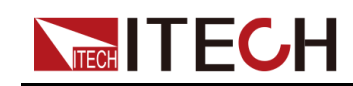

**示例**

设置引脚1的PWM占空比为10%:**IO:PWM:DUTY 0, 10**

### **相关命令**

**IO:PWM:DUTY? <NRL>**

# **IO:PWM:DUTY? <NRL>**

该命令用于查询指定引脚的PWM占空比。

### **子系统**

**CONFigurable** 

### **命令语法**

**IO:PWM:DUTY? <NRL>**

### **参数**

<NRL>

 $0 - 6$ 

### **默认值**

无

### **返回参数**

<NR1>

### **示例**

**IO:PWM:DUTY? 1**

### **相关命令**

无

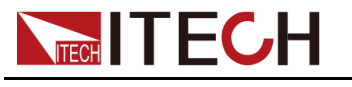

# **IO:PULSe:WIDTh <NRL>, <NRf+>**

该命令用于设置指定引脚的脉冲宽度。

### **子系统**

**CONFigurable** 

### **命令语法**

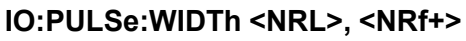

### **参数**

<NRL>, <NRf+>

0 ~ 6, MINimum|MAXimum|DEFault|<value>

### **默认值**

0, 0

### **返回参数**

无

### **示例**

将引脚1的脉冲宽度设置为1秒:**IO:PULS:WIDT 0, 1**

### **相关命令**

**IO:PULSe:WIDTh? <NRL>**

### **IO:PULSe:WIDTh? <NRL>[, ][MINimum| MAXimum|DEFault]**

该命令用于查询指定引脚的脉冲宽度。

### **子系统**

**CONFigurable** 

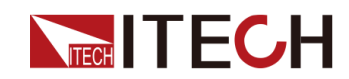

### **命令语法**

**参数**

# **IO:PULSe:WIDTh? <NRL>[, ][MINimum|MAXimum|DEFault]** <NRL>[, ][MINimum|MAXimum|DEFault]

无

### **返回参数**

**默认值**

<NRf+>

### **示例**

**IO:PULS:WIDT? 1**

### **相关命令**

无

### **IO:TYPE <NRL>, <CPD>**

该命令用于设置指定的引脚功能。 可以设置为第一功能和第二功能:七个引脚 的默认第一功能为: PSCLear, PASSta, OFFSta, EXTTrig(TOUT), INHLiv(INHLat), SYON, SYOFF; 第二功能(即通用功能)为: IORD, IOWR和PWM。

- **•** <NRL>:用于指定引脚号。引脚1到7对应数字0到6。
- **•** <CPD>:用于指定引脚功能。

第一功能 ( 对应引脚1至引脚7 ) :

- PSCLear
- PSSTa
- OFFSta
- EXTTrig|TOUT
- INHLiv|INHLat
- SYON
- SYOFF

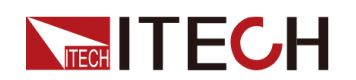

- 第二功能
- IORD
- IOWR
- PWM

### **子系统**

**CONFigurable** 

### **命令语法**

**IO:TYPE <NRL>, <CPD>**

### **参数**

<NRL>, <CPD>

### **默认值**

无

### **返回参数**

无

### **示例**

**IO:TYPE 0, PWM**

### **相关命令**

**IO:TYPE? <NRL>**

### **IO:TYPE? <NRL>**

该命令用于查询指定引脚的引脚功能。

- **•** PSCLear:对应引脚1的默认功能项,表示当仪器产生保护时,通过该引脚 对保护状态进行清除。
- **•** PSSTa:对应引脚2的默认功能项,表示由2号引脚的输出电平显示仪器是否 处于保护状态。
- **•** OFFSta:对应引脚3的默认功能项,用于指示仪器当前的**[On/Off]**状态。

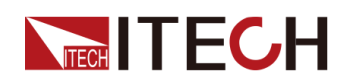

- **•** EXTTrig|TOUT:对应引脚4的默认功能项,表示仪器产生触发信号(触发 Meter功能、数据记录功能、List功能运行)时,将由引脚4输出一个脉冲信 号。
- **•** INHLiv|INHLat:对应引脚5的默认功能项,表示由P-IO的5号引脚来控制仪器 工作在LIVING方式下。
- **•** SYON:对应引脚6的默认功能项,表示由6号引脚对并机情况下**[On/Off]**的 打开进行双向的同步控制。
- **•** SYOFF:对应引脚7的默认功能项,表示由7号引脚对并机情况下**[On/Off]**的 关闭进行双向的同步控制。

### **子系统**

**CONFigurable** 

### **命令语法**

**IO:TYPE? <NRL>**

### **参数**

<NRL>

 $0 - 6$ 

### **默认值**

无

### **返回参数**

<CRD>

OFFSta|PSSTa|INHLiv|EXTTrig|SYON|SYOFF|INHLat|IORD|IOWR|PSCLear| PWM|TOUT

### **示例**

**IO:TYPE? 1**

### **相关命令**

无

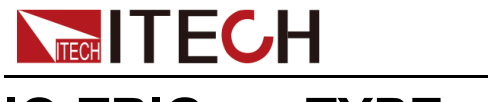

# **IO:TRIGger:TYPE <CPD>**

该命令用于设置引脚4的Ext-Trig功能类型:

- **•** TOUT:表示仪器产生触发信号(触发Meter功能、数据记录功能、List功能 运行)时,将由引脚4输出一个脉冲信号;
- **•** TIN:表示仪器接收来自外部的脉冲信号后,将触发Meter功能、数据记录功 能或List功能的运行。

### **子系统**

**CONFigurable** 

### **命令语法**

**IO:TRIGger:TYPE <CPD>**

### **参数**

<CPD>

TOUT|TIN

### **默认值**

TOUT

### **返回参数**

无

### **示例**

设置当前引脚由外部触发:**IO:TRIG:TYPE TIN**

### **相关命令**

**IO:TRIGger:TYPE?**

### **IO:TRIGger:TYPE?**

该命令用于查询引脚4的Ext-Trig功能类型。

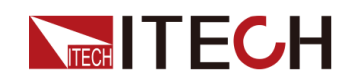

### **子系统**

**CONFigurable** 

### **命令语法**

**IO:TRIGger:TYPE?**

### **参数**

无

### **默认值**

无

### **返回参数**

<CRD>

TOUT|TIN

### **示例**

**IO:TRIG:TYPE?**

### **相关命令**

无

### **IO:TRIGer:SOURce <CPD>**

该命令用于设置引脚4的触发源:

### **子系统**

**CONFigurable** 

### **命令语法**

**IO:TRIGer:SOURce <CPD>**

### **参数**

<CPD>

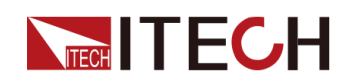

METEr|DLOG|LIST

### **默认值**

METEr

### **返回参数**

无

### **示例**

设置引脚4的触发源为LIST:**IO:TRIG:SOUR LIST**

### **相关命令**

**IO:TRIGer:SOURce?**

### **IO:TRIGer:SOURce?**

该命令用于查询引脚4的触发源。

### **子系统**

**CONFigurable** 

### **命令语法**

**IO:TRIGer:SOURce?**

### **参数**

无

### **默认值**

无

### **返回参数**

<CRD>

METEr|DLOG|LIST

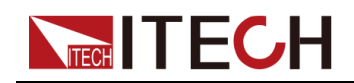

**示例**

**IO:TRIG:SOUR?**

### **相关命令**

无

### **IO:OUTPut:LEVel <NRL>, <CPD>**

该命令用于将指定引脚的输出设置为高电平或低电平。

### **子系统**

**CONFigurable** 

### **命令语法**

**IO:OUTPut:LEVel <NRL>, <CPD>**

### **参数**

<NRL>, <CPD>

 $0 \sim 6$ ,  $0$ |LOW|1|HIGH

### **默认值**

0, 1

### **返回参数**

无

### **示例**

**IO:OUTP:LEV 1, 0**

### **相关命令**

**IO:OUTPut:LEVel? <NRL>**

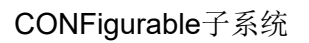

# **IO:OUTPut:LEVel? <NRL>**

**NECH TECH** 

该命令用于查询指定引脚的输出是高电平还是低电平。

### **子系统**

**CONFigurable** 

### **命令语法**

**IO:OUTPut:LEVel? <NRL>**

### **参数**

<NRL>

 $0 - 6$ 

### **默认值**

无

### **返回参数**

<CRD>

0|LOW|1|HIGH

### **示例**

**IO:OUTP:LEV? 1**

### **相关命令**

无

### **IO:INPut:LEVel? <NRL>**

该命令用于查询指定引脚的输入是高电平还是低电平。

**子系统**

**CONFigurable** 

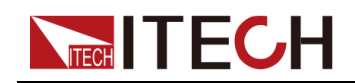

### **命令语法**

### **IO:INPut:LEVel? <NRL>**

### **参数**

<NRL>

 $0 - 6$ 

### **默认值**

无

### **返回参数**

<CRD>

0|LOW|1|HIGH

### **示例**

**IO:INP:LEV? 1**

### **相关命令**

无

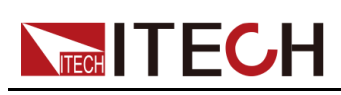

# <span id="page-227-0"></span>**14 CARProfile子系统**

CARProfile子系统包含了汽车波形功能的相关指令。

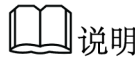

本系列10V系列机型不支持汽车波形功能。

# **CARWave:ISO16750:SHORt:DROP <Bool>**

该命令用于控制是否启用汽车瞬态跌落波形模拟的开关。

- **•** 0|OFF:否
- **•** 1|ON:是

### **子系统**

CARWave

### **命令语法**

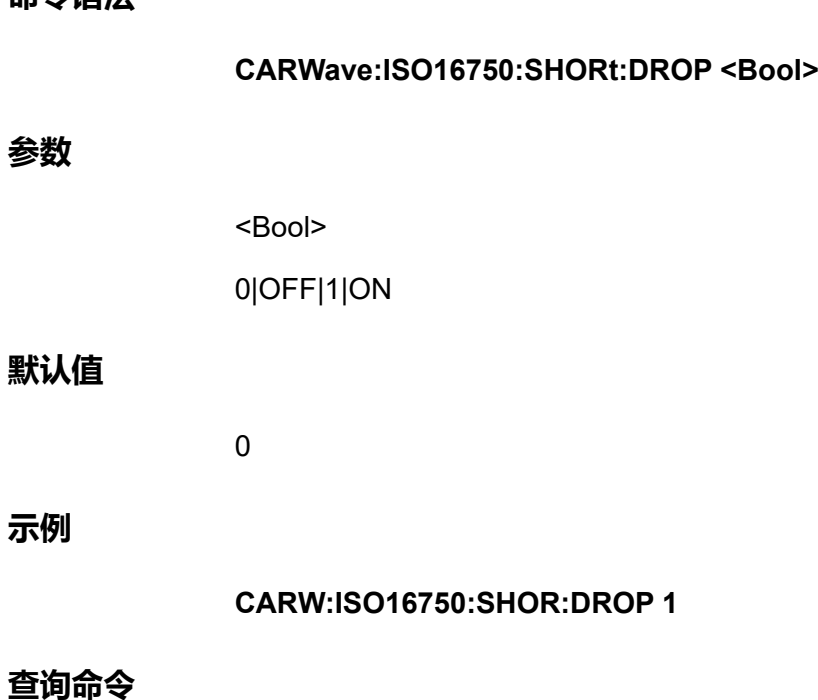

**CARWave:ISO16750:SHORt:DROP?**

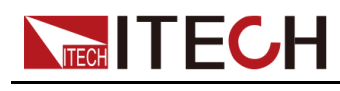

**返回参数**

**示例**

0|1

### **CARWave:ISO16750:SHORt:DROP:VOLTage <CPD>**

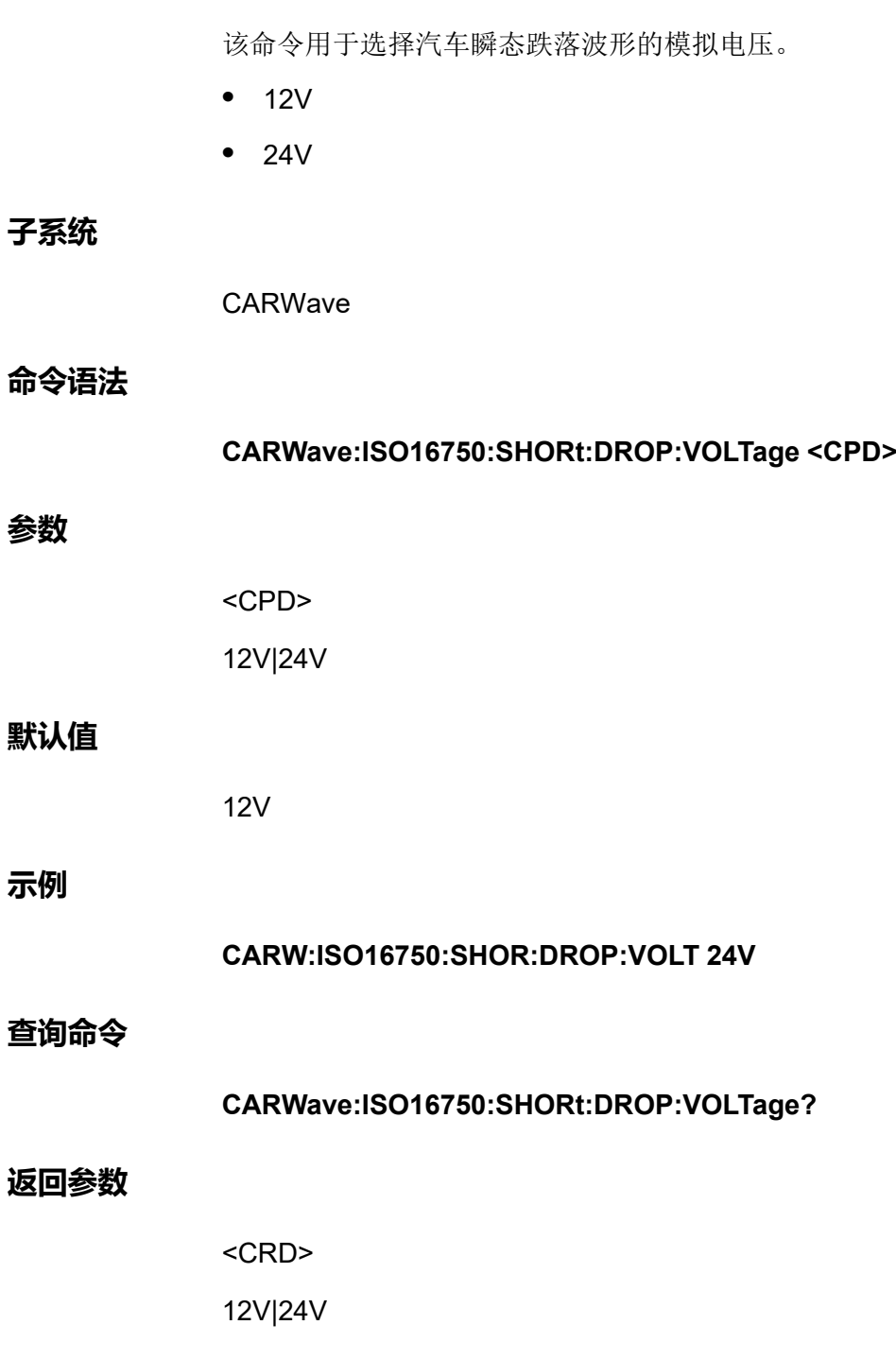

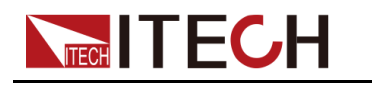

### **CARWave:ISO16750:RESet <Bool>**

该命令用于控制是否启用汽车复位波形模拟。

- **•** 0|OFF:否
- **•** 1|ON:是

### **子系统**

CARWave

### **命令语法**

**CARWave:ISO16750:RESet <Bool>**

### **参数**

<Bool>

0|OFF|1|ON

### **默认值**

0

### **示例**

**CARW:ISO16750:RES 1**

### **查询命令**

**CARWave:ISO16750:RESet?**

### **返回参数**

0|1

# **CARWave:ISO16750:RESet:VOLTage <NRf+>**

该命令用于设置汽车复位波形电压。

### **子系统**

CARWave

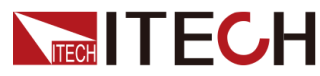

#### [CARProfile](#page-227-0)子系统

### **命令语法**

**参数**

**默认值**

**示例**

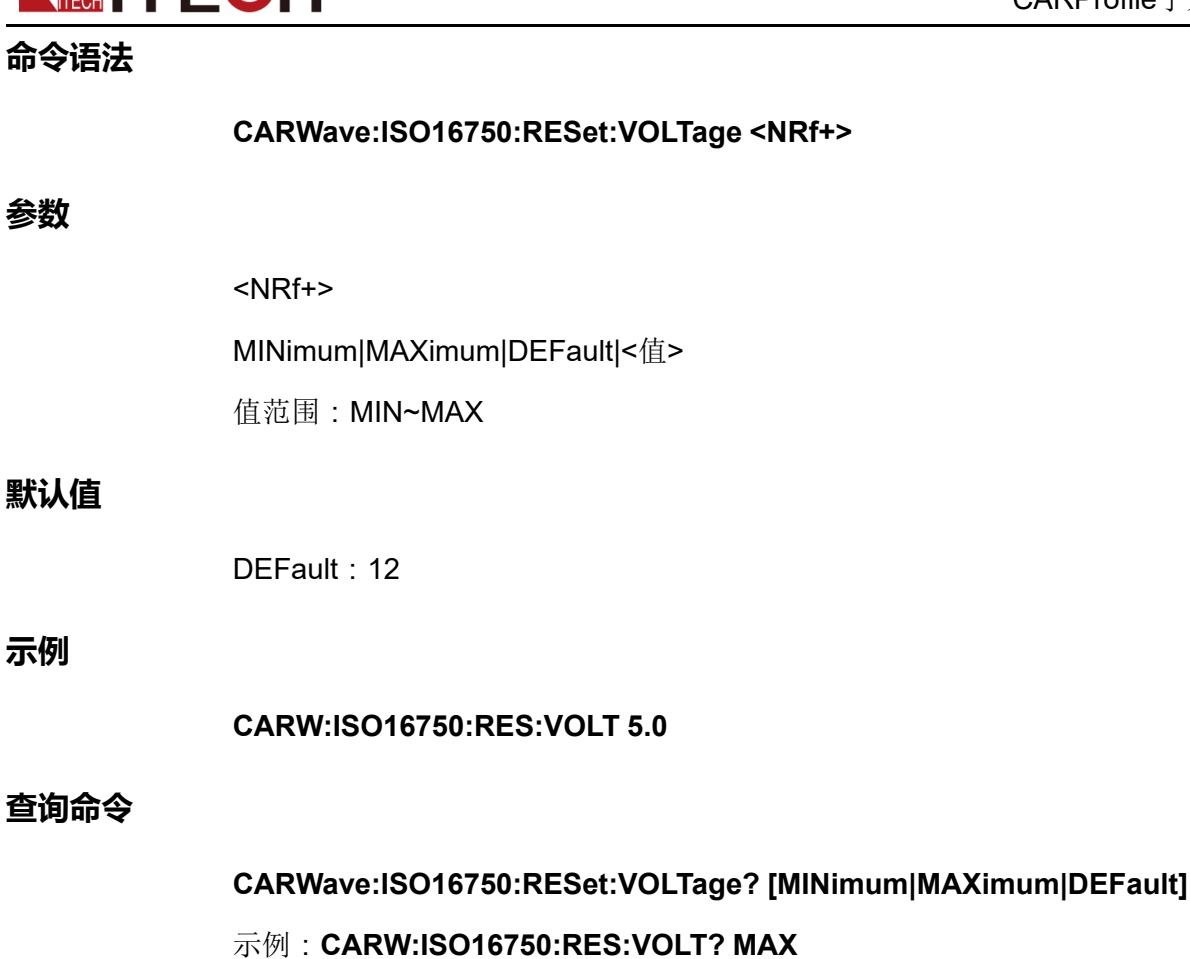

### **返回参数**

<NRf+>

### **CARWave:ISO16750:STARtup:PROFile <Bool>**

该命令用于控制是否打开汽车启动波形模拟的开关。

- **•** 0|OFF:否
- **•** 1|ON:是

**子系统**

CARWave

**命令语法**

**CARWave:ISO16750:STARtup:PROFile <Bool>**

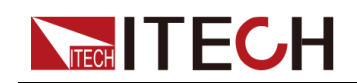

#### **参数**

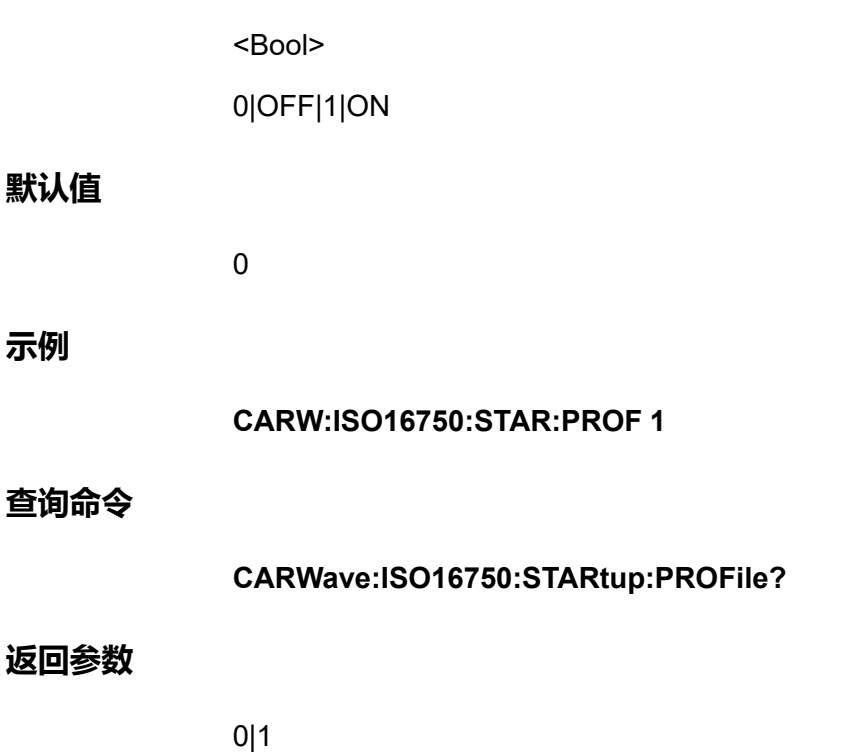

### **CARWave:ISO16750:STARtup:PROFile:VOLTage <CPD>**

该命令用于选择汽车启动波形模拟电压。

- **•** 12V
- **•** 24V

### **子系统**

CARWave

### **命令语法**

### **CARWave:ISO16750:STARtup:PROFile:VOLTage <CPD>**

### **参数**

<CPD>

12V|24V

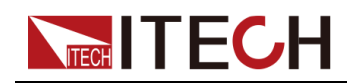

### **默认值**

12V

**示例**

**CARW:ISO16750:STAR:PROF:VOLT 24V**

### **查询命令**

**CARWave:ISO16750:STARtup:PROFile:VOLTage?**

### **返回参数**

<CRD>

12V|24V

### **CARWave:ISO16750:STARtup:PROFile:INDex <CPD>**

该命令用于选择汽车启动波形的等级。

### **子系统**

CARWave

### **命令语法**

**CARWave:ISO16750:STARtup:PROFile:INDex <CPD>**

### **参数**

<CPD>

- **•** 12V启动电压下可选择:1|2|3|4
- **•** 24V启动电压下可选择:1|2|3

### **默认值**

1

### **示例**

**CARW:ISO16750:STAR:PROF:IND 2**

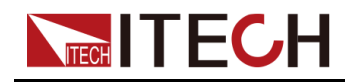

**查询命令**

### **CARWave:ISO16750:STARtup:PROFile:INDex?**

### **返回参数**

<CRD>

### **CARWave:ISO16750:LOAD:DUMP:TEST <CPD>**

该命令用于选择抛负载波形测试模式。

#### **子系统**

CARWave

#### **命令语法**

**CARWave:ISO16750:LOAD:DUMP:TEST <CPD>**

### **参数**

<CPD>

AMODe|BMODe

### **默认值**

AMODe

### **示例**

**CARW:ISO16750:LOAD:DUMP:TEST BMOD**

### **查询命令**

**CARWave:ISO16750:LOAD:DUMP:TEST?**

#### **返回参数**

<CRD>

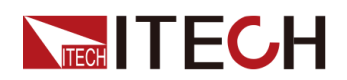

### **CARWave:ISO16750:LOAD:DUMP:VOLTage <CPD>**

该命令用于选择抛负载的电压。

- **•** 12V
- **•** 24V

### **子系统**

CARWave

### **命令语法**

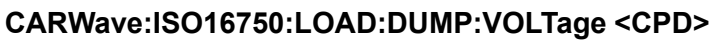

### **参数**

<CPD> 12V|24V

### **默认值**

12V

### **示例**

**CARW:ISO16750:LOAD:DUMP:VOLT 24V**

### **查询命令**

**CARWave:ISO16750:LOAD:DUMP:VOLTage?**

### **返回参数**

<CRD>

12V|24V

### **CARWave:ISO16750:LOAD:DUMP <Bool>**

该命令用于控制是否打开汽车抛负载波形模拟的开关。

**•** 0|OFF:否

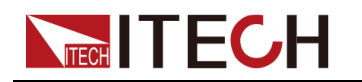

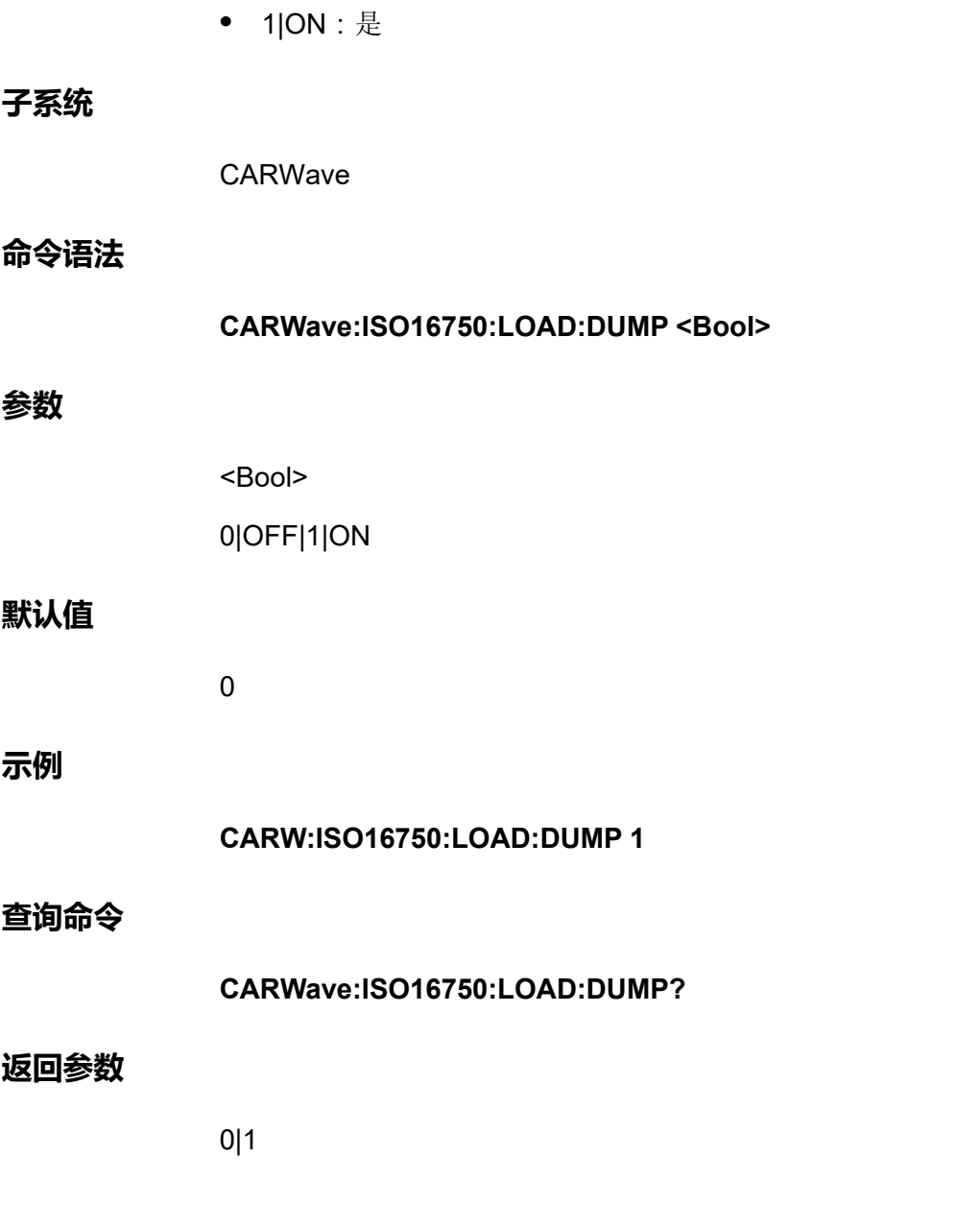

### **CARWave:ISO16750:LOAD:DUMP:UN <NRf+>**

该命令用于设置抛负载波形的峰值电压。

**子系统**

CARWave

**命令语法**

**CARWave:ISO16750:LOAD:DUMP:UN <NRf+>**

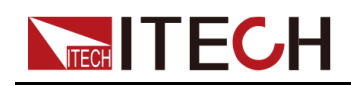

### **参数**

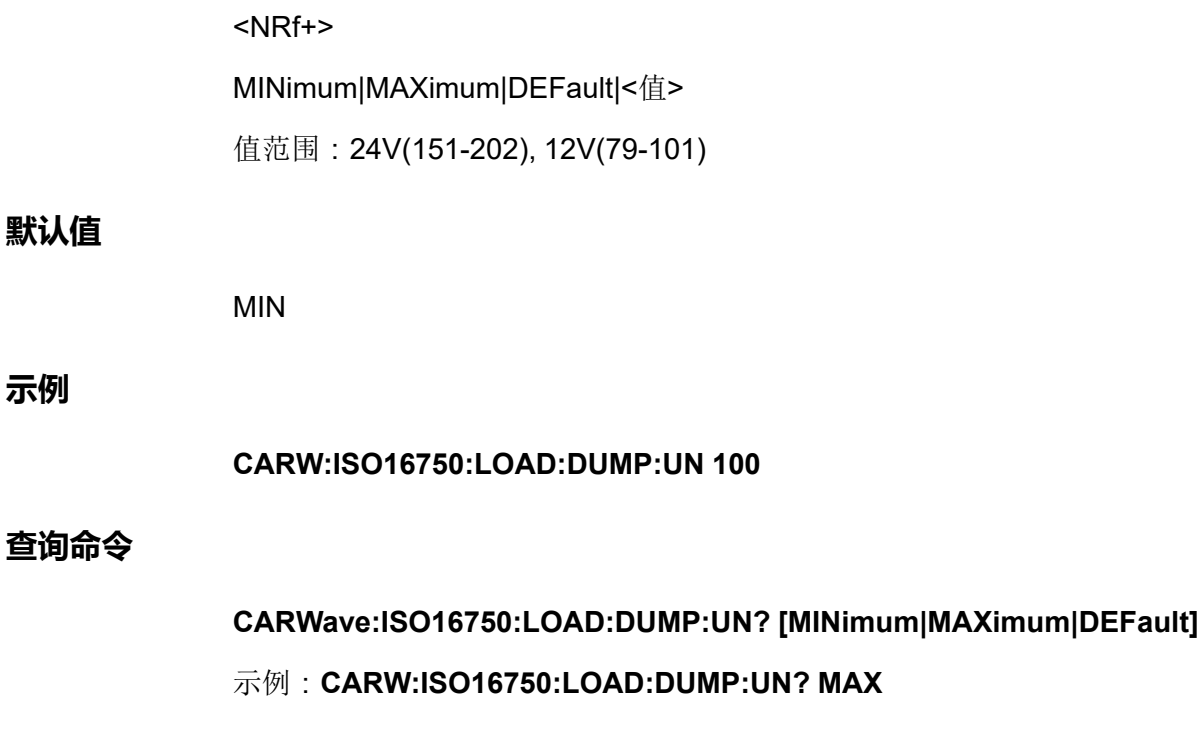

### **返回参数**

<NRf+>

### **CARWave:ISO16750:LOAD:DUMP:US <NRf+>**

该命令用于设置抛负载波形的钳位电压。

**子系统**

CARWave

### **命令语法**

**CARWave:ISO16750:LOAD:DUMP:US <NRf+>**

### **参数**

<NRf+>

MINimum|MAXimum|DEFault|<值>

值范围:35-100

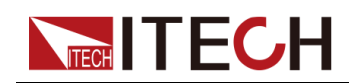

### **默认值**

MIN

**示例**

**CARW:ISO16750:LOAD:DUMP:US 40**

### **查询命令**

**CARWave:ISO16750:LOAD:DUMP:US? [MINimum|MAXimum|DEFault]**

示例:**CARW:ISO16750:LOAD:DUMP:US? MAX**

### **返回参数**

<NRf+>

### **CARWave:ISO16750:LOAD:DUMP:TD <NRf+>**

该命令用于设置抛负载波形的脉冲宽度。

### **子系统**

CARWave

### **命令语法**

**CARWave:ISO16750:LOAD:DUMP:TD <NRf+>**

### **参数**

### <NRf+>

MINimum|MAXimum|DEFault|<值>

值范围:24V(0.1-0.35), 12V(0.04-0.4)

### **默认值**

MIN

### **示例**

**CARW:ISO16750:LOAD:DUMP:TD 0.2**

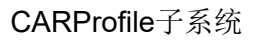

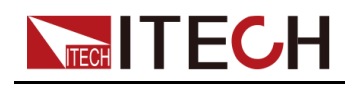

### **查询命令**

### **CARWave:ISO16750:LOAD:DUMP:TD? [MINimum|MAXimum|DEFault]** 示例:**CARW:ISO16750:LOAD:DUMP:TD? MAX**

### **返回参数**

<NRf+>

### **CARWave:STARtup:DIN40839:STATe <Bool>**

该命令用于控制是否打开DIN40839汽车启动波形模拟的开关。

- **•** 0|OFF:否
- **•** 1|ON:是

### **子系统**

CARWave

### **命令语法**

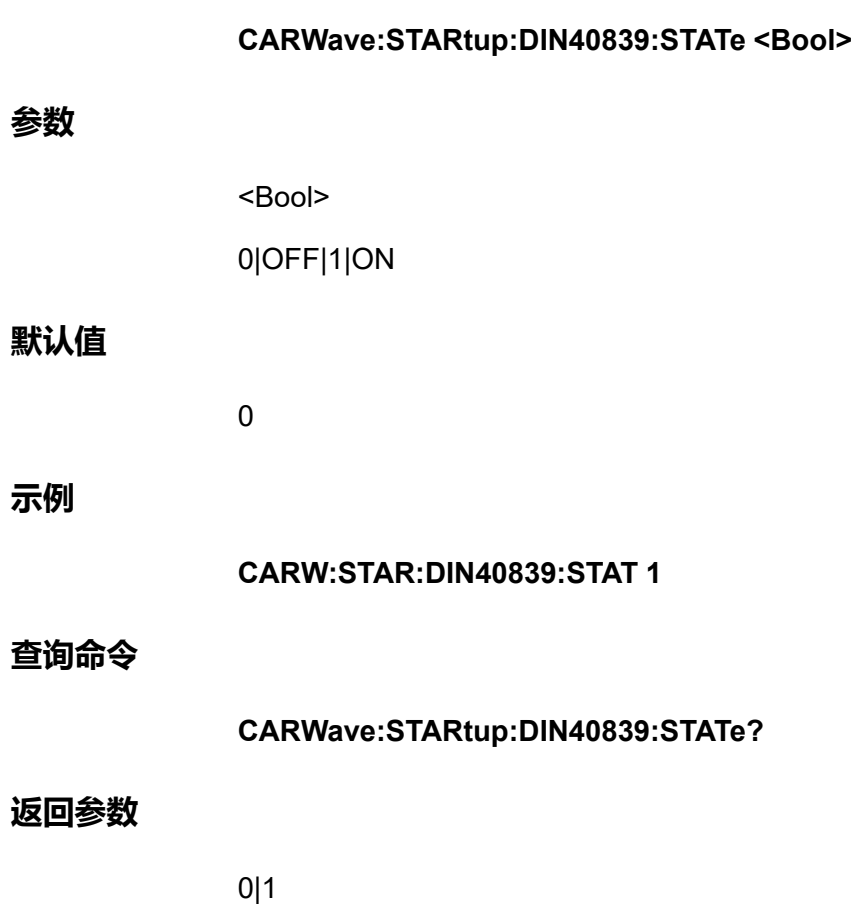

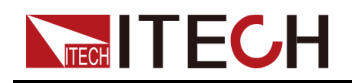

# **CARWave:STARtup:DIN40839:VOLTage <CPD>**

该命令用于选择DIN40839启动波形电压。

- **•** 12V
- **•** 24V

### **子系统**

CARWave

### **命令语法**

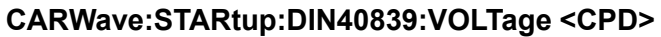

### **参数**

<CPD>

12V|24V

### **默认值**

12V

### **示例**

**CARW:STAR:DIN40839:VOLT 24V**

### **查询命令**

**CARWave:STARtup:DIN40839:VOLTage?**

### **返回参数**

<CRD>

12V|24V

### **CARWave:STARtup:DIN40839:VOLTage:STARt: LEVel <NRf+>**

该命令用于设置用户自定义的汽车启动波形的启动电压。

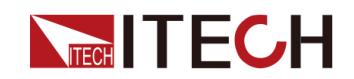

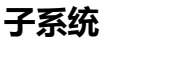

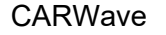

### **命令语法**

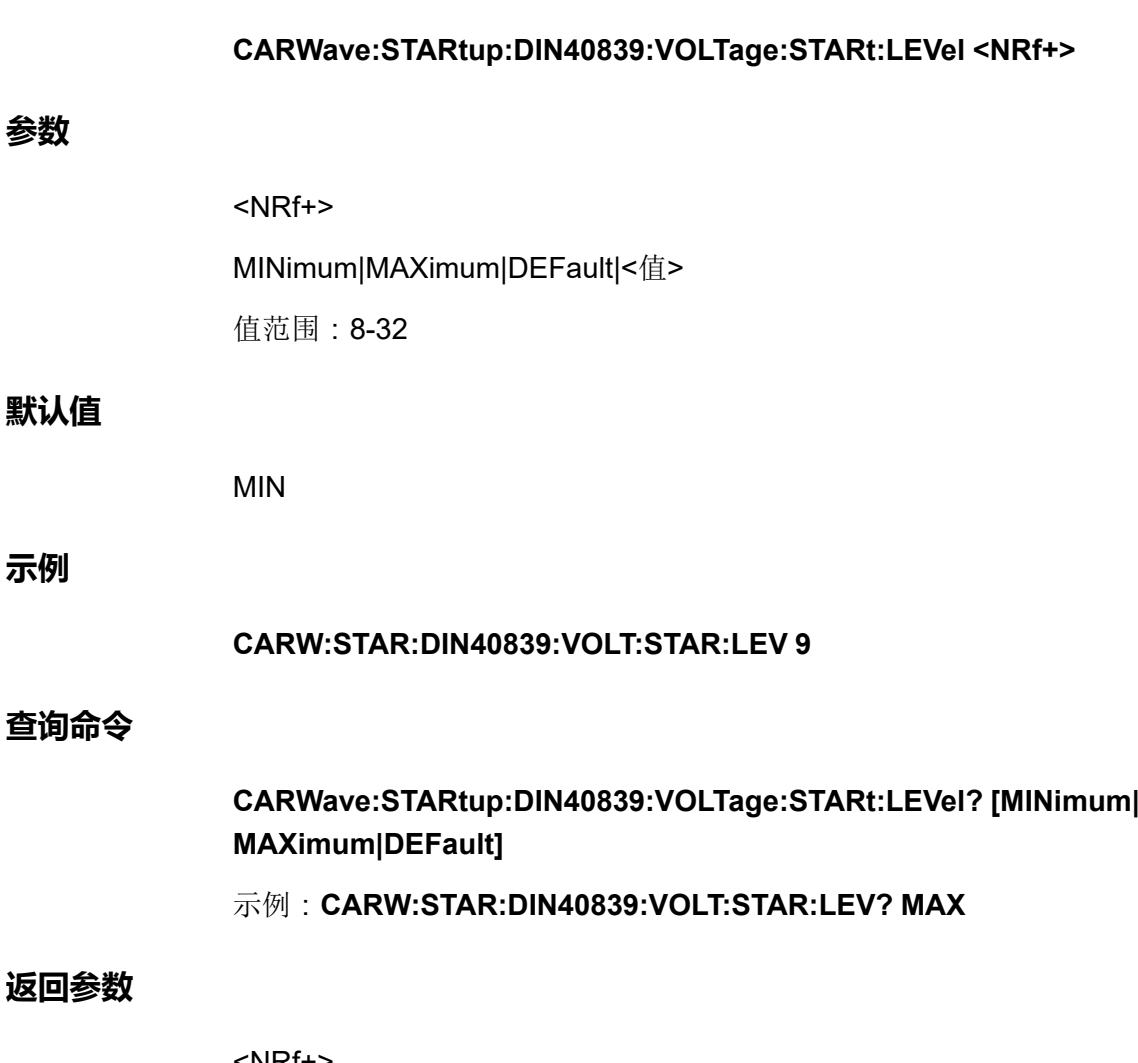

# <NRf+>

### **CARWave:ISO21848:Umaxdyn:TEST:PULSe <Bool>**

该命令用于控制是否打开ISO21848Umax,dyn试验脉冲的开关。

- **•** 0|OFF:否
- **•** 1|ON:是

**子系统**

CARWave

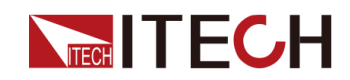

**命令语法**

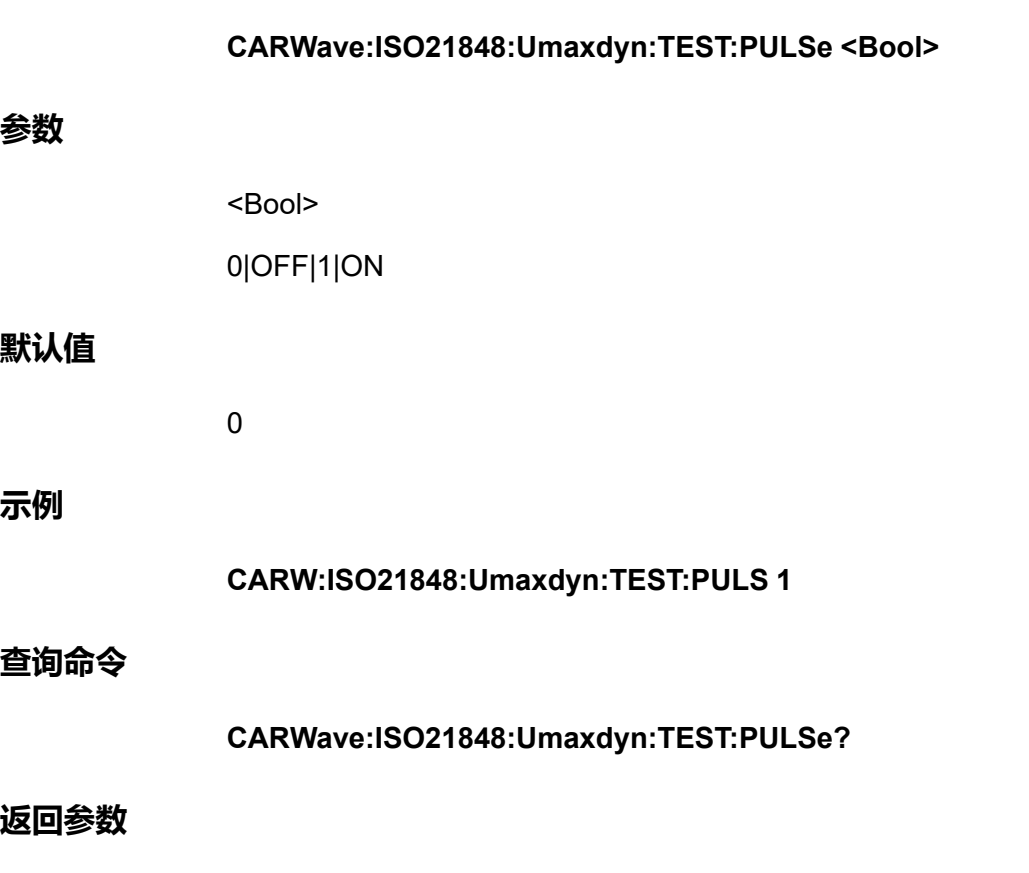

0|1

### **CARWave:ISO21848:MOMENTary:VOLTage: DROP <Bool>**

该命令用于控制是否打开ISO21848瞬时电压下降波形的开关。

- **•** 0|OFF:否
- **•** 1|ON:是

### **子系统**

CARWave

**命令语法**

**CARWave:ISO21848:MOMENTary:VOLTage:DROP <Bool>**

### **参数**

<Bool>

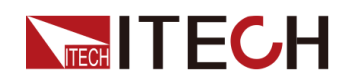

0|OFF|1|ON

### **默认值**

0

### **示例**

**CARW:ISO21848:MOMENT:VOLT:DROP 1**

### **查询命令**

**CARWave:ISO21848:MOMENTary:VOLTage:DROP?**

#### **返回参数**

0|1

### **CARWave:ISO21848:RESet <Bool>**

该命令用于控制是否打开ISO21848复位试验的开关。

- **•** 0|OFF:否
- **•** 1|ON:是

### **子系统**

CARWave

### **命令语法**

**CARWave:ISO21848:RESet <Bool>**

#### **参数**

<Bool>

0|OFF|1|ON

### **默认值**

 $\overline{0}$ 

### **示例**

**CARW:ISO21848:RES 1**

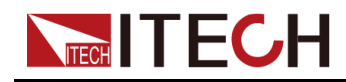

**查询命令**

**CARWave:ISO21848:RESet?**

### **返回参数**

0|1

### **CARWave:ISO21848:RESet:VOLTage <NRf+>**

该命令用于设置ISO21848复位试验供电电压。

### **子系统**

CARWave

#### **命令语法**

**CARWave:ISO21848:RESet:VOLTage <NRf+>**

### **参数**

<NRf+>

MINimum|MAXimum|DEFault|<值>

值范围:MIN~MAX

#### **默认值**

MIN

### **示例**

**CARW:ISO21848:RES:VOLT 40**

### **查询命令**

**CARWave:ISO21848:RESet:VOLTage? [MINimum|MAXimum|DEFault]**

示例:**CARW:ISO21848:RES:VOLT? MAX**

### **返回参数**

<NRf+>

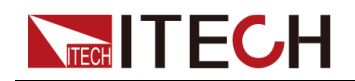

### **CARWave:ISO21848:STARtup:PROFile <Bool>**

该命令用于控制是否打开ISO21848启动脉冲的开关。

- **•** 0|OFF:否
- **•** 1|ON:是

### **子系统**

CARWave

### **命令语法**

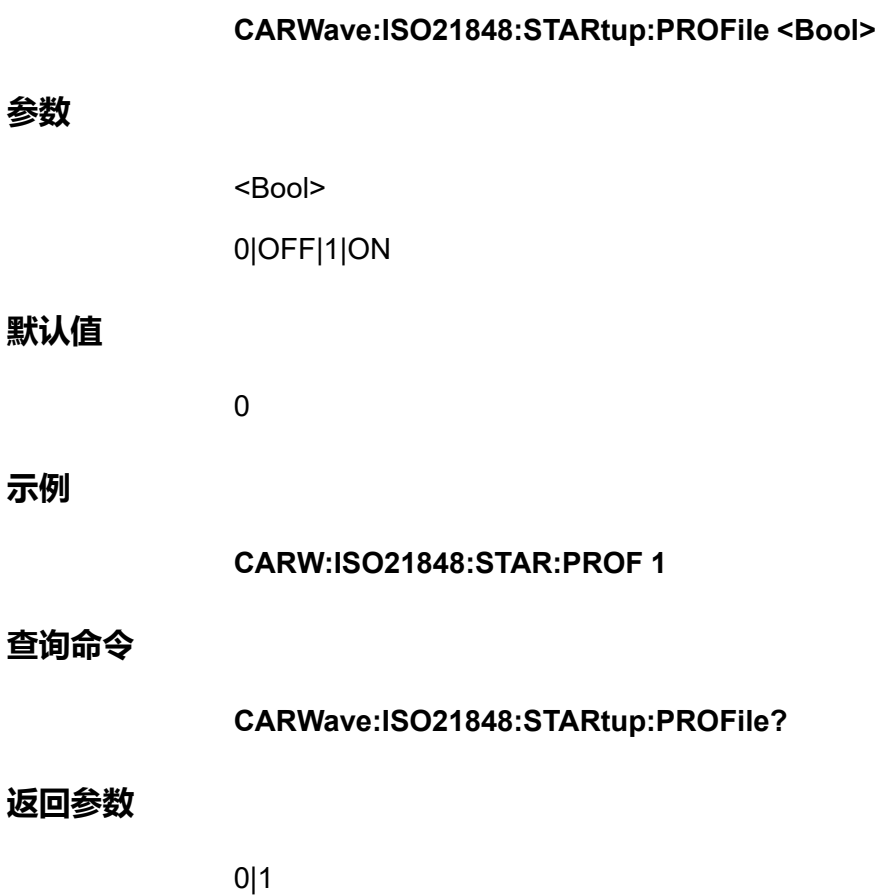

### **CARWave:SAE:2B <Bool>**

该命令用于控制是否打开SAEJ1113-11 TEST 2B模拟波形的开关。

- **•** 0|OFF:否
- **•** 1|ON:是

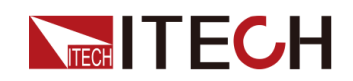

### **子系统**

CARWave

### **命令语法**

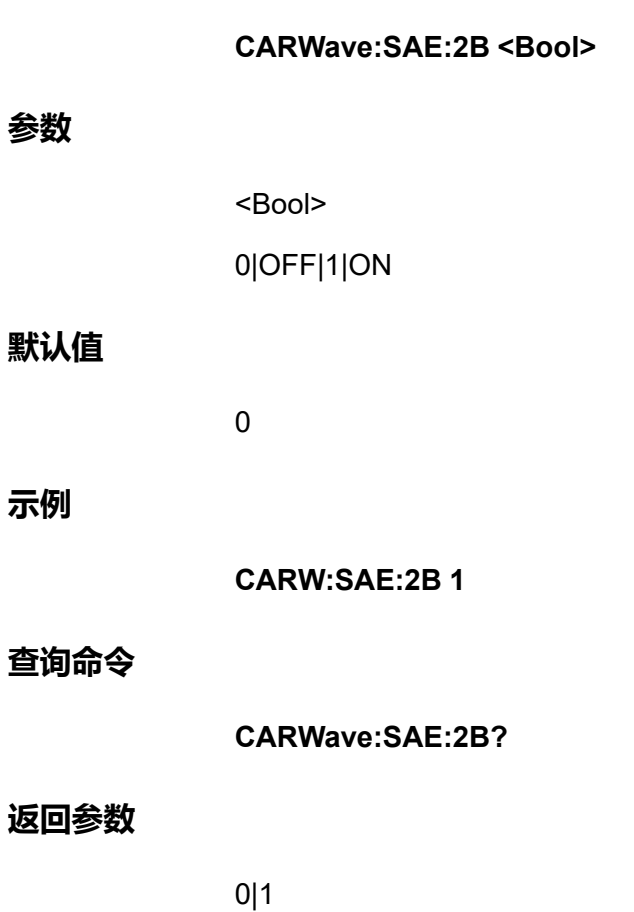

# **CARWave:SAE:2B:VOLTage <CPD>**

该命令用于选择SAEJ1113-11 TEST 2B的电压系统。

- **•** 12V
- **•** 24V

### **子系统**

CARWave

### **命令语法**

**CARWave:SAE:2B:VOLTage <CPD>**

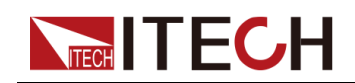

### **参数**

<CPD>

12V|24V

### **默认值**

12V

### **示例**

**CARW:SAE:2B:VOLT 24V**

### **查询命令**

**CARWave:SAE:2B:VOLTage?**

### **返回参数**

<CRD>

12V|24V

### **CARWave:SAE:2B:TD <NRf+>**

该命令用于设置SAEJ1113-11 TEST 2B的脉冲宽度。

### **子系统**

CARWave

### **命令语法**

**CARWave:SAE:2B:TD <NRf+>**

### **参数**

<NRf+>

MINimum|MAXimum|DEFault|<值>

值范围:0.2–2

### **默认值**

MIN

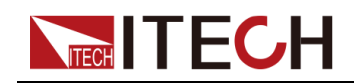

### **示例**

**CARWave:SAE:2B:TD 1.2**

### **查询命令**

**CARWave:SAE:2B:TD? [MINimum|MAXimum|DEFault]**

示例:**CARWave:SAE:2B:TD? MAX**

### **返回参数**

<NRf+>

### **CARWave:SAE:4 <Bool>**

该命令用于控制是否打开起动机啮合干扰波形状态的开关。

- **•** 0|OFF:否
- **•** 1|ON:是

### **子系统**

CARWave

### **命令语法**

**CARWave:SAE:4 <Bool>**

### **参数**

<Bool>

0|OFF|1|ON

### **默认值**

0

### **示例**

**CARWave:SAE:4 1**

### **查询命令**

**CARWave:SAE:4?**

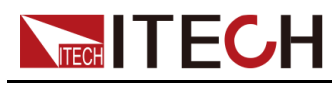

**返回参数**

0|1

# **CARWave:SAE:4:VOLTage <CPD>**

该命令用于选择SAEJ1113-11 TEST 4的电压系统。

- **•** 12V
- **•** 24V

### **子系统**

CARWave

### **命令语法**

**CARWave:SAE:4:VOLTage <CPD>**

### **参数**

<CPD>

12V|24V

### **默认值**

12V

### **示例**

**CARWave:SAE:4:VOLTage 24V**

### **查询命令**

**CARWave:SAE:4:VOLTage?**

### **返回参数**

<CRD>

12V|24V

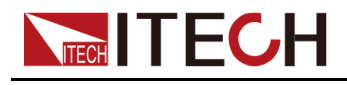

### **CARWave:SAE:4:VS <NRf+>**

该命令用于设置SAEJ1113-11 TEST 4的Vs。

### **子系统**

CARWave

### **命令语法**

**CARWave:SAE:4:VS <NRf+>**

### **参数**

<NRf+>

MINimum|MAXimum|DEFault|<值>

值范围:24V(5-16), 12V(4-7)

### **默认值**

MIN

### **示例**

**CARWave:SAE:4:VS 6**

### **查询命令**

**CARWave:SAE:4:VS? [MINimum|MAXimum|DEFault]**

示例:**CARWave:SAE:4:VS? MAX**

### **返回参数**

<NRf+>

### **CARWave:SAE:4:VA <NRf+>**

该命令用于设置SAEJ1113-11 TEST 4的Va。

### **子系统**

CARWave

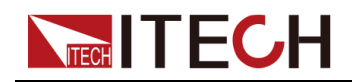

#### [CARProfile](#page-227-0)子系统

### **命令语法**

#### **CARWave:SAE:4:VA <NRf+>**

#### **参数**

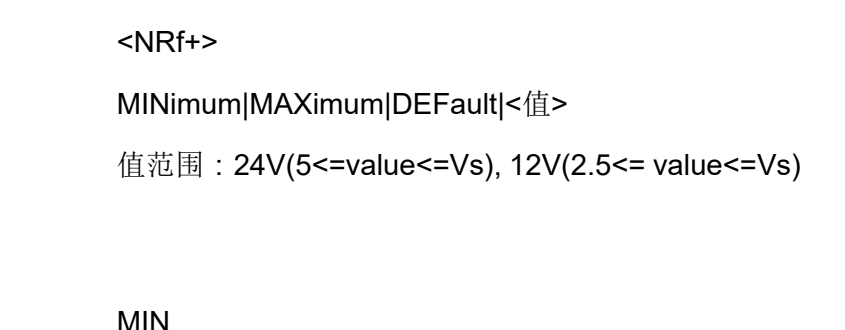

### **示例**

**默认值**

**CARWave:SAE:4:VA 5.1**

### **查询命令**

**CARWave:SAE:4:VA? [MINimum|MAXimum|DEFault]**

示例:**CARWave:SAE:4:VA? MAX**

### **返回参数**

<NRf+>

### **CARWave:SAE:4:T7 <NRf+>**

该命令用于设置SAEJ1113-11 TEST 4的T7。

### **子系统**

CARWave

### **命令语法**

**CARWave:SAE:4:T7 <NRf+>**

### **参数**

<NRf+>

MINimum|MAXimum|DEFault|<值>

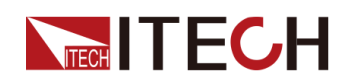

值范围: 24V(0.050-0.100), 12V(0.015-0.040)

#### **默认值**

MIN

### **示例**

**CARWave:SAE:4:T7 0.1**

### **查询命令**

**CARWave:SAE:4:T7? [MINimum|MAXimum|DEFault]**

示例:**CARWave:SAE:4:T7? MAX**

### **返回参数**

<NRf+>

### **CARWave:SAE:4:T9 <NRf+>**

该命令用于设置SAEJ1113-11 TEST 4的T9。

### **子系统**

CARWave

### **命令语法**

**CARWave:SAE:4:T9 <NRf+>**

### **参数**

<NRf+>

MINimum|MAXimum|DEFault|<值>

值范围:0.5–20

### **默认值**

MIN
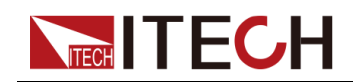

#### **示例**

**CARWave:SAE:4:T9 10**

#### **查询命令**

**CARWave:SAE:4:T9? [MINimum|MAXimum|DEFault]**

示例:**CARWave:SAE:4:T9? MAX**

#### **返回参数**

<NRf+>

## **CARWave:SAE:4:T11 <NRf+>**

该命令用于设置SAEJ1113-11 TEST 4的T11。

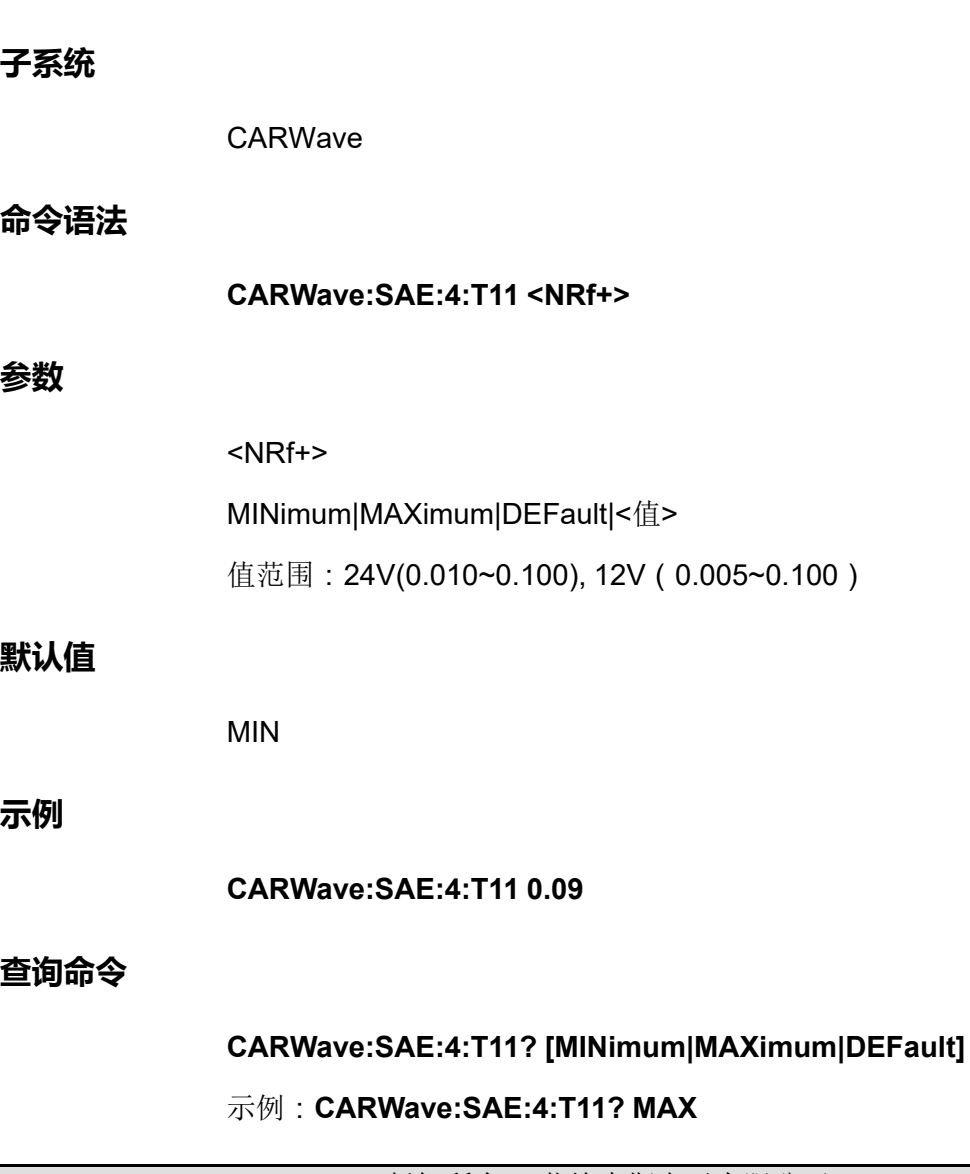

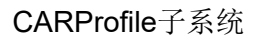

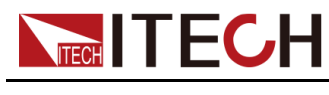

**返回参数**

<NRf+>

## **CARWave:SAE:5:TEST <CPD>**

该命令用于选择SAEJ1113-11 TEST 5的测试模式 ( 即抛负载波形形式 ) 。

- **•** AMODe:选择非集中抛负载抑制脉冲
- **•** BMODe:选择集中抛负载抑制脉冲

#### **子系统**

CARWave

#### **命令语法**

**CARWave:SAE:5:TEST <CPD>**

#### **参数**

<CPD>

AMODe|BMODe

#### **默认值**

AMODe

#### **示例**

**CARWave:SAE:5:TEST BMOD**

#### **查询命令**

**CARWave:SAE:5:TEST?**

#### **返回参数**

<CRD>

## **CARWave:SAE:5 <Bool>**

该命令用于控制是否打开SAEJ1113-11 TEST 5模拟状态的开关。

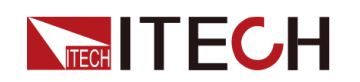

- **•** 0|OFF:否
- **•** 1|ON:是

#### **子系统**

CARWave

#### **命令语法**

**CARWave:SAE:5 <Bool>**

#### **参数**

<Bool>

0|OFF|1|ON

#### **默认值**

0

#### **示例**

**CARWave:SAE:5 1**

#### **查询命令**

**CARWave:SAE:5?**

#### **返回参数**

0|1

## **CARWave:SAE:5:VOLTage <CPD>**

该命令用于选择SAEJ1113-11 TEST 5的电压系统。

- **•** 12V
- **•** 24V

#### **子系统**

CARWave

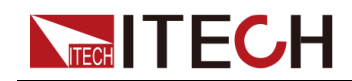

#### **命令语法**

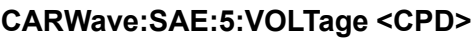

#### **参数**

<CPD>

12V|24V

#### **默认值**

12V

#### **示例**

**CARWave:SAE:5:VOLTage 24V**

#### **查询命令**

**CARWave:SAE:5:VOLTage?**

#### **返回参数**

<CRD>

12V|24V

## **CARWave:SAE:5:TD <NRf+>**

该命令用于设置SAEJ1113-11 TEST 5的Td。

#### **子系统**

CARWave

#### **命令语法**

**CARWave:SAE:5:TD <NRf+>**

#### **参数**

<NRf+>

MINimum|MAXimum|DEFault|<值>

值范围:24V(0.1-0.35), 12V(0.04-0.4)

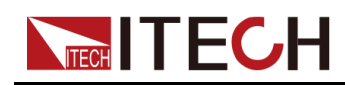

#### **默认值**

MIN

#### **示例**

**CARWave:SAE:5:TD 0.2**

#### **查询命令**

**CARWave:SAE:5:TD? [MINimum|MAXimum|DEFault]**

示例:**CARWave:SAE:5:TD? MAX**

#### **返回参数**

<NRf+>

## **CARWave:SAE:5:UN <NRf+>**

该命令用于设置SAEJ1113-11 TEST 5的Un。

#### **子系统**

CARWave

#### **命令语法**

**CARWave:SAE:5:UN <NRf+>**

#### **参数**

<NRf+>

MINimum|MAXimum|DEFault|<值>

值范围: 24V(44~174), 12V(22~87)

#### **默认值**

MIN

#### **示例**

**CARWave:SAE:5:UN 50**

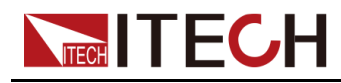

#### **查询命令**

#### **CARWave:SAE:5:UN? [MINimum|MAXimum|DEFault]**

示例:**CARWave:SAE:5:UN? MAX**

#### **返回参数**

<NRf+>

## **CARWave:SAE:5:US <NRf+>**

该命令用于设置SAEJ1113-11 TEST 5的钳位电压Us。

#### **子系统**

CARWave

#### **命令语法**

**CARWave:SAE:5:US <NRf+>**

#### **参数**

<NRf+>

MINimum|MAXimum|DEFault|<值>

值范围:24V(30~UN), 12V(15~UN)

#### **默认值**

MIN

#### **示例**

**CARWave:SAE:5:US 31**

#### **查询命令**

**CARWave:SAE:5:US? [MINimum|MAXimum|DEFault]**

示例:**CARWave:SAE:5:US? MAX**

#### **返回参数**

<NRf+>

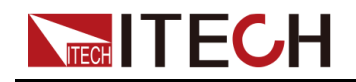

## **CARWave:LV124:E02 <Bool>**

该命令用于控制是否打开瞬态过电压实验脉冲状态的开关。

- **•** 0|OFF:否
- **•** 1|ON:是

#### **子系统**

CARWave

#### **命令语法**

**CARWave:LV124:E02 <Bool>**

#### **参数**

<Bool>

0|OFF|1|ON

#### **默认值**

0

#### **示例**

**CARWave:LV124:E02 1**

#### **查询命令**

**CARWave:LV124:E02?**

#### **返回参数**

0|1

## **CARWave:LV124:E04 <Bool>**

该命令用于控制是否打开跃变启动实验脉冲状态的开关。

- **•** 0|OFF:否
- **•** 1|ON:是

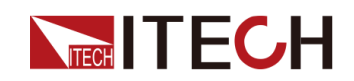

#### **子系统**

CARWave

#### **命令语法**

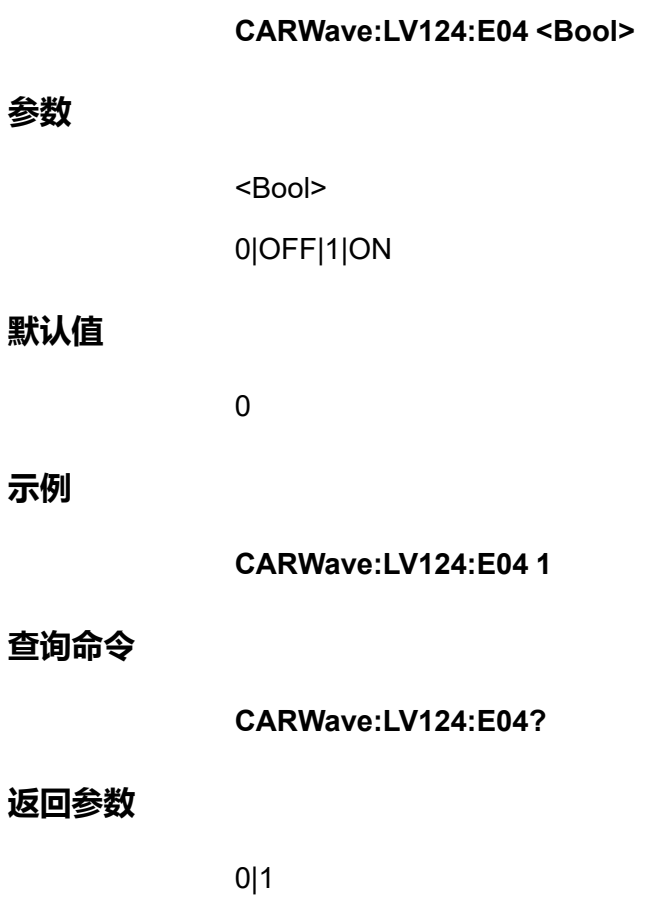

## **CARWave:LV124:E05 <Bool>**

该命令用于控制是否打开甩负荷实验脉冲的开关。

- **•** 0|OFF:否
- **•** 1|ON:是

#### **子系统**

CARWave

#### **命令语法**

**CARWave:LV124:E05 <Bool>**

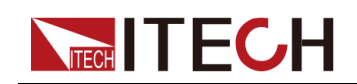

#### [CARProfile](#page-227-0)子系统

#### **参数**

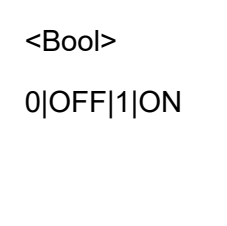

**默认值**

0

#### **示例**

**CARWave:LV124:E05 1**

#### **查询命令**

**CARWave:LV124:E05?**

#### **返回参数**

0|1

## **CARWave:LV124:E07 <Bool>**

该命令用于控制是否打开供电电压缓慢下降和缓慢提升实验参数设置的开关。

- **•** 0|OFF:否
- **•** 1|ON:是

#### **子系统**

CARWave

#### **命令语法**

**CARWave:LV124:E07 <Bool>**

#### **参数**

<Bool>

0|OFF|1|ON

#### **默认值**

0

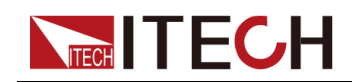

#### **示例**

**CARWave:LV124:E07 1**

#### **查询命令**

**CARWave:LV124:E07?**

#### **返回参数**

0|1

## **CARWave:LV124:E07:UBMAX <NRf+>**

该命令用于设置LV124 E07的启动电压Ubmax。

#### **子系统**

CARWave

#### **命令语法**

**CARWave:LV124:E07:UBMAX <NRf+>**

#### **参数**

<NRf+> MINimum|MAXimum|DEFault|<值> 值范围:MIN~MAX

**默认值**

MIN

#### **示例**

**CARWave:LV124:E07:UBMAX 50**

#### **查询命令**

#### **CARWave:LV124:E07:UBMAX? [MINimum|MAXimum|DEFault]**

#### 示例:**CARWave:LV124:E07:UBMAX? MAX**

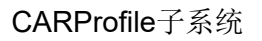

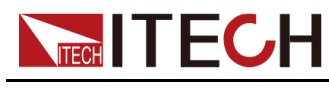

**返回参数**

<NRf+>

## **CARWave:LV124:E07:UBMIN <NRf+>**

该命令用于设置LV124 E07的保持电压Ubmin。 **子系统** CARWave **命令语法 CARWave:LV124:E07:UBMIN <NRf+> 参数** <NRf+> MINimum|MAXimum|DEFault|<值> 值范围:MIN~MAX **默认值** MIN **示例 CARWave:LV124:E07:UBMIN 20 查询命令 CARWave:LV124:E07:UBMIN? [MINimum|MAXimum|DEFault]** 示例:**CARWave:LV124:E07:UBMIN? MAX 返回参数** <NRf+>

## **CARWave:LV124:E07:UBMIN:TIMe <NRf+>**

该命令用于设置LV124 E07的保持电压持续时间。单位:秒。

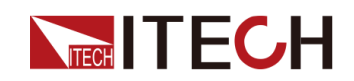

#### [CARProfile](#page-227-0)子系统

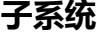

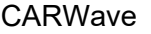

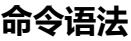

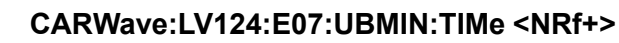

#### **参数**

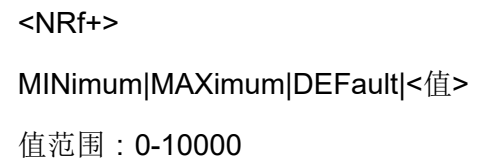

#### **默认值**

 $\Omega$ 

#### **示例**

**CARWave:LV124:E07:UBMIN:TIMe 50**

#### **查询命令**

**CARWave:LV124:E07:UBMIN:TIMe? [MINimum|MAXimum|DEFault]**

示例:**CARWave:LV124:E07:UBMIN:TIMe? MAX**

#### **返回参数**

<NRf+>

## **CARWave:LV124:E08 <Bool>**

该命令用于控制是否打开供电电压缓慢下降和快速提升实验参数设置的开关。

- **•** 0|OFF:否
- **•** 1|ON:是

#### **子系统**

CARWave

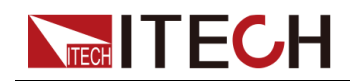

#### **命令语法**

**CARWave:LV124:E08 <Bool>**

#### **参数**

<Bool>

0|OFF|1|ON

#### **默认值**

 $\overline{0}$ 

#### **示例**

**CARWave:LV124:E08 1**

#### **查询命令**

**CARWave:LV124:E08?**

#### **返回参数**

0|1

## **CARWave:LV124:E08:UBMAX <NRf+>**

该命令用于设置LV124 E08的启动电压Ubmax。

#### **子系统**

CARWave

#### **命令语法**

**CARWave:LV124:E08:UBMAX <NRf+>**

#### **参数**

<NRf+>

MINimum|MAXimum|DEFault|<值>

值范围:MIN~MAX

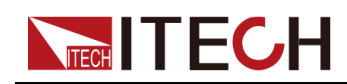

#### **默认值**

MIN

**示例**

**CARWave:LV124:E08:UBMAX 50**

#### **查询命令**

**CARWave:LV124:E08:UBMAX? [MINimum|MAXimum|DEFault]**

示例:**CARWave:LV124:E08:UBMAX? MAX**

**返回参数**

<NRf+>

## **CARWave:LV124:E08:UBMIN <NRf+>**

该命令用于设置LV124 E08的保持电压Ubmin。

**子系统**

CARWave

**命令语法**

**CARWave:LV124:E08:UBMIN <NRf+>**

**参数**

<NRf+>

MINimum|MAXimum|DEFault|<值>

值范围:MIN~MAX

**默认值**

MIN

**示例**

**CARWave:LV124:E08:UBMIN 20**

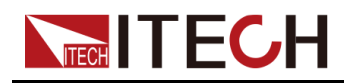

#### [CARProfile](#page-227-0)子系统

#### **查询命令**

#### **CARWave:LV124:E08:UBMIN? [MINimum|MAXimum|DEFault]**

#### 示例:**CARWave:LV124:E08:UBMIN? MAX**

#### **返回参数**

<NRf+>

## **CARWave:LV124:E08:UBMIN:TIMe <NRf+>**

该命令用于设置LV124 E08的保持电压持续时间。单位:秒。

#### **子系统**

CARWave

#### **命令语法**

**CARWave:LV124:E08:UBMIN:TIMe <NRf+>**

#### **参数**

<NRf+> MINimum|MAXimum|DEFault|<值> 值范围:0-10000

#### **默认值**

0

#### **示例**

**CARWave:LV124:E08:UBMIN:TIMe 50**

#### **查询命令**

**CARWave:LV124:E08:UBMIN:TIMe? [MINimum|MAXimum|DEFault]**

示例:**CARWave:LV124:E08:UBMIN:TIMe? MAX**

#### **返回参数**

<NRf+>

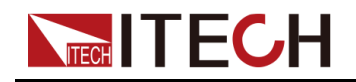

## **CARWave:LV124:E09 <Bool>**

该命令用于控制是否打开复位特性实验设置的开关。

- **•** 0|OFF:否
- **•** 1|ON:是

#### **子系统**

CARWave

#### **命令语法**

**CARWave:LV124:E09 <Bool>**

#### **参数**

<Bool>

0|OFF|1|ON

#### **默认值**

0

#### **示例**

**CARWave:LV124:E09 1**

#### **查询命令**

**CARWave:LV124:E09?**

#### **返回参数**

0|1

## **CARWave:LV124:E09:UBMIN <NRf+>**

该命令用于设置LV124 E09的保持电压Ubmin。

**子系统**

CARWave

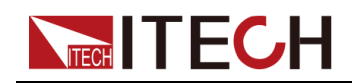

#### [CARProfile](#page-227-0)子系统

#### **命令语法**

**参数**

**示例**

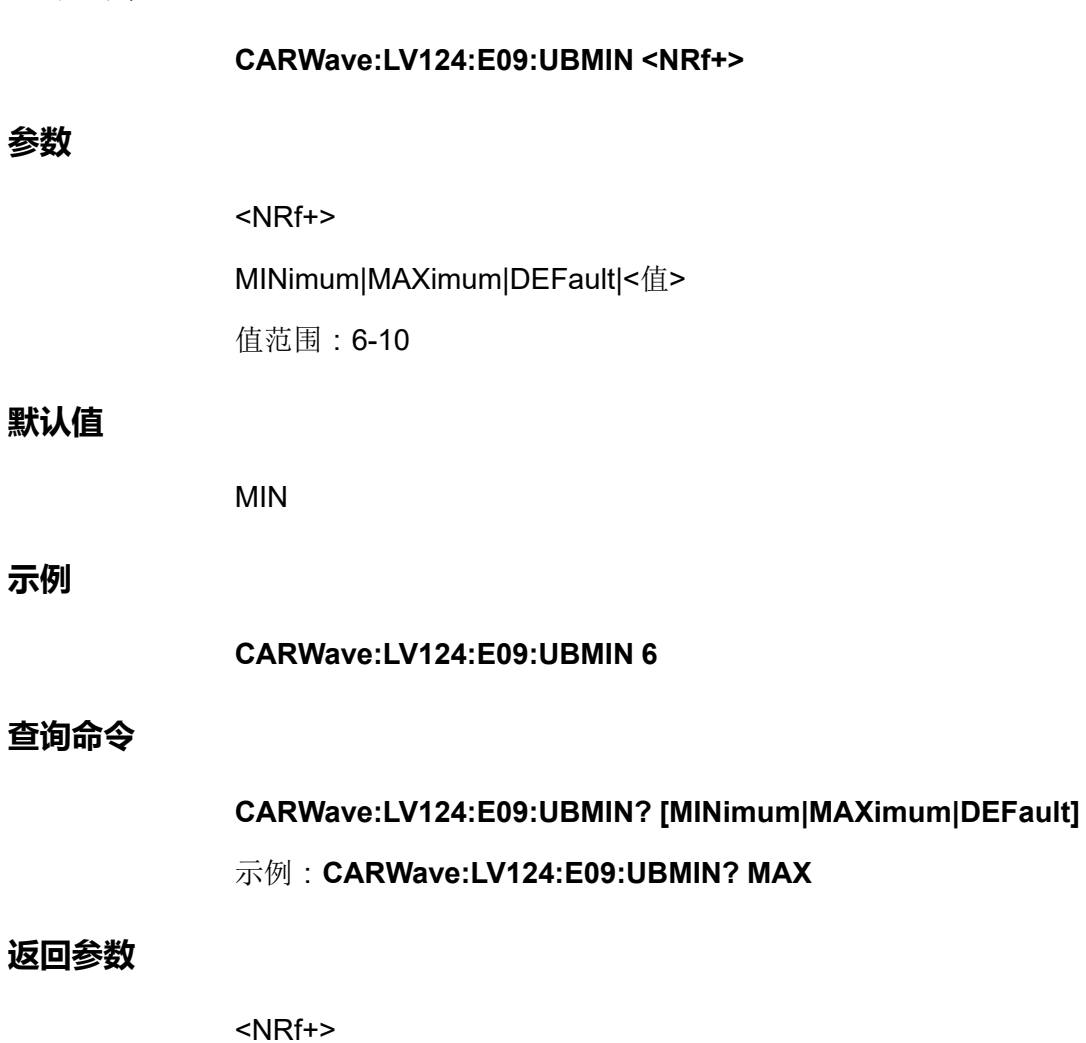

## **CARWave:LV124:E11 <Bool>**

该命令用于控制是否打开启动脉冲设置的开关。

- **•** 0|OFF:否
- **•** 1|ON:是

#### **子系统**

#### CARWave

#### **命令语法**

**CARWave:LV124:E11 <Bool>**

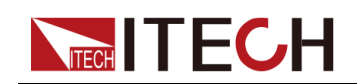

#### [CARProfile](#page-227-0)子系统

#### **参数**

<Bool> 0|OFF|1|ON

#### **默认值**

0

#### **示例**

**CARWave:LV124:E11 1**

#### **查询命令**

**CARWave:LV124:E11?**

#### **返回参数**

0|1

## **CARWave:LV124:E11:TEST:MODE <CPD>**

该命令用于选择冷态启动或热启动。

- **•** COLD:冷态启动
- **•** WARM:热启动

**子系统**

CARWave

#### **命令语法**

#### **CARWave:LV124:E11:TEST:MODE <CPD>**

#### **参数**

<CPD>

COLD|WARM

#### **默认值**

COLD

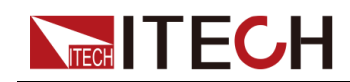

**示例**

#### **CARWave:LV124:E11:TEST:MODE WARM**

**查询命令**

**CARWave:LV124:E11:TEST:MODE?**

**返回参数**

<CRD>

COLD|WARM

## **CARWave:LV124:E11:PULSe:MODE <CPD>**

该命令用于选择标准型或加强型实验脉冲。

- **•** NORMal:标准型实验脉冲
- **•** SEVEre:加强型实验脉冲

#### **子系统**

CARWave

#### **命令语法**

**CARWave:LV124:E11:PULSe:MODE <CPD>**

#### **参数**

<CPD>

NORMal|SEVEre

#### **默认值**

NORMal

#### **示例**

**CARWave:LV124:E11:PULSe:MODE SEVEre**

#### **查询命令**

**CARWave:LV124:E11:PULSe:MODE?**

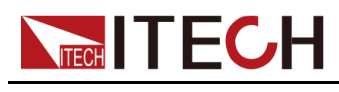

**返回参数**

<CRD>

NORMal|SEVEre

## **CARWave:LV124:E12 <Bool>**

该命令用于控制是否打开具有智能发电机调节装置的电压波动波形实验参数设置 的开关。

- **•** 0|OFF:否
- **•** 1|ON:是

#### **子系统**

CARWave

#### **命令语法**

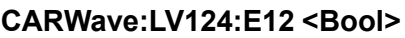

#### **参数**

<Bool>

0|OFF|1|ON

#### **默认值**

0

#### **示例**

**CARWave:LV124:E12 1**

#### **查询命令**

**CARWave:LV124:E12?**

#### **返回参数**

0|1

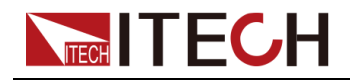

## **CARWave:LV124:E12:DELTAU <NRf+>**

该命令用于设置LV124 E12的压降电压ΔU。

#### **子系统**

CARWave

#### **命令语法**

**参数**

**示例**

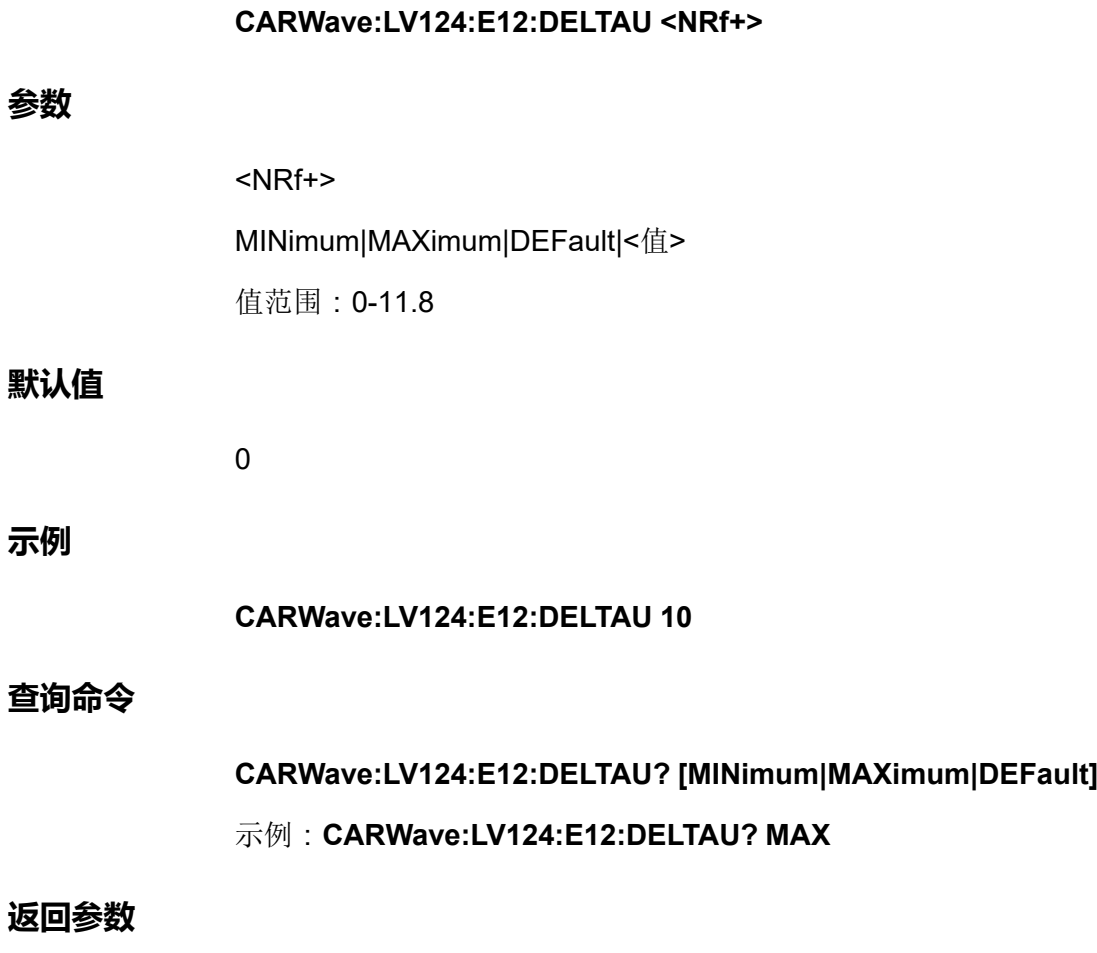

<NRf+>

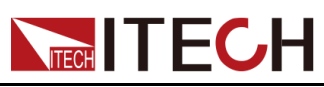

# <span id="page-273-0"></span>**15 TRIGger子系统**

TRIGger子系统中的命令用于触发相关功能的使用或运行。

## **TRIGger:ACQuire[:IMMediate]**

该命令用于对Meter功能产生一次触发。Meter功能触发后,仪器将实时显示电 压/电流的测量值。

#### **子系统**

**TRIGger** 

#### **命令语法**

**TRIGger:ACQuire[:IMMediate]**

#### **参数**

无

#### **默认值**

无

#### **示例**

**TRIG:ACQ**

#### **查询命令**

无

#### **返回参数**

无

## **TRIGger:ACQuire:MODE <CPD>**

该命令用于设置Meter功能的触发模式。

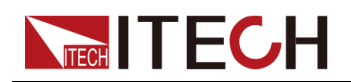

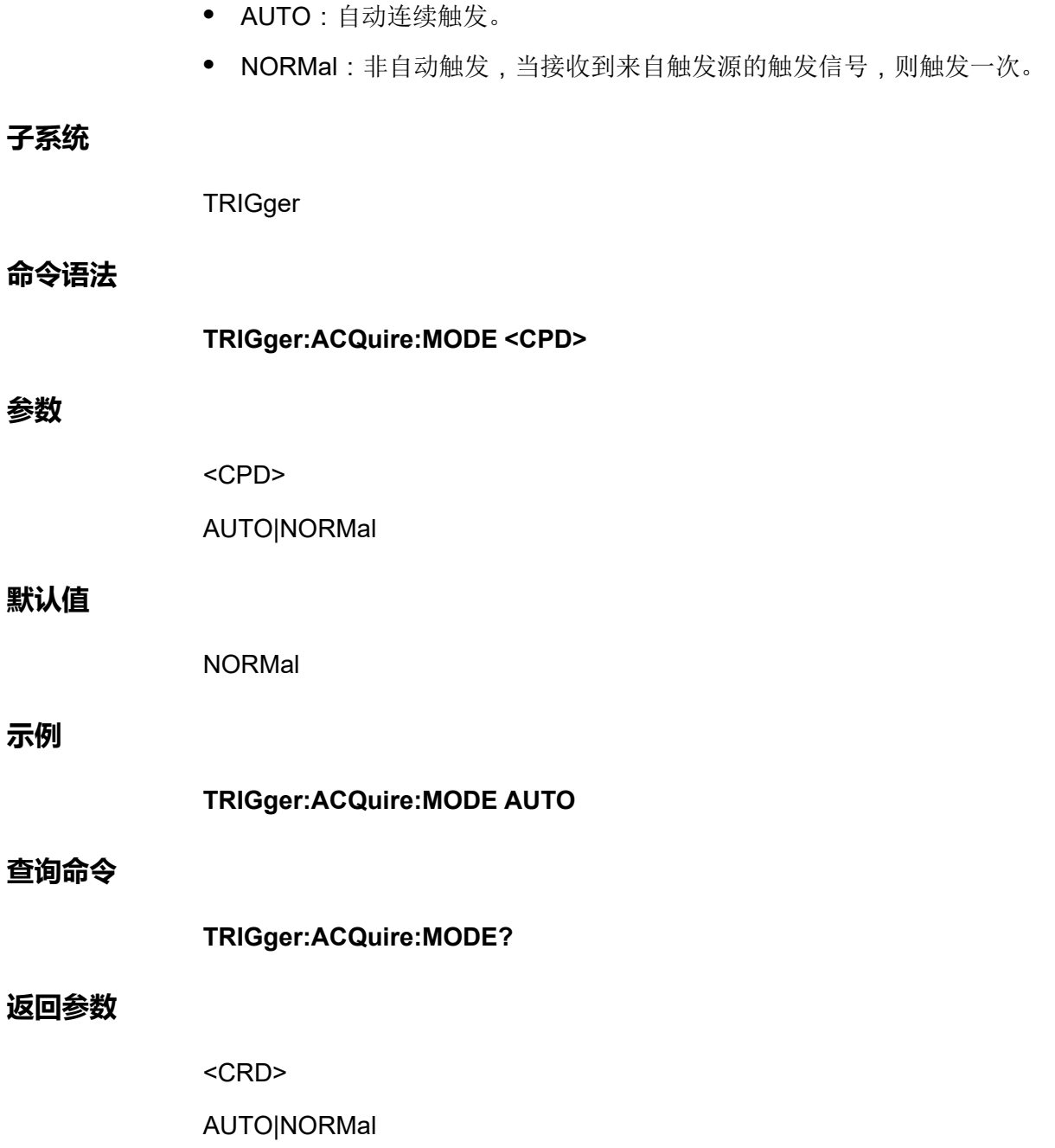

## **TRIGger:ACQuire:STATe?**

该命令用于查询Meter功能的状态。

- **•** 0: idle
- **•** 1: pretrig
- **•** 2: WTG
- **•** 3: Action
- **•** 4: AcqEnd

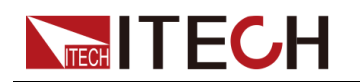

**•** 5:CarryEnd

#### **子系统**

**TRIGger** 

**命令语法**

**TRIGger:ACQuire:STATe?**

**返回参数**

0|1|2|3|4|5

## **TRIGger:ACQuire:SOURce <CPD>**

该命令用于设置Meter功能的触发源。

- **•** VOLTage:电压触发,即当电压达到所设定的触发阈值时触发Meter功能。
- **•** CURRent:电流触发,即当电流达到所设定的触发阈值时触发Meter功能。
- **•** EXTernal:外部触发,即当数字I/O接口的引脚4接收到固定脉冲信号,则触 发Meter功能。

说明

使用外部触发之前,需先配置引脚4的相关参数,详细内容请参见 CONFigurable子系统的指令介绍。

- **•** BUS:指令(**\*TRG**)触发
- **•** MANual:手动触发,即通过前面板组合按键**[Shift]+[On/Off]** (Trigger)触发 Meter功能。
- **•** IMMediate:立即触发,即当仪器收到**TRIGger:ACQuire[:IMMediate]**指令 则触发Meter功能。

#### **子系统**

**TRIGger** 

#### **命令语法**

**TRIGger:ACQuire:SOURce <CPD>**

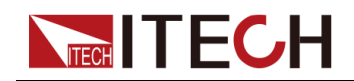

#### **参数**

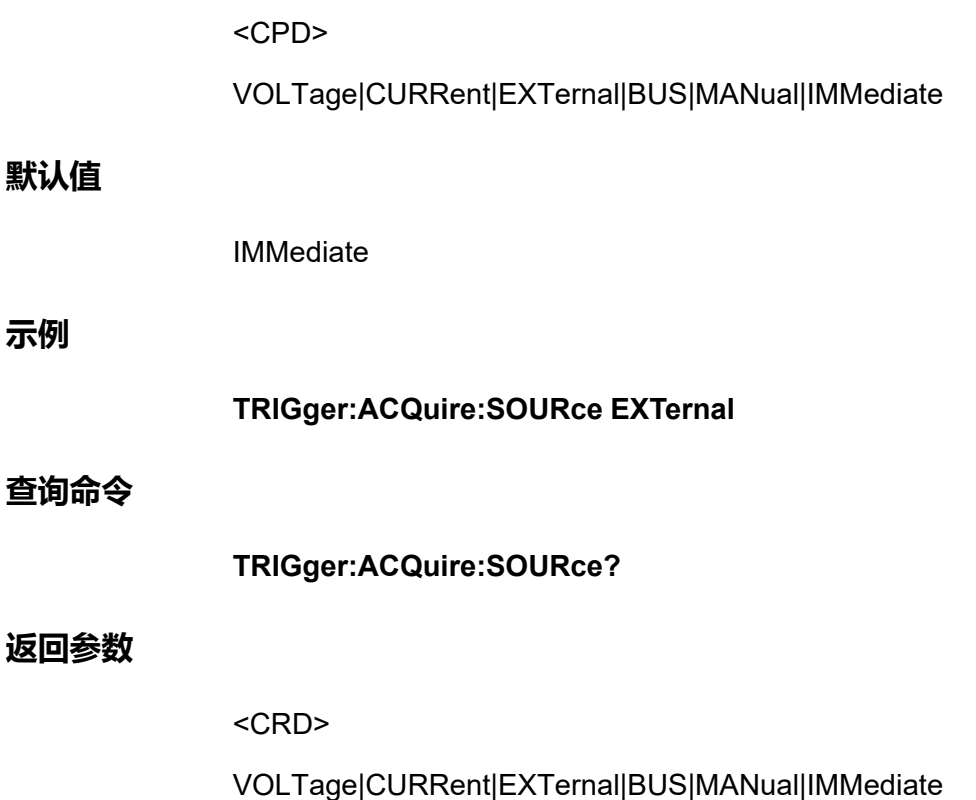

## **TRIGger:ACQuire:VOLTage:SLOPe <CPD>**

该命令用于设置Meter的电压触发边沿。

- **•** POSitive:上升沿
- **•** NEGative:下降沿
- **•** EITHer:上升沿或下降沿均可

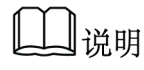

执行此命令之前,需先设置Meter功能的触发源为电压。

#### **子系统**

**TRIGger** 

#### **命令语法**

**TRIGger:ACQuire:VOLTage:SLOPe <CPD>**

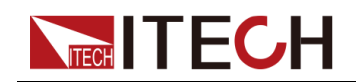

#### **参数**

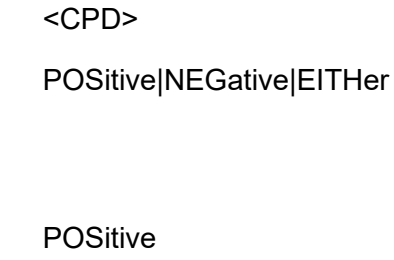

#### **示例**

**默认值**

**TRIGger:ACQuire:VOLTage:SLOPe NEGative**

#### **查询命令**

**TRIGger:ACQuire:VOLTage:SLOPe?**

#### **返回参数**

<CRD>

POSitive|NEGative|EITHer

## **TRIGger:ACQuire:VOLTage[:LEVel] <NRf+>**

该命令用于设置Meter的电压触发阈值。

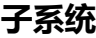

**TRIGger** 

#### **命令语法**

**TRIGger:ACQuire:VOLTage[:LEVel] <NRf+>**

#### **参数**

<NRf+>

MIN|MAX|DEF|<值>

值范围:MIN~MAX

#### **默认值**

MIN

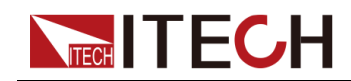

#### **示例**

**TRIGger:ACQuire:VOLTage[:LEVel] 100**

#### **查询命令**

**TRIGger:ACQuire:VOLTage[:LEVel]? [MIN|MAX|DEF]**

#### **返回参数**

<NRf+>

MIN|MAX|DEF|<值>

## **TRIGger:ACQuire:VOLTage:HYSTeresis:HIGH <NRf+>**

该命令用于设置Meter的电压触发高阈值。

**子系统**

**TRIGger** 

#### **命令语法**

**TRIGger:ACQuire:VOLTage:HYSTeresis:HIGH <NRf+>**

#### **参数**

<NRf+>

MIN|MAX|DEF|<值>

值范围:MIN~MAX

#### **默认值**

MIN

#### **示例**

**TRIGger:ACQuire:VOLTage:HYSTeresis:HIGH 100**

#### **查询命令**

**TRIGger:ACQuire:VOLTage:HYSTeresis:HIGH? [MIN|MAX|DEF]**

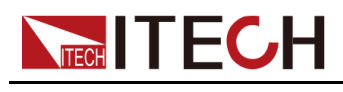

**返回参数**

<NRf+>

MIN|MAX|DEF|<值>

## **TRIGger:ACQuire:VOLTage:HYSTeresis:LOW <NRf+>**

该命令用于设置Meter的电压触发低阈值。 **子系统 TRIGger 命令语法 TRIGger:ACQuire:VOLTage:HYSTeresis:LOW <NRf+> 参数** <NRf+> MIN|MAX|DEF|<值> 值范围:MIN~MAX **默认值** MIN **示例 TRIGger:ACQuire:VOLTage:HYSTeresis:LOW 10 查询命令 TRIGger:ACQuire:VOLTage:HYSTeresis:LOW? [MIN|MAX|DEF] 返回参数** <NRf+> MIN|MAX|DEF|<值>

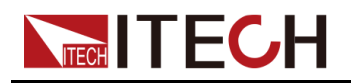

## **TRIGger:ACQuire:CURRent:SLOPe <CPD>**

该命令用于设置Meter的电流触发边沿。

- **•** POSitive:上升沿
- **•** NEGative:下降沿
- **•** EITHer:上升沿或下降沿均可

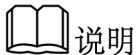

执行此命令之前,需先设置Meter功能的触发源为电流。

#### **子系统**

**TRIGger** 

#### **命令语法**

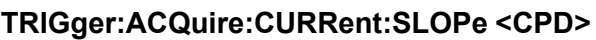

#### **参数**

<CPD>

POSitive|NEGative|EITHer

#### **默认值**

POSitive

#### **示例**

**TRIGger:ACQuire:CURRent:SLOPe NEGative**

#### **查询命令**

**TRIGger:ACQuire:CURRent:SLOPe?**

#### **返回参数**

<CRD>

POSitive|NEGative|EITHer

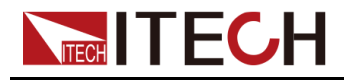

## **TRIGger:ACQuire:CURRent[:LEVel] <NRf+>**

该命令用于设置Meter的电流触发阈值。

#### **子系统**

**TRIGger** 

#### **命令语法**

**参数**

**示例**

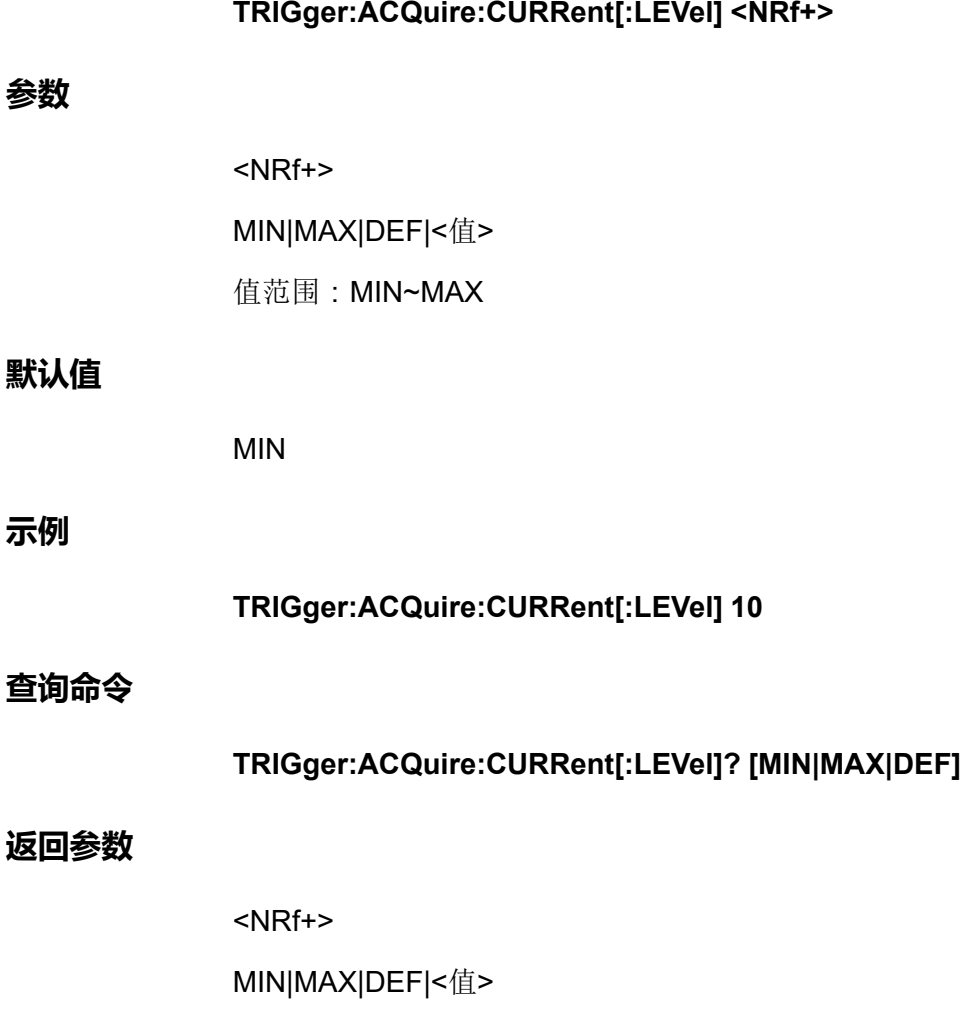

## **TRIGger:ACQuire:CURRent:HYSTeresis:HIGH <NRf+>**

该命令用于设置Meter的电流触发高阈值。

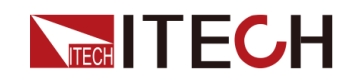

#### [TRIGger](#page-273-0)子系统

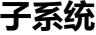

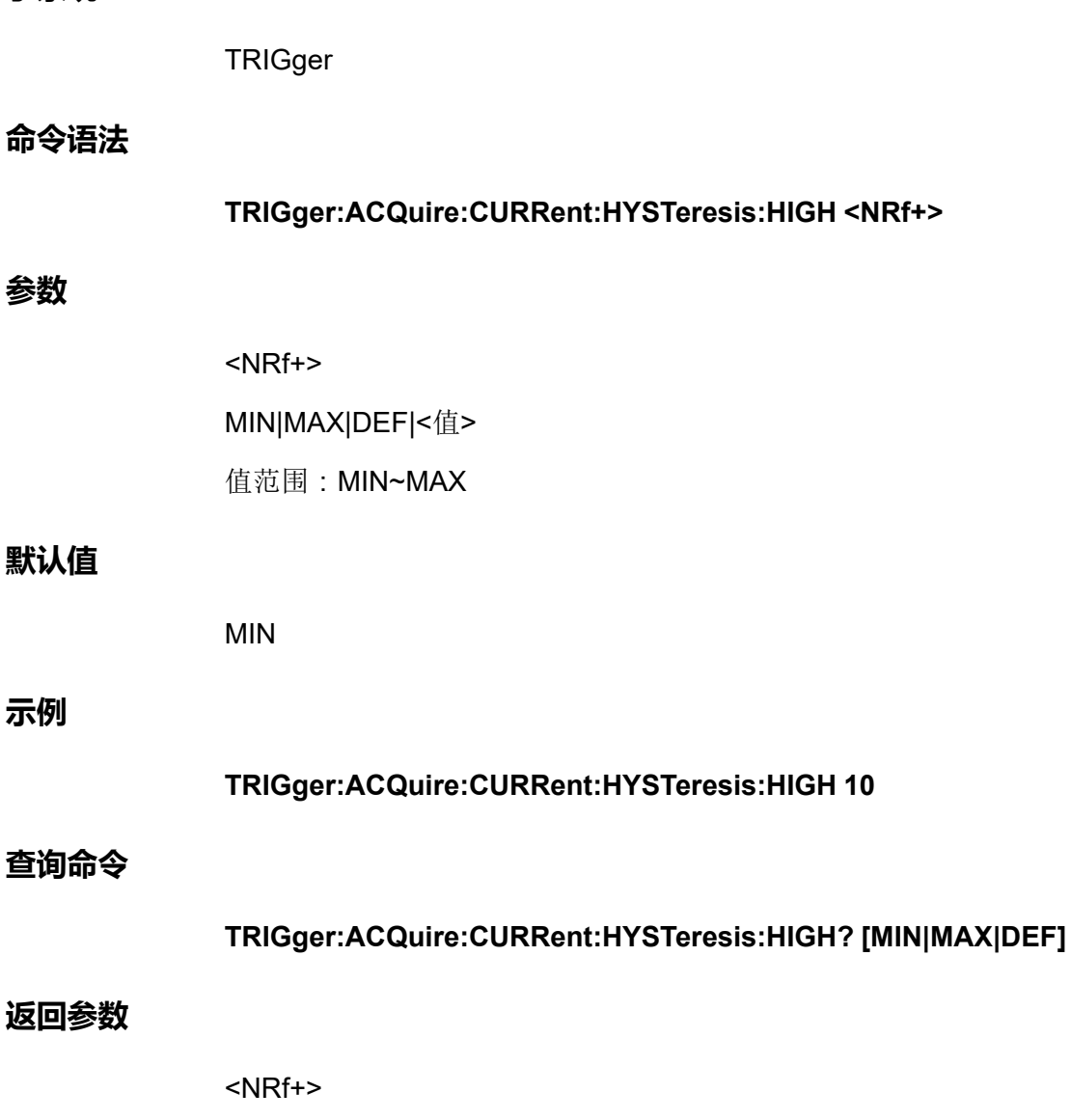

MIN|MAX|DEF|<值>

## **TRIGger:ACQuire:CURRent:HYSTeresis:LOW <NRf+>**

该命令用于设置Meter的电流触发低阈值。

**子系统**

**TRIGger** 

#### **命令语法**

**TRIGger:ACQuire:CURRent:HYSTeresis:LOW <NRf+>**

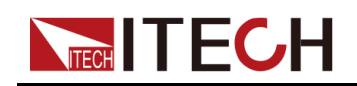

#### **参数**

<NRf+> MIN|MAX|DEF|<值> 值范围:MIN~MAX

#### **默认值**

MIN

#### **示例**

**TRIGger:ACQuire:CURRent:HYSTeresis:LOW 1**

#### **查询命令**

**TRIGger:ACQuire:CURRent:HYSTeresis:LOW? [MIN|MAX|DEF]**

#### **返回参数**

<NRf+>

```
MIN|MAX|DEF|<值>
```
## **TRIGger:ARB:SOURce <CPD>**

该命令用于设置ARB子系统功能的触发源。

- **•** IMMediate:立即产生一次触发。
- **•** EXTernal:外部触发,即当数字I/O接口的引脚4接收到固定脉冲信号,则触 发ARB子系统功能。

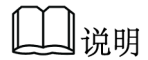

使用外部触发之前,需先配置引脚4的相关参数,详细内容请参见 CONFigurable子系统的指令介绍。

- **•** BUS:指令(**\*TRG**)触发
- **•** MANual:手动触发,即通过指令**TRIG:ARB**产生一次触发信号。

#### **子系统**

**TRIGger** 

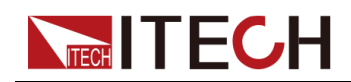

#### **命令语法**

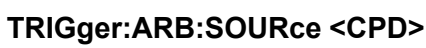

#### **参数**

<CPD>

IMMediate|MANual|BUS|EXTernal

#### **默认值**

MANual

#### **示例**

**TRIGger:ARB:SOURce EXTernal**

#### **查询命令**

**TRIGger:ARB:SOURce?**

#### **返回参数**

<CRD>

IMMediate|MANual|BUS|EXTernal

## **TRIGger:ARB[:IMMediate]**

该命令用于对ARB子系统功能产生一次触发。例如,触发LIST、汽车波形等输 出。

#### **子系统**

**TRIGger** 

#### **命令语法**

**TRIGger:ARB[:IMMediate]**

#### **参数**

无

## **TECH TECH**

#### **默认值**

无

#### **示例**

**TRIG:ARB**

#### **查询命令**

无

#### **返回参数**

无

## **TRIGger:DLOG:SOURce <CPD>**

该命令用于设置Dlog功能的触发源。

- **•** IMMediate:立即产生一个触发信号。
- **•** EXTernal:外部触发,即当数字I/O接口的引脚4接收到固定脉冲信号,则触 发Dlog功能。

## 说明

使用外部触发之前,需先配置引脚4的相关参数,详细内容请参见 CONFigurable子系统的指令介绍。

- **•** BUS:指令(**\*TRG**)触发
- **•** MANual:手动触发,即指令**TRIG:DLOG**产生一次触发。
- **•** VOLTage:电压上升沿或下降沿触发。
- **•** CURRent:电流上升沿或下降沿触发。

#### **子系统**

**TRIGger** 

#### **命令语法**

**TRIGger:DLOG:SOURce <CPD>**

#### **参数**

<CPD>

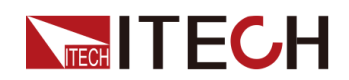

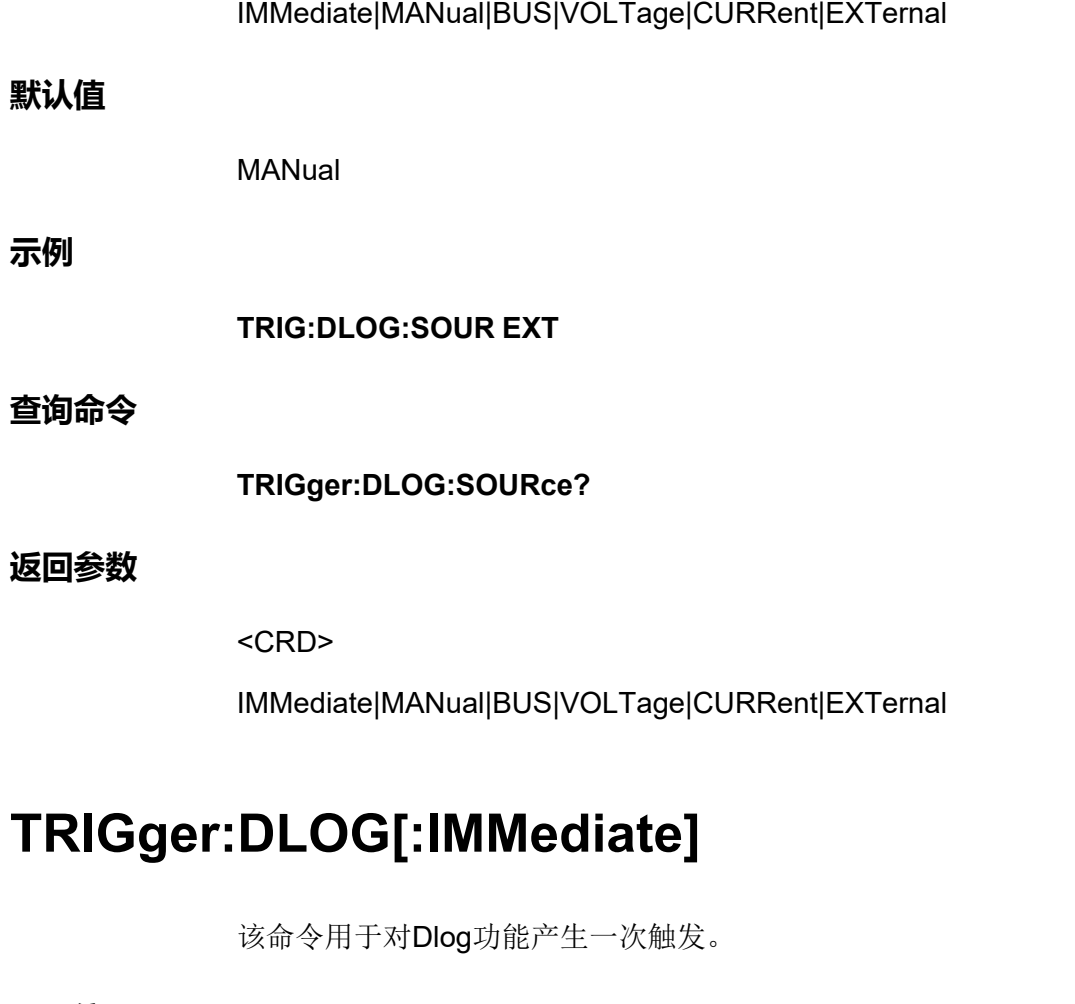

#### **子系统**

**TRIGger** 

### **命令语法**

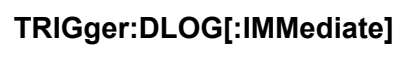

#### **参数**

无

### **默认值**

无

#### **示例**

**TRIG:DLOG**

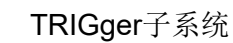

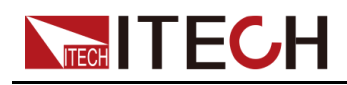

#### **查询命令**

无

#### **返回参数**

无

## **TRIGger:DLOG:CURRent:SLOPe <CPD>**

该命令用于设置Dlog的电流触发边沿。

- **•** POSitive:上升沿
- **•** NEGative:下降沿
- **•** EITHer:上升沿或下降沿均可

∥说明

执行此命令之前,需先设置Dlog功能的触发源为电流。

#### **子系统**

**TRIGger** 

#### **命令语法**

**TRIGger:DLOG:CURRent:SLOPe <CPD>**

#### **参数**

<CPD>

POSitive|NEGative|EITHer

#### **默认值**

POSitive

#### **示例**

**TRIGger:DLOG:CURRent:SLOPe NEGative**

#### **查询命令**

**TRIGger:DLOG:CURRent:SLOPe?**
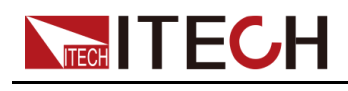

**返回参数**

<CRD>

POSitive|NEGative|EITHer

# **TRIGger:DLOG:CURRent[:LEVel] <NRf+>**

该命令用于设置Dlog的电流触发阈值。

**子系统**

**TRIGger** 

## **命令语法**

**TRIGger:DLOG:CURRent[:LEVel] <NRf+>**

#### **参数**

<NRf+>

MIN|MAX|DEF|<值>

值范围:MIN~MAX

#### **默认值**

MIN

## **示例**

**TRIGger:DLOG:CURRent[:LEVel] 10**

# **查询命令**

**TRIGger:DLOG:CURRent[:LEVel]? [MIN|MAX|DEF]**

#### **返回参数**

<NRf+>

MIN|MAX|DEF|<值>

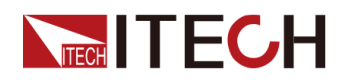

# **TRIGger:DLOG:CURRent:HYSTeresis:HIGH <NRf +>**

该命令用于设置Dlog的电流触发上阈值。

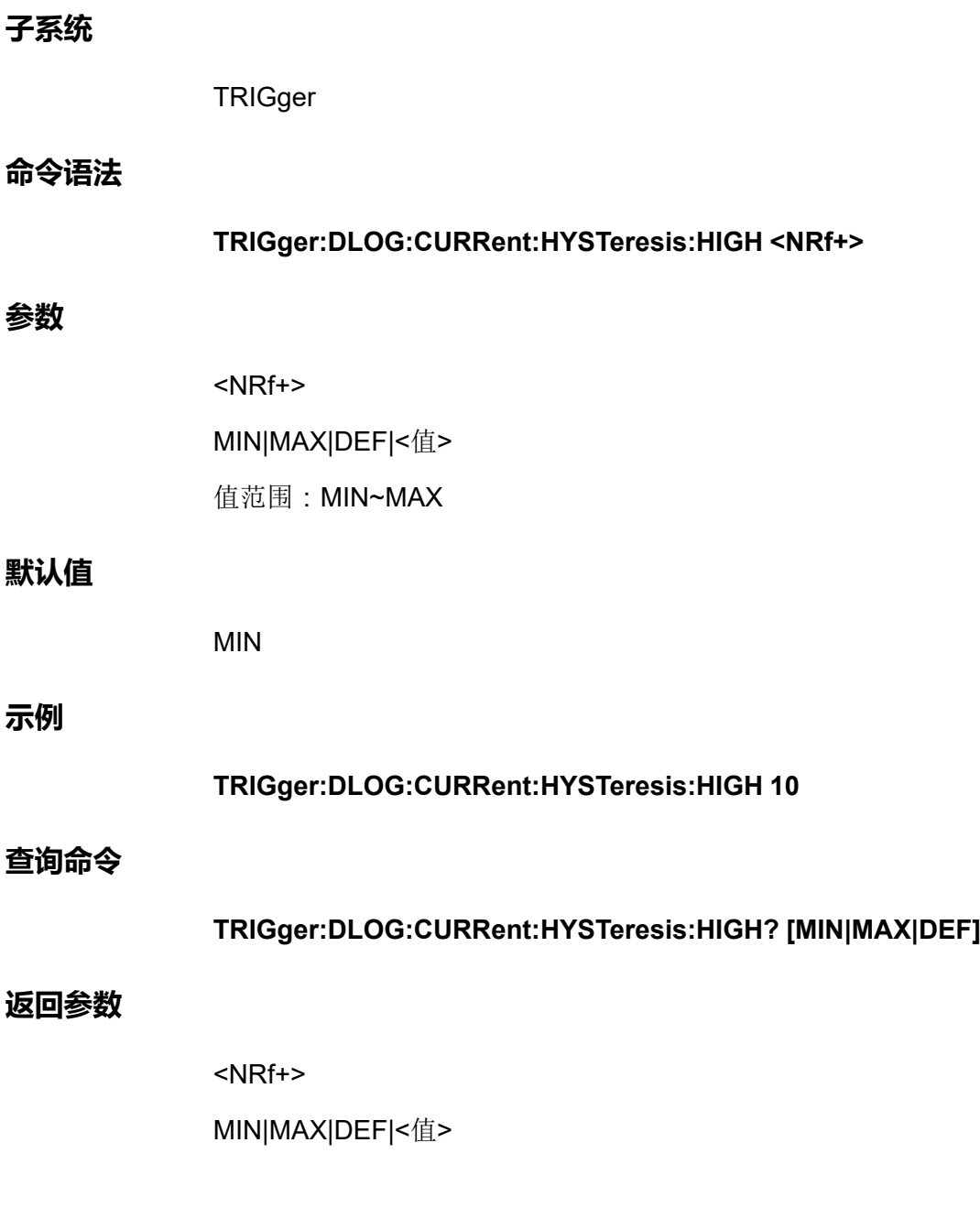

# **TRIGger:DLOG:CURRent:HYSTeresis:LOW <NRf +>**

该命令用于设置Dlog的电流触发下阈值。

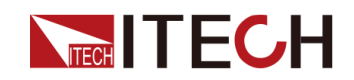

# [TRIGger](#page-273-0)子系统

**子系统**

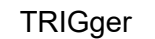

## **命令语法**

**参数**

**示例**

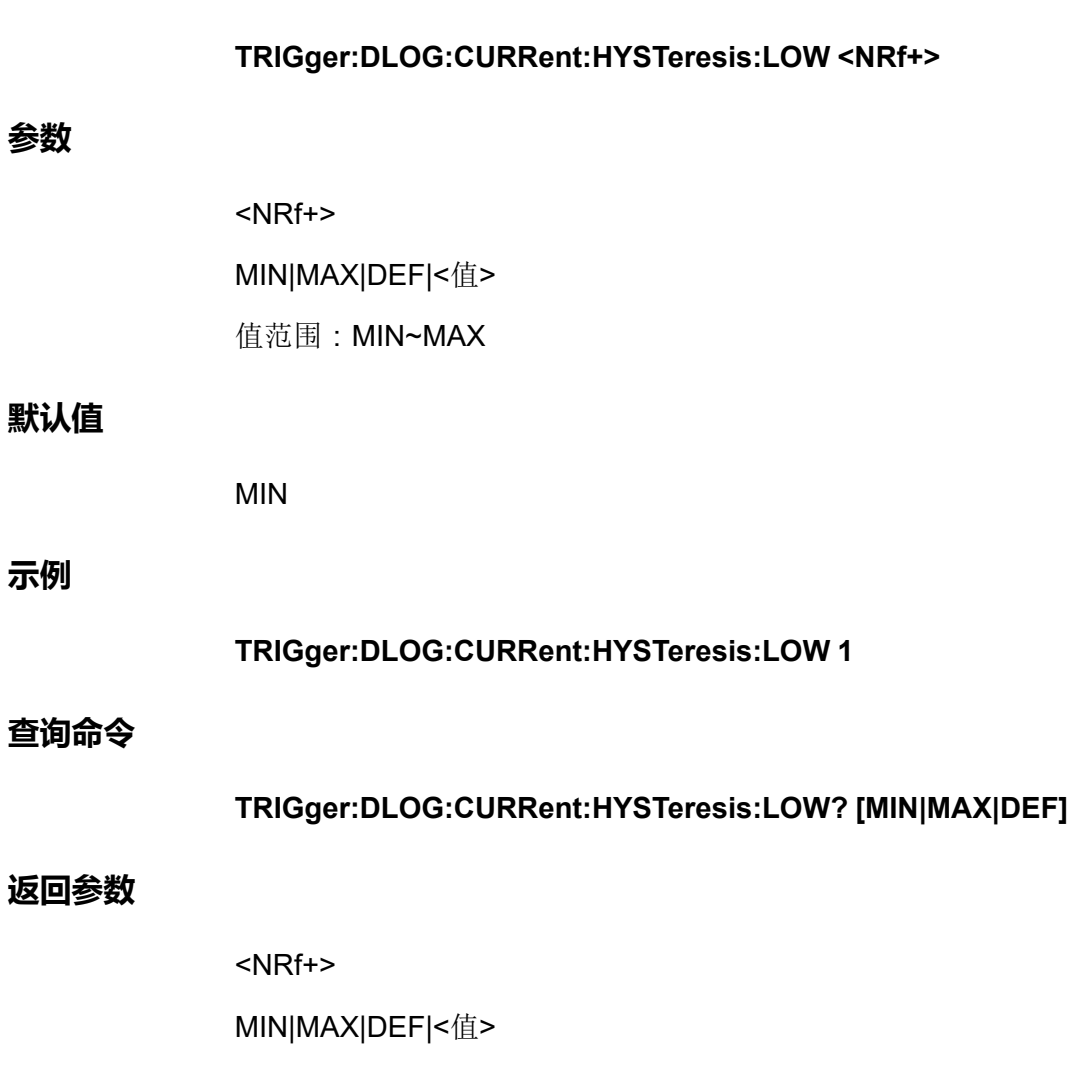

# **TRIGger:DLOG:VOLTage:SLOPe <CPD>**

该命令用于设置Dlog的电压触发边沿。

- **•** POSitive:上升沿
- **•** NEGative:下降沿
- **•** EITHer:上升沿或下降沿均可

」<br>山说明

执行此命令之前,需先设置Dlog功能的触发源为电压。

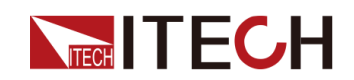

# **子系统**

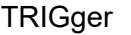

# **命令语法**

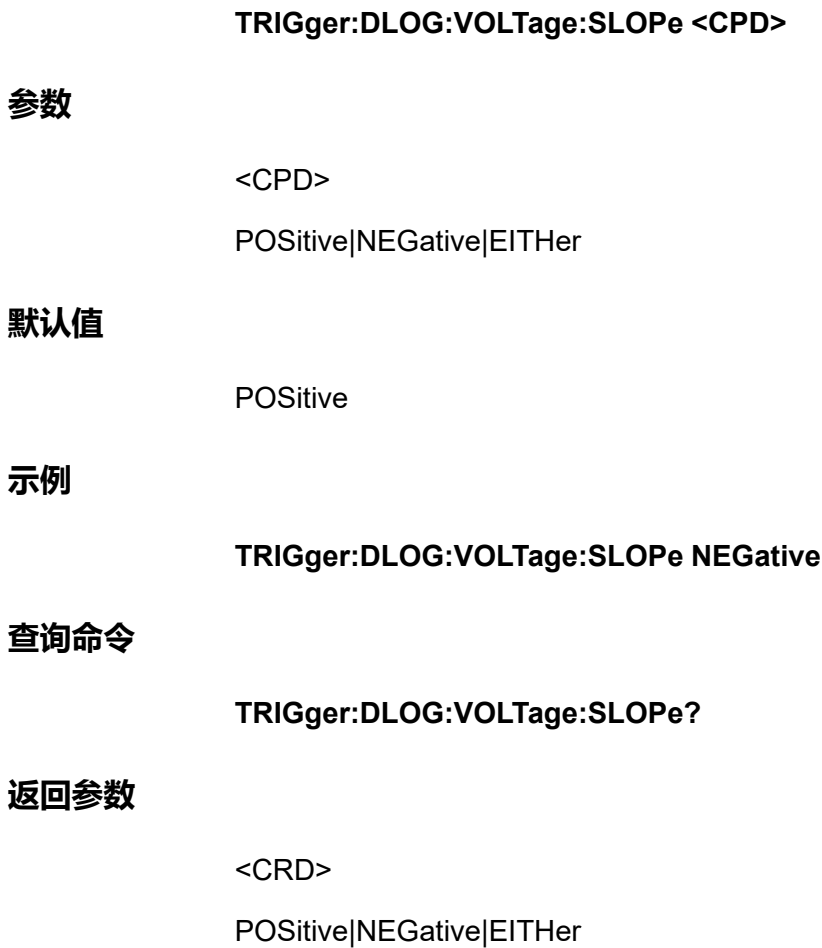

# **TRIGger:DLOG:VOLTage[:LEVel] <NRf+>**

该命令用于设置Dlog的电压触发阈值。

# **子系统**

**TRIGger** 

# **命令语法**

**TRIGger:DLOG:VOLTage[:LEVel] <NRf+>**

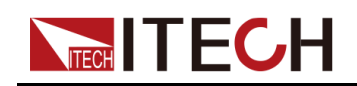

### **参数**

<NRf+> MIN|MAX|DEF|<值> 值范围:MIN~MAX

## **默认值**

MIN

#### **示例**

**TRIGger:DLOG:VOLTage[:LEVel] 10**

#### **查询命令**

**TRIGger:DLOG:VOLTage[:LEVel]? [MIN|MAX|DEF]**

#### **返回参数**

<NRf+>

MIN|MAX|DEF|<值>

# **TRIGger:DLOG:VOLTage:HYSTeresis:HIGH <NRf +>**

该命令用于设置Dlog的电压触发上阈值。

#### **子系统**

**TRIGger** 

## **命令语法**

**TRIGger:DLOG:VOLTage:HYSTeresis:HIGH <NRf+>**

#### **参数**

<NRf+>

MIN|MAX|DEF|<值>

值范围:MIN~MAX

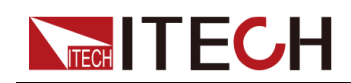

## **默认值**

MIN

**示例**

**TRIGger:DLOG:VOLTage:HYSTeresis:HIGH 80**

## **查询命令**

**TRIGger:DLOG:VOLTage:HYSTeresis:HIGH? [MIN|MAX|DEF]**

# **返回参数**

<NRf+>

MIN|MAX|DEF|<值>

# **TRIGger:DLOG:VOLTage:HYSTeresis:LOW <NRf +>**

该命令用于设置Dlog的电压触发下阈值。

# **子系统**

**TRIGger** 

# **命令语法**

**TRIGger:DLOG:VOLTage:HYSTeresis:LOW <NRf+>**

# **参数**

<NRf+>

MIN|MAX|DEF|<值>

值范围:MIN~MAX

# **默认值**

MIN

# **示例**

**TRIGger:DLOG:VOLTage:HYSTeresis:LOW 1**

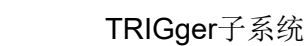

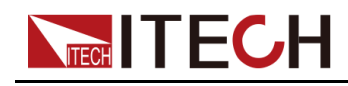

**查询命令**

# **TRIGger:DLOG:VOLTage:HYSTeresis:LOW? [MIN|MAX|DEF]**

# **返回参数**

<NRf+>

MIN|MAX|DEF|<值>

# **TRIGger:ELOG:SOURce <CPD>**

该命令用于设置Elog功能的触发源。

- **•** IMMediate:立即产生一个触发信号。
- **•** EXTernal:外部触发,即当数字I/O接口的引脚4接收到固定脉冲信号,则触 发Elog功能。

说明

使用外部触发之前,需先配置引脚4的相关参数,详细内容请参见 CONFigurable子系统的指令介绍。

- **•** BUS:指令(**\*TRG**)触发
- **•** MANual:手动触发,即指令**TRIG:ELOG**产生一次触发。
- **•** VOLTage:电压上升沿或下降沿触发。
- **•** CURRent:电流上升沿或下降沿触发。

# **子系统**

**TRIGger** 

# **命令语法**

**TRIGger:ELOG:SOURce <CPD>**

# **参数**

<CPD>

IMMediate|MANual|BUS|VOLTage|CURRent|EXTernal

# **默认值**

MANual

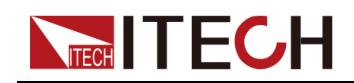

# **示例**

**TRIG:ELOG:SOUR EXT**

# **查询命令**

**TRIGger:ELOG:SOURce?**

# **返回参数**

<CRD>

IMMediate|MANual|BUS|VOLTage|CURRent|EXTernal

# **TRIGger:ELOG[:IMMediate]**

该命令用于对Elog功能产生一次触发。

# **子系统**

**TRIGger** 

# **命令语法**

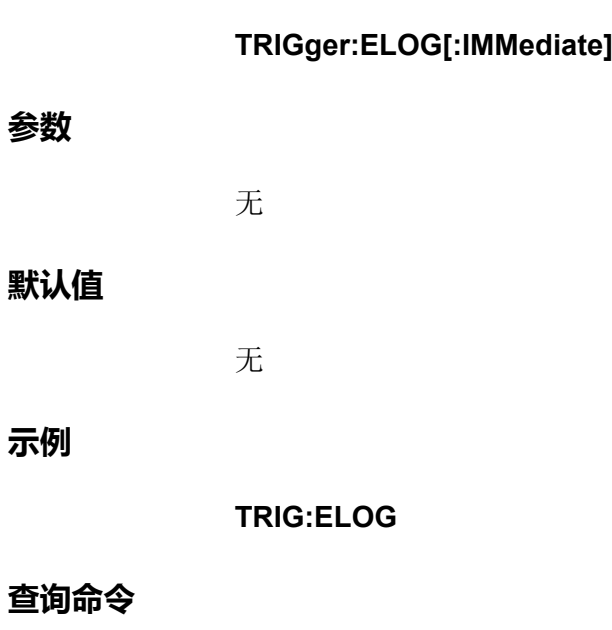

无

# **返回参数**

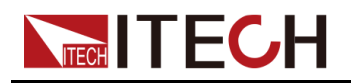

# **TRIGger:ELOG:CURRent:SLOPe <CPD>**

该命令用于设置Elog的电流触发边沿。

- **•** POSitive:上升沿
- **•** NEGative:下降沿
- **•** EITHer:上升沿或下降沿均可

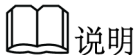

执行此命令之前,需先设置Elog功能的触发源为电流。

# **子系统**

**TRIGger** 

# **命令语法**

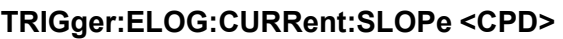

# **参数**

<CPD>

POSitive|NEGative|EITHer

# **默认值**

POSitive

## **示例**

**TRIGger:ELOG:CURRent:SLOPe NEGative**

# **查询命令**

**TRIGger:ELOG:CURRent:SLOPe?**

## **返回参数**

<CRD>

POSitive|NEGative|EITHer

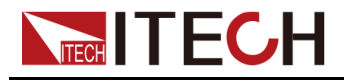

# **TRIGger:ELOG:CURRent[:LEVel] <NRf+>**

**TRIGger:ELOG:CURRent[:LEVel] <NRf+>**

该命令用于设置Elog的电流触发阈值。

# **子系统**

**TRIGger** 

# **命令语法**

**参数**

**默认值**

**示例**

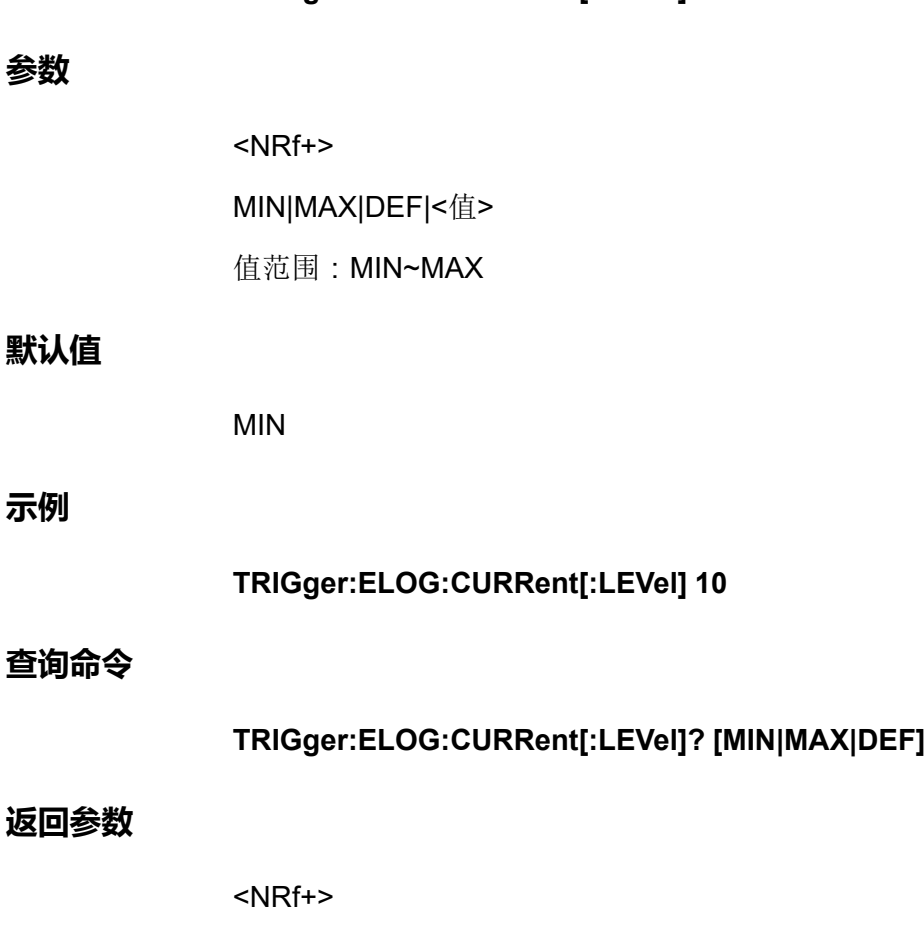

# **TRIGger:ELOG:CURRent:HYSTeresis:HIGH <NRf +>**

该命令用于设置Elog的电流触发上阈值。

MIN|MAX|DEF|<值>

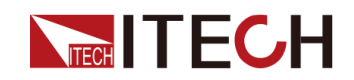

# [TRIGger](#page-273-0)子系统

**子系统**

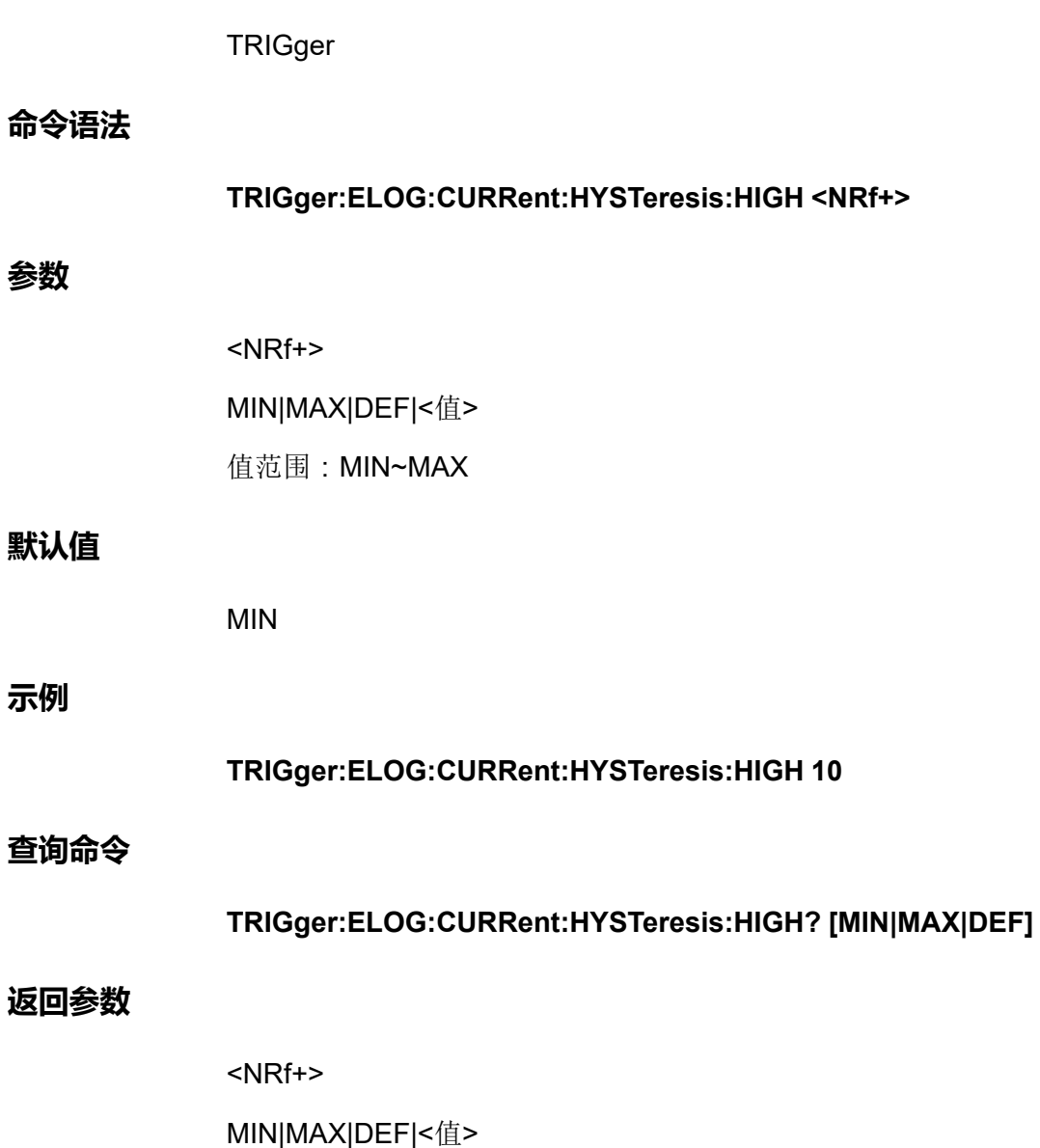

# **TRIGger:ELOG:CURRent:HYSTeresis:LOW <NRf +>**

该命令用于设置Elog的电流触发下阈值。

# **子系统**

**TRIGger** 

# **命令语法**

**TRIGger:ELOG:CURRent:HYSTeresis:LOW <NRf+>**

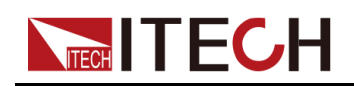

#### **参数**

**默认值**

**示例**

<NRf+> MIN|MAX|DEF|<值> 值范围:MIN~MAX MIN **TRIGger:ELOG:CURRent:HYSTeresis:LOW 1 查询命令 TRIGger:ELOG:CURRent:HYSTeresis:LOW? [MIN|MAX|DEF]**

## **返回参数**

<NRf+>

MIN|MAX|DEF|<值>

# **TRIGger:ELOG:VOLTage:SLOPe <CPD>**

该命令用于设置Elog的电压触发边沿。

- **•** POSitive:上升沿
- **•** NEGative:下降沿
- **•** EITHer:上升沿或下降沿均可

Ⅱ说明

执行此命令之前,需先设置Elog功能的触发源为电压。

## **子系统**

**TRIGger** 

# **命令语法**

**TRIGger:ELOG:VOLTage:SLOPe <CPD>**

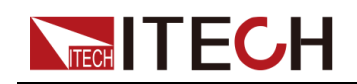

#### **参数**

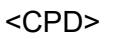

POSitive|NEGative|EITHer

# **默认值**

POSitive

# **示例**

**TRIGger:ELOG:VOLTage:SLOPe NEGative**

### **查询命令**

**TRIGger:ELOG:VOLTage:SLOPe?**

#### **返回参数**

<CRD>

POSitive|NEGative|EITHer

# **TRIGger:ELOG:VOLTage[:LEVel] <NRf+>**

该命令用于设置Elog的电压触发阈值。

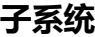

**TRIGger** 

## **命令语法**

**TRIGger:ELOG:VOLTage[:LEVel] <NRf+>**

#### **参数**

<NRf+>

MIN|MAX|DEF|<值>

值范围:MIN~MAX

## **默认值**

MIN

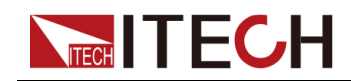

**示例**

**TRIGger:ELOG:VOLTage[:LEVel] 10**

## **查询命令**

**TRIGger:ELOG:VOLTage[:LEVel]? [MIN|MAX|DEF]**

#### **返回参数**

<NRf+>

MIN|MAX|DEF|<值>

# **TRIGger:ELOG:VOLTage:HYSTeresis:HIGH <NRf +>**

该命令用于设置Elog的电压触发上阈值。

## **子系统**

**TRIGger** 

# **命令语法**

**TRIGger:ELOG:VOLTage:HYSTeresis:HIGH <NRf+>**

#### **参数**

<NRf+>

MIN|MAX|DEF|<值>

值范围:MIN~MAX

#### **默认值**

MIN

# **示例**

**TRIGger:ELOG:VOLTage:HYSTeresis:HIGH 80**

# **查询命令**

**TRIGger:ELOG:VOLTage:HYSTeresis:HIGH? [MIN|MAX|DEF]**

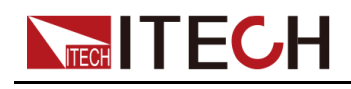

**返回参数**

<NRf+>

MIN|MAX|DEF|<值>

# **TRIGger:ELOG:VOLTage:HYSTeresis:LOW <NRf +>**

该命令用于设置Elog的电压触发下阈值。

**子系统**

**TRIGger** 

#### **命令语法**

**TRIGger:ELOG:VOLTage:HYSTeresis:LOW <NRf+>**

#### **参数**

<NRf+>

MIN|MAX|DEF|<值>

值范围:MIN~MAX

#### **默认值**

MIN

### **示例**

**TRIGger:ELOG:VOLTage:HYSTeresis:LOW 1**

#### **查询命令**

**TRIGger:ELOG:VOLTage:HYSTeresis:LOW? [MIN|MAX|DEF]**

#### **返回参数**

<NRf+>

MIN|MAX|DEF|<值>

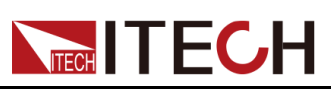

# <span id="page-303-0"></span>**16 STATus子系统**

状态寄存器编程设定可以让您随时确定仪器的操作条件。仪器包含三组状态寄存 器;操作、问题和标准事件。操作和问题状态组分别由条件、使能和事件寄存器 以及NTR和PTR滤波器组成。您也可使用通用命令对状态子系统进行编程。通用 命令控制其他状态功能,如服务请求启用和状态字节寄存器。

## **状态寄存器**

操作和问题状态组将使用四个不同类型的寄存器来跟踪限定、标记和启用仪器事 件。标准事件组仅使用事件和允许寄存器。

- **•** 条件寄存器可不间断地监控仪器的状态。条件寄存器中的位被实时更新,并 且这些位不被锁定。
- **•** PTR/NTR 寄存器将限定传递到事件寄存器的信号。设置了PTR 位后,具有 正沿边跃迁的信号将传递到事件寄存器。设置了NTR 位后,具有负沿边跃迁 的信号将传递到事件寄存器。同时设置两个位时,会传递所有信号。未设置 任何位时,不会传递任何信号。
- **•** 事件寄存器锁定了通过PTR 寄存器和NTR 寄存器的跃迁。设置事件位后,在 读取事件寄存器之前都将保留该设置。读取事件寄存器时会将其清除。
- **•** 使能寄存器可定义事件寄存器中的哪些位将报告给"状态字节"寄存器。使能 寄存器是可读写的。

# **运行状态组**

这些寄存器将记录仪器在正常操作过程中发生的信号。由条件、PTR/NTR、事 件和使能寄存器组成。

## **问题状态组**

这些寄存器会记录指示异常操作的信号。由条件、PTR/NTR、事件和使能寄存 器组成。

#### **标准事件状态组**

这些寄存器由通用命令进行编程设定。该组由事件寄存器和使能寄存器组成。标 准事件寄存器将锁定与通信状态相关的事件。该寄存器为只读,读取时会被清 除。标准事件使能寄存器的功能类似于操作和问题状态组的使能寄存器。

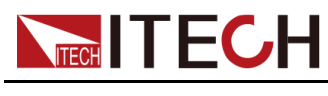

# **状态字节寄存器**

该寄存器按照可编程仪器的IEEE 488.2 标准数字接口中的定义, 概述了所有其 他状态组中的信息。

#### **主状态摘要和服务位请求**

MSS 是一个由服务请求使能寄存器启用的所有状态字节寄存器位的实时(未锁 定)摘要。仪器拥有一个或多个请求服务原因时均会设置MSS。**\*STB?**读取了 响应位位置6中的MSS,但没有清除状态字节寄存器中的任何位。

RQS 位是一个锁定版的MSS位。仪器请求服务时,该RQS位会将SRQ中断行设 置为True,并将RQS锁定至状态字节寄存器的第6位中。控制器执行串行轮询 时,会清除寄存器内的RQS,并将RQS返回到响应位的位置6。状态字节寄存器 的剩余位没有受到干扰。

## **错误和输出队列**

错误队列是一个先进先出(FIFO)的数据寄存器,用于存储错误或事件的数字和文 字描述。在使用**SYSTem:ERRor?**读取错误消息之前,错误消息将一直存储。如 果队列溢出,队列中最后的错误/事件将被替换为错误-350,"Queue overflow"。

输出队列是一个先进先出(FIFO)数据寄存器,用于存储消息,直到控制器读取它 们。

## **位指派信息**

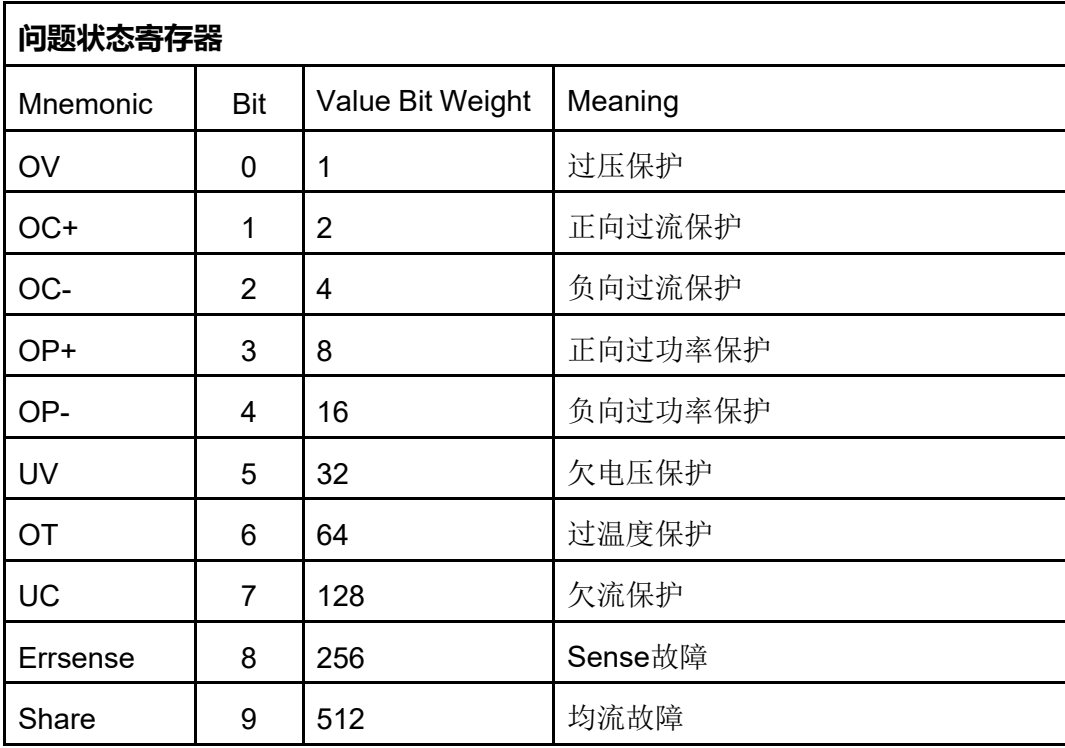

源模式

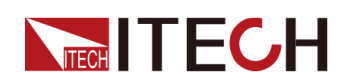

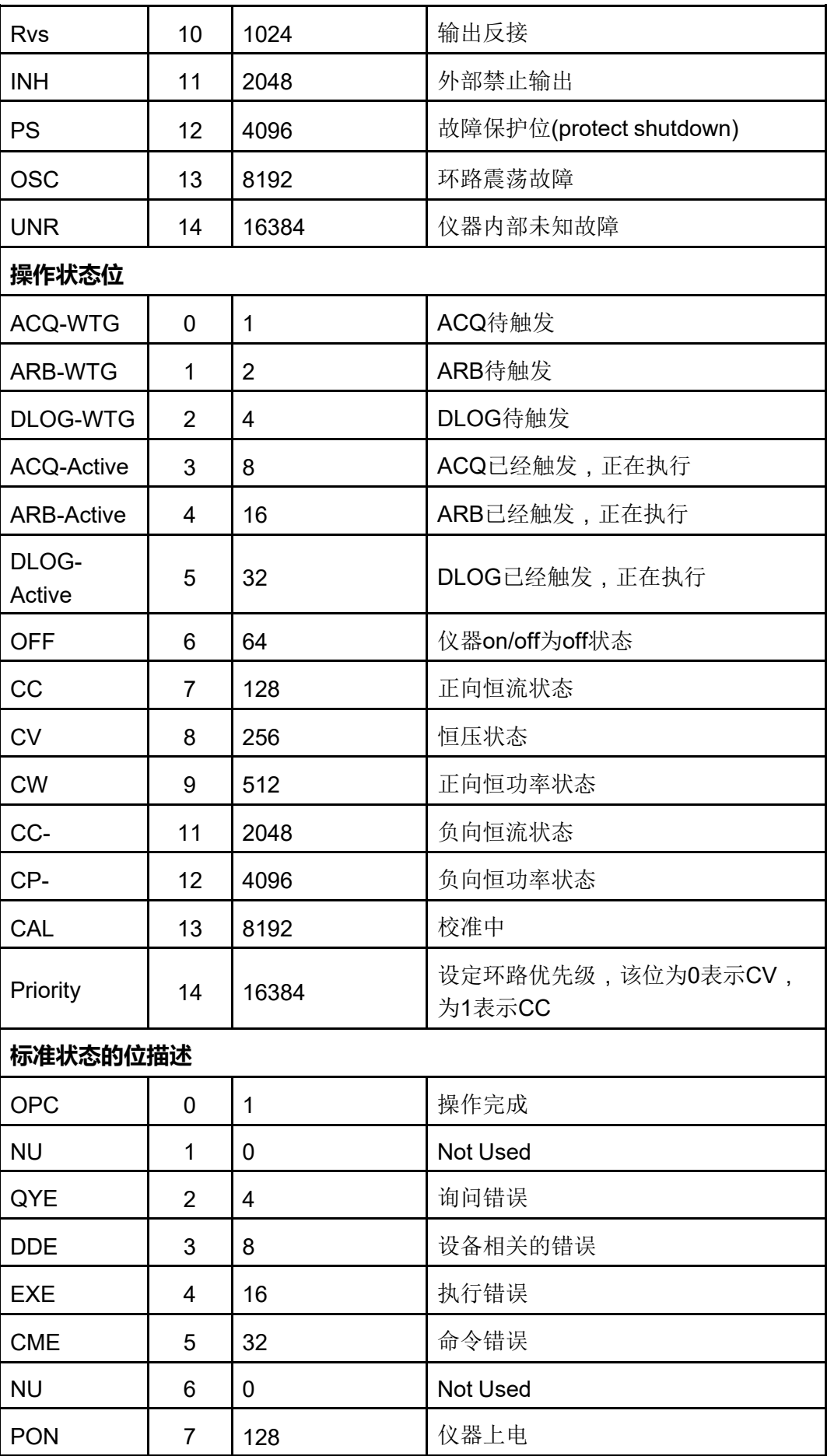

版权所有©艾德克斯电子有限公司 288

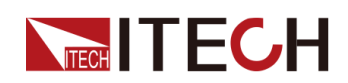

# **状态字节的位描述**

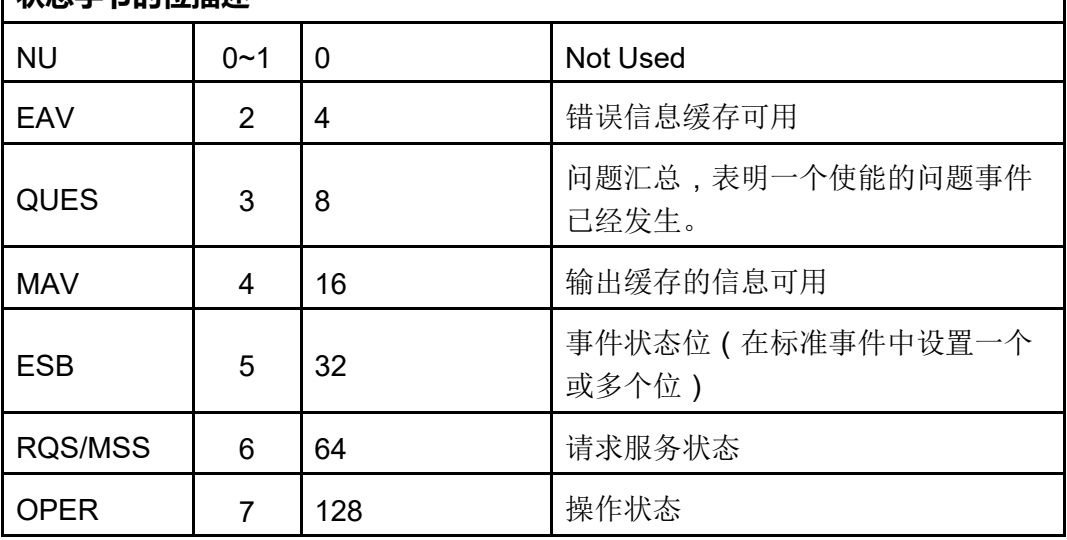

## 载模式

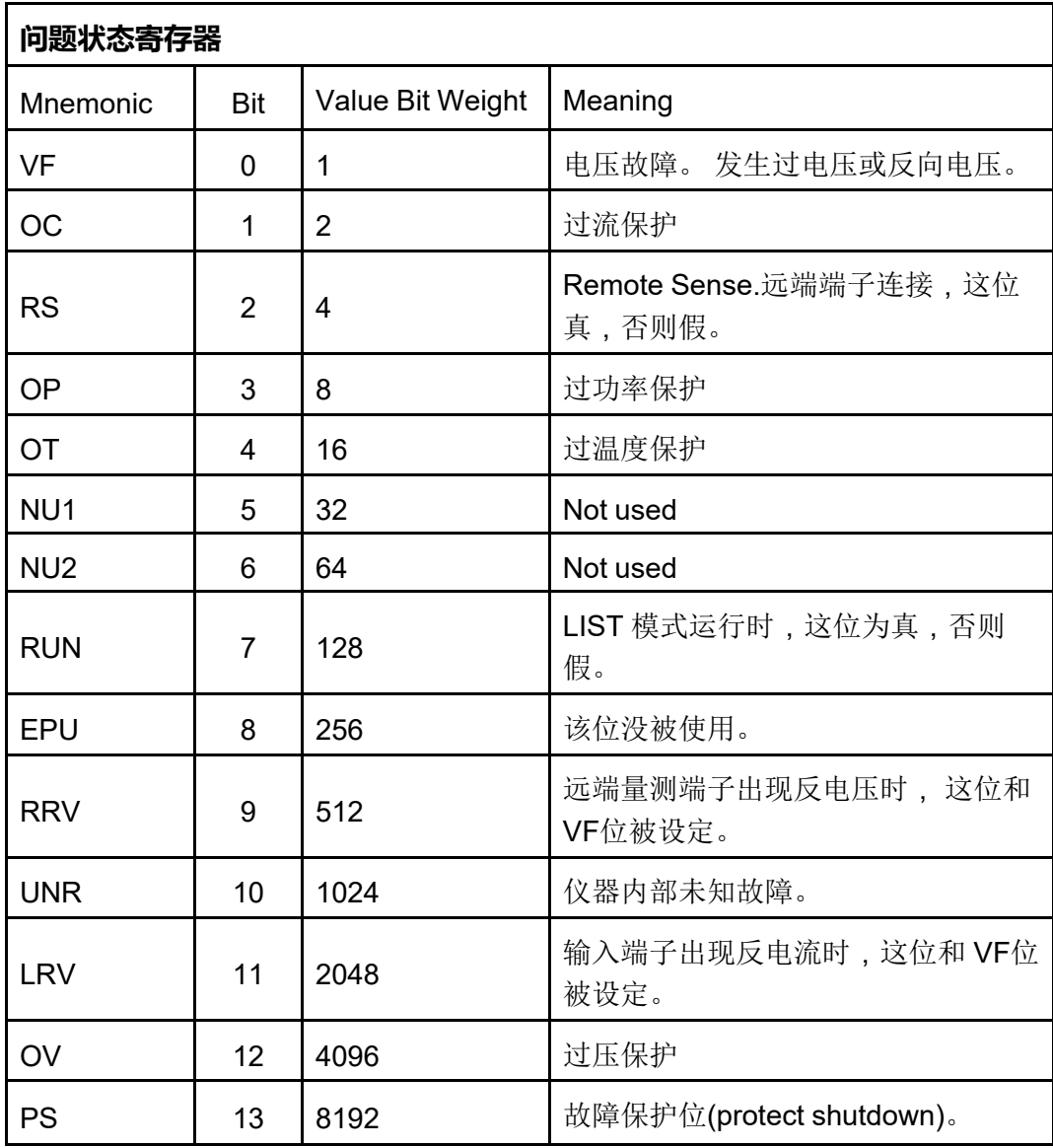

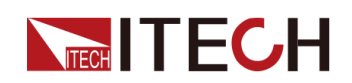

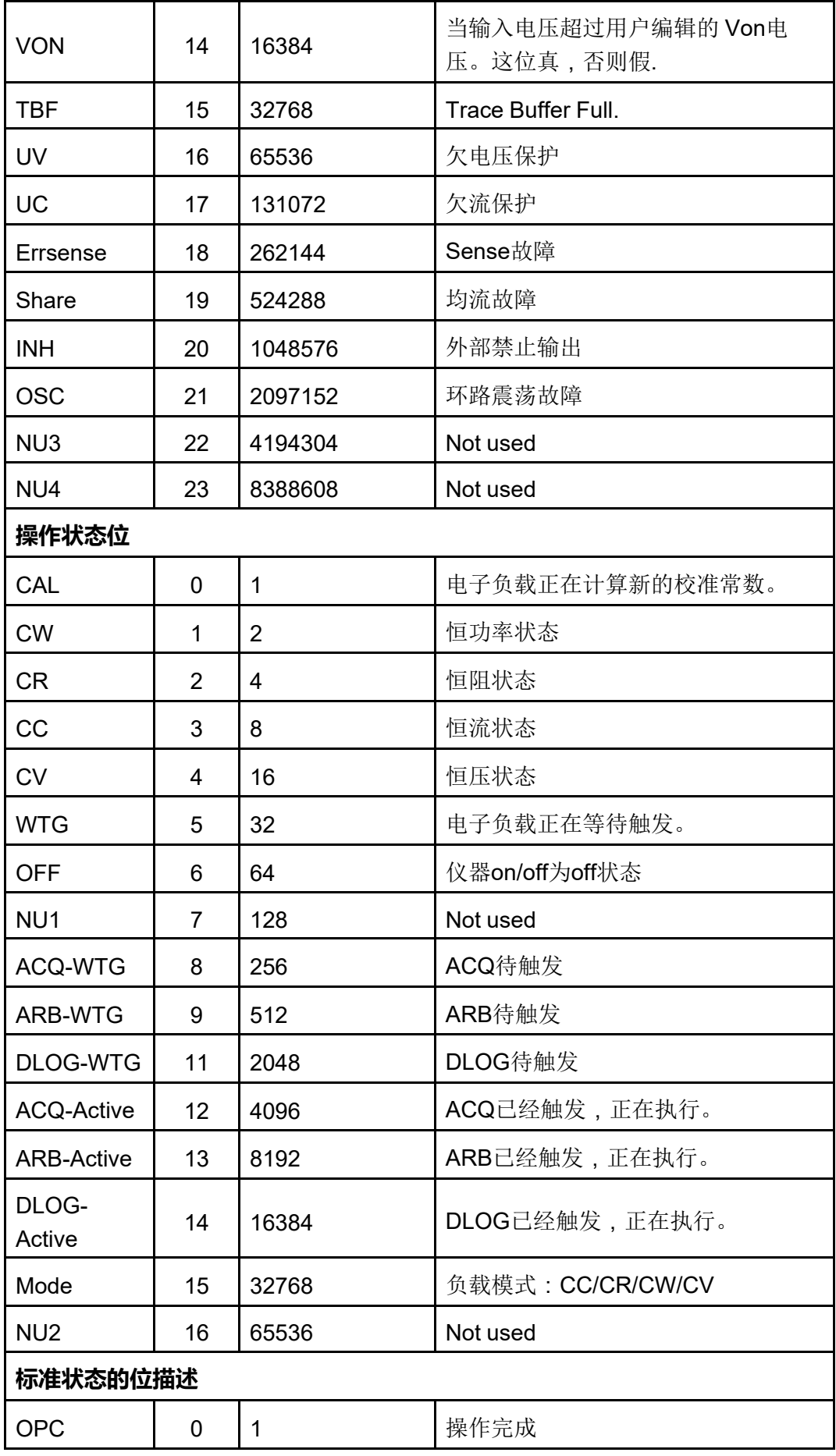

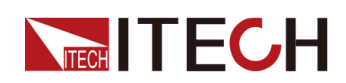

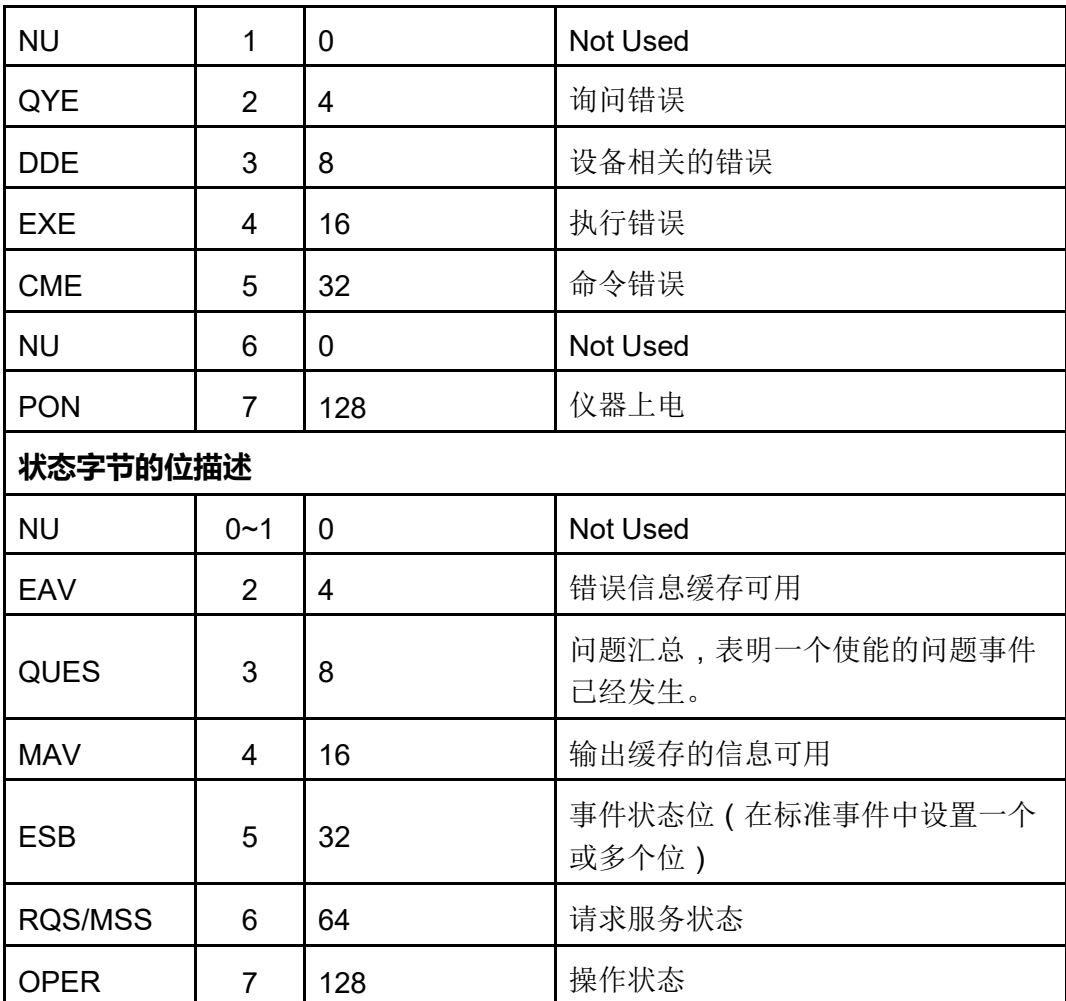

# **STATus:QUEStionable[:EVENt]?**

该命令用于查询问题状态组的事件寄存器。它是一种只读寄存器,可存储(锁 定)Operation NTR和/或PTR滤波器通过的所有事件。读取问题状态事件寄存器 会清除它。

- **•** 返回值为在寄存器中所有已启用位的二进制加权值的总和。例如,如果设置 了第2位(值4)和第4位(值16),则查询将返回+20。
- **• \*RST**对此寄存器不起任何作用。

# **子系统**

**STATus** 

# **命令语法**

**STATus:QUEStionable[:EVENt]?**

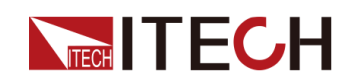

#### **参数**

无

# **默认值**

无

# **返回参数**

<位 值>

# **示例**

**STATus:QUEStionable[:EVENt]?**

# **相关命令**

无

# **STATus:QUEStionable:ENABle <NR1>**

该命令用于设置问题状态组的使能寄存器的值。使能寄存器是一个掩码,用于使 能操作事件寄存器中的特定位来设置状态字节寄存器的QUES位。**STATus: PRESet**可清除使能寄存器中的所有位。**\*CLS**不会清除使能寄存器,但会清除事 件寄存器。

# **子系统**

**STATus** 

# **命令语法**

**STATus:QUEStionable:ENABle <NR1>**

# **参数**

<NR1>

十进制值等于寄存器中所有位的二进制加权值总和。设置范围:0~65535。

# **默认值**

 $\overline{0}$ 

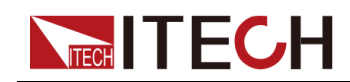

**示例**

启用问题使能寄存器中的第2位和第4位:**STATus:QUEStionable:ENABle 24**

## **查询命令**

**STATus:QUEStionable:ENABle?**

#### **返回参数**

<NR1>

# **STATus:QUEStionable:PTRansition <NR1>**

设置PTR(正跃迁)寄存器的值。这些寄存器在问题条件和问题事件寄存器之间 充当极性滤波器。当PTR寄存器中的位设置为1时,问题条件寄存器中相应位的 0到1转换将导致在问题事件寄存器中设置该位。**STATus:PRESet**可设置PTR寄 存器中的所有位,并清除NTR寄存器中的所有位。

## **子系统**

**STATus** 

#### **命令语法**

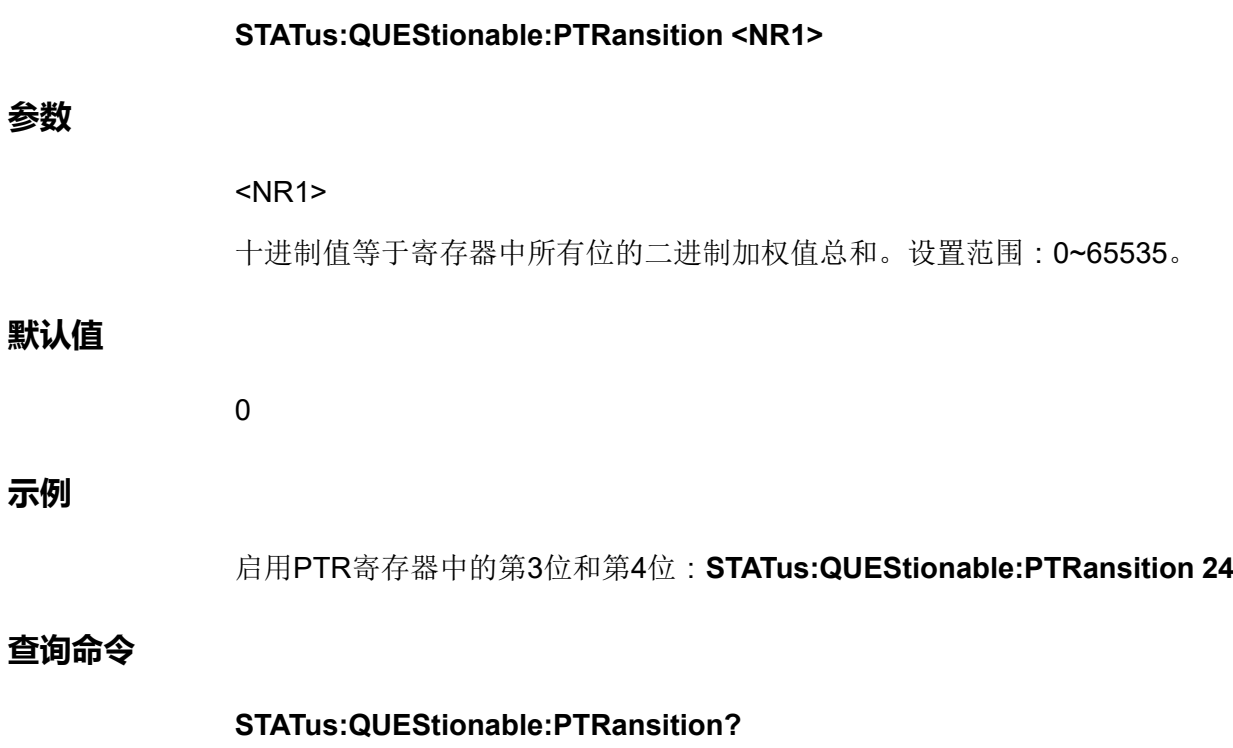

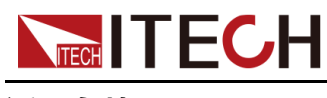

**返回参数**

<NR1>

# **STATus:QUEStionable:NTRansition <NR1>**

设置NTR(负跃迁)寄存器的值。这些寄存器在问题条件和问题事件寄存器之间 充当极性滤波器。当NTR寄存器中的位设置为1时,问题条件寄存器中相应位的 1到0转换将导致在问题事件寄存器中设置该位。**STATus:PRESet**可设置PTR寄 存器中的所有位,并清除NTR寄存器中的所有位。

- **•** 如果NTR和PTR寄存器中的相同位都被设置为1,那么问题条件寄存器中该 位的任何转换均会设置问题事件寄存器中的相应位。
- **•** 如果NTR和PTR寄存器中的相同位都被设置为0,那么问题条件寄存器中该 位的任何转换均无法设置问题事件寄存器中的相应位。
- **•** 返回值为在寄存器中所有已启用位的二进制加权值的总和。

# **子系统**

**STATus** 

# **命令语法**

**参数**

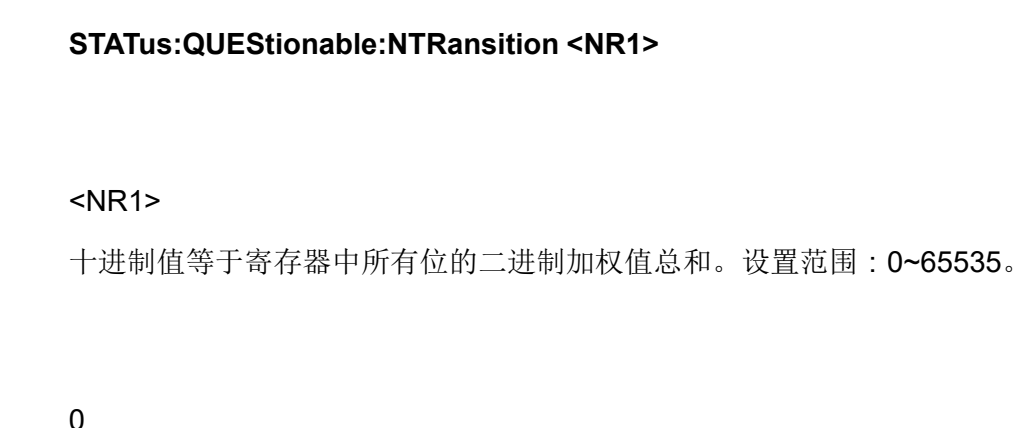

# **示例**

**默认值**

启用NTR寄存器中的第3位和第4位:**STATus:QUEStionable:NTRansition 24**

# **查询命令**

**STATus:QUEStionable:NTRansition?**

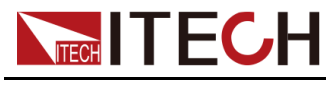

**返回参数**

<NR1>

# **STATus:QUEStionable:CONDition?**

该命令用于查询问题状态组的条件寄存器。它是一种只读寄存器,它可容纳仪器 的活动(非锁定)运行状态。读取问题状态条件寄存器不会清除它。

- **•** 返回值为在寄存器中所有已启用位的二进制加权值的总和。例如,如果设置 了第2位(值4)和第4位(值16),则查询将返回+20。
- **•** 条件寄存器的位反映了目前的状况。如果状况消失,则将清除相应的位。
- **• \*RST**将清除此寄存器,而不是其**\*RST**之后仍然存在条件的位。

## **子系统**

**STATus** 

## **命令语法**

#### **STATus:QUEStionable:CONDition?**

#### **参数**

无

# **默认值**

无

# **返回参数**

<位 值>

#### **示例**

# **STATus:QUEStionable:CONDition?**

# **相关命令**

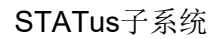

# **STATus:OPERation[:EVENt]?**

**NECH ITECH** 

该命令用于查询操作状态组的事件寄存器。它是一种只读寄存器,可存储(锁 定)Operation NTR和/或PTR滤波器通过的所有事件。读取操作状态事件寄存器 会清除它。

- **•** 返回值为在寄存器中所有已启用位的二进制加权值的总和。例如,如果设置 了第3位(值8)和第5位(值32),则查询将返回+40。
- **• \*RST**对此寄存器不起任何作用。

# **子系统**

**STATus** 

## **命令语法**

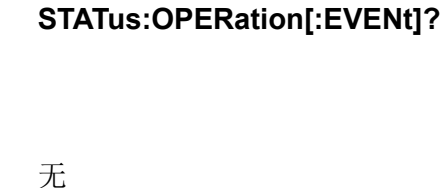

**默认值**

**参数**

无

#### **返回参数**

<位 值>

#### **示例**

**STATus:OPERation[:EVENt]?**

# **相关命令**

无

# **STATus:OPERation:ENABle <NR1>**

该命令用于为操作状态组的使能寄存器设置值。使能寄存器是一个掩码,用于使 能操作事件寄存器中的特定位来设置状态字节寄存器的OPER(操作摘要)位。 **STATus:PRESet**可清除使能寄存器中的所有位。**\*CLS**不会清除使能寄存器,但 会清除事件寄存器。

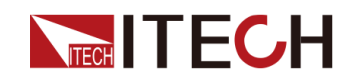

#### **子系统**

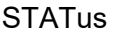

# **命令语法**

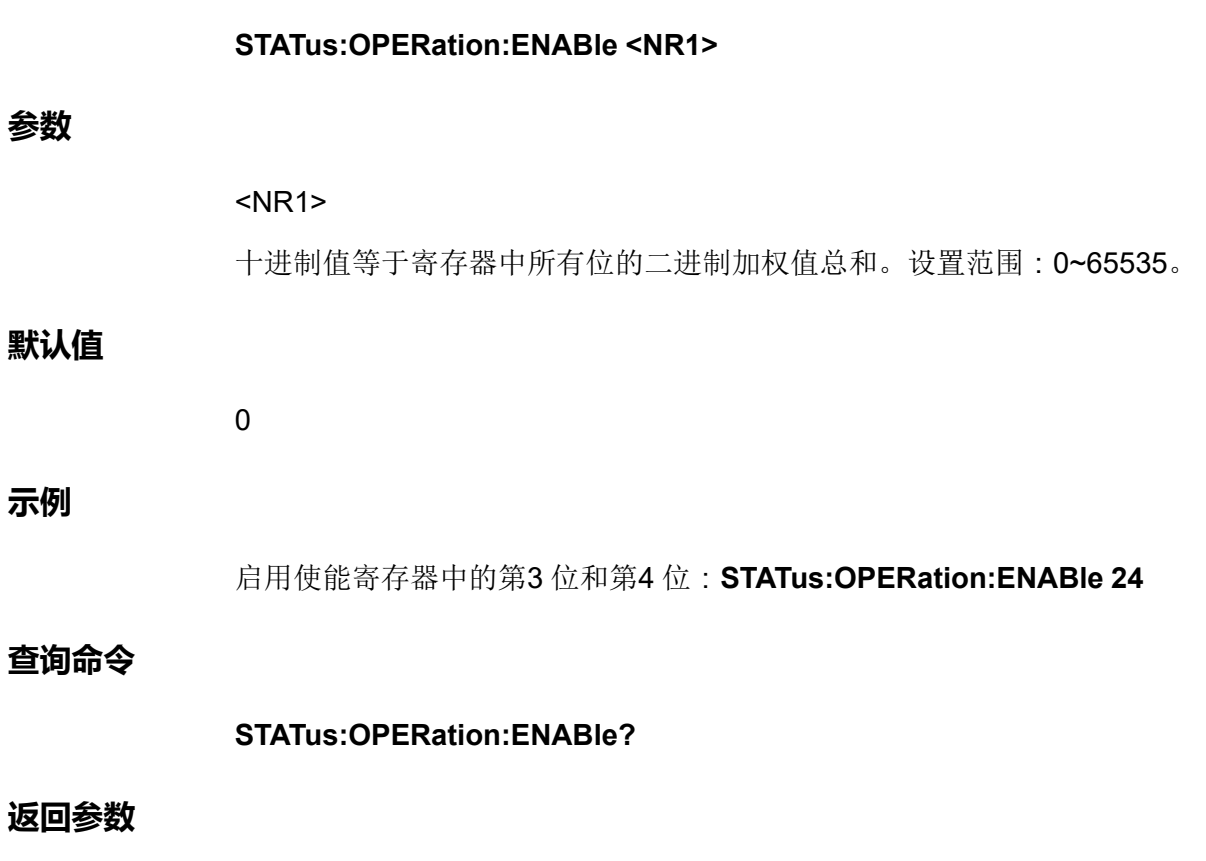

<NR1>

# **STATus:OPERation:PTRansition <NR1>**

设置PTR(正跃迁)寄存器的值。这些寄存器在操作条件和操作事件寄存器之间 充当极性滤波器。当PTR寄存器中的位设置为1时,操作条件寄存器中相应位的 0到1转换将导致在操作事件寄存器中设置该位。**STATus:PRESet**可设置PTR寄 存器中的所有位,并清除NTR寄存器中的所有位。

#### **子系统**

**STATus** 

# **命令语法**

**STATus:OPERation:PTRansition <NR1>**

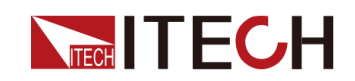

#### **参数**

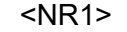

十进制值等于寄存器中所有位的二进制加权值总和。设置范围:0~65535。

#### **默认值**

0

## **示例**

启用PTR寄存器中的第3位和第4位:**STATus:OPERation:PTRansition 24**

**查询命令**

**STATus:OPERation:PTRansition?**

**返回参数**

<NR1>

# **STATus:OPERation:NTRansition <NR1>**

设置NTR(负跃迁)寄存器的值。这些寄存器在操作条件和操作事件寄存器之间 充当极性滤波器。当NTR寄存器中的位设置为1时,操作条件寄存器中相应位的 1到0转换将导致在操作事件寄存器中设置该位。**STATus:PRESet**可设置PTR寄 存器中的所有位,并清除NTR寄存器中的所有位。

- **•** 如果NTR 和PTR 寄存器中的相同位都被设置为1,那么操作条件寄存器中该 位的任何转换均会设置操作事件寄存器中的相应位。
- **•** 如果NTR 和PTR 寄存器中的相同位都被设置为0,那么操作条件寄存器中该 位的任何转换均无法设置操作事件寄存器中的相应位。
- **•** 返回值为在寄存器中所有已启用位的二进制加权值的总和。

#### **子系统**

**STATus** 

## **命令语法**

**STATus:OPERation:NTRansition <NR1>**

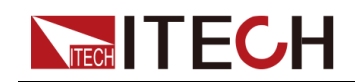

#### **参数**

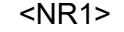

十进制值等于寄存器中所有位的二进制加权值总和。设置范围:0~65535。

### **默认值**

0

## **示例**

启用NTR寄存器中的第3位和第4位:**STATus:OPERation:NTRansition 24**

**查询命令**

**STATus:OPERation:NTRansition?**

**返回参数**

 $<$ NR1 $>$ 

# **STATus:OPERation:CONDition?**

该命令用于查询操作状态组的条件寄存器。它是一种只读寄存器,它可容纳仪器 的活动(非锁定)运行状态。读取操作状态条件寄存器不会清除它。

- **•** 返回值为在寄存器中所有已启用位的二进制加权值的总和。例如,如果设置 了第3 位 (值8)和第5 位(值32),则查询将返回+40。
- **•** 条件寄存器的位反映了目前的状况。如果状况消失,则将清除相应的位。
- **• \*RST**将清除此寄存器,而不是其**\*RST**之后仍然存在条件的位。

#### **子系统**

**STATus** 

**命令语法**

**STATus:OPERation:CONDition?**

#### **参数**

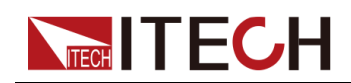

# **默认值**

无

# **返回参数**

<位 值>

# **示例**

**STATus:OPERation:CONDition?**

# **相关命令**

无

# **STATus:PRESet**

该命令用于预设所有的使能、PTR和NTR寄存器。

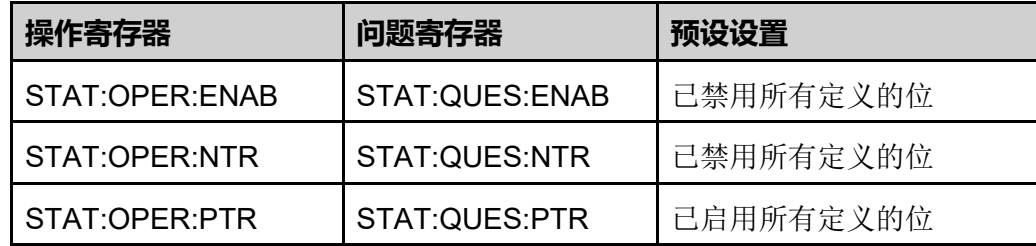

**子系统**

**STATus** 

# **命令语法**

**STATus:PRESet**

# **参数**

无

# **默认值**

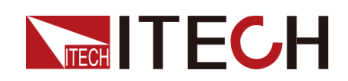

# **返回参数**

无

**示例**

预设操作和问题寄存器:**STATus:PRESet**

# **相关命令**

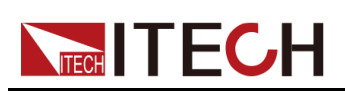

# <span id="page-319-0"></span>**17 FETCh子系统**

FETCh子系统获取命令用于返回以前采集的测量数据。FETCh查询不会生成新 的测量结果,但是允许通过相同的获取数据进行其他测量结果计算。数据在出现 下一个MEASure或INITiate命令之前有效。

# **FETCh[:SCALar]:CURRent[:DC]?**

该命令用于获取Meter电流平均值。

# **子系统**

FETCh

# **命令语法**

# **FETCh[:SCALar]:CURRent[:DC]?**

# **参数**

无

# **默认值**

无

# **返回参数**

<NRf+>

# **示例**

**FETCh[:SCALar]:CURRent[:DC]?**

# **相关命令**

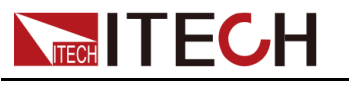

# **FETCh[:SCALar]:CURRent[:DC]:HIGH?**

该命令用于返回脉冲波形高电平。返回值以安培为单位。

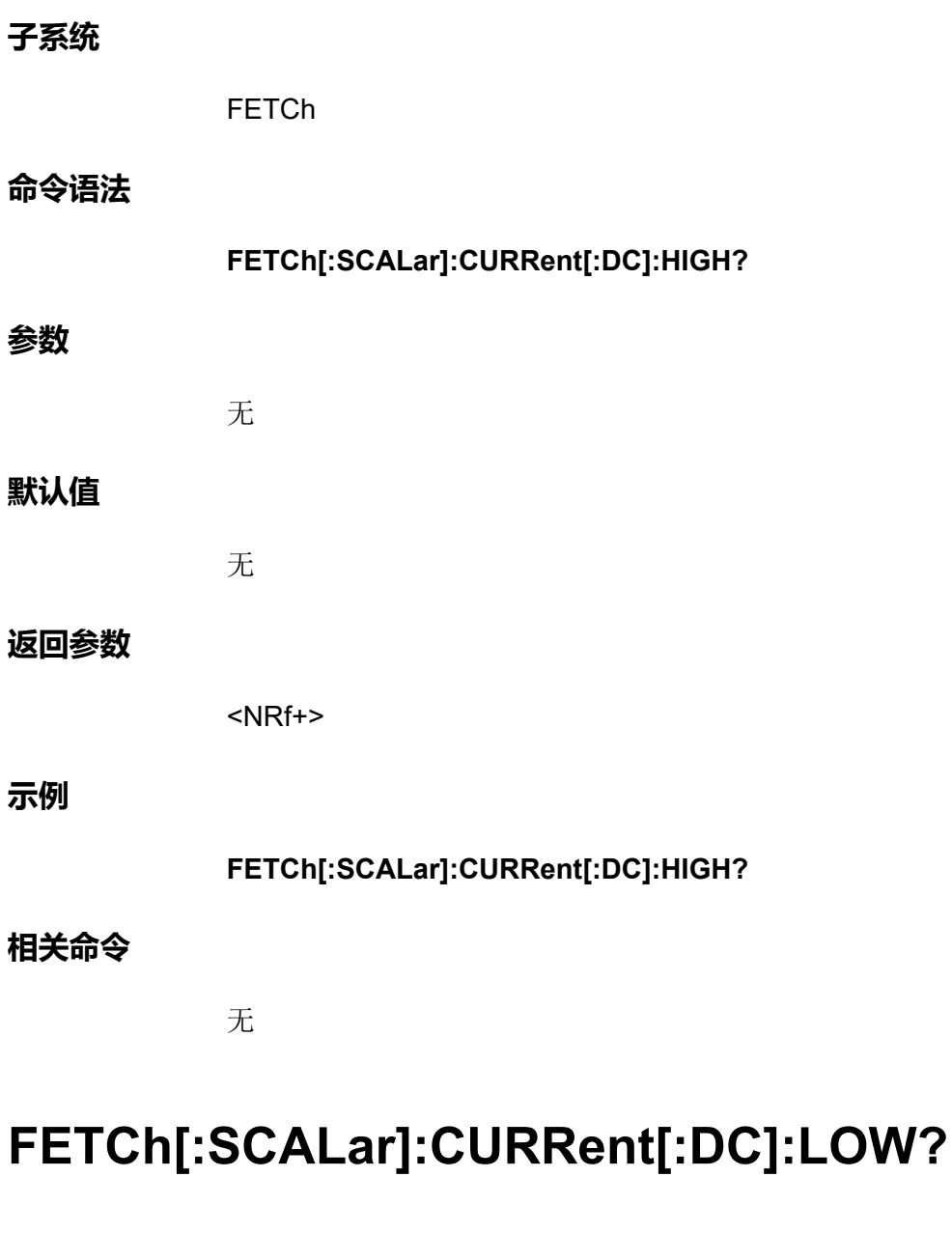

该命令用于返回脉冲波形低电平。返回值以安培为单位。

**子系统**

FETCh

**命令语法**

**FETCh[:SCALar]:CURRent[:DC]:LOW?**

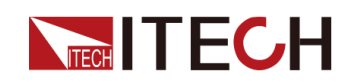

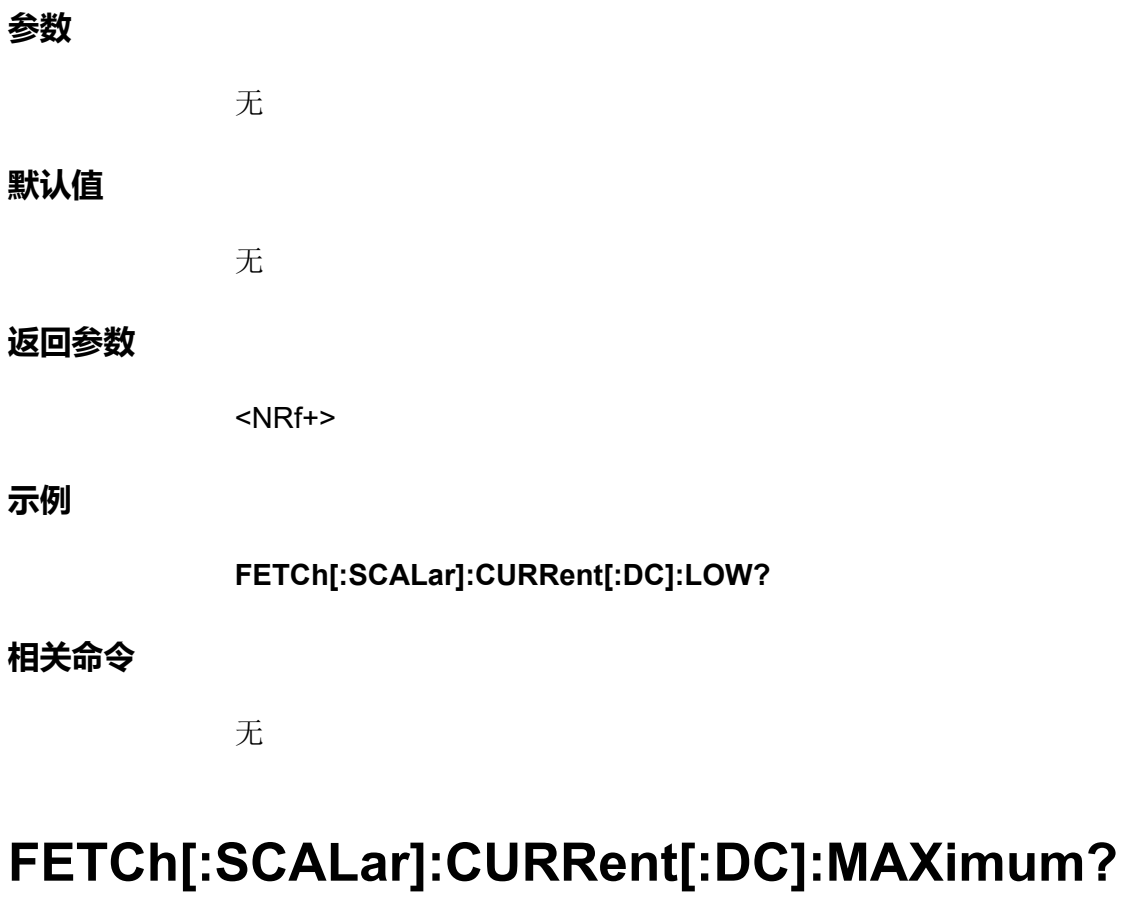

该命令用于获取Meter电流最大值。返回值以安培为单位。

# **子系统**

**FETCh** 

<NRf+>

# **命令语法**

**参数**

**默认值**

**返回参数**

**FETCh[:SCALar]:CURRent[:DC]:MAXimum?** 无 无

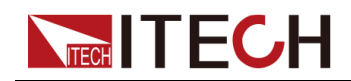

**示例**

# **FETCh[:SCALar]:CURRent[:DC]:MAXimum?**

# **相关命令**

无

# **FETCh[:SCALar]:CURRent[:DC]:MINimum?**

该命令用于获取Meter电流最小值。返回值以安培为单位。

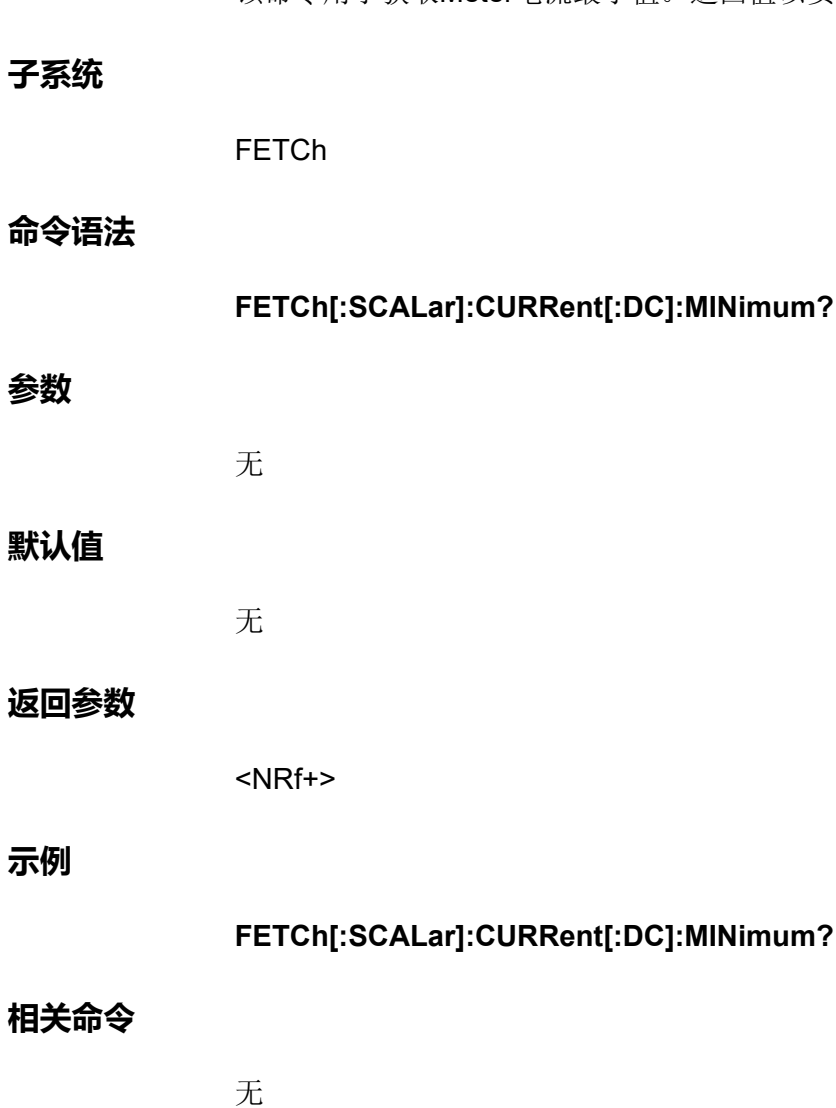

# **FETCh[:SCALar]:VOLTage[:DC]?**

该命令用于获取Meter电压平均值。

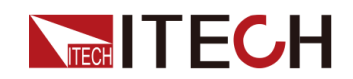

# **子系统**

FETCh

# **命令语法**

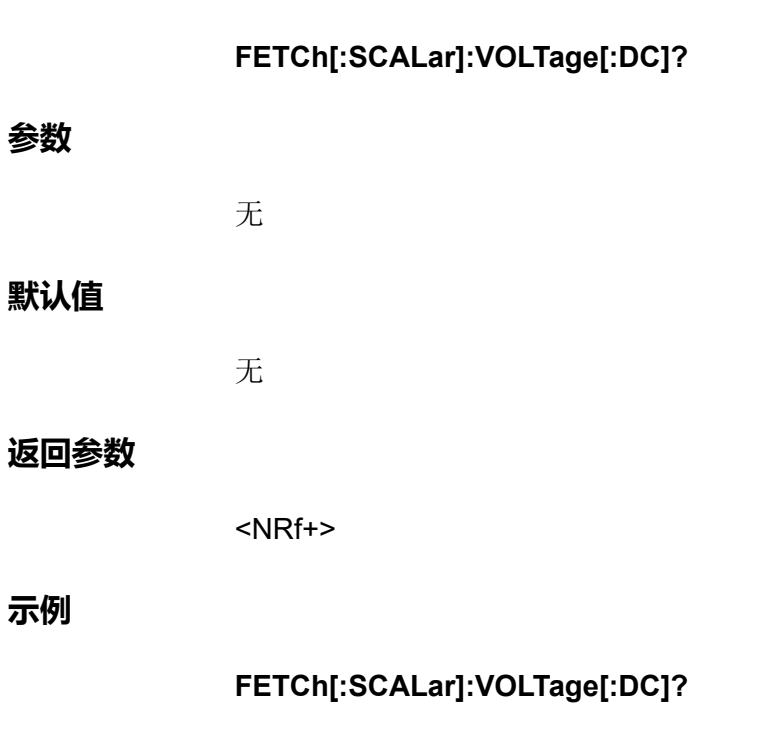

**相关命令**

无

# **FETCh[:SCALar]:VOLTage[:DC]:HIGH?**

该命令用于返回脉冲波形高电平。返回值以伏特为单位。

# **子系统**

FETCh

# **命令语法**

**FETCh[:SCALar]:VOLTage[:DC]:HIGH?**

# **参数**
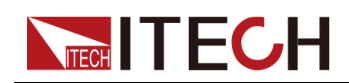

# **默认值**

无

#### **返回参数**

<NRf+>

**示例**

**FETCh[:SCALar]:VOLTage[:DC]:HIGH?**

## **相关命令**

无

# **FETCh[:SCALar]:VOLTage[:DC]:LOW?**

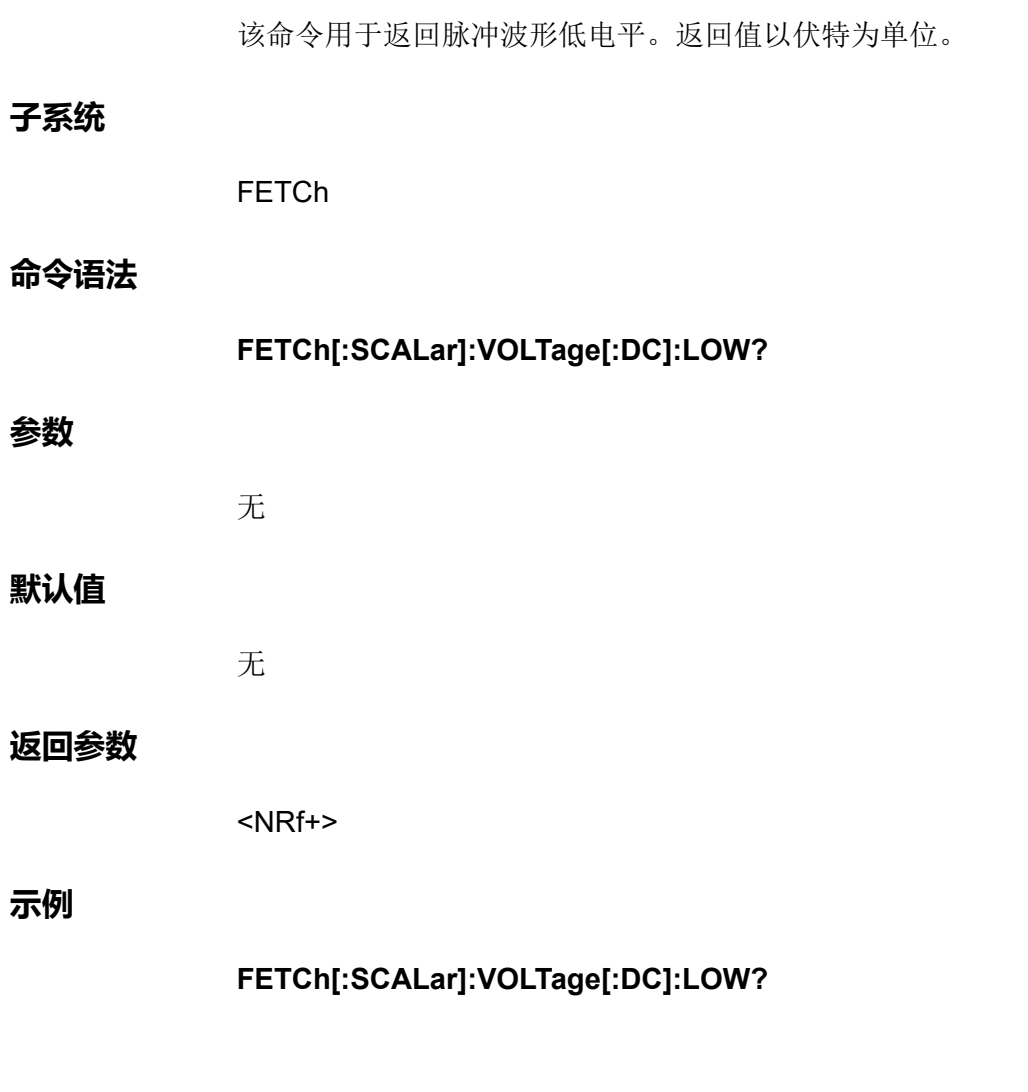

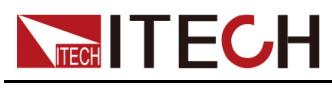

**相关命令**

无

# **FETCh[:SCALar]:VOLTage[:DC]:MAXimum?**

该命令用于获取Meter电压最大值。返回值以伏特为单位。 **子系统 FETCh 命令语法 FETCh[:SCALar]:VOLTage[:DC]:MAXimum? 参数** 无 **默认值** 无 **返回参数** <NRf+> **示例 FETCh[:SCALar]:VOLTage[:DC]:MAXimum? 相关命令** 无

# **FETCh[:SCALar]:VOLTage[:DC]:MINimum?**

该命令用于获取Meter电压最小值。返回值以伏特为单位。

**子系统**

FETCh

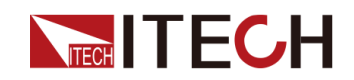

# **命令语法**

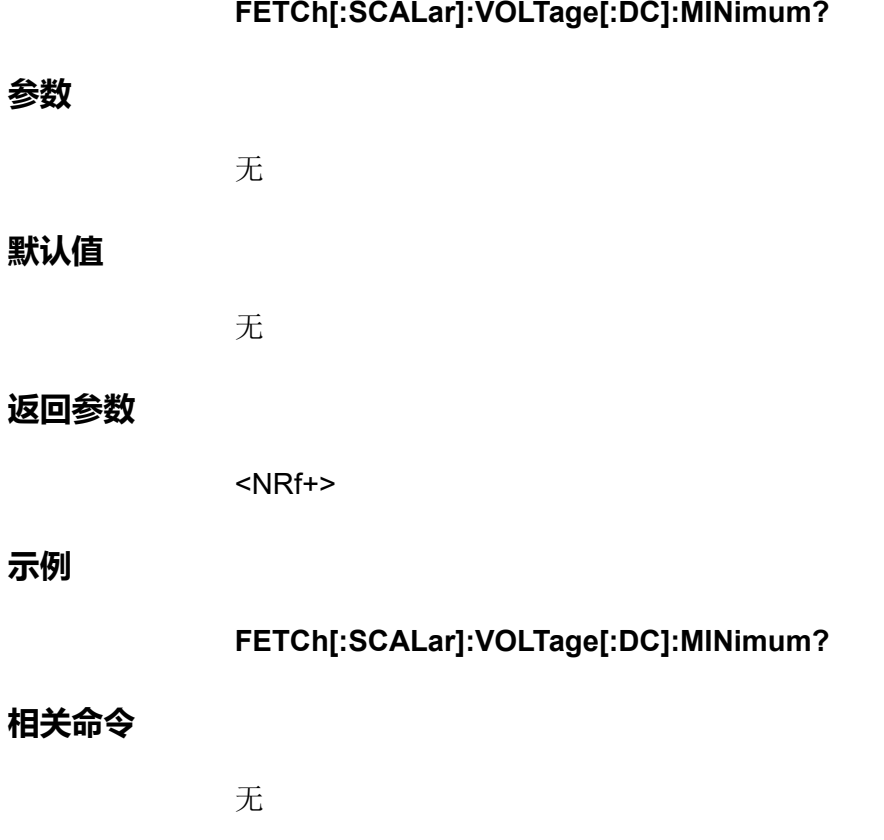

# **FETCh[:SCALar]:POWer[:DC]?**

该命令用于获取Meter功率平均值。

## **子系统**

FETCh

## **命令语法**

**FETCh[:SCALar]:POWer[:DC]?**

# **参数**

无

# **默认值**

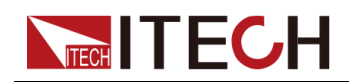

#### **返回参数**

<NRf+>

**示例**

**FETCh[:SCALar]:POWer[:DC]?**

## **相关命令**

无

# **FETCh[:SCALar]:POWer[:DC]:MAXimum?**

该命令用于获取Meter功率最大值。返回值以瓦特为单位。

## **子系统**

FETCh

#### **命令语法**

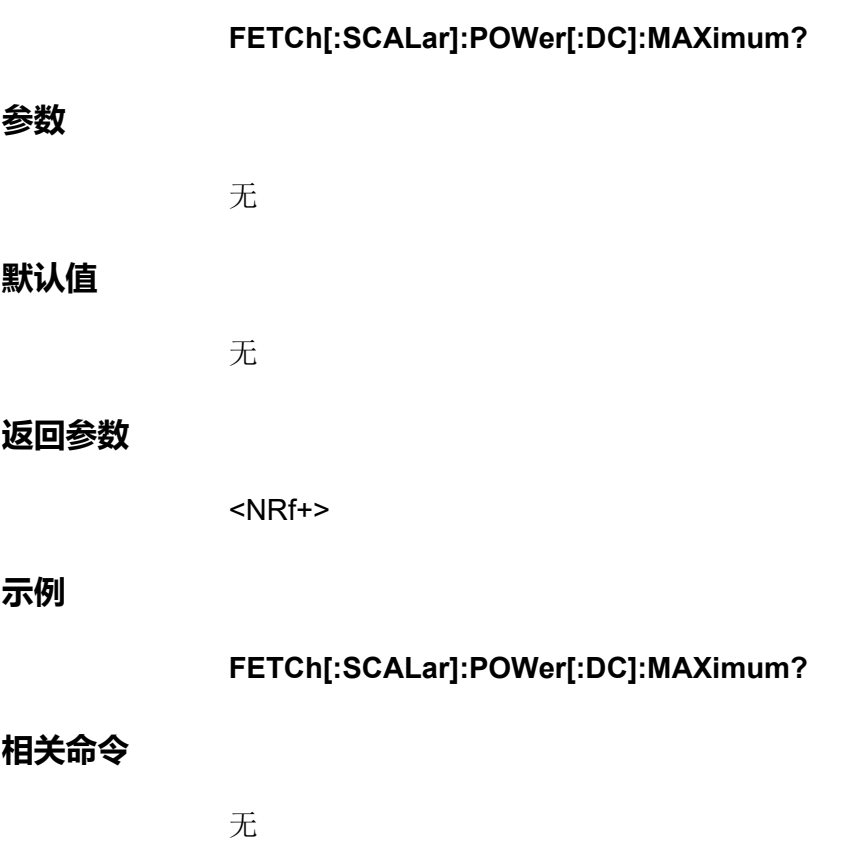

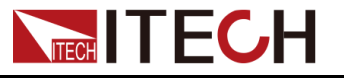

# **FETCh[:SCALar]:POWer[:DC]:MINimum?**

该命令用于获取Meter功率最小值。返回值以瓦特为单位。

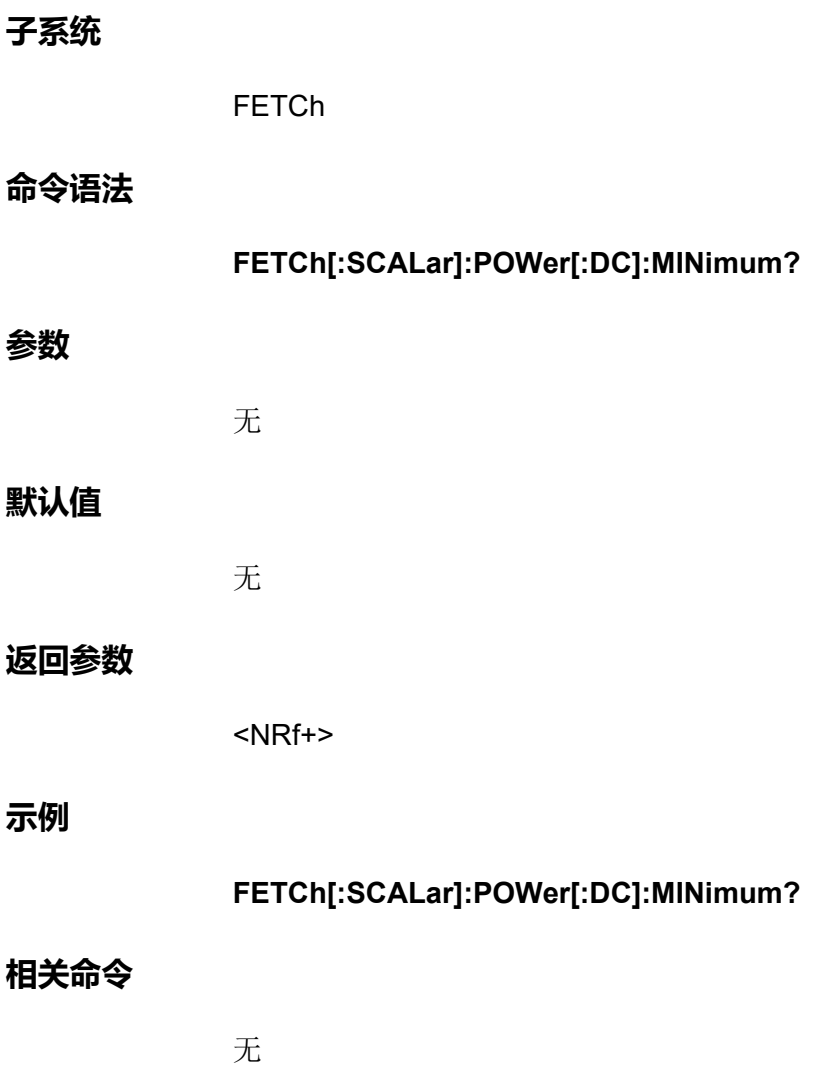

# **FETCh:ARRay:CURRent[:DC]?**

返回瞬时测量电流值。返回值以安培为单位。返回数据将以有限长度的任意数据 块响应格式返回为单精度浮点值。

#### **子系统**

FETCh

# **命令语法**

**FETCh:ARRay:CURRent[:DC]?**

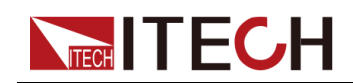

#### **参数**

无

## **默认值**

无

## **返回参数**

<数据块>

## **示例**

返回测量的电流阵列:**FETCh:ARRay:CURRent[:DC]?**

## **相关命令**

无

# **FETCh:ARRay:VOLTage[:DC]?**

返回瞬时测量电压值。返回值以伏特为单位。返回数据将以有限长度的任意数据 块响应格式返回为单精度浮点值。

## **子系统**

FETCh

## **命令语法**

**FETCh:ARRay:VOLTage[:DC]?**

#### **参数**

无

# **默认值**

无

# **返回参数**

<数据块>

版权所有©艾德克斯电子有限公司 312

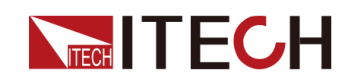

#### **示例**

返回测量的电压阵列:**FETCh:ARRay:VOLTage[:DC]?**

#### **相关命令**

无

# **FETCh:ARRay:POWer[:DC]?**

返回瞬时测量功率值。返回值以瓦特为单位。返回数据将以有限长度的任意数据 块响应格式返回为单精度浮点值。

#### **子系统**

FETCh

#### **命令语法**

**FETCh:ARRay:POWer[:DC]?**

#### **参数**

无

#### **默认值**

无

#### **返回参数**

<数据块>

#### **示例**

返回测量的功率阵列:**FETCh:ARRay:POWer[:DC]?**

#### **相关命令**

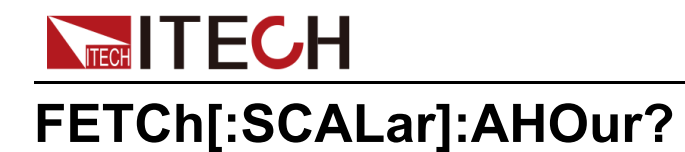

该命令用于返回累积的安培-小时值。可再生能量的机型适用的指令。此类测量 独立于其他测量。通过累积全范围电流测量,约为200k 样本/秒,创建安培-小时 测量。累加器可以承载至少100,000小时的充足信息。您可通过**SENSe:AHOur: RESet**指令将这些数据清零。

# **子系统**

FETCh

### **命令语法**

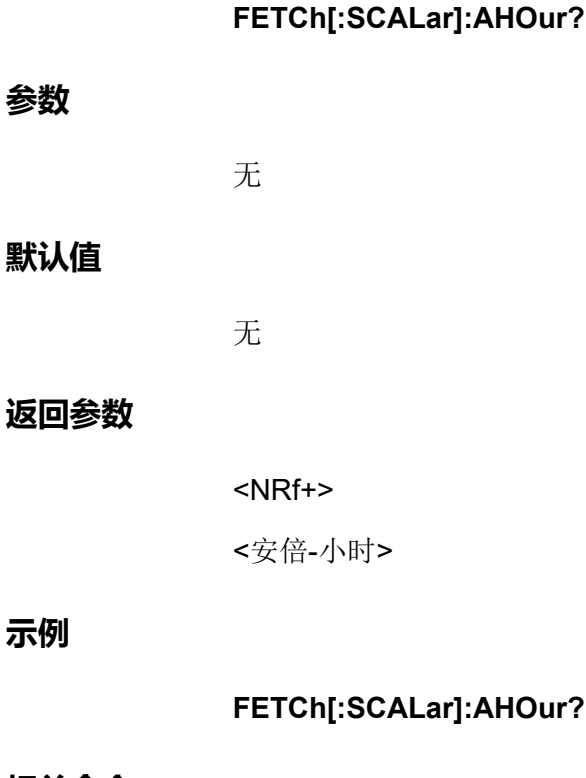

#### **相关命令**

无

# **FETCh[:SCALar]:WHOur?**

该命令用于返回累积的瓦特-小时值。可再生能量的机型适用的指令。此类测量 独立于其他测量。通过累积全范围功率测量,约为200k样本/秒,创建瓦特-小时 测量。累加器可以承载至少100,000小时的充足信息。您可通过**SENSe:WHOur: RESet**指令将这些数据清零。

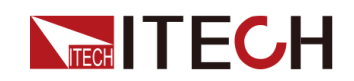

#### **子系统**

FETCh

#### **命令语法**

**FETCh[:SCALar]:WHOur?**

## **参数**

无

## **默认值**

无

## **返回参数**

<NRf+>

<瓦特-小时>

# **示例**

**FETCh[:SCALar]:WHOur?**

## **相关命令**

无

# **FETCh[:SCALar]?**

该命令用于获取多种数据:电压,电流,功率,安时,瓦时。

#### **子系统**

FETCh

# **命令语法**

**FETCh[:SCALar]?**

## **参数**

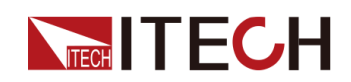

## **默认值**

无

#### **返回参数**

<NRf+>

**示例**

**FETCh[:SCALar]?**

## **相关命令**

无

# **ELOG:STATe?**

该命令用于查询当前ELOG的运行状态。若返回wait trigger ,使用**trig:elog**触发 运行ELOG。

#### **子系统**

ELOG

#### **命令语法**

**ELOG:STATe?**

#### **参数**

无

#### **默认值**

无

## **返回参数**

<SRD>

## **示例**

**ELOG:STATe?**

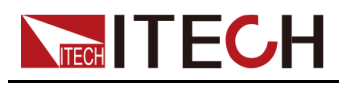

**相关命令**

无

# **DLOG:STATe?**

该命令用于查询当前DLOG的运行状态。若返回wait trigger ,使用**TRIG:DLOG** 触发运行DLOG。前面板U盘接口和后面板的USB接口不能被同时占用。

#### **子系统**

DLOG

#### **命令语法**

**DLOG:STATe?**

#### **参数**

无

#### **默认值**

无

#### **返回参数**

<SRD>

#### **示例**

**DLOG:STATe?**

#### **相关命令**

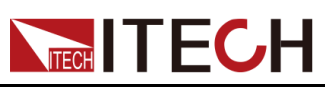

# <span id="page-335-0"></span>**18 MEASure子系统**

MEASure子系统命令将测量输出电压或电流。这些命令将在返回读数前触发新 增数据的采集。通过在指定测量时间数字化瞬时输出电压或电流,在缓冲区存储 结果并计算指定测量类型的值来执行测量。

# **MEASure[:SCALar]:CURRent[:DC]?**

该命令用于启动、触发并返回电流测量的平均值。返回值以安培为单位。

# **子系统 MEASure 命令语法 MEASure[:SCALar]:CURRent[:DC]? 参数** 无 **默认值** 无 **返回参数** <NRf+> **示例 MEASure[:SCALar]:CURRent[:DC]? 相关命令** 无

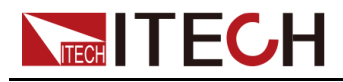

# **MEASure[:SCALar]:CURRent:HIGH?**

该命令用于启动、触发并返回脉冲波形的高电平。返回值以安培为单位。

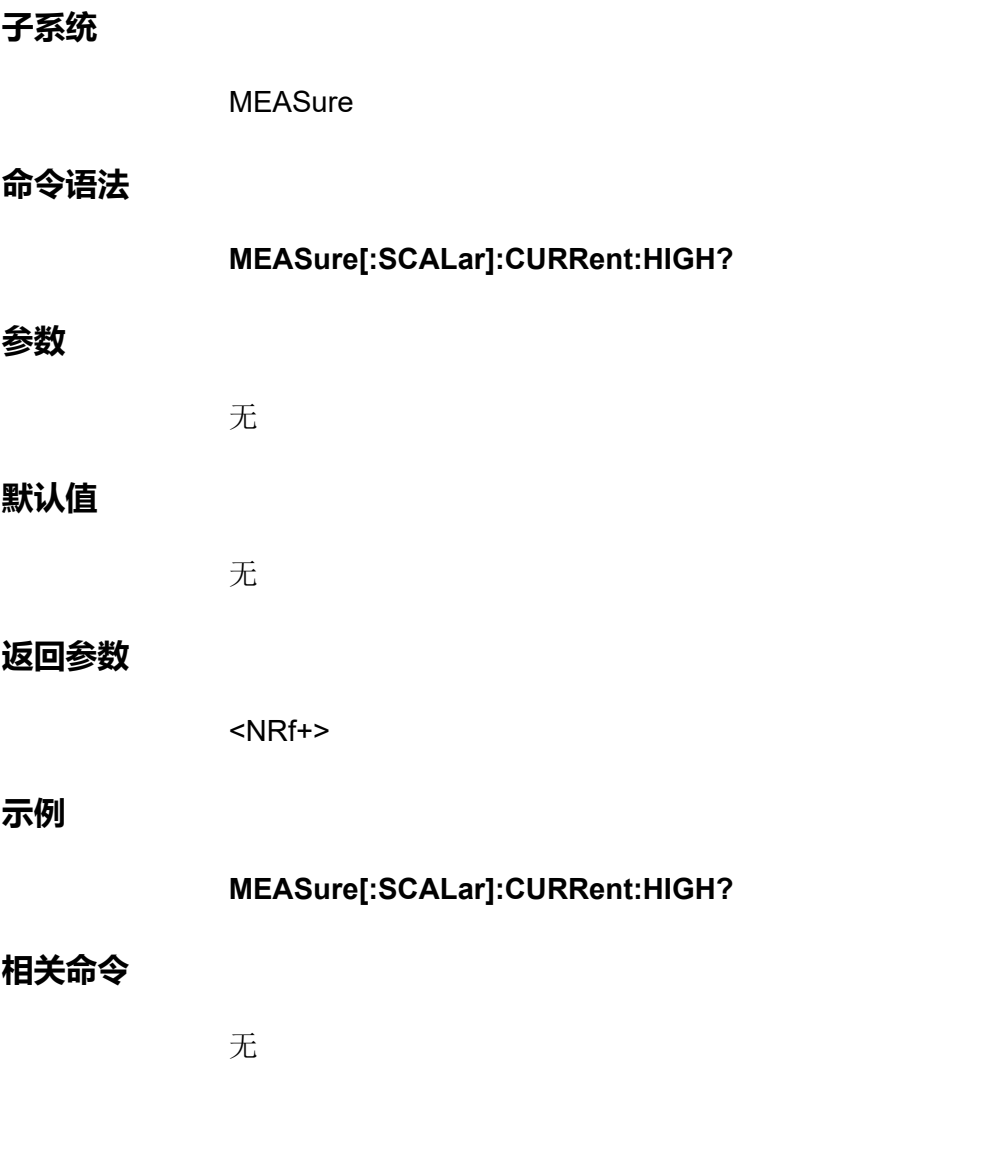

# **MEASure[:SCALar]:CURRent:LOW?**

该命令用于启动、触发并返回脉冲波形的低电平。返回值以安培为单位。

**子系统**

**MEASure** 

**命令语法**

**MEASure[:SCALar]:CURRent:LOW?**

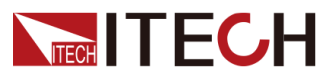

**参数**

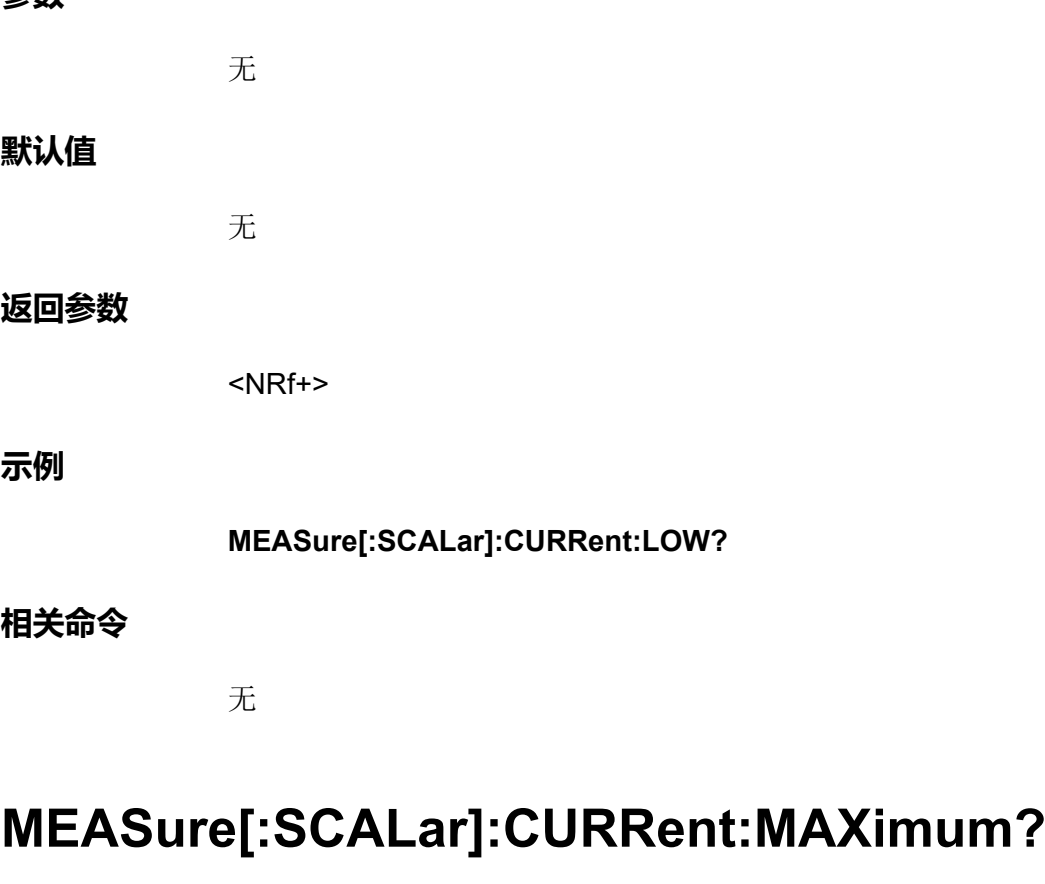

该命令用于启动、触发并返回电流测量的最大值。返回值以安培为单位。

**子系统**

MEASure

## **命令语法**

**参数**

**MEASure[:SCALar]:CURRent:MAXimum?** 无 无

## **返回参数**

**默认值**

<NRf+>

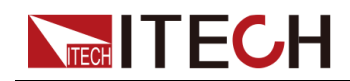

**示例**

#### **MEASure[:SCALar]:CURRent:MAXimum?**

#### **相关命令**

无

# **MEASure[:SCALar]:CURRent:MINimum?**

该命令用于启动、触发并返回电流测量的最小值。返回值以安培为单位。

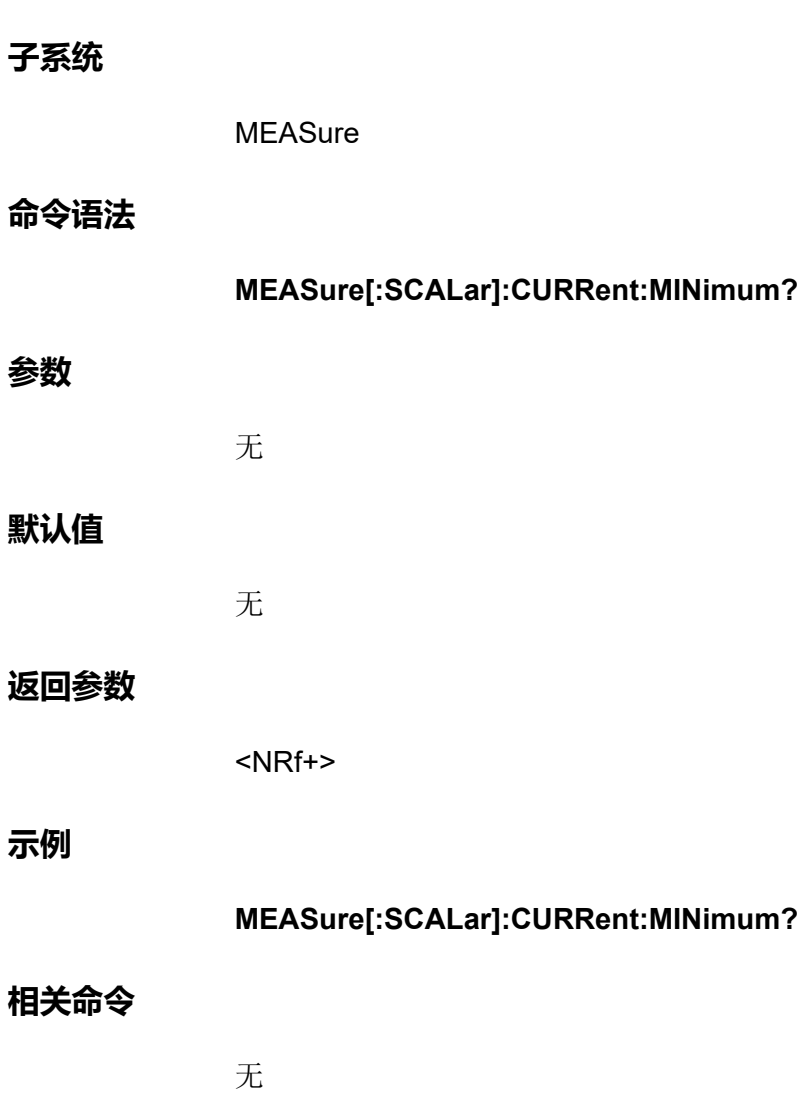

# **MEASure[:SCALar]:VOLTage[:DC]?**

该命令用于启动、触发并返回电压测量平均值。返回值以伏特为单位。

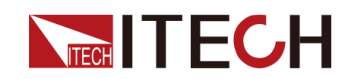

#### [MEASure](#page-335-0)子系统

#### **子系统**

**MEASure** 

# **命令语法**

**MEASure[:SCALar]:VOLTage[:DC]?**

#### **参数**

无

#### **默认值**

无

#### **返回参数**

<NRf+>

#### **示例**

**MEASure[:SCALar]:VOLTage[:DC]?**

## **相关命令**

无

# **MEASure[:SCALar]:VOLTage:HIGH?**

该命令用于启动、触发并返回脉冲波形的高电平。返回值以伏特为单位。

#### **子系统**

MEASure

#### **命令语法**

**MEASure[:SCALar]:VOLTage:HIGH?**

#### **参数**

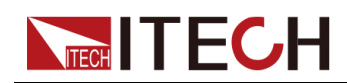

## **默认值**

无

## **返回参数**

<NRf+>

**示例**

**MEASure[:SCALar]:VOLTage:HIGH?**

## **相关命令**

无

# **MEASure[:SCALar]:VOLTage:LOW?**

该命令用于启动、触发并返回脉冲波形的低电平。返回值以伏特为单位。

**子系统**

MEASure

#### **命令语法**

**MEASure[:SCALar]:VOLTage:LOW?**

#### **参数**

无

## **默认值**

无

#### **返回参数**

<NRf+>

#### **示例**

**MEASure[:SCALar]:VOLTage:LOW?**

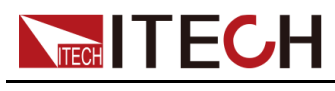

**相关命令**

无

# **MEASure[:SCALar]:VOLTage:MAXimum?**

该命令用于启动、触发并返回电压测量的最大值。返回值以伏特为单位。

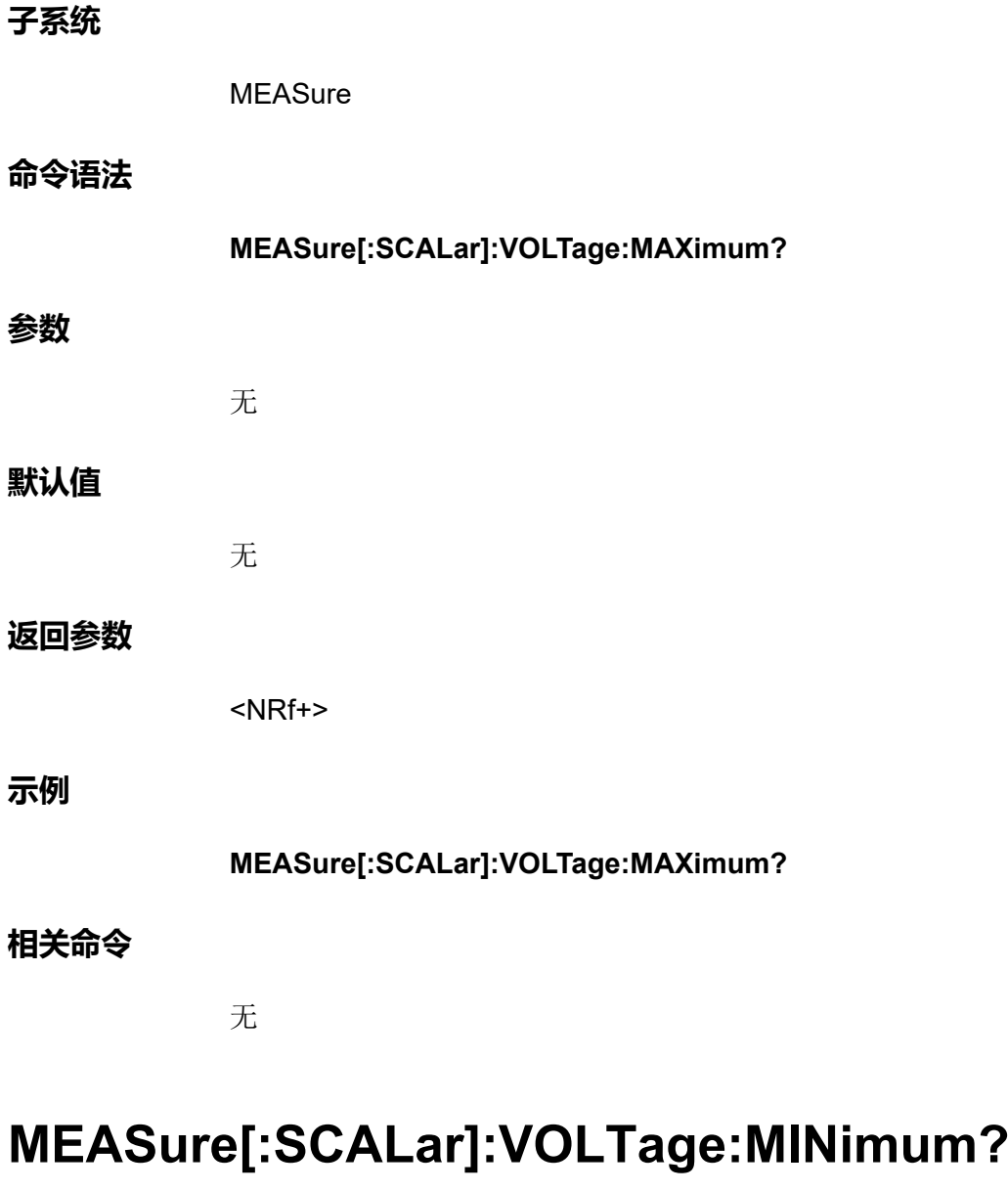

该命令用于启动、触发并返回电压测量的最小值。返回值以伏特为单位。

**子系统**

**MEASure** 

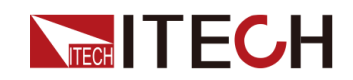

## **命令语法**

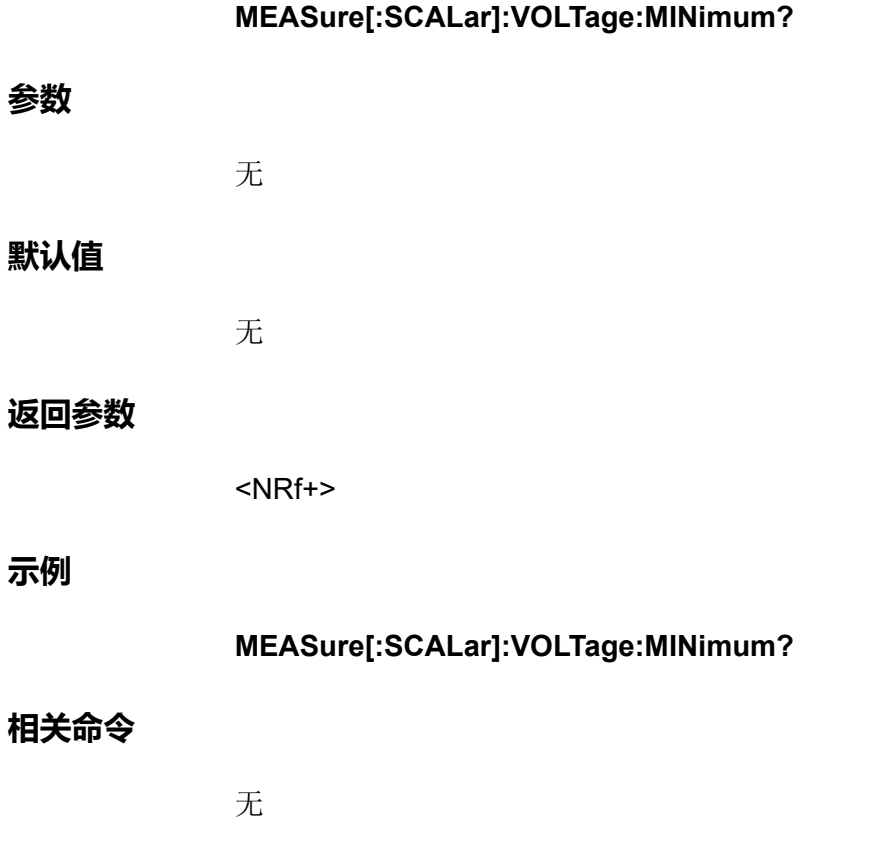

# **MEASure[:SCALar]:POWer[:DC]?**

该命令用于启动、触发并返回功率测量平均值。返回值以瓦特为单位。

**子系统**

MEASure

**命令语法**

**MEASure[:SCALar]:POWer[:DC]?**

**参数**

无

## **默认值**

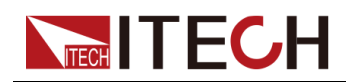

#### **返回参数**

<NRf+>

**示例**

**MEASure[:SCALar]:POWer[:DC]?**

## **相关命令**

无

**MEASure** 

# **MEASure[:SCALar]:POWer:MAXimum?**

**MEASure[:SCALar]:POWer:MAXimum?**

该命令用于启动、触发并返回功率测量的最大值。返回值以瓦特为单位。

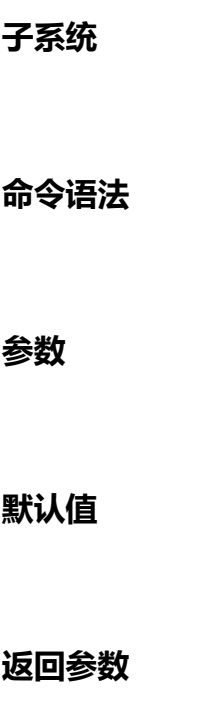

<NRf+>

无

无

#### **示例**

**MEASure[:SCALar]:POWer:MAXimum?**

#### **相关命令**

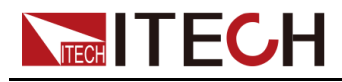

# **MEASure[:SCALar]:POWer:MINimum?**

该命令用于启动、触发并返回功率测量的最小值。返回值以瓦特为单位。

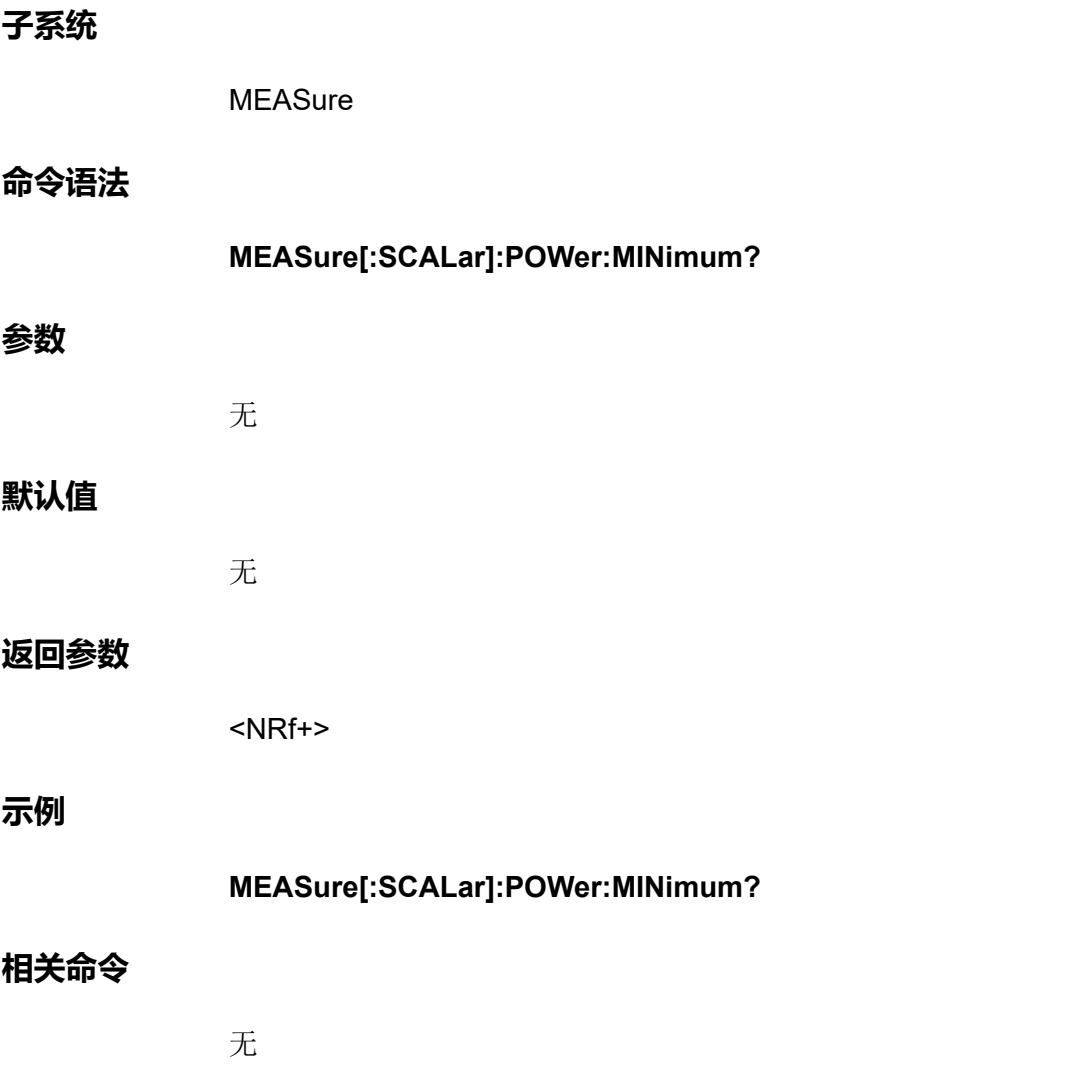

# **MEASure:ARRay:CURRent[:DC]?**

启动并触发电流测量;返回数字化电流测量样本的列表。返回值以安培为单位。 返回数据将以有限长度的任意数据块响应格式返回为单精度浮点值。

**子系统**

MEASure

**命令语法**

**MEASure:ARRay:CURRent[:DC]?**

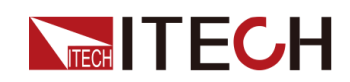

#### **参数**

#### **默认值**

无

#### **返回参数**

<数据块>

#### **示例**

返回测量的电流阵列:**MEASure:ARRay:CURRent[:DC]?**

#### **相关命令**

无

# **MEASure:ARRay:VOLTage[:DC]?**

启动并触发电压测量;返回数字化电压测量样本的列表。返回值以伏特为单位。 返回数据将以有限长度的任意数据块响应格式返回为单精度浮点值。

#### **子系统**

**MEASure** 

### **命令语法**

**MEASure:ARRay:VOLTage[:DC]?**

#### **参数**

无

# **默认值**

无

## **返回参数**

<数据块>

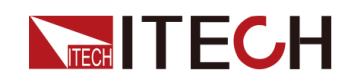

#### **示例**

返回测量的电压阵列:**MEASure:ARRay:VOLTage[:DC]?**

#### **相关命令**

无

# **MEASure:ARRay:POWer[:DC]?**

启动并触发功率测量;返回数字化功率测量样本的列表。返回值以瓦特为单位。 返回数据将以有限长度的任意数据块响应格式返回为单精度浮点值。

#### **子系统**

**MEASure** 

#### **命令语法**

**MEASure:ARRay:POWer[:DC]?**

#### **参数**

无

#### **默认值**

无

#### **返回参数**

<数据块>

#### **示例**

返回测量的功率阵列:**MEASure:ARRay:POWer[:DC]?**

#### **相关命令**

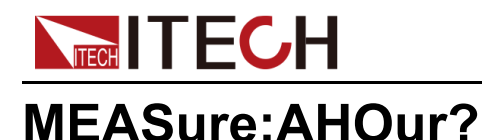

# 该命令用于测量安培-小时值。可再生能量的机型适用的指令。此类测量独立于 其他测量。通过累积全范围电流测量,约为200k 样本/秒,创建安培-小时测量。 累加器可以承载至少100,000小时的充足信息。

#### **子系统**

**MEASure** 

#### **命令语法**

**MEASure:AHOur?**

#### **参数**

无

#### **默认值**

无

#### **返回参数**

<NRf+>

<安倍-小时>

### **示例**

**MEASure:AHOur?**

#### **相关命令**

无

# **MEASure:WHOur?**

该命令用于测量瓦特-小时值。可再生能量的机型适用的指令。此类测量独立于 其他测量。通过累积全范围功率测量,约为200k 样本/秒,创建瓦特-小时测量。 累加器可以承载至少100,000小时的充足信息。

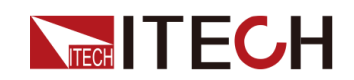

#### **子系统**

**MEASure** 

#### **命令语法**

**MEASure:WHOur?**

## **参数**

无

#### **默认值**

无

## **返回参数**

<NRf+>

<瓦特-小时>

#### **示例**

**MEASure:WHOur?**

## **相关命令**

无

# **MEASure[:SCALar]?**

该命令用于测量多种数据:电压,电流,功率,安时,瓦时。

#### **子系统**

**MEASure** 

#### **命令语法**

**MEASure[:SCALar]?**

## **参数**

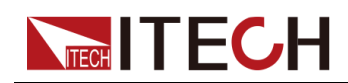

## **默认值**

无

#### **返回参数**

<NRf+>

**示例**

**MEASure[:SCALar]?**

## **相关命令**

无

# **MEASure[:SCALar]:LOCAl:VOLTage?**

该命令用于测量本地电压。

**子系统**

MEASure

#### **命令语法**

**MEASure[:SCALar]:LOCAl:VOLTage?**

#### **参数**

无

## **默认值**

无

#### **返回参数**

<NRf+>

#### **示例**

**MEAS:LOCA:VOLT?**

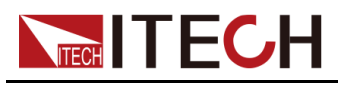

**相关命令**

无

# **MEASure[:SCALar]:REMOte:VOLTage?**

该命令用于测量远端电压。

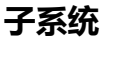

**MEASure** 

#### **命令语法**

**MEASure[:SCALar]:REMOte:VOLTage?**

#### **参数**

无

## **默认值**

无

#### **返回参数**

<NRf+>

#### **示例**

**MEAS:REMO:VOLT?**

#### **相关命令**

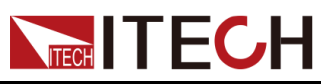

# <span id="page-351-0"></span>**19 PARallel子系统**

PARallel子系统包含了用于仪器并机操作的相关指令。

# **PARallel:ROLE <CPD>**

该命令用于并机情况下仪器角色的选择。

- **•** SINGle:单机
- **•** SLAVe:从机
- **•** MASTer:主机

#### **子系统**

PARallel

#### **命令语法**

**PARallel:ROLE <CPD>**

#### **参数**

<CPD>

SINGle|SLAVe|MASTer

#### **默认值**

SINGle

#### **示例**

**PARallel:ROLE MASTer**

#### **查询命令**

**PARallel:ROLE?**

#### **返回参数**

<CRD>

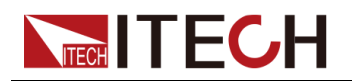

SINGle|SLAVe|MASTer

# **PARallel:NUMBer <NR1>**

该命令用于设定并机情况下仪器的总数量(即主机和从机数量的总和)。

#### **子系统**

PARallel

#### **命令语法**

**PARallel:NUMBer <NR1>**

#### **参数**

<NR1> 范围:2-16

#### **默认值**

2

#### **示例**

**PARallel:NUMBer 3**

#### **查询命令**

**PARallel:NUMBer?**

#### **返回参数**

<NR1>

# **PARallel:NODE:NUMBer?**

该命令用于查询光纤内环上并联单机的数量。

#### **子系统**

PARallel

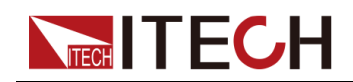

# **命令语法**

#### **PARallel:NODE:NUMBer?**

#### **参数**

无

# **默认值**

无

## **示例**

#### **PAR:NODE:NUMB?**

#### **返回参数**

<NR1>

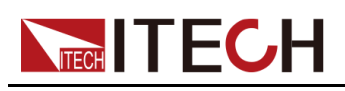

# <span id="page-354-0"></span>**20 SENSe子系统**

SENSe子系统包含的指令为感测命令,用于控制测量范围以及数据采集序列。

# **SENSe[:REMote][:STATe] <Bool>**

该命令用于设置Sense功能的开关状态。

- **•** 0|OFF:关闭
- **•** 1|ON:打开

#### **子系统**

SENSe

#### **命令语法**

**SENSe[:REMote][:STATe] <Bool>**

#### **参数**

<Bool>

0|OFF|1|ON

#### **默认值**

0|OFF

#### **示例**

**SENS 1**

#### **查询语法**

**SENSe[:REMote][:STATe]?**

#### **返回参数**

<Bool>

0|OFF|1|ON

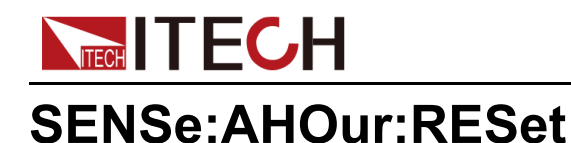

该命令用于将安倍-小时的测量数据清零。

#### **子系统**

SENSe

#### **命令语法**

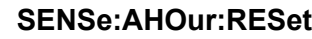

## **参数**

无

#### **默认值**

无

#### **示例**

**SENSe:AHOur:RESet**

#### **查询语法**

无

#### **返回参数**

无

# **SENSe:WHOur:RESet**

该命令用于将瓦特-小时的测量数据清零。

#### **子系统**

**SENSe** 

#### **命令语法**

**SENSe:WHOur:RESet**

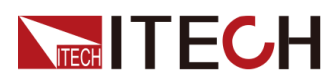

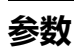

无

# **示例**

**SENSe:WHOur:RESet**

# **查询语法**

无

# **返回参数**

无

# **SENSe:ACQuire:POINts <NRf+>**

该命令用于设定Meter完成一次测量的采样点数。

# **子系统**

SENSe

# **命令语法**

**SENSe:ACQuire:POINts <NRf+>**

# **参数**

<NRf+>

MIN|MAX|DEF|<值>

值范围:MIN~MAX

# **默认值**

10

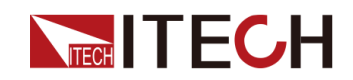

#### **示例**

**SENSe:ACQuire:POINts 50**

#### **查询语法**

**SENSe:ACQuire:POINts? [MIN|MAX|DEF]**

#### **返回参数**

<NRf+>

# **SENSe:ACQuire:OFFSet:POINt <NRf+>**

该命令用于设定Meter触发偏移点数。

#### **子系统**

SENSe

#### **命令语法**

**SENSe:ACQuire:OFFSet:POINt <NRf+>**

#### **参数**

<NRf+>

MIN|MAX|DEF|<值>

值范围:MIN~MAX

## **默认值**

MIN

#### **示例**

**SENSe:ACQuire:OFFSet:POINt 10**

#### **查询语法**

**SENSe:ACQuire:OFFSet:POINt? [MIN|MAX|DEF]**

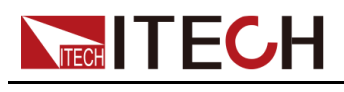

**返回参数**

<NRf+>

# **SENSe:ACQuire:TINTerval <NRf+>**

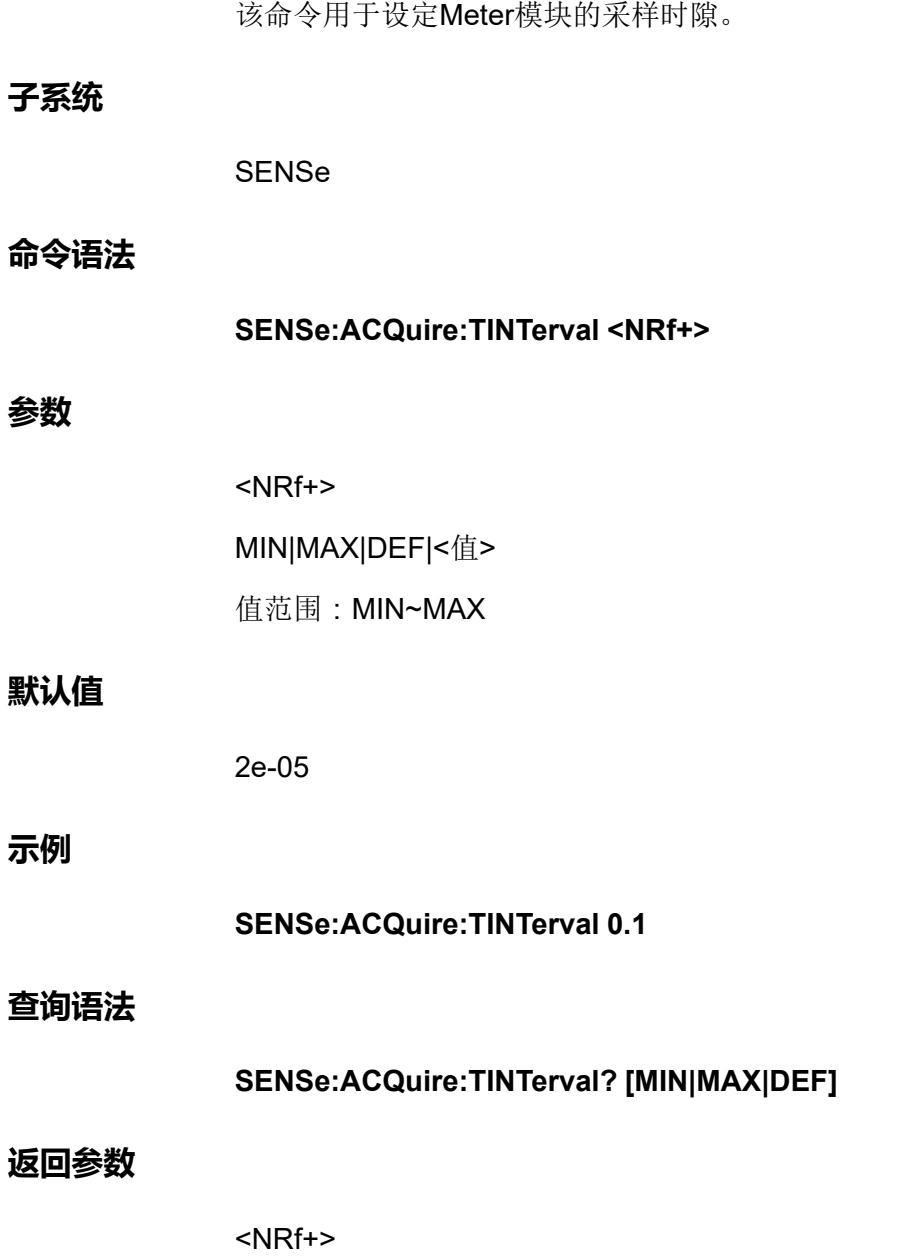

# **SENSe:ELOG:FUNCtion:CURRent <Bool>**

该命令用于控制是否开启电流数据缓存记录的功能。

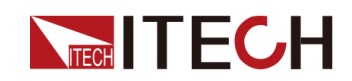

#### **子系统**

SENSe

#### **命令语法**

**参数**

**示例**

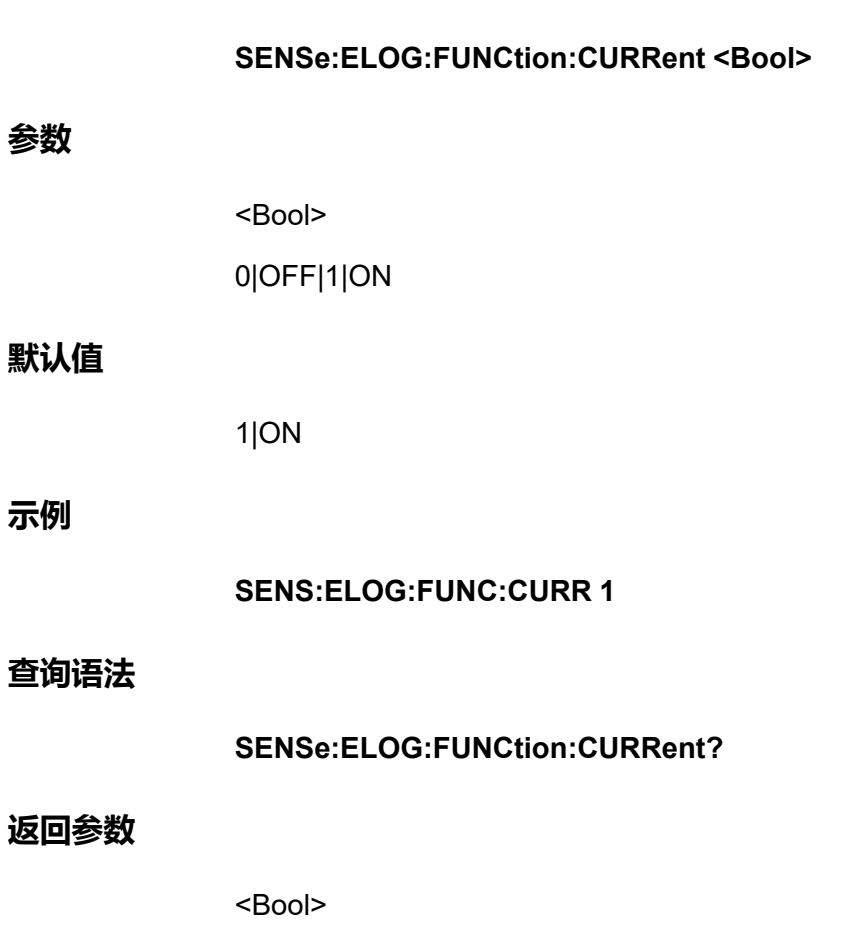

# **SENSe:ELOG:FUNCtion:VOLTage <Bool>**

该命令用于控制是否开启电压数据缓存记录的功能。

#### **子系统**

**SENSe** 

#### **命令语法**

**SENSe:ELOG:FUNCtion:VOLTage <Bool>**

## **参数**

<Bool>
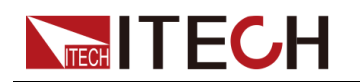

0|OFF|1|ON

#### **默认值**

1|ON

**示例**

**SENS:ELOG:FUNC:VOLT 1**

#### **查询语法**

**SENSe:ELOG:FUNCtion:VOLTage?**

#### **返回参数**

<Bool>

### **SENSe:ELOG:FUNCtion:PEAK <Bool>**

该命令用于控制是否开启电压、电流的最大值和最小值数据缓存记录的功能。

#### **子系统**

SENSe

#### **命令语法**

**SENSe:ELOG:FUNCtion:PEAK <Bool>**

#### **参数**

<Bool>

0|OFF|1|ON

#### **默认值**

0|OFF

#### **示例**

**SENS:ELOG:FUNC:PEAK 1**

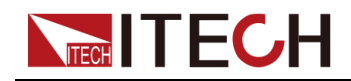

**查询语法**

#### **SENSe:ELOG:FUNCtion:PEAK?**

#### **返回参数**

<Bool>

### **SENSe:ELOG:PERiod <NRf+>**

该命令用于设定ELOG缓存的数据采样间隔。默认值为0.001S。设置范围 0.0001–100。单位:秒。

#### **子系统**

SENSe

#### **命令语法**

**SENSe:ELOG:PERiod <NRf+>**

#### **参数**

<NRf+>

MIN|MAX|DEF|<值>

值范围:MIN~MAX

#### **默认值**

0.001S

#### **示例**

**SENS:ELOG:PER 0.1**

#### **查询语法**

**SENSe:ELOG:PERiod? [MIN|MAX|DEF]**

#### **返回参数**

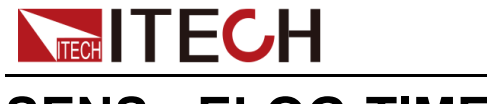

### **SENSe:ELOG:TIME <NRf+>**

该命令用于设定ELOG缓存的时长。默认值为0S,表示一直持续缓存,直到接收 到一个停止缓存的指令**ABORt:ELOG**。单位:秒。

#### **子系统**

SENSe

#### **命令语法**

**SENSe:ELOG:TIME <NRf+>**

#### **参数**

<NRf+>

MIN|MAX|DEF|<值>

值范围:MIN~MAX

#### **默认值**

0

#### **示例**

**SENS:ELOG:TIME 100**

#### **查询语法**

**SENSe:ELOG:TIME? [MIN|MAX|DEF]**

#### **返回参数**

<NRf+>

### **SENSe:DLOG:FUNCtion:CURRent <Bool>**

该命令用于控制是否开启电流数据记录的功能。使用DLOG前必须在仪器前面板 插入U盘。

#### **子系统**

SENSe

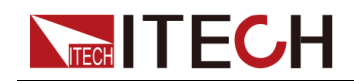

#### **命令语法**

#### **SENSe:DLOG:FUNCtion:CURRent <Bool>**

#### **参数**

<Bool>

0|OFF|1|ON

#### **默认值**

1|ON

#### **示例**

**SENS:DLOG:FUNC:CURR 1**

#### **查询语法**

**SENSe:DLOG:FUNCtion:CURRent?**

#### **返回参数**

<Bool>

### **SENSe:DLOG:FUNCtion:VOLTage <Bool>**

该命令用于控制是否开启电压数据记录的功能。使用DLOG前必须在仪器前面板 插入U盘。

#### **子系统**

SENSe

#### **命令语法**

**SENSe:DLOG:FUNCtion:VOLTage <Bool>**

#### **参数**

<Bool>

0|OFF|1|ON

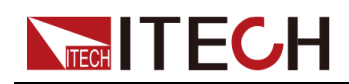

#### **默认值**

1|ON

**示例**

**SENS:DLOG:FUNC:VOLT 1**

#### **查询语法**

**SENSe:DLOG:FUNCtion:VOLTage?**

#### **返回参数**

<Bool>

### **SENSe:DLOG:FUNCtion:PEAK <Bool>**

该命令用于控制是否开启电压、电流的最大值和最小值数据记录的功能。使用 DLOG前必须在仪器前面板插入U盘。

#### **子系统**

SENSe

#### **命令语法**

**SENSe:DLOG:FUNCtion:PEAK <Bool>**

#### **参数**

<Bool>

0|OFF|1|ON

#### **默认值**

0|OFF

#### **示例**

**SENS:DLOG:FUNC:PEAK 1**

#### **查询语法**

**SENSe:DLOG:FUNCtion:PEAK?**

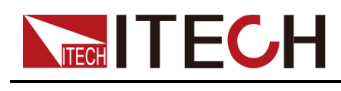

**返回参数**

<Bool>

### **SENSe:DLOG:PERiod <NRf+>**

该命令用于设定数据记录功能的采样间隔。默认值为0.001S。设置范围: 0.0001-100。单位:秒。

#### **子系统**

SENSe

#### **命令语法**

**SENSe:DLOG:PERiod <NRf+>**

#### **参数**

<NRf+>

MIN|MAX|DEF|<值>

值范围:MIN~MAX

#### **默认值**

0.001S

#### **示例**

**SENS:DLOG:PER 0.1**

#### **查询语法**

**SENSe:DLOG:PERiod? [MIN|MAX|DEF]**

#### **返回参数**

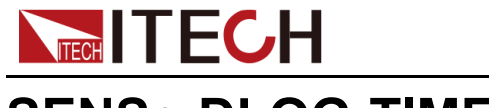

### **SENSe:DLOG:TIME <NRf+>**

该命令用于设定DLOG数据记录的时长。默认值为0S,表示一直持续记录,直到 接收到一个停止记录的指令**ABORt:DLOG**。单位:秒。

#### **子系统**

SENSe

#### **命令语法**

**SENSe:DLOG:TIME <NRf+>**

#### **参数**

<NRf+>

MIN|MAX|DEF|<值>

值范围:MIN~MAX

### **默认值**

0

#### **示例**

**SENS:DLOG:TIME 100**

#### **查询语法**

**SENSe:DLOG:TIME? [MIN|MAX|DEF]**

#### **返回参数**

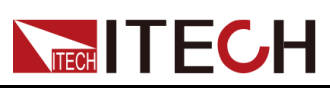

# <span id="page-367-0"></span>**21 ARB子系统**

ARB子系统包含的指令用于设置各种波形相关的参数,这些波形包括:脉冲波 形、自定义波形(LIST功能)、正弦波、CDWell波形(即恒定驻留任意波 形)。

### **ARB:COUNt <NRf+>**

该命令用于指定ARB波形的重复执行次数。使用INFinity参数(或设置为0)表示 连续重复执行ARB。

#### **子系统**

ARB

#### **命令语法**

**ARB:COUNt <NRf+>**

#### **参数**

<NRf+>

MIN|MAX|INFinity|<值>

值范围:1~65535

#### **默认值**

1

#### **示例**

编程设定重复计数为10:**ARB:COUNt 10**

#### **查询语法**

#### **ARB:COUNt? [MIN|MAX]**

#### **返回参数**

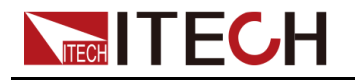

## **ARB:TERMinate:LAST <CPD>**

该命令用于选择ARB结束后的输出电压/电流设置,以及用于控制是否在ARB结 束后将**[On/Off]**设置为OFF。

#### **子系统**

ARB

#### **命令语法**

**ARB:TERMinate:LAST <Bool>**

#### **参数**

- **•** UDEFINED波形:
	- 0|NORMal:结束方式为normal
	- 1|LAST:结束方式为last
	- 2|OFF:结束方式为off
- **•** 其它波形:
	- 0|NORMal:结束方式为normal
	- 1|LAST:结束方式为last

#### **默认值**

0|NORMal

#### **示例**

**ARB:TERMinate:LAST 1**

#### **查询语法**

**ARB:TERMinate:LAST?**

#### **返回参数**

- **•** UDEFINED波形:0|1|2
- **•** 其它波形:0|1

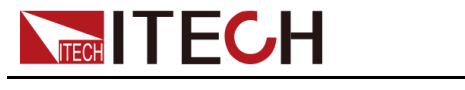

### **ARB:FUNCtion:TYPE <CPD>**

该命令用于设定ARB的类型。仪器一次只能输出一个类型的ARB,并且选择的 类型必须与CC/CV优先模式匹配。

- **•** CURRent:电流ARB
- **•** VOLTage:电压ARB

#### **子系统**

ARB

#### **命令语法**

**ARB:FUNCtion:TYPE <CPD>**

#### **参数**

<CPD>

CURRent|VOLTage

### **默认值**

VOLTage

#### **示例**

**ARB:FUNCtion:TYPE CURRent**

#### **查询语法**

**ARB:FUNCtion:TYPE?**

#### **返回参数**

<CRD>

CURRent|VOLTage

### **ARB:FUNCtion:SHAPe <CPD>**

该命令用于设定ARB的功能。

**•** PULSe:脉冲波形(方波)

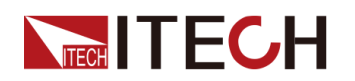

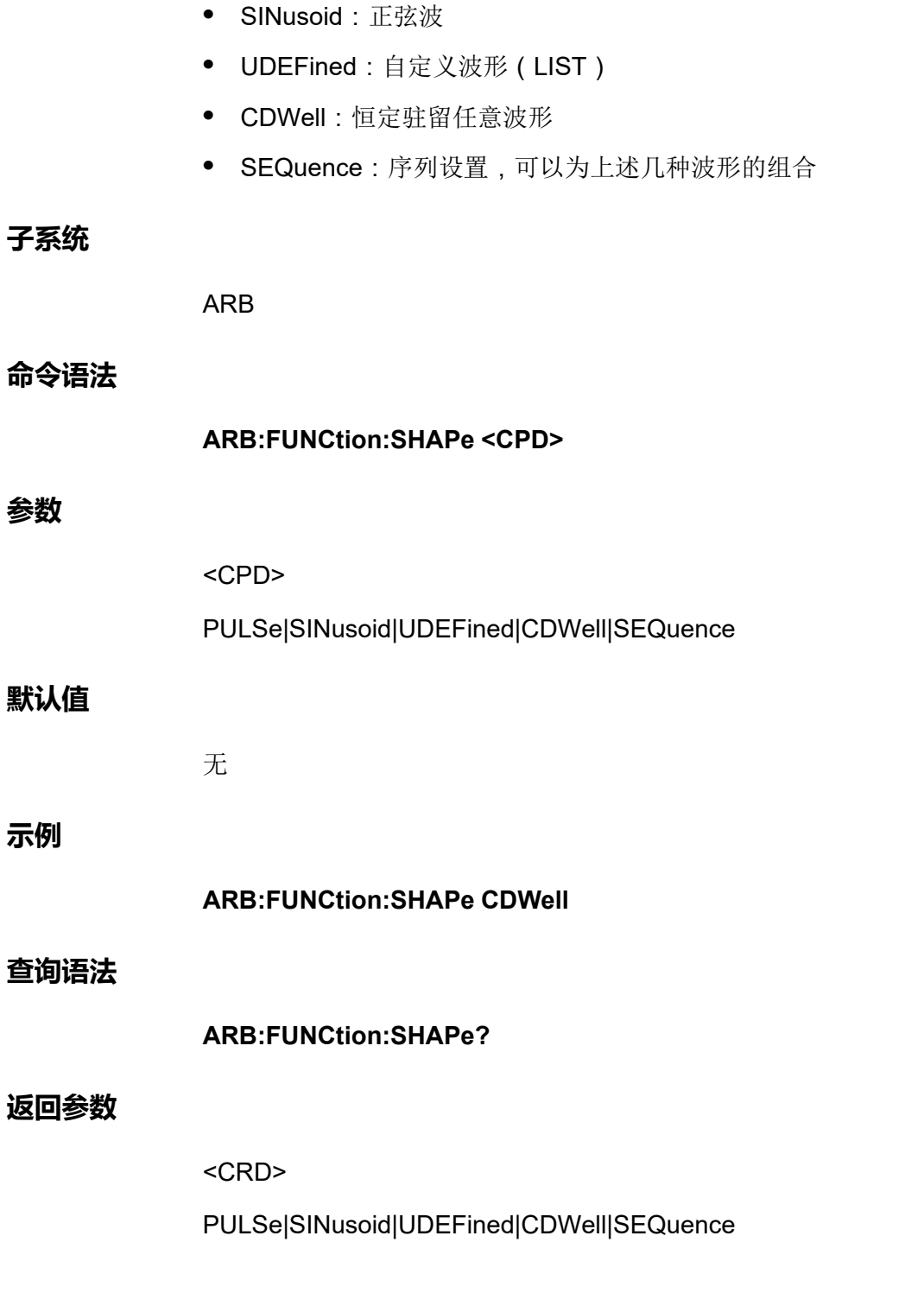

# **ARB:PULSe:STARt[:LEVel] <NRf+>**

该命令用于设定脉冲信号起始幅值。

### **子系统**

ARB

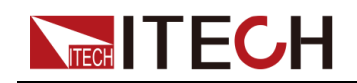

#### **命令语法**

#### **ARB:PULSe:STARt[:LEVel] <NRf+>**

#### **参数**

<NRf+>

MIN|MAX|DEF|<值>

值范围:MIN~MAX

#### **默认值**

MIN

#### **示例**

**ARB:PULSe:STARt[:LEVel] 10**

#### **查询语法**

**ARB:PULSe:STARt[:LEVel]? [MIN|MAX|DEF]**

#### **返回参数**

<NRf+>

### **ARB:PULSe:STARt:TIME <NRf+>**

该命令用于设定脉冲起始阶段的延时,单位:ms。

#### **子系统**

ARB

#### **命令语法**

**ARB:PULSe:STARt:TIME <NRf+>**

#### **参数**

<NRf+>

MIN|MAX|DEF|<值>

值范围:MIN~MAX

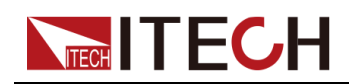

#### **默认值**

MIN

**示例**

**ARB:PULSe:STARt:TIME 1**

#### **查询语法**

**ARB:PULSe:STARt:TIME? [MIN|MAX|DEF]**

#### **返回参数**

<NRf+>

### **ARB:PULSe:STARt:SLEW <NRf+>**

该命令用于设定脉冲起始斜率。

**子系统**

ARB

#### **命令语法**

**ARB:PULSe:STARt:SLEW <NRf+>**

#### **参数**

<NRf+>

MIN|MAX|DEF|<值>

值范围:MIN~MAX

#### **默认值**

MIN

#### **示例**

**ARB:PULSe:STARt:SLEW 1**

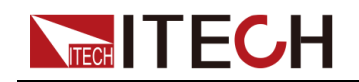

**查询语法**

#### **ARB:PULSe:STARt:SLEW? [MIN|MAX|DEF]**

#### **返回参数**

<NRf+>

### **ARB:PULSe:TOP[:LEVel] <NRf+>**

该命令用于设定脉冲信号(波形)顶部的幅值。

#### **子系统**

ARB

#### **命令语法**

**ARB:PULSe:TOP[:LEVel] <NRf+>**

#### **参数**

<NRf+>

MIN|MAX|DEF|<值>

值范围:MIN~MAX

#### **默认值**

MIN

#### **示例**

**ARB:PULSe:TOP[:LEVel] MAX**

#### **查询语法**

#### **ARB:PULSe:TOP[:LEVel]? [MIN|MAX|DEF]**

#### **返回参数**

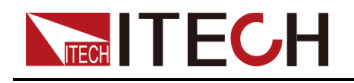

### **ARB:PULSe:TOP:TIME <NRf+>**

该命令用于设定脉冲信号顶部(高电平)时间的宽度。

#### **子系统**

ARB

#### **命令语法**

**ARB:PULSe:TOP:TIME <NRf+>**

#### **参数**

<NRf+>

MIN|MAX|DEF|<值>

值范围:MIN~MAX

#### **默认值**

MIN

#### **示例**

**ARB:PULSe:TOP:TIME MAX**

#### **查询语法**

**ARB:PULSe:TOP:TIME? [MIN|MAX|DEF]**

#### **返回参数**

<NRf+>

### **ARB:PULSe:END:TIME <NRf+>**

该命令用于设定脉冲信号结束延时。

#### **子系统**

ARB

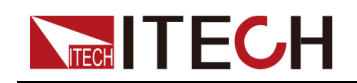

#### ARB[子系统](#page-367-0)

#### **命令语法**

#### **ARB:PULSe:END:TIME <NRf+>**

#### **参数**

<NRf+>

MIN|MAX|DEF|<值>

值范围:MIN~MAX

#### **默认值**

MIN

#### **示例**

**ARB:PULSe:END:TIME MAX**

#### **查询语法**

**ARB:PULSe:END:TIME? [MIN|MAX|DEF]**

#### **返回参数**

<NRf+>

### **ARB:PULSe:END:SLEW <NRf+>**

该命令用于设定脉冲信号结束的斜率。

#### **子系统**

ARB

#### **命令语法**

**ARB:PULSe:END:SLEW <NRf+>**

#### **参数**

<NRf+>

MIN|MAX|DEF|<值>

值范围:MIN~MAX

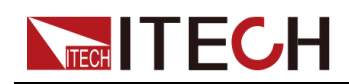

#### **默认值**

MIN

**示例**

**ARB:PULSe:END:SLEW MAX**

#### **查询语法**

**ARB:PULSe:END:SLEW? [MIN|MAX|DEF]**

#### **返回参数**

<NRf+>

### **ARB:SINusoid:AMPLitude <NRf+>**

该命令用于设定正弦信号的幅值。

**子系统**

ARB

#### **命令语法**

**ARB:SINusoid:AMPLitude <NRf+>**

#### **参数**

<NRf+>

MIN|MAX|DEF|<值>

值范围:MIN~MAX

#### **默认值**

MIN

**示例**

**ARB:SINusoid:AMPLitude MAX**

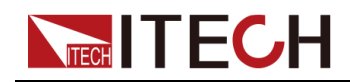

**查询语法**

#### **ARB:SINusoid:AMPLitude? [MIN|MAX|DEF]**

#### **返回参数**

<NRf+>

### **ARB:SINusoid:OFFSet <NRf+>**

该命令用于设定正弦信号的偏移量。

#### **子系统**

ARB

#### **命令语法**

**ARB:SINusoid:OFFSet <NRf+>**

#### **参数**

<NRf+>

MIN|MAX|DEF|<值>

值范围:MIN~MAX

#### **默认值**

MIN

#### **示例**

**ARB:SINusoid:OFFSet MAX**

#### **查询语法**

**ARB:SINusoid:OFFSet? [MIN|MAX|DEF]**

#### **返回参数**

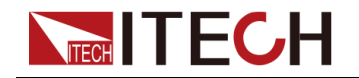

# **ARB:SINusoid:FREQuency <NRf+>**

该命令用于设定正弦信号的频率。

#### **子系统**

ARB

#### **命令语法**

**参数**

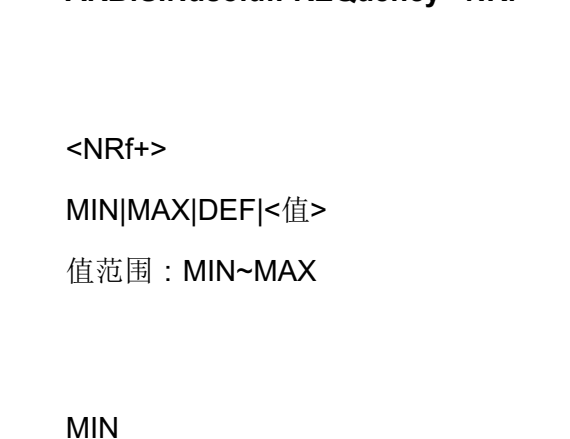

**ARB:SINusoid:FREQuency <NRf+>**

#### **示例**

**默认值**

**ARB:SINusoid:FREQuency MAX**

#### **查询语法**

**ARB:SINusoid:FREQuency? [MIN|MAX|DEF]**

#### **返回参数**

<NRf+>

### **ARB:SWEep:AMPLitude <NRf+>**

该命令用于设定扫频波的幅值。

#### **子系统**

ARB

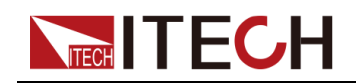

#### **命令语法**

#### **ARB:SWEep:AMPLitude <NRf+>**

#### **参数**

<NRf+>

MIN|MAX|DEF|<值>

值范围:MIN~MAX

#### **默认值**

MIN

#### **示例**

**ARB:SWEep:AMPLitude MAX**

#### **查询语法**

**ARB:SWEep:AMPLitude? [MIN|MAX|DEF]**

#### **返回参数**

<NRf+>

### **ARB:SWEep:OFFSet <NRf+>**

该命令用于设定扫频波的偏移量。

#### **子系统**

ARB

#### **命令语法**

**ARB:SWEep:OFFSet <NRf+>**

#### **参数**

<NRf+>

MIN|MAX|DEF|<值>

值范围:MIN~MAX

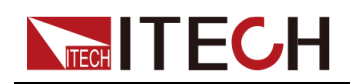

#### **默认值**

MIN

**示例**

**ARB:SWEep:OFFSet MAX**

#### **查询语法**

**ARB:SWEep:OFFSet? [MIN|MAX|DEF]**

#### **返回参数**

<NRf+>

### **ARB:SWEep:STARt <NRf+>**

该命令用于设定扫频波的起始频率。

#### **子系统**

ARB

#### **命令语法**

**ARB:SWEep:STARt <NRf+>**

#### **参数**

<NRf+>

MIN|MAX|DEF|<值>

值范围:MIN~MAX

#### **默认值**

MIN

#### **示例**

**ARB:SWEep:STARt MAX**

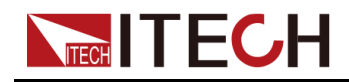

**查询语法**

#### **ARB:SWEep:STARt? [MIN|MAX|DEF]**

#### **返回参数**

<NRf+>

### **ARB:SWEep:END <NRf+>**

该命令用于设定扫频波的结束频率。

#### **子系统**

ARB

#### **命令语法**

**ARB:SWEep:END <NRf+>**

#### **参数**

<NRf+>

MIN|MAX|DEF|<值>

值范围:MIN~MAX

#### **默认值**

MIN

#### **示例**

**ARB:SWEep:END MAX**

#### **查询语法**

**ARB:SWEep:END? [MIN|MAX|DEF]**

#### **返回参数**

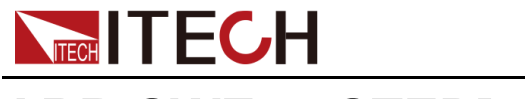

### **ARB:SWEep:STEP[:LEVel] <NRf+>**

该命令用于设定扫频波的步进值。

#### **子系统**

ARB

#### **命令语法**

**ARB:SWEep:STEP[:LEVel] <NRf+>**

#### **参数**

<NRf+>

MIN|MAX|DEF|<值>

值范围:MIN~MAX

#### **默认值**

MIN

#### **示例**

**ARB:SWEep:STEP[:LEVel] MAX**

#### **查询语法**

**ARB:SWEep:STEP[:LEVel]? [MIN|MAX|DEF]**

#### **返回参数**

<NRf+>

### **ARB:SWEep:STEP:WIDTh <NRf+>**

该命令用于设定扫频波单个步进的时间宽度。单位:秒。

**子系统**

ARB

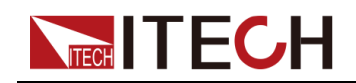

#### ARB[子系统](#page-367-0)

#### **命令语法**

#### **ARB:SWEep:STEP:WIDTh <NRf+>**

#### **参数**

<NRf+>

MIN|MAX|DEF|<值>

值范围:MIN~MAX

#### **默认值**

MIN

#### **示例**

**ARB:SWEep:STEP:WIDTh MAX**

#### **查询语法**

**ARB:SWEep:STEP:WIDTh? [MIN|MAX|DEF]**

#### **返回参数**

<NRf+>

### **ARB:UDEFined:COUNt <NR1>**

该命令用于设置LIST的总步数。在设置幅值、时间宽度和斜率之前,必须先执 行该指令设置LIST的总步数。

#### **子系统**

ARB

#### **命令语法**

**ARB:UDEFined:COUNt <NR1>**

#### **参数**

<NR1>

设置范围:1~200

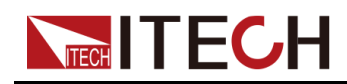

#### **默认值**

1

**示例**

**ARB:UDEFined:COUNt 6**

#### **查询语法**

**ARB:UDEFined:COUNt?**

#### **返回参数**

<NR1>

### **ARB:UDEFined:LEVel <NR1>,<NRf+>**

该命令用于设定用户自定义波形的第*X*步对应的幅值。

**子系统**

ARB

#### **命令语法**

**ARB:UDEFined:LEVel <NR1>,<NRf+>**

#### **参数**

- **•** <NR1> 用于指定自定义波形的哪一步,范围:1~200。
- **•** <NRf+> MIN|MAX|DEF|<值> 用于指定当前步骤的电压/电流值,范围:MIN~MAX。

#### **默认值**

1,MIN

#### **示例**

**ARB:UDEFined:LEVel 2,10**

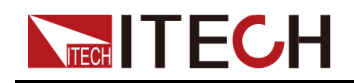

**查询语法**

#### **ARB:UDEFined:LEVel? <NR1>**

通过指定某个步骤进行查询,可返回当前LIST波形中该单步对应的幅值。

**返回参数**

<NRf+>

### **ARB:UDEFined:DWELl <NR1>,<NRf+>**

该命令用于设定用户自定义波形的第*X*步对应的时间宽度。

#### **子系统**

ARB

#### **命令语法**

**ARB:UDEFined:DWELl <NR1>,<NRf+>**

#### **参数**

- **•** <NR1> 用于指定自定义波形的哪一步,范围:1~200。
- **•** <NRf+> MIN|MAX|DEF|<值> 用于指定当前步骤执行的时间宽度,范围:MIN~MAX。

**默认值**

1,MIN

#### **示例**

**ARB:UDEFined:DWELl 2,3**

#### **查询语法**

#### **ARB:UDEFined:DWELl? <NR1>**

通过指定某个步骤进行查询,可返回当前LIST波形中该单步对应的时间宽度。

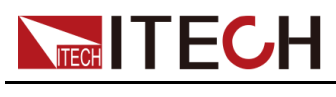

**返回参数**

<NRf+>

### **ARB:UDEFined:SLEW <NR1>,<NRf+>**

该命令用于设定用户自定义波形的第*X*步对应的斜率。

#### **子系统**

ARB

#### **命令语法**

**ARB:UDEFined:SLEW <NR1>,<NRf+>**

#### **参数**

- **•** <NR1> 用于指定自定义波形的哪一步,范围:1~200。
- **•** <NRf+> MIN|MAX|DEF|<值> 用于指定当前步骤的斜率,范围:MIN~MAX。

#### **默认值**

1,MIN

#### **示例**

**ARB:UDEFined:SLEW 2,0.5**

#### **查询语法**

#### **ARB:UDEFined:SLEW? <NR1>**

通过指定某个步骤进行查询,可返回当前LIST波形中该单步对应的斜率。

#### **返回参数**

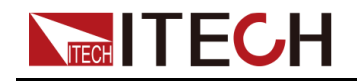

### **ARB:UDEFined:TRIgout <CPD>**

该命令用于控制是否打开外部触发功能的开关。外部触发功能适用于多台单机同 步控制的场景,即通过连接外环光纤接口TX和RX,实现多台单机之间的List同 步触发。

- **•** 0|OFF:否
- **•** 1|ON:是

#### **子系统**

ARB

**命令语法**

**ARB:UDEFined:TRIgout <CPD>**

#### **参数**

<CPD>

0|OFF|1|ON

#### **默认值**

0|OFF

#### **示例**

**ARB:UDEFined:TRIgout 1**

#### **查询语法**

**ARB:UDEFined:TRIgout?**

#### **返回参数**

<CRD>

### **ARB:CDWell:POINts <NR1>**

该命令用于设置CDWell波形的点数。ARB命令可对恒定驻留任意波形 (CDWell)进行编程设定。恒定驻留波形最多可为其分配65,535个点,每个点 具有相同的驻留时间。

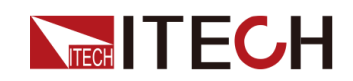

#### **子系统**

ARB

#### **命令语法**

**示例**

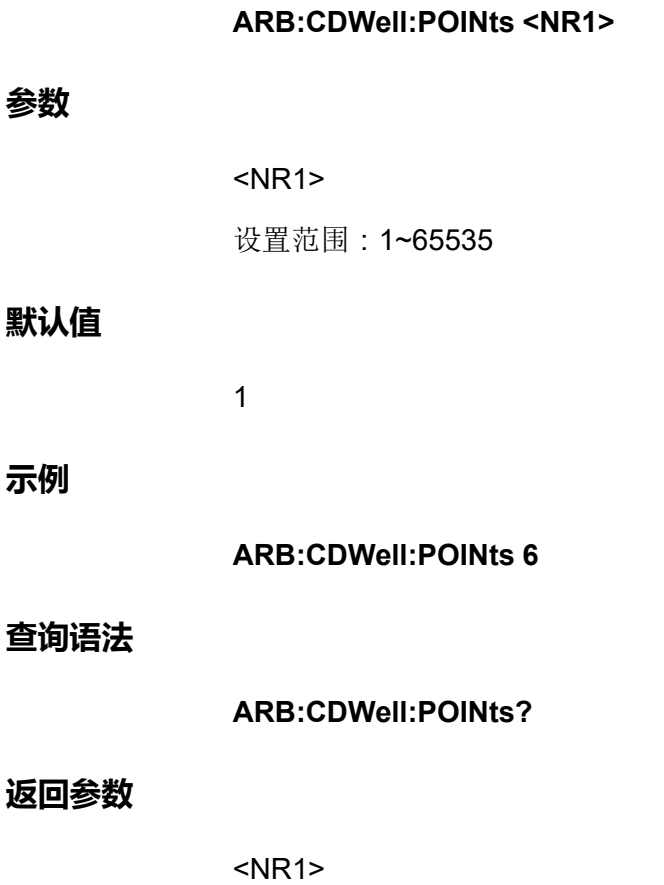

### **ARB:CDWell[:LEVel] <NRf+>,<NRf+>,<NR1>**

该命令用于设定CDWell波形中某个步骤(点)的高低幅值,即指定ARB中某个 点的电平,以安培或伏特为单位指定值,最小和最大值取决于设备额定值。该命 令包含3个参数,第一个<NRf+>表示高的幅值,第二个<NRf+>表示低的幅值, 第三个参数<NR1>表示指定的步骤(点),并且第一个参数的设定值必须大于 第二个参数的设定值。

#### **子系统**

ARB

#### **命令语法**

**ARB:CDWell[:LEVel] <NRf+>,<NRf+>,<NR1>**

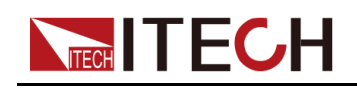

#### ARB[子系统](#page-367-0)

- **•** <NRf+> MIN|MAX|DEF|<值> 用于指定某个点的高/低幅值,范围:MIN~MAX。
- **•** <NR1> 用于指定CDWell波形的哪一个点,范围: 1~65535。

#### **默认值**

**参数**

MAX,MIN,1

**示例**

**ARB:CDWell[:LEVel] 100,10,2**

#### **查询语法**

#### **ARB:CDWell[:LEVel]? <NR1>**

通过指定某个点进行查询,可返回当前CDWell波形中该点对应的高、低幅值。

#### **返回参数**

<NRf+>,<NRf+>

### **ARB:CDWell:DWELl <NRf+>**

该命令用于设定CDWell波形中每个点的时间宽度。即每个点的驻留时间,以秒 为单位。

#### **子系统**

ARB

#### **命令语法**

**ARB:CDWell:DWELl <NRf+>**

#### **参数**

<NRf+>

MIN|MAX|DEF|<值>

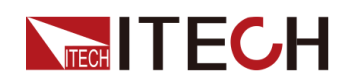

值范围:MIN~MAX

#### **默认值**

MIN

**示例**

**ARB:CDWell:DWELl 5**

#### **查询语法**

**ARB:CDWell:DWELl? [MIN|MAX|DEF]**

#### **返回参数**

<NRf+>

### **ARB:CDWell:STOP**

该命令用于终止CDWell波形的输出。并且是将已传输的数据全部执行完毕后终 止,有别于**ABORt:ARB**指令,**ABORt:ARB**是立即停止。

#### **子系统**

ARB

#### **命令语法**

**ARB:CDWell:STOP 参数** 无 **默认值** 无 **示例 ARB:CDWell:STOP**

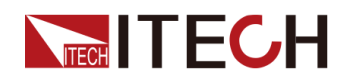

#### **查询语法**

无

#### **返回参数**

无

### **ARB:SEQuence:LENGth <NR1>**

该命令用于设置Sequence的总长度,即包含多种波形的总步数。

#### **子系统**

ARB

#### **命令语法**

**ARB:SEQuence:LENGth <NR1>**

#### **参数**

<NR1>

设置范围:1~200

### **默认值**

1

#### **示例**

**ARB:SEQuence:LENGth 10**

#### **查询语法**

**ARB:SEQuence:LENGth?**

#### **返回参数**

<NR1>

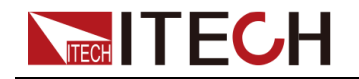

### **ARB:SEQuence:SELect <NR1>**

该命令用于设定编辑Sequence中的第几个序列(不能超出**ARB:SEQuence: LENGth <NR1>**中设置的序列长度)。

#### **子系统**

ARB

#### **命令语法**

**ARB:SEQuence:SELect <NR1>**

#### **参数**

<NR1>

设置范围:1~200

#### **默认值**

1

#### **示例**

**ARB:SEQuence:SELect 8**

#### **查询语法**

**ARB:SEQuence:SELect?**

#### **返回参数**

<NR1>

### **ARB:SEQuence:COUNt <NR1>**

该命令用于设定Sequence中已选定的第N步阶跃的重复次数。

**子系统**

ARB

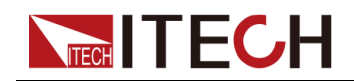

**命令语法**

#### **ARB:SEQuence:COUNt <NR1>**

#### **参数**

<NR1>

设置范围:1~65535

#### **默认值**

1

#### **示例**

**ARB:SEQuence:COUNt 3**

#### **查询语法**

**ARB:SEQuence:COUNt?**

#### **返回参数**

<NR1>

### **ARB:SEQuence:FUNCtion <CPD>**

该命令用于设定Sequence当前已选定的第N步的阶跃类型。

- **•** CDArb:CDWell波形
- **•** SINusoid:正弦波
- **•** UDEFined:自定义LIST波形
- **•** PULSe:脉冲波形

#### **子系统**

ARB

#### **命令语法**

**ARB:SEQuence:FUNCtion <CPD>**

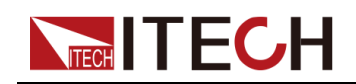

#### **参数**

<CPD>

CDArb|SINusoid|UDEFined|PULSe

#### **默认值**

无

#### **示例**

#### **ARB:SEQuence:FUNCtion UDEFined**

#### **查询语法**

**ARB:SEQuence:FUNCtion?**

#### **返回参数**

<CRD>

CDArb|SINusoid|UDEFined|PULSe

### **ARB:SEQuence:PACing <CPD>**

该命令用于控制Sequence当前已选定的第N步在每轮循环结束后是产生一个触 发信号还是等待触发继续循环。适用于多机并联的场景,即通过连接外环光纤接 口TX和RX,由主机产生的触发信号触发其他从机运行,实现多台单机之间的 Sequence同步触发。

- **•** DWELl:接收触发信号
- **•** TRIG:产生触发信号

#### **子系统**

ARB

#### **命令语法**

**ARB:SEQuence:PACing <CPD>**

#### **参数**

<CPD>

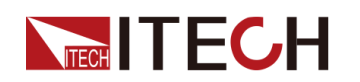

**DWELI|TRIG** 

#### **默认值**

DWELl

**示例**

**ARB:SEQuence:PACing TRIG**

#### **查询语法**

**ARB:SEQuence:PACing?**

#### **返回参数**

<CRD>

**DWELI**TRIG

### **ARB:SEQuence:PULSe:STARt[:LEVel] <NRf+>**

该命令用于设定Sequence当前选定的第N步的脉冲信号起始幅值。前提是**ARB: SEQuence:FUNCtion**已设置为**PULSe**,后续的脉冲信号相关指令同理,本手 册将不再重复解释。

#### **子系统**

ARB

#### **命令语法**

**ARB:SEQuence:PULSe:STARt[:LEVel] <NRf+>**

#### **参数**

<NRf+>

MIN|MAX|DEF|<值>

值范围:MIN~MAX

#### **默认值**

MIN
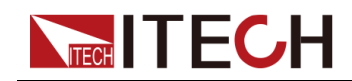

#### **示例**

#### **ARB:SEQuence:PULSe:STARt[:LEVel] 10**

#### **查询语法**

#### **ARB:SEQuence:PULSe:STARt[:LEVel]? [MIN|MAX|DEF]**

#### **返回参数**

<NRf+>

## **ARB:SEQuence:PULSe:STARt:TIME <NRf+>**

该命令用于设定Sequence当前选定的第N步的脉冲起始阶段的延时,单位: ms。

#### **子系统**

ARB

#### **命令语法**

**ARB:SEQuence:PULSe:STARt:TIME <NRf+>**

#### **参数**

<NRf+>

MIN|MAX|DEF|<值>

值范围:MIN~MAX

#### **默认值**

MIN

#### **示例**

**ARB:SEQuence:PULSe:STARt:TIME 10**

#### **查询语法**

**ARB:SEQuence:PULSe:STARt:TIME? [MIN|MAX|DEF]**

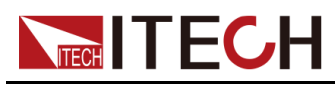

**返回参数**

<NRf+>

## **ARB:SEQuence:PULSe:STARt:SLEW <NRf+>**

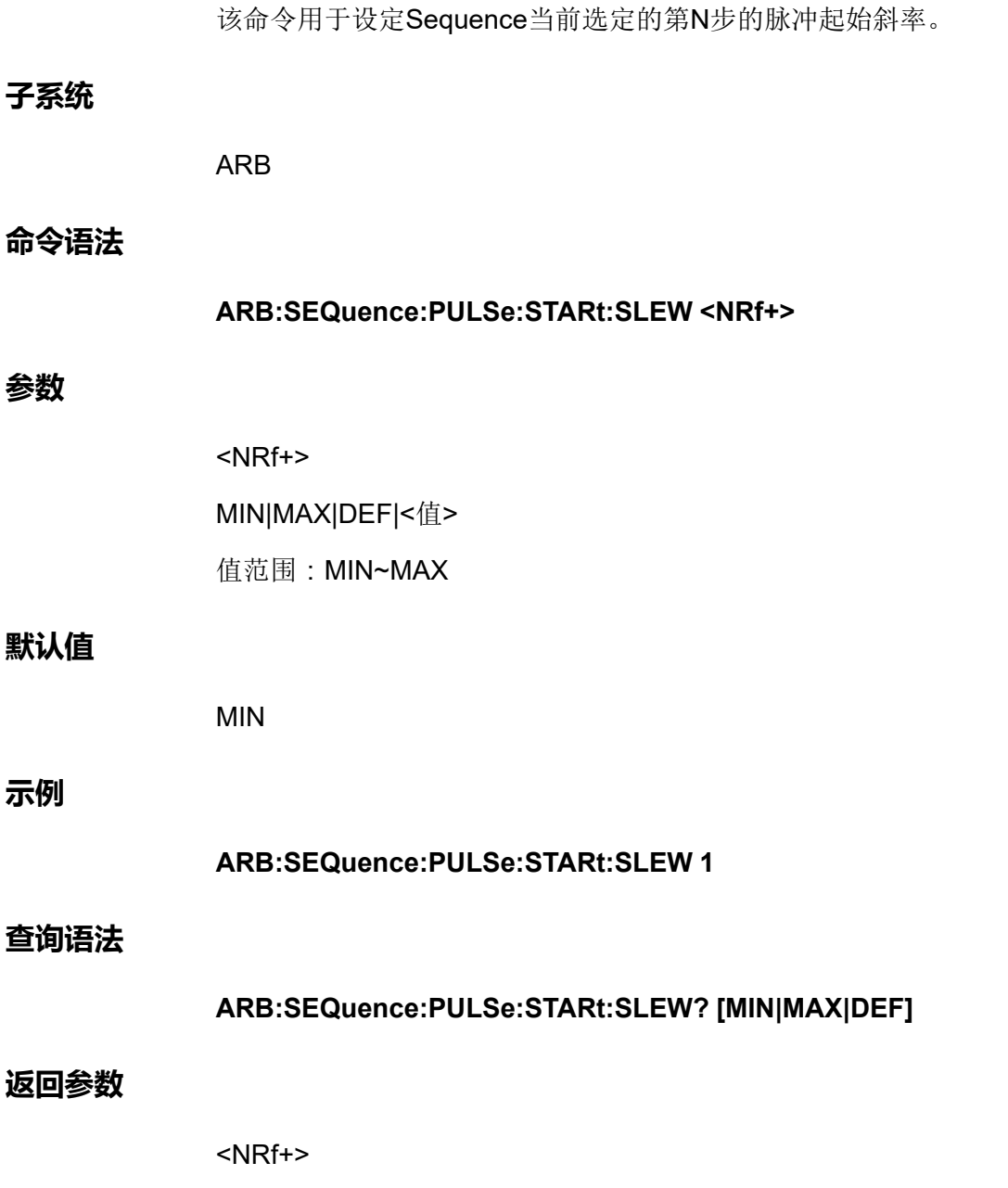

## **ARB:SEQuence:PULSe:TOP:LEVel <NRf+>**

该命令用于设定Sequence当前选定的第N步的脉冲信号(波形)顶部的幅值。

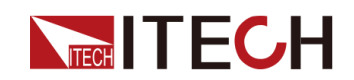

#### **子系统**

ARB

#### **命令语法**

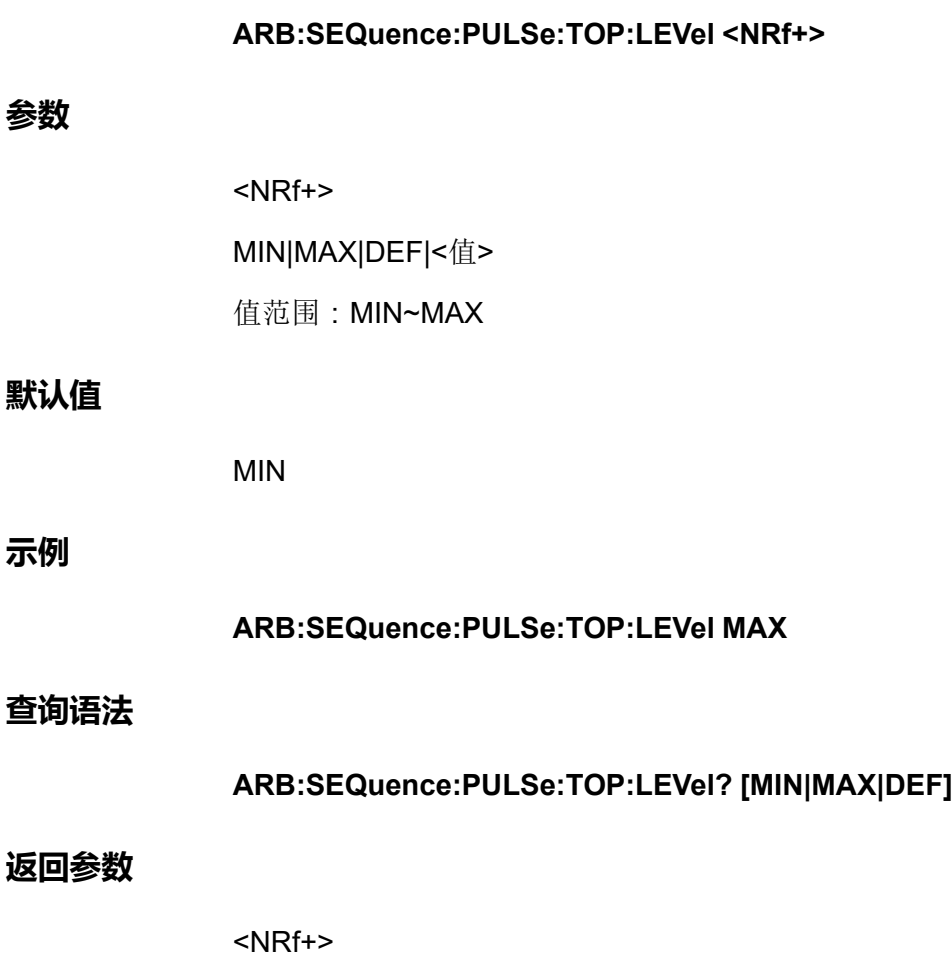

## **ARB:SEQuence:PULSe:TOP:TIME <NRf+>**

该命令用于设定Sequence当前选定的第N步的脉冲信号顶部(高电平)时间宽 度。

#### **子系统**

ARB

#### **命令语法**

**ARB:SEQuence:PULSe:TOP:TIME <NRf+>**

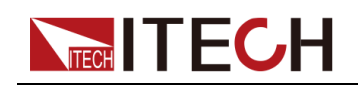

#### **参数**

<NRf+> MIN|MAX|DEF|<值> 值范围:MIN~MAX

#### **默认值**

MIN

#### **示例**

**ARB:SEQuence:PULSe:TOP:TIME MAX**

#### **查询语法**

**ARB:SEQuence:PULSe:TOP:TIME? [MIN|MAX|DEF]**

#### **返回参数**

<NRf+>

## **ARB:SEQuence:PULSe:END:TIME <NRf+>**

该命令用于设定Sequence当前选定的第N步的脉冲信号结束延时。

**子系统**

ARB

#### **命令语法**

**ARB:SEQuence:PULSe:END:TIME <NRf+>**

#### **参数**

<NRf+>

MIN|MAX|DEF|<值>

值范围:MIN~MAX

#### **默认值**

MIN

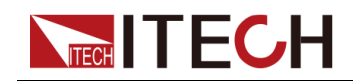

#### **示例**

#### **ARB:SEQuence:PULSe:END:TIME MAX**

#### **查询语法**

#### **ARB:SEQuence:PULSe:END:TIME? [MIN|MAX|DEF]**

#### **返回参数**

<NRf+>

## **ARB:SEQuence:PULSe:END:SLEW <NRf+>**

该命令用于设定Sequence当前选定的第N步的脉冲信号结束的斜率。

#### **子系统**

ARB

#### **命令语法**

**ARB:SEQuence:PULSe:END:SLEW <NRf+>**

#### **参数**

<NRf+>

MIN|MAX|DEF|<值>

值范围:MIN~MAX

#### **默认值**

MIN

#### **示例**

**ARB:SEQuence:PULSe:END:SLEW MAX**

#### **查询语法**

**ARB:SEQuence:PULSe:END:SLEW? [MIN|MAX|DEF]**

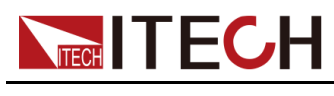

**返回参数**

<NRf+>

## **ARB:SEQuence:SINusoid:AMPLitude <NRf+>**

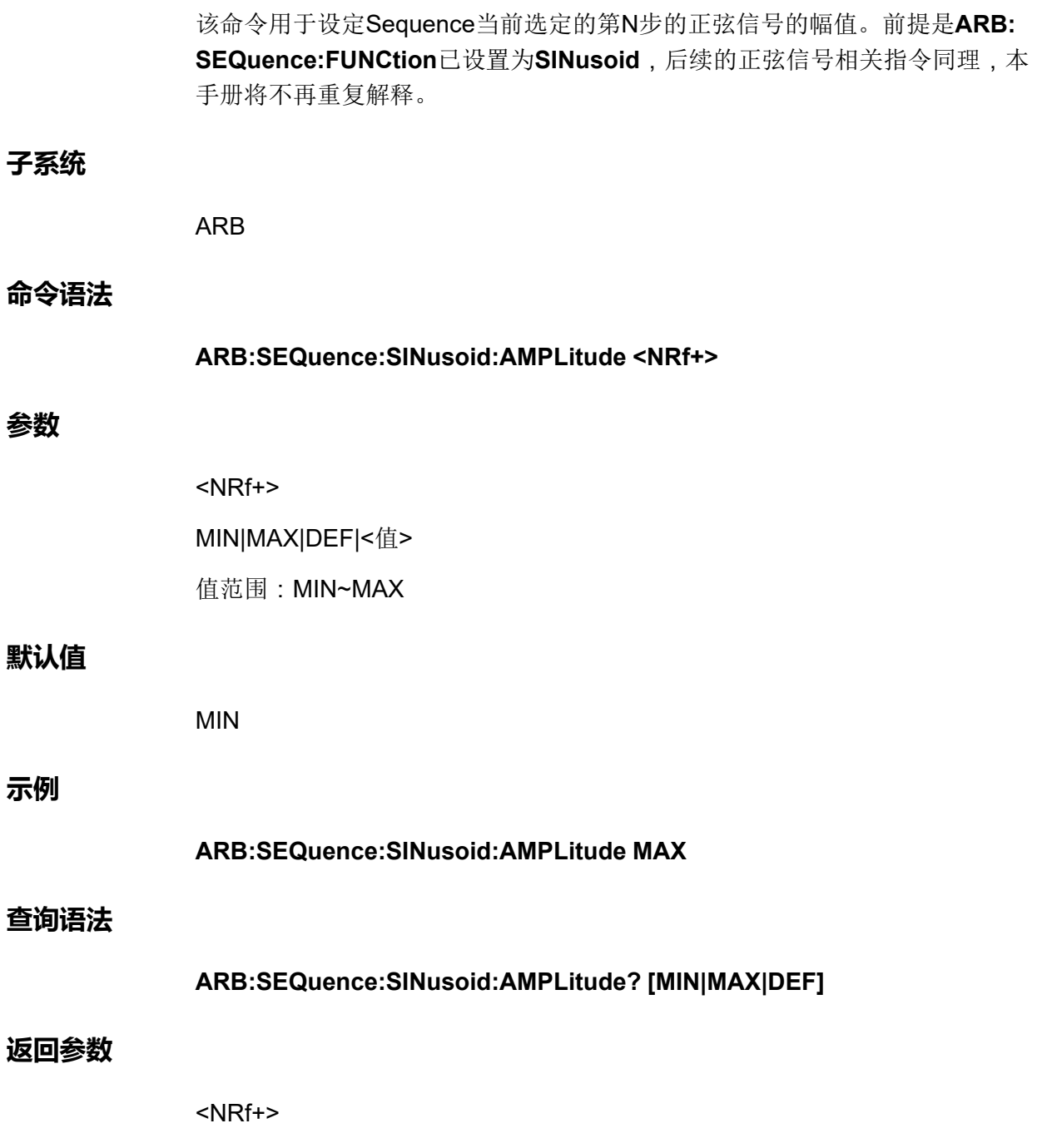

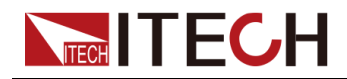

## **ARB:SEQuence:SINusoid:OFFSet <NRf+>**

该命令用于设定Sequence当前选定的第N步的正弦信号的偏移量。

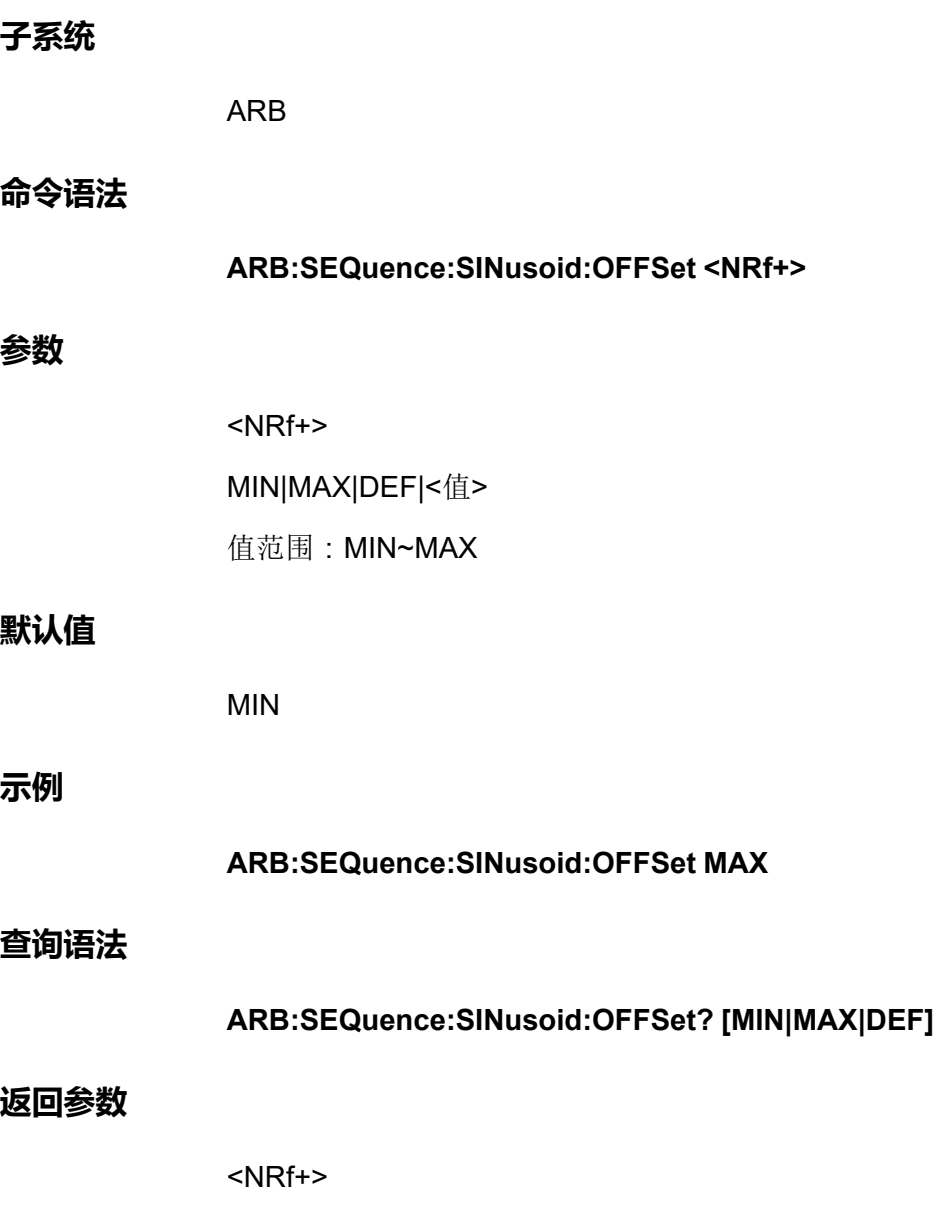

## **ARB:SEQuence:SINusoid:FREQuency <NRf+>**

该命令用于设定Sequence当前选定的第N步的正弦信号的频率。

**子系统**

ARB

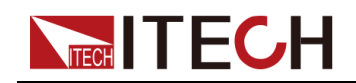

**命令语法**

#### ARB[子系统](#page-367-0)

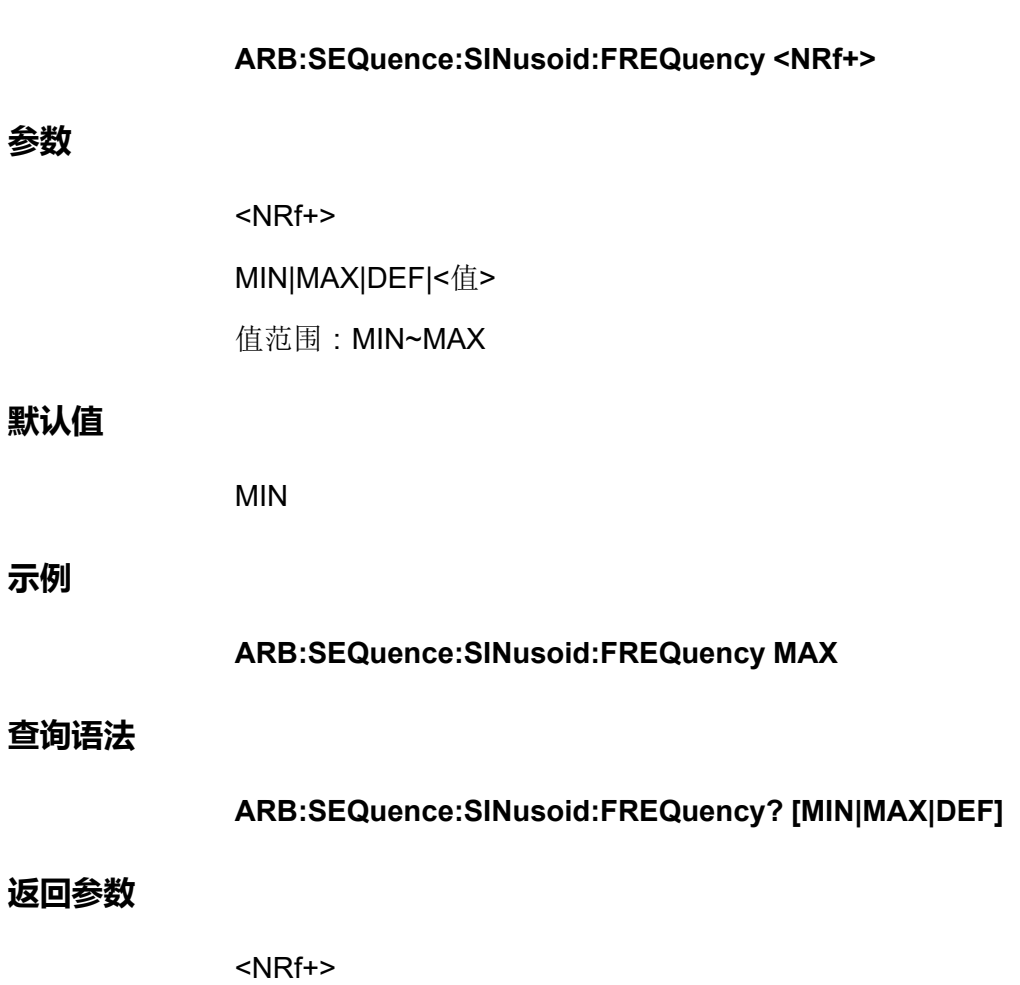

## **ARB:SEQuence:UDEFined:LEVel <NR1>,<NRf+>**

该命令用于设定Sequence当前选定的第N步的用户自定义波形的第*X*步对应的幅 值。前提是**ARB:SEQuence:FUNCtion**已设置为**UDEFined**,后续的自定义波 形相关指令同理,本手册将不再重复解释。

#### **子系统**

ARB

#### **命令语法**

**ARB:SEQuence:UDEFined:LEVel <NR1>,<NRf+>**

#### **参数**

**•** <NR1>

用于指定自定义波形的哪一步,范围:1~200。

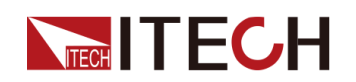

#### **•** <NRf+>

MIN|MAX|DEF|<值>

用于指定当前步骤的电压/电流值,范围:MIN~MAX。

#### **默认值**

1,MIN

**示例**

**ARB:SEQuence:UDEFined:LEVel 2,10**

#### **查询语法**

#### **ARB:SEQuence:UDEFined:LEVel? <NR1>**

通过指定某个步骤进行查询,可返回当前LIST波形中该单步对应的幅值。

#### **返回参数**

<NRf+>

## **ARB:SEQuence:UDEFined:DWELl <NR1>,<NRf+>**

该命令用于设定Sequence当前选定的第N步的用户自定义波形的第*X*步对应的时 间宽度。

#### **子系统**

ARB

#### **命令语法**

#### **ARB:SEQuence:UDEFined:DWELl <NR1>,<NRf+>**

**参数**

- **•** <NR1> 用于指定自定义波形的哪一步,范围:1~200。
- **•** <NRf+> MIN|MAX|DEF|<值> 用于指定当前步骤执行的时间宽度,范围:MIN~MAX。

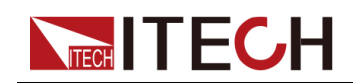

#### **默认值**

1,MIN

**示例**

#### **ARB:SEQuence:UDEFined:DWELl 2,3**

#### **查询语法**

#### **ARB:SEQuence:UDEFined:DWELl? <NR1>**

通过指定某个步骤进行查询,可返回当前LIST波形中该单步对应的时间宽度。

#### **返回参数**

<NRf+>

## **ARB:SEQuence:UDEFined:SLEW <NR1>,<NRf+>**

该命令用于设定Sequence当前选定的第N步的用户自定义波形的第*X*步对应的斜 率。

#### **子系统**

ARB

#### **命令语法**

#### **ARB:SEQuence:UDEFined:SLEW <NR1>,<NRf+>**

#### **参数**

- **•** <NR1> 用于指定自定义波形的哪一步,范围:1~200。
- **•** <NRf+> MIN|MAX|DEF|<值> 用于指定当前步骤的斜率,范围:MIN~MAX。

#### **默认值**

1,MIN

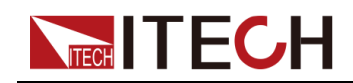

#### **示例**

#### **ARB:SEQuence:UDEFined:SLEW 2,0.5**

#### **查询语法**

#### **ARB:SEQuence:UDEFined:SLEW? <NR1>**

通过指定某个步骤进行查询,可返回当前LIST波形中该单步对应的斜率。

#### **返回参数**

<NRf+>

### **ARB:SAVE <NR1>**

该命令用于设置ARB波形文件的保存地址。

#### **子系统**

ARB

#### **命令语法**

**ARB:SAVE <NR1>**

#### **参数**

<NR1>

设置范围:1~10

#### **默认值**

无

#### **示例**

**ARB:SAVE 2**

#### **查询语法**

无

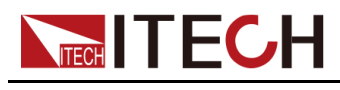

**返回参数**

无

## **ARB:RECall <NR1>**

该命令用于将保存于某个地址的ARB波形文件调用,等待后续的触发运行。

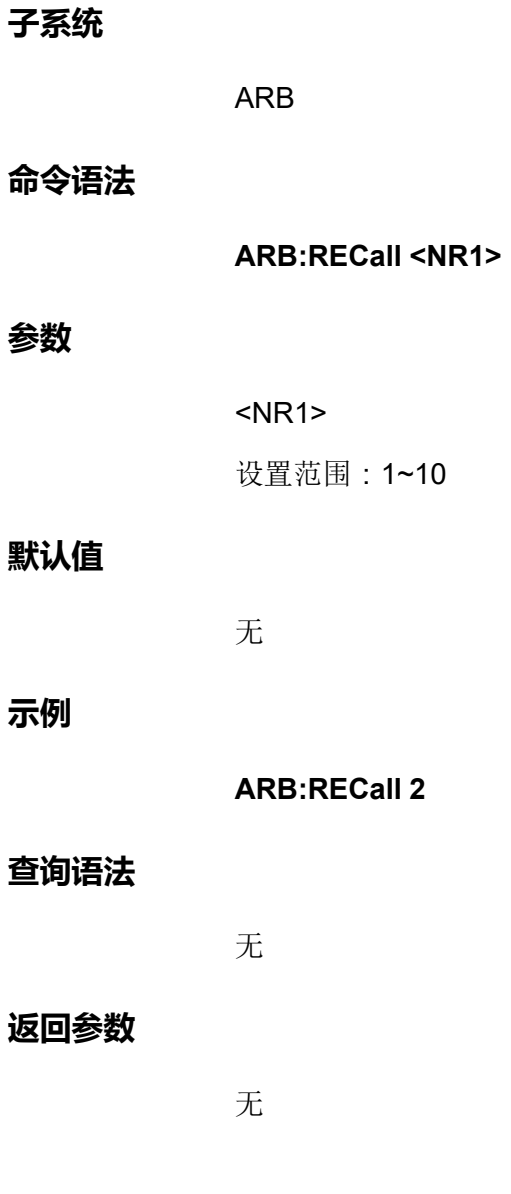

## **ARB[:STATe]?**

该命令用于查询ARB的状态: 0表示终止, 1表示状态运行中。

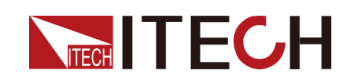

#### **子系统**

ARB

#### **命令语法**

**ARB[:STATe]?**

#### **参数**

无

#### **默认值**

无

#### **示例**

**ARB[:STATe]?**

#### **返回参数**

0|1

## **ARB:SEQuence:CDWell:POINts <NR1>**

该命令用于设置Sequence当前选定的第N步的CDWell波形的点数。前提是 **ARB:SEQuence:FUNCtion**已设置为**CDArb**。并且,必须首先设置该点数,才 能设置其他的序列cdarb参数。

#### **子系统**

ARB

#### **命令语法**

**ARB:SEQuence:CDWell:POINts <NR1>**

#### **参数**

<NR1>

设置范围:1~65535

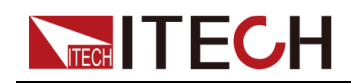

#### **默认值**

1

**示例**

**ARB:SEQuence:CDWell:POINts 6**

**查询语法**

**ARB:SEQuence:CDWell:POINts?**

#### **返回参数**

<NR1>

## **ARB:SEQuence:CDWell:LEVel <NRf+>,<NRf+>, <NR1>**

该命令用于设定Sequence当前选定的第N步的CDWell波形中某个步骤(点)的 高低幅值,即指定某个点的电平,以安培或伏特为单位指定值,最小和最大值取 决于设备额定值。该命令包含3个参数, 第一个<NRf+>表示高的幅值, 第二个 <NRf+>表示低的幅值,第三个参数<NR1>表示指定的步骤(点),并且第一个 参数的设定值必须大于第二个参数的设定值。

#### **子系统**

ARB

#### **命令语法**

#### **ARB:SEQuence:CDWell:LEVel <NRf+>,<NRf+>,<NR1>**

**参数**

- **•** <NRf+> MIN|MAX|DEF|<值> 用于指定某个点的高/低幅值,范围:MIN~MAX。
- **•** <NR1> 用于指定CDWell波形的哪一个点,范围:1~65535。

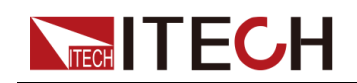

#### **默认值**

MAX,MIN,1

**示例**

#### **ARB:SEQuence:CDWell:LEVel 100,10,2**

#### **查询语法**

#### **ARB:SEQuence:CDWell:LEVel? <NR1>**

通过指定某个点进行查询,可返回当前CDWell波形中该点对应的高、低幅值。

#### **返回参数**

<NRf+>,<NRf+>

## **ARB:SEQuence:CDWell:WIDth <NRf+>**

该命令用于设定Sequence当前选定的第N步的CDWell波形中每个点的时间宽 度。即每个点的驻留时间,以秒为单位。

#### **子系统**

ARB

#### **命令语法**

**ARB:SEQuence:CDWell:WIDth <NRf+>**

#### **参数**

<NRf+>

MIN|MAX|DEF|<值>

值范围:MIN~MAX

#### **默认值**

MIN

#### **示例**

**ARB:SEQuence:CDWell:WIDth 5**

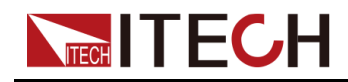

**查询语法**

#### **ARB:SEQuence:CDWell:WIDth? [MIN|MAX|DEF]**

#### **返回参数**

<NRf+>

## **INITiate[:IMMediate]:ARB**

该命令用于启动ARB等待触发。在波形输出的过程中,如需切换ARB类型必须 先调用**ABORt:ARB**指令终止上一个ARB波形。

#### **子系统**

ARB

#### **命令语法**

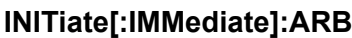

#### **参数**

无

#### **默认值**

无

#### **示例**

**INITiate[:IMMediate]:ARB**

#### **查询语法**

无

#### **返回参数**

无

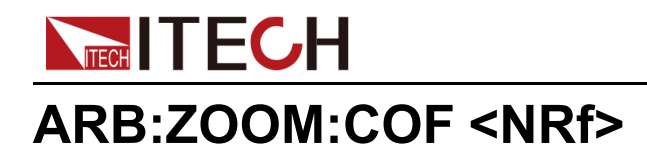

该命令用于设定ARB缩放系数,改变ARB的幅值,默认缩放系数为1。

#### **子系统**

ARB

#### **命令语法**

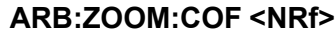

#### **参数**

<NRf>

设置范围:0.002~16384

#### **默认值**

1

#### **示例**

**ARB:ZOOM:COF 5**

#### **查询语法**

**ARB:ZOOM:COF?**

#### **返回参数**

<NRf>

## **ARB:ZOOM:LIMIt:POSitive <NR1>**

该命令用于设定ARB缩放的上限。

#### **子系统**

ARB

#### **命令语法**

**ARB:ZOOM:LIMIt:POSitive <NR1>**

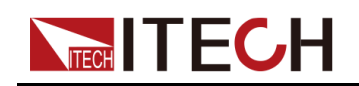

#### **参数**

<NR1>

设置范围:-32768~32767

#### **默认值**

32767

#### **示例**

**ARB:ZOOM:LIMI:POS 5**

#### **查询语法**

**ARB:ZOOM:LIMIt:POSitive?**

#### **返回参数**

<NR1>

## **ARB:ZOOM:LIMIt:NEGative <NR1>**

该命令用于设定ARB缩放的下限。

#### **子系统**

ARB

#### **命令语法**

**ARB:ZOOM:LIMIt:NEGative <NR1>**

#### **参数**

<NR1>

设置范围:-32768~32767

#### **默认值**

32767

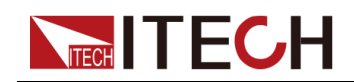

#### **示例**

**ARB:ZOOM:LIMI:NEG 5**

#### **查询语法**

**ARB:ZOOM:LIMIt:NEGative?**

#### **返回参数**

<NR1>

## **ARB:PAUSe:STATe <Bool>**

该命令用于设定ARB是否暂停运行,1表示暂停,0表示开始(继续)运行。

#### **子系统**

ARB

#### **命令语法**

**ARB:PAUSe:STATe <Bool>**

#### **参数**

<Bool>

0|1

#### **默认值**

0

#### **示例**

**ARB:PAUSe:STATe 1**

#### **查询语法**

**ARB:PAUSe:STATe?**

#### **返回参数**

<Bool>

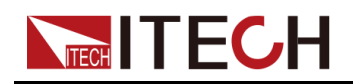

0|1

# <span id="page-416-0"></span>**22 FORMat[:data]** <CPD>

该命令用于设定数据格式:

- **•** ASCii ASCII码格式数据
- **•** BINary 二进制数据

#### **子系统**

FORMat

#### **命令语法**

**FORMat[:data] <CPD>**

#### **参数**

<CPD>

ASCii|BINary

#### **默认值**

ASCii

#### **示例**

**FORMat[:data] <CPD>**

#### **查询语法**

**FORMat[:data]?**

#### **返回参数**

<CRD>

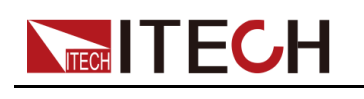

## <span id="page-417-0"></span>**23**

针对某个特定的功能,给出一组指令发送的先后顺序。

## **23.1 Dlog数据记录**

syst:rem //进入远程模式 ABORt:DLOG //为防止当前已有Dlog在运行,可先执行停止命令。 SENSe:DLOG:PERiod 0.001 //设置数据记录的采样间隔为1ms。 SENSe: DLOG: FUNCtion: CURRent on //打开电流数据记录 SENSe:DLOG:FUNCtion:VOLTage on //打开电压数据记录 SENSe: DLOG: FUNCtion: PEAK on //打开峰值数据记录 SENSe:DLOG:TIME 3 //设置数据记录时长为3秒 curr 2 //设置电流2A volt 3.2 //设置电压3.2V output 1 //打开On/Off INITiate:DLOG //启动数据记录 DLOG:STATe? //查询Dlog状态,若查询到为wait trigger,则使用TRIG:DLOG触发

## **23.2 Elog数据缓存**

syst:rem //进入远程模式 abort:elog //为防止当前已有Elog在运行,可先执行停止命令。 format BINary //选择二进制数据 SENSe: ELOG: PERiod 0.001 //设置缓存的采样间隔为1ms。 SENSe:ELOG:FUNCtion:volt 1 //打开电压数据缓存 SENSe:ELOG:FUNCtion:curr 1 //打开电流数据缓存 SENSe:ELOG:FUNCtion:PEAK 0 //打开峰值数据缓存 curr 2 //设置电流2A volt 3.2 //设置电压3.2V output 1 //打开On/Off init:elog //启动数据缓存 elog:stat? //查询elog状态,若查询到为wait trigger,则使用**trig:elog**触发运行。 FETCh:ELOG:ARRay:DATA? //查询缓存数据

## <span id="page-418-0"></span>**24 错误信息**

若仪器在与上位机进行通讯的过程中发生故障或者执行了仪器不支持的编程指令 等情况下,将在前面板VFD显示**Error**字样。同时,用户可通过上位机发送 **SYSTem:ERRor?**指令,仪器将返回错误码以及对应的错误信息。

详细的错误码及描述信息如下。

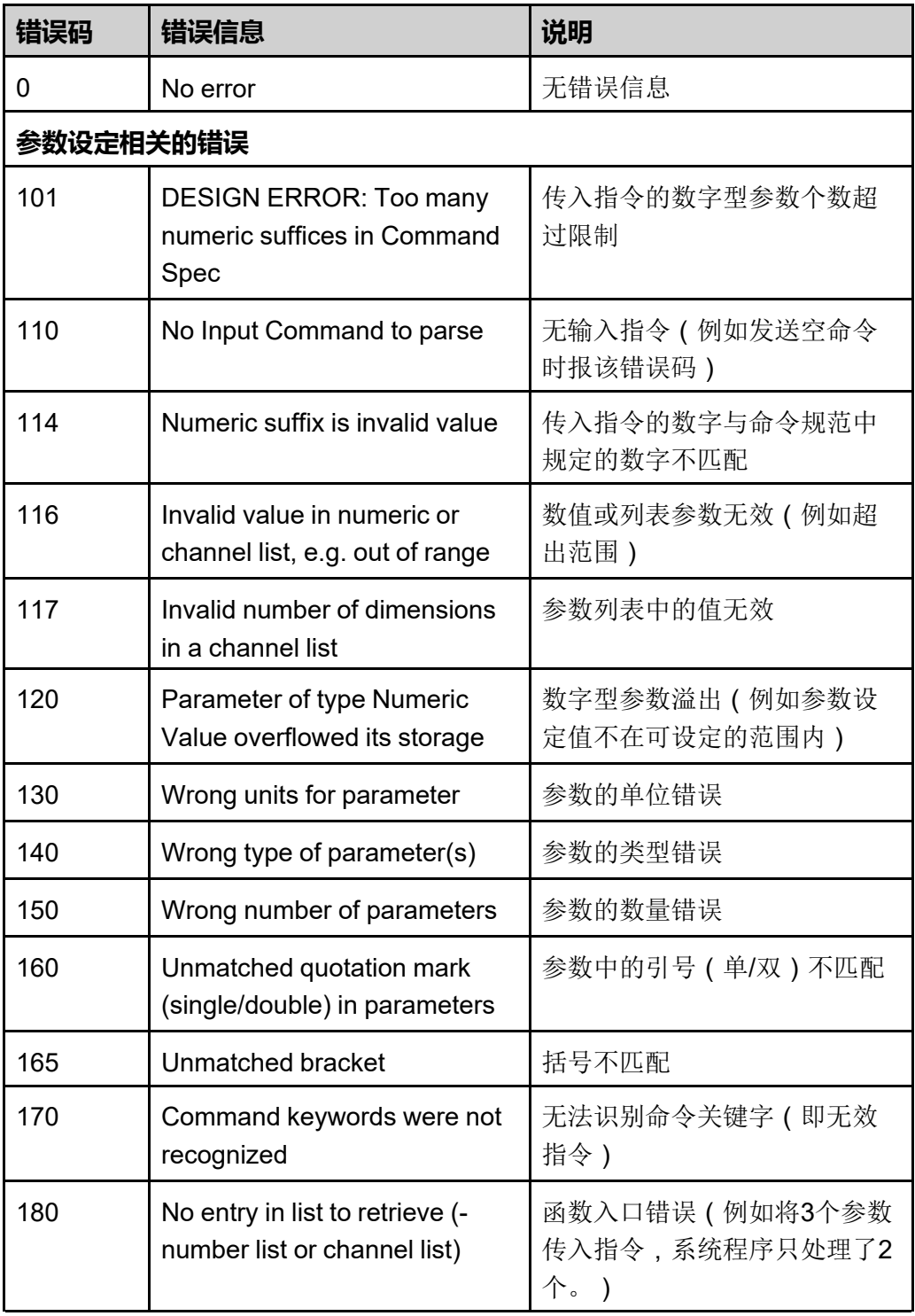

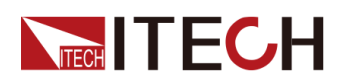

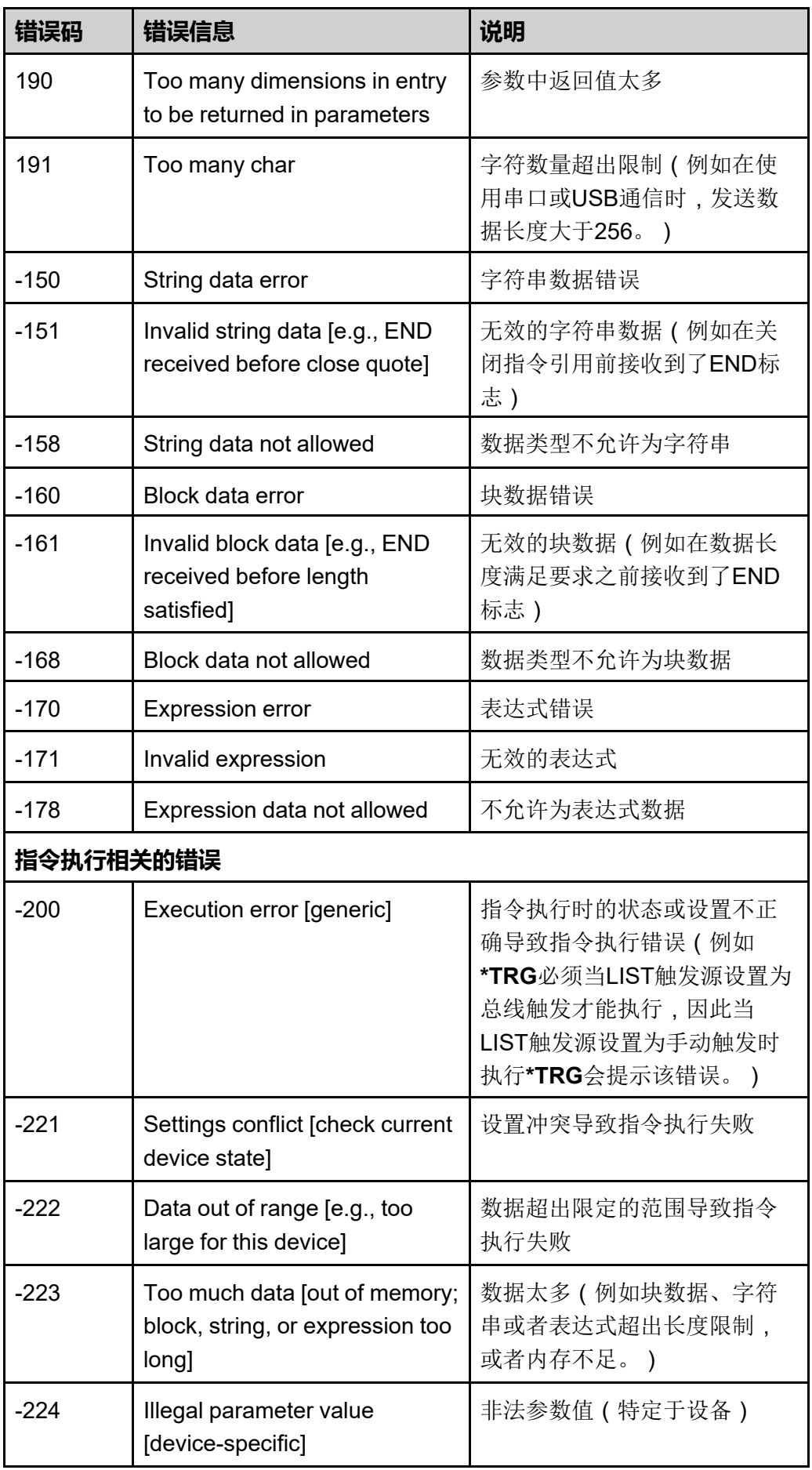

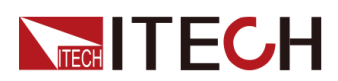

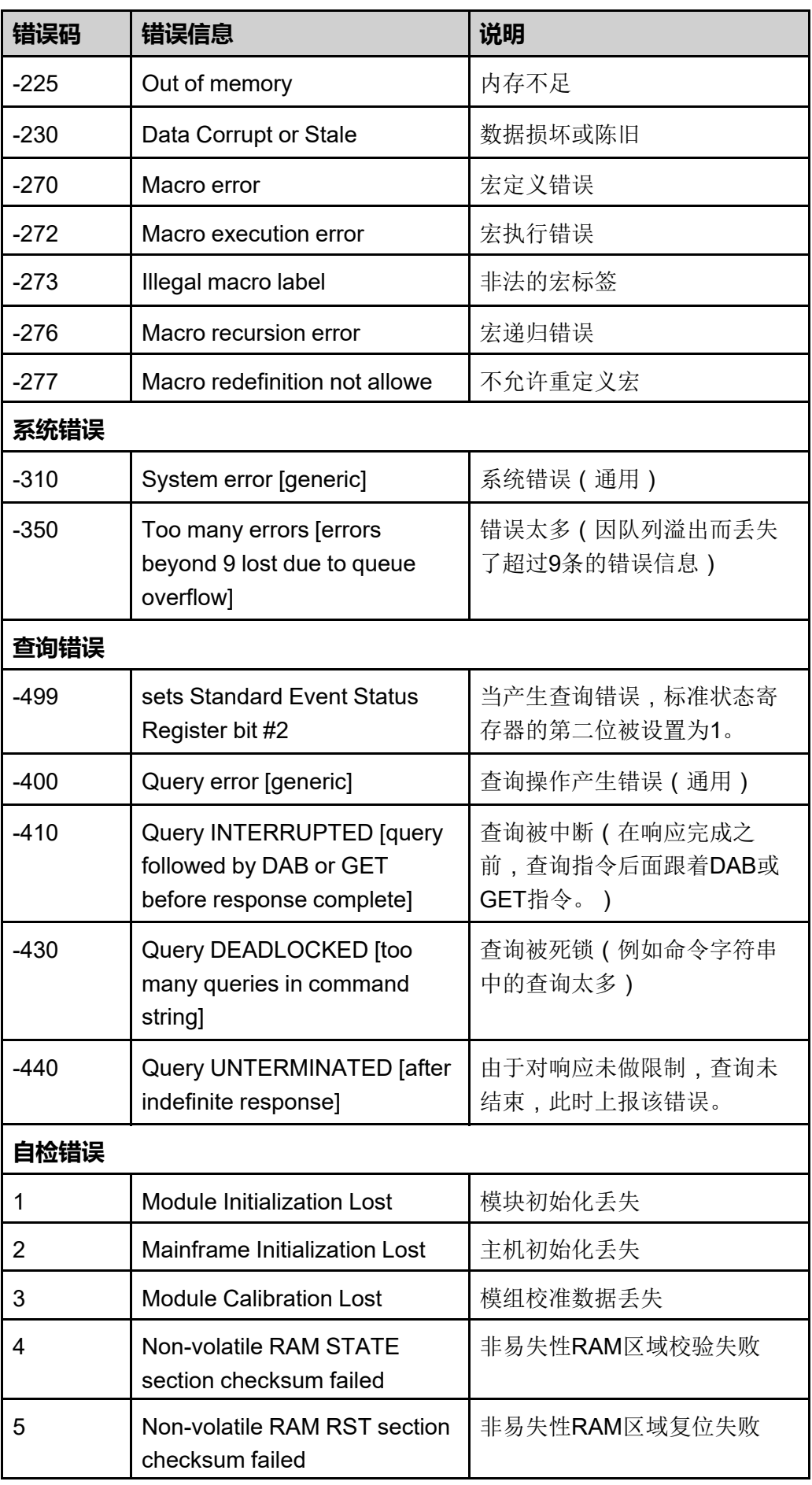

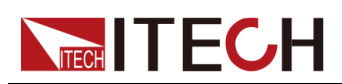

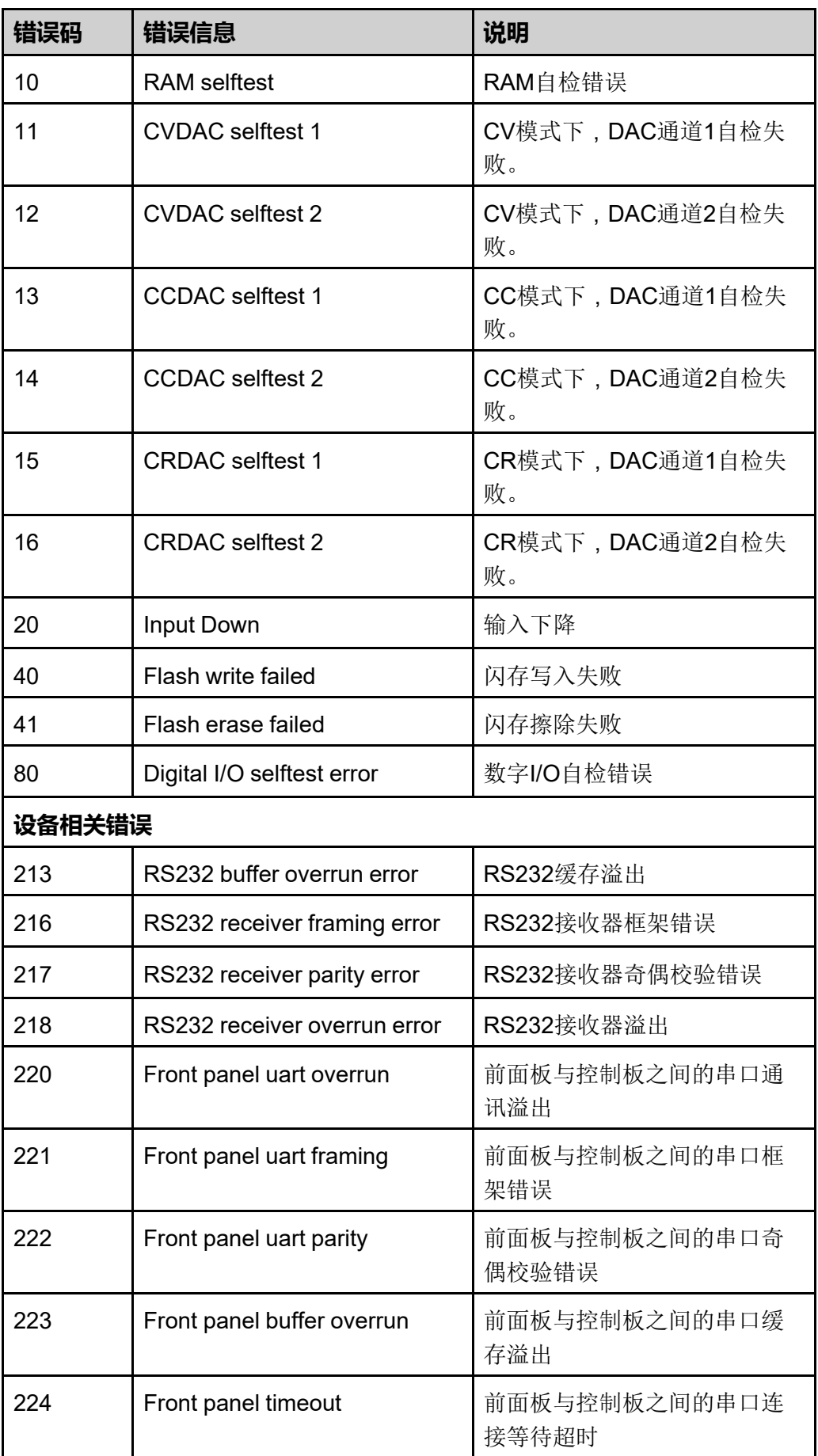

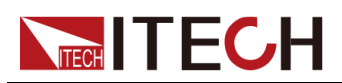

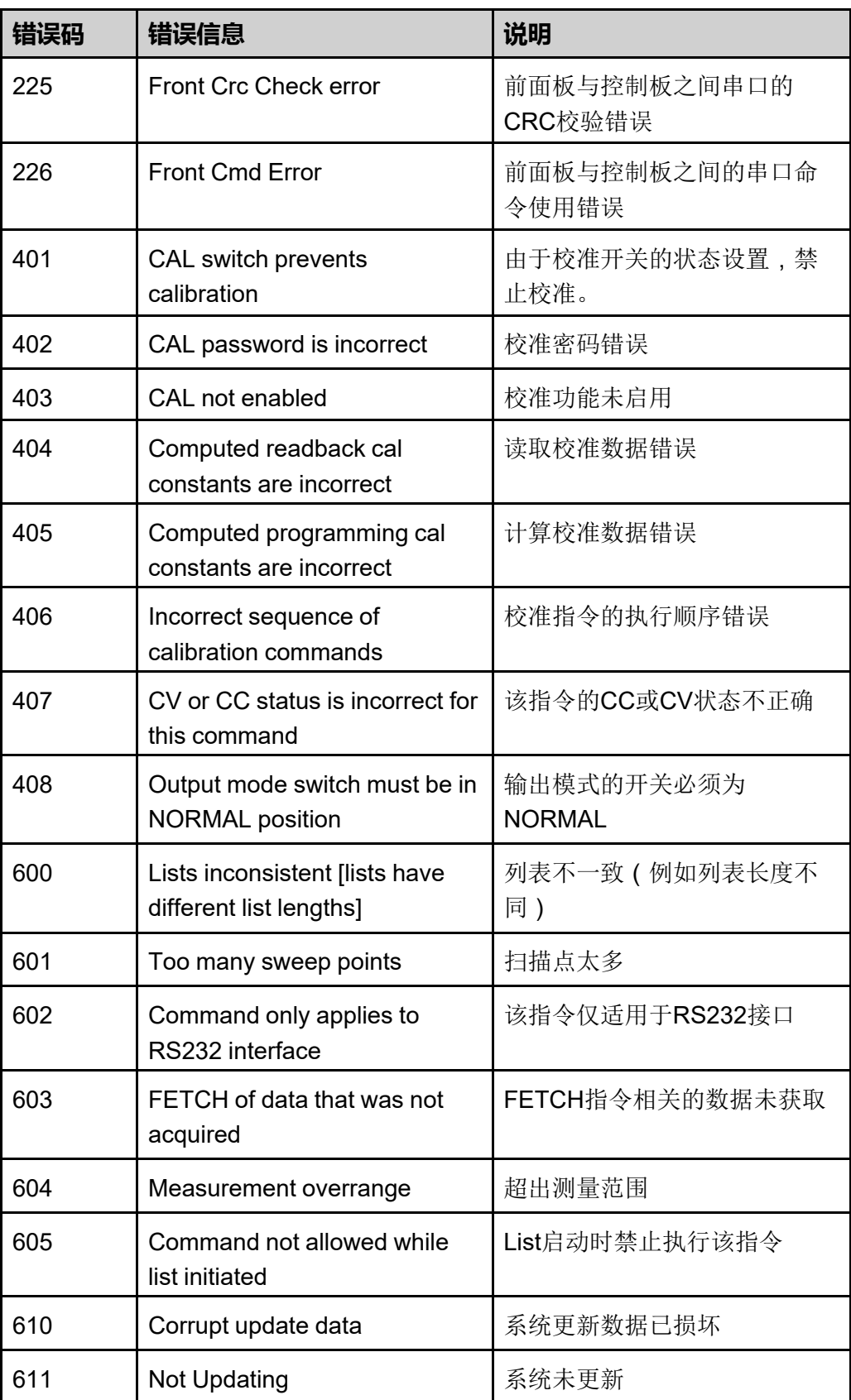

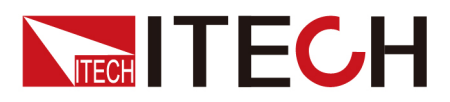

## 联系我们

感谢您关注ITECH产品,如果您对手册内容有任何疑问,可以通过以下几种方式 联系我们。

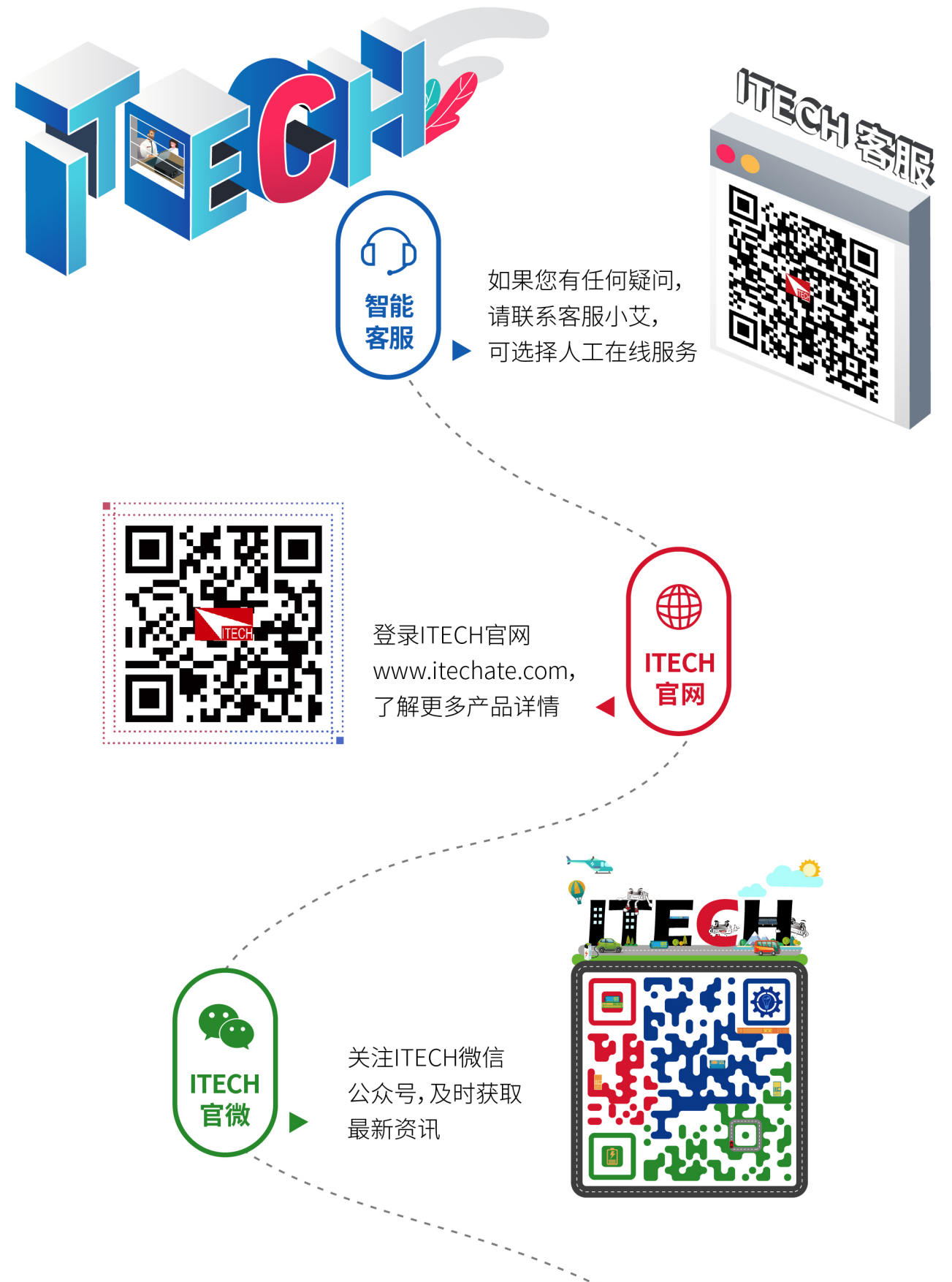